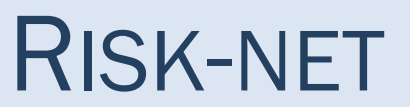

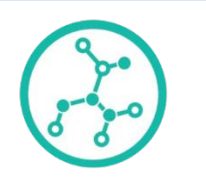

# Manuale D'uso

Versione 3.1.1 Pro Settembre 2019

### RECONnet

Rete Nazionale sulla gestione e la Bonifica dei Siti Contaminati

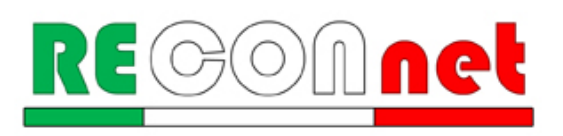

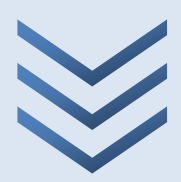

### RISK-NET Versione 3.1.1 Pro

#### <span id="page-1-0"></span>SOFTWARE PER L'APPLICAZIONE DELL'ANALISI DI RISCHIO AI SITI CONTAMINATI

*Il software Risk-net v. 3.1.1 Pro permette di calcolare il rischio e gli obiettivi di bonifica legato alla presenza di contaminanti all'interno di un sito, applicando la procedura ISPRA di analisi di rischio sanitaria ("Criteri metodologici l'applicazione dell'analisi assoluta di rischio ai siti contaminati"; ISPRA 2008) in accordo con quanto previsto dalla normativa italiana (D.Lgs. 152/06, D.Lgs. 04/08, D.M. 31/2015 e D.M. 46/2019).*

*Si sottolinea che il software realizzato non vuole e non può essere sostitutivo della professionalità dei tecnici. In tal senso i risultati che vengono forniti sono sotto la piena responsabilità di chi effettua lo studio di analisi di rischio.* 

#### *Autore del documento*

Iason Verginelli, Università degli studi di Roma "Tor Vergata"

#### *Autori del software*

Iason Verginelli, Università degli studi di Roma "Tor Vergata" Alessandro Girelli, I.A. Industria Ambiente S.r.l.

#### *Programmazione del software*

Iason Verginelli, Università degli studi di Roma "Tor Vergata" Alessandro Girelli, I.A. Industria Ambiente S.r.l. Carlo Cassinari, Techmakers srl

#### *Membri del gruppo di lavoro Reconnet che hanno contributo all'ottimizzazione e valutazione del software (in ordine alfabetico)*

Renato Baciocchi, Università degli studi di Roma "Tor Vergata" Simona Berardi, INAIL Andrea Forni, Ordine degli Ingegneri della Provincia di Bologna Igor Villani, ARPAE Emilia Romagna

*Si ringraziano per gli utili suggerimenti e riscontri (in ordine alfabetico):*

Federico Caldera, Mares S.r.l. Angiolo Calì, Libero Professionista Andrea Gasparini, Jacobs Cesare Gatto, CESI S.p.A. Francesco Ioppolo, Arcadis Italia Srl Andrea Melilli, Ambiente s.p.a Federico Mentessi, ARPAT Toscana Francesca Motta e team AdR, Aecom Serena Noli, Petroltecnica S.p.A Marcello Panarese, ARPAT Toscana Antonio Traversa, ARPA Lazio Stefania Verdelocco, Libero Professionista Mattia Cappelletti Zaffaroni, ERM Italia

Si ringraziano inoltre quanti, pur non facendo parte della rete, hanno inviato i loro commenti e suggerimenti per il miglioramento del prodotto.

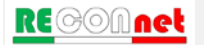

#### *DISCLAIMER*

*Nessuna parte del manuale o del software può essere riprodotta senza la previa autorizzazione scritta degli autori. Gli autori, la Rete RECONnet e i suoi membri non rilasciano alcuna garanzia e declinano ogni responsabilità in merito alla completezza e all'utilità delle informazioni, dei prodotti o dei processi divulgati, nonché agli eventuali danni derivanti dall'utilizzo degli stessi da parte degli utenti. Il riferimento e i richiami presenti nei documenti RECONNET relativi a tecnologie e prodotti offerti da terze parti non costituiscono un riconoscimento di garanzia e di qualità degli stessi. Le opinioni espresse dagli autori non rappresentano necessariamente quelle degli Enti di Controllo. Si sottolinea infine che il software realizzato non vuole e non può essere sostitutivo della professionalità dei tecnici. In tal senso i risultati che vengono forniti sono sotto la piena responsabilità di chi effettua lo studio di analisi di rischio.*

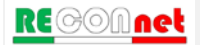

# **INDICE**

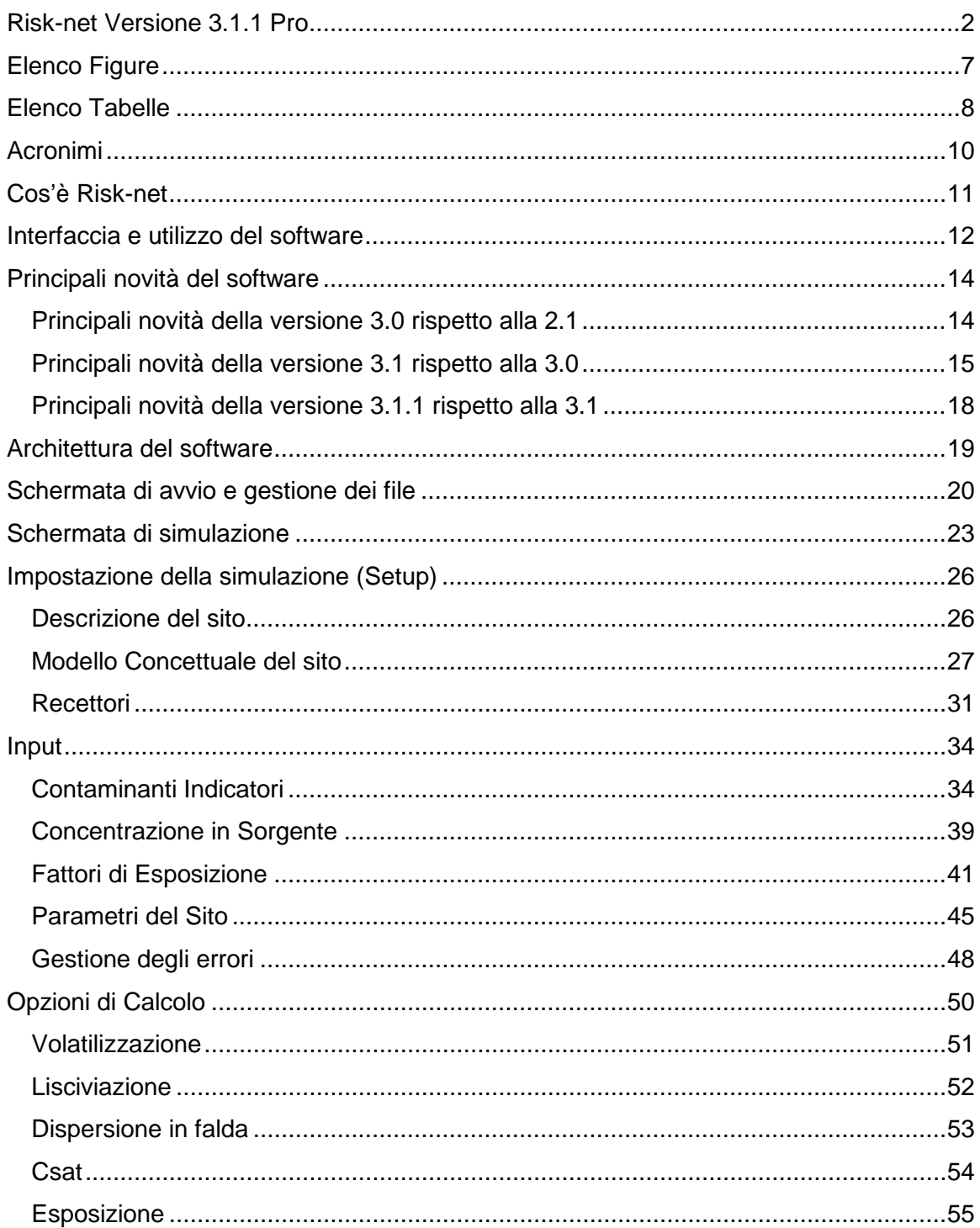

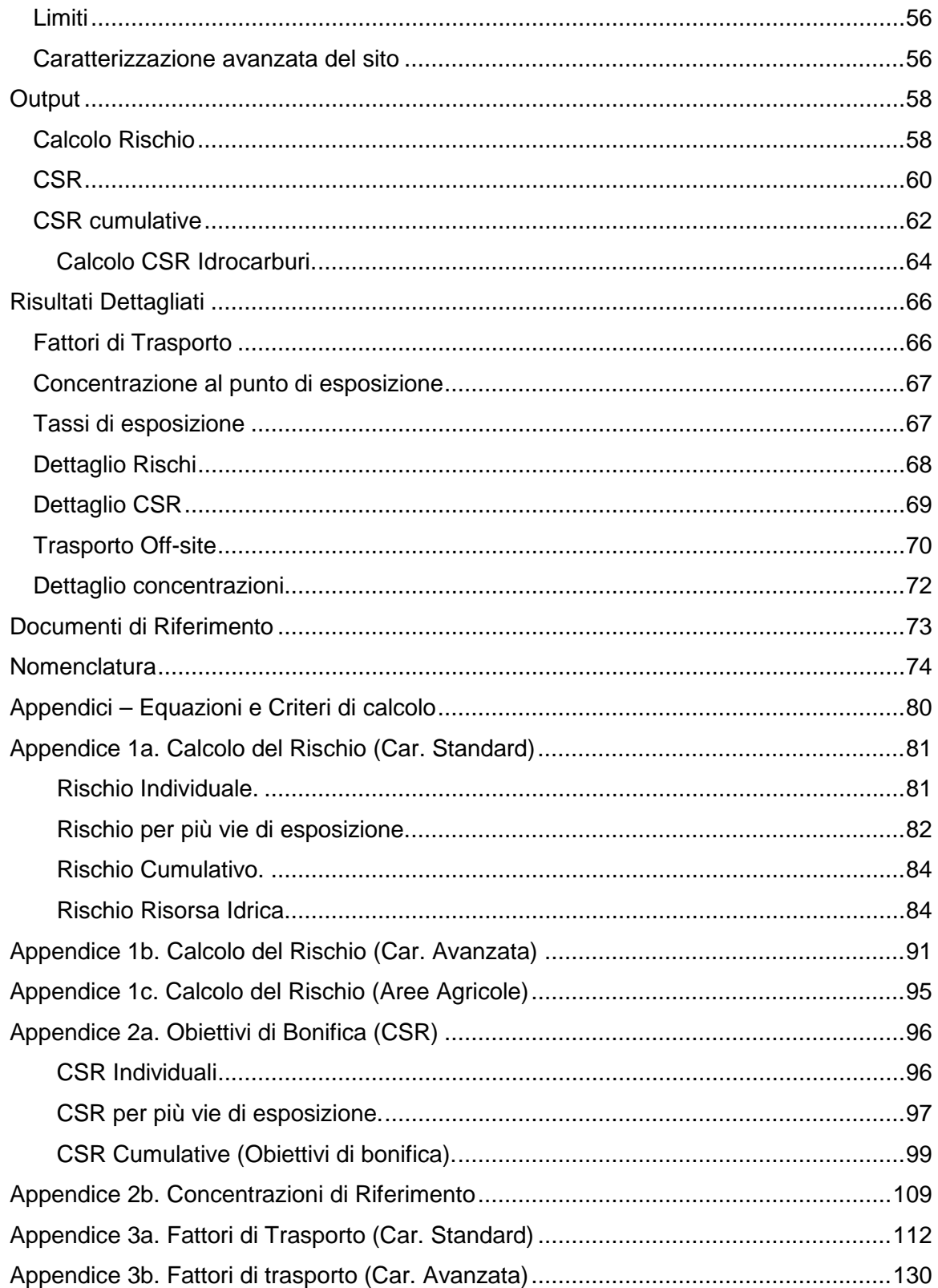

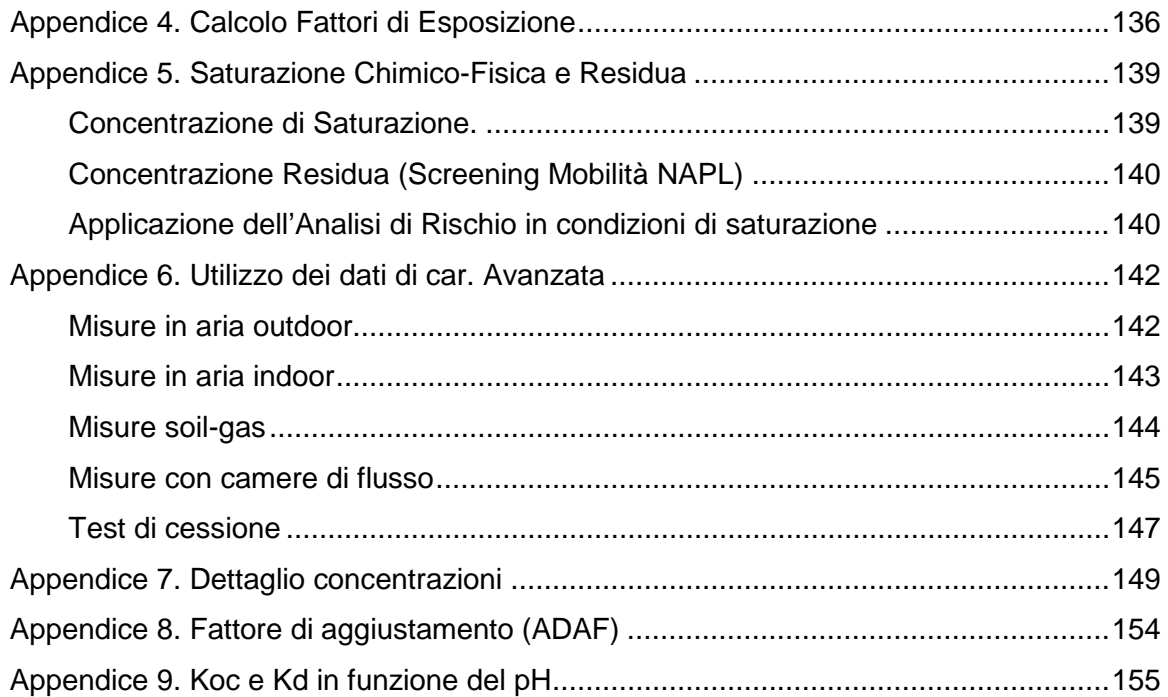

# <span id="page-6-0"></span>ELENCO FIGURE

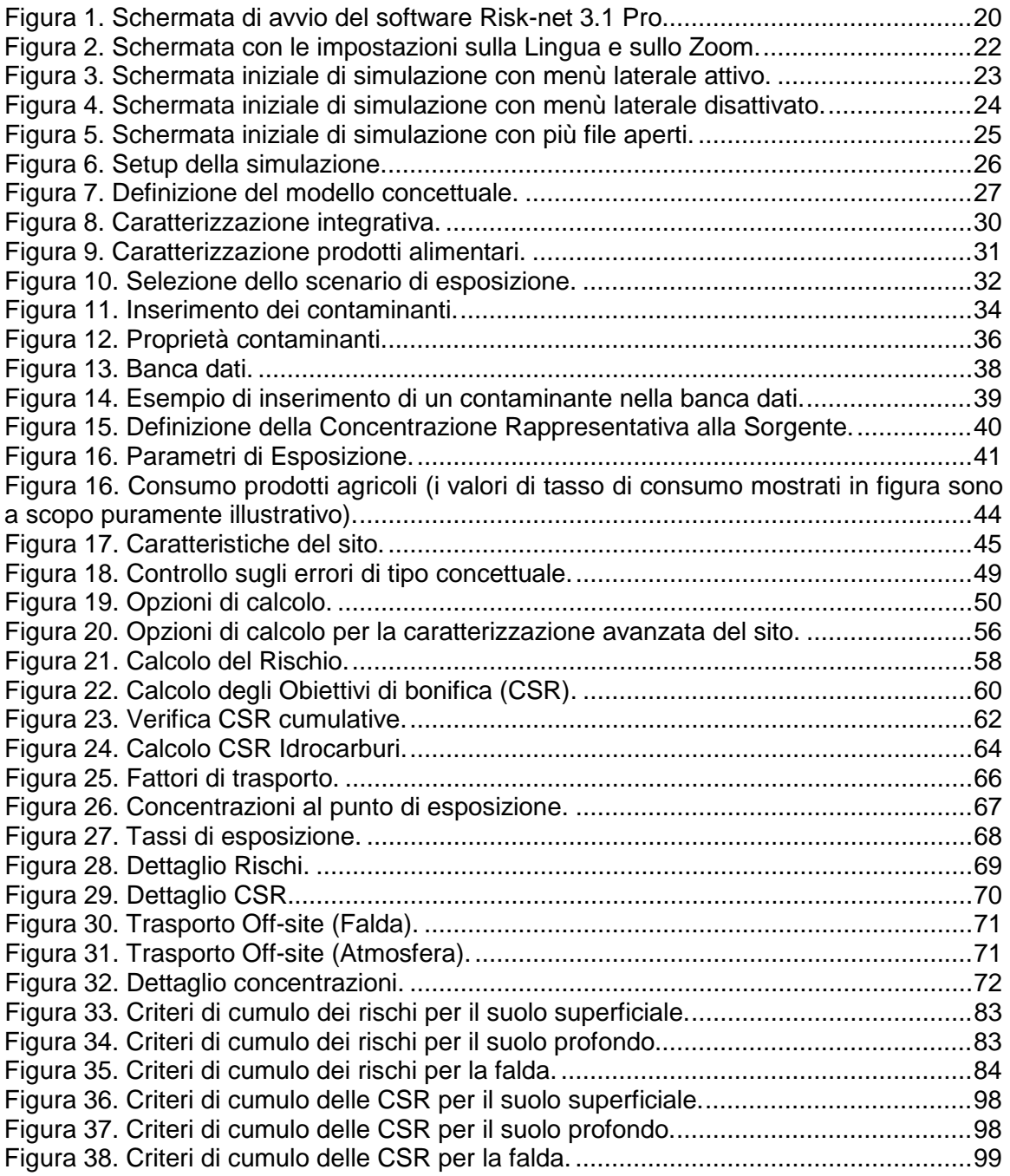

# <span id="page-7-0"></span>ELENCO TABELLE

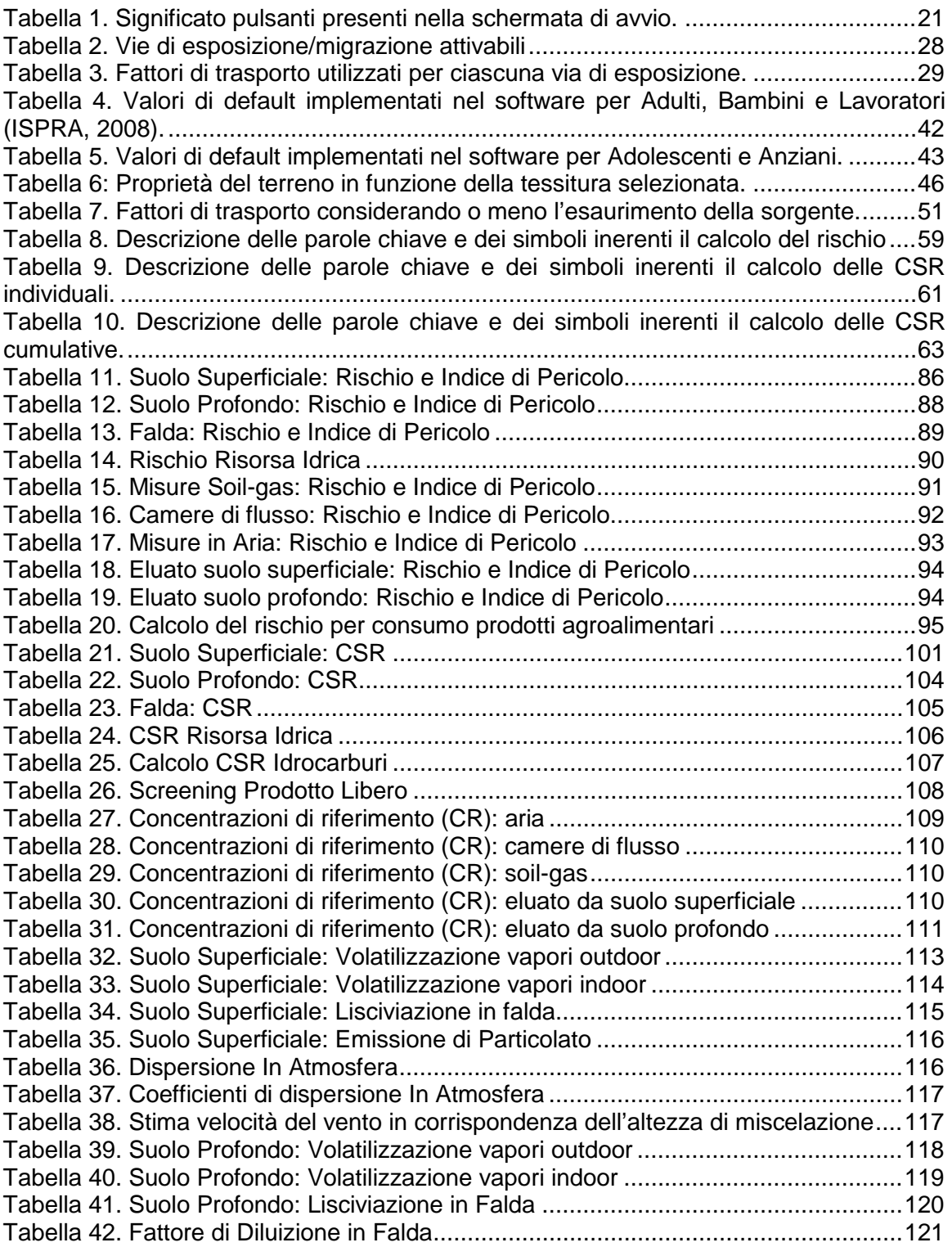

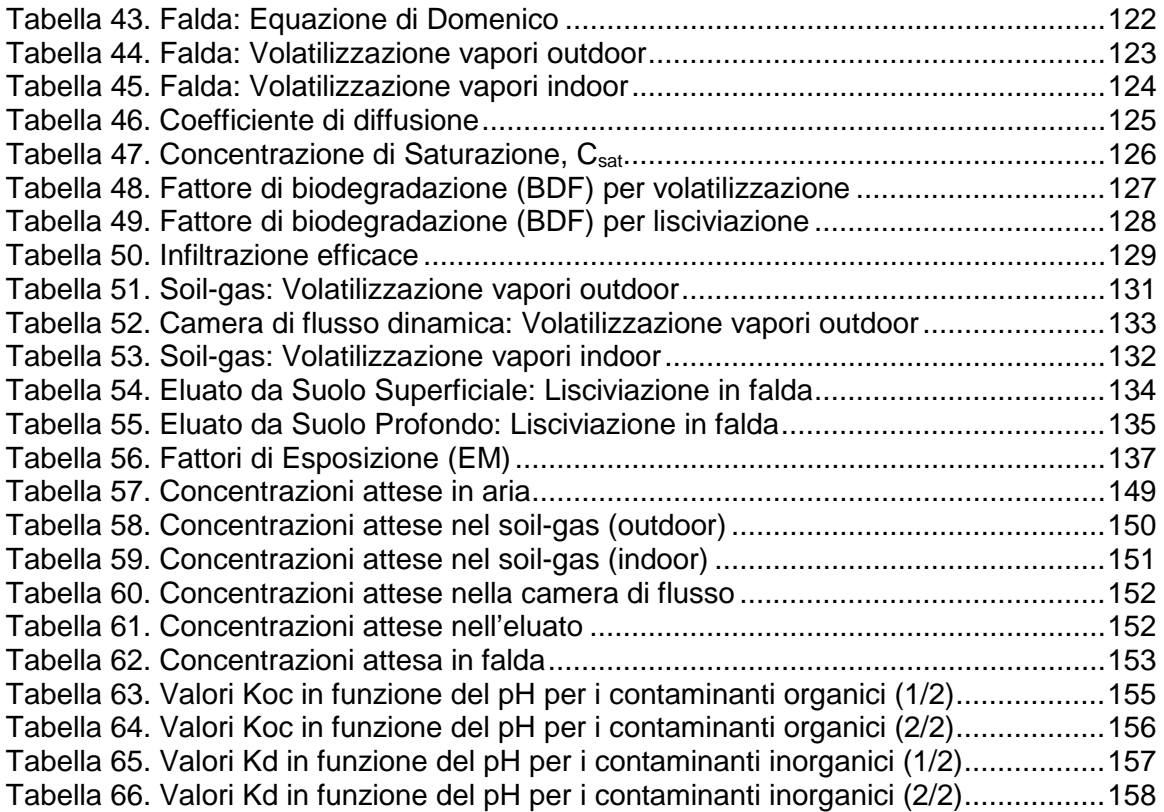

# <span id="page-9-0"></span>ACRONIMI

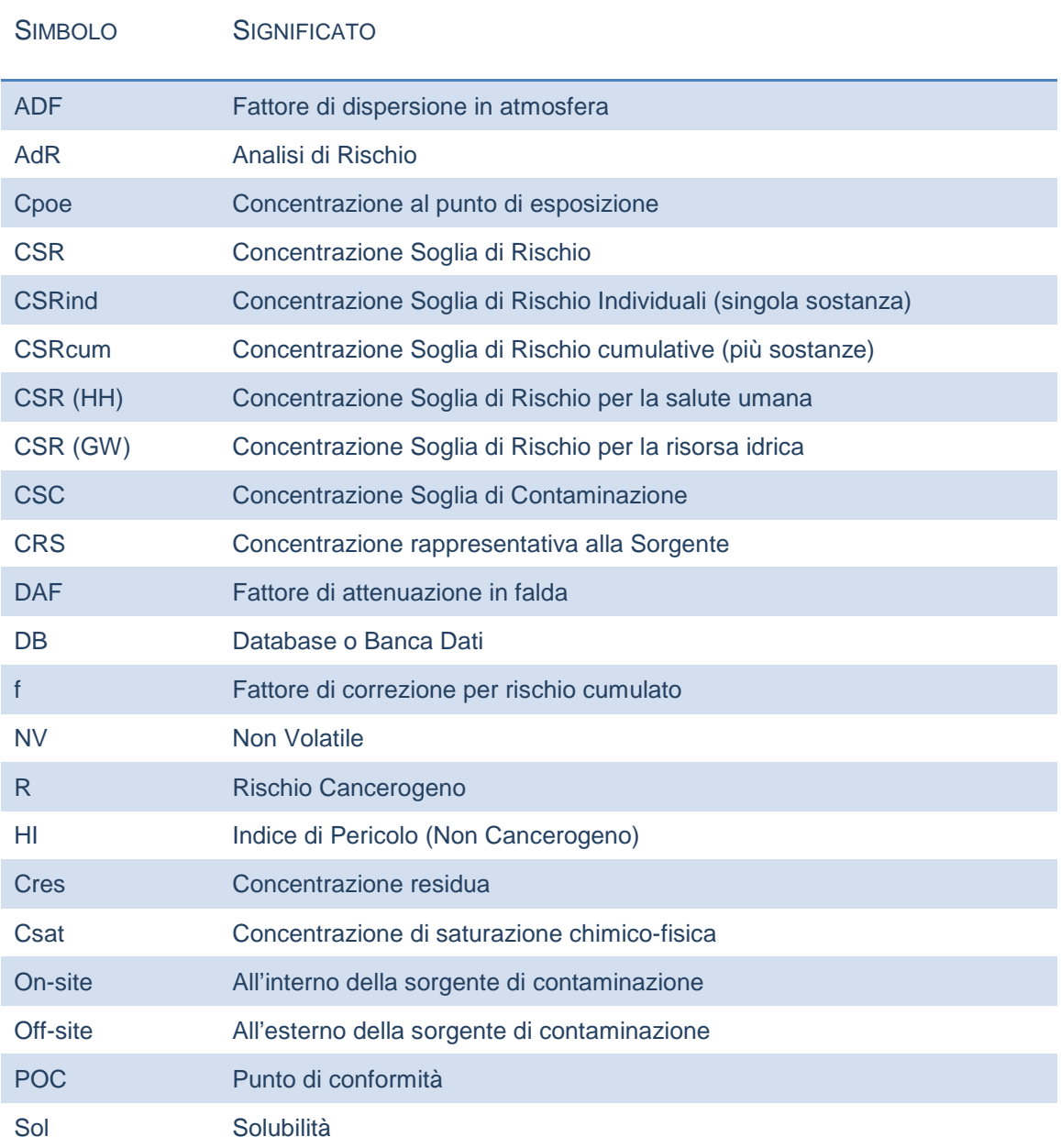

# <span id="page-10-0"></span>COS'È RISK-NET

Risk-net è un software che permette di applicare la procedura di Analisi di Rischio sanitario-ambientale ai siti contaminati, in accordo con quanto previsto dalle linee guida ISPRA (2008) e dalla normativa italiana (D.Lgs. 152/06, D.Lgs. 04/08, D.M. 31/2015 e D.M. 46/2019).

Il software permette di calcolare sia il rischio in modalità diretta ("Forward"), associato alla concentrazione rilevata in sorgente, che gli obiettivi di bonifica (CSR, concentrazioni soglia di rischio) in maniera indiretta ("Backward"), definendo i limiti di accettabilità del rischio e dell'indice di pericolo.

Per ogni percorso di esposizione attivato dall'utente vengono calcolate, attraverso i modelli analitici di trasporto descritti nelle linee guida ISPRA (2008), le concentrazioni massime attese in condizioni stazionarie al punto di esposizione. Tali modelli tengono conto della ripartizione dei contaminanti nelle diverse fasi del suolo e dell'attenuazione subita durante la migrazione dalla sorgente al punto di esposizione. Successivamente, sulla base dei parametri di esposizione definiti dall'utente, viene calcolata la dose giornaliera dei diversi ricettori. Tali dosi, combinate con i corrispondenti parametri tossicologici e con le concentrazioni al punto di esposizione, sono utilizzate nel calcolo del rischio e degli obiettivi di bonifica (CSR). Successivamente, per ciascun contaminante vengono cumulati gli effetti legati alla presenza di più vie di esposizione attive e vengono calcolati gli obiettivi di bonifica e i rischi individuali (legati alla singola sostanza) e cumulativi (derivanti dalla presenza di più sostanze).

### <span id="page-11-0"></span>INTERFACCIA E UTILIZZO DEL SOFTWARE

**Requisiti di Sistema.** La versione 3 è stata sviluppata in Javascript e HTML. Pertanto, rispetto alle versioni precedenti può essere utilizzato sia su piattaforme Windows (Windows 7 o superiore, per sistemi 32 bit o 64 bit) che su piattaforme MacOS (OS X 10.9 o superiore). Inoltre, a differenza delle versioni precedenti non necessità di Microsoft Excel.

**Installazione del software.** L'installazione del software può essere effettuata avviando il file di setup presente sul cd o scaricato dal web. Il software deve essere installato in una cartella in cui l'utente ha diritti di amministratore.

Per chi non è amministratore della macchina generalmente la cartella "Documenti" del proprio profilo risulta modificabile. Dopo l'installazione, al riavvio del computer, viene creato un collegamento sul desktop e nella barra di avvio dei programmi.

**Avvio del Programma.** Per avviare il programma è sufficiente aprire il file 'Risk-net' (o il collegamento presente sul desktop o nella barra dei programmi).

**Attivazione del Software.** Per scopi statistici e gestionali il software viene distribuito in singola licenza. Al primo avvio del software viene richiesto di inserire nome, cognome e la società /ente di riferimento. Una volta inseriti i dati premendo il pulsante "crea licenza" viene fornito un numero identificativo dell'installazione ("ID di Installazione").

Per ottenere il codice di attivazione da inserire nel software, è necessario compilare il form disponibile nella pagina "Attivazione Risk-net" disponibile sul sito www.reconnet.net inserendo Nome e Cognome, Società/Ente, Indirizzo e-mail e l'ID di installazione fornito dal software durante la creazione della licenza. Una volta inseriti tutti i dati, premere il pulsante "Invia Richiesta" e vi verrà inviato all'e-mail inserita nel form online il codice di attivazione da inserire nel software. Il codice di attivazione viene inviato in automatico (i tempi di invio possono variare da pochi minuti a qualche ora). Alcuni gestori di posti potrebbero identificare la mail con il codice di attivazione generata in maniera automatica come Spam o Posta indesiderata. Se non si riceve nelle tempistiche descritte il codice di

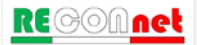

attivazione controllare nelle cartelle di Spam o Posta Indesiderata se avete ricevuto una mail da risknet@reconnet.net.

Inserito il codice, premere il pulsante "Attiva software" ed il software è pronto per l'uso. Qualora fossero necessarie più licenze è sufficiente ripetere questa operazione su tutti i computer sui i quali si desidera installare Risk-net.

**Risoluzione minima dello schermo.** La risoluzione minima per lavorare con Risk-net è "1024 x 768 px".

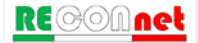

## <span id="page-13-0"></span>PRINCIPALI NOVITÀ DEL SOFTWARE

### <span id="page-13-1"></span>PRINCIPALI NOVITÀ DELLA VERSIONE 3.0 RISPETTO ALLA 2.1

Le principali novità della versione 3.0 rispetto alla versione 2.1 sono di seguito elencate.

**Multipiattaforma.** La versione 3.0 è stata sviluppata in Javascript e HTML. Pertanto, rispetto alle versioni precedenti può essere utilizzato sia su piattaforme Windows che su piattaforme MacOS. Inoltre, a differenza delle versioni precedenti non necessità di Excel.

**Banca dati.** La versione 3.0 implementa l'ultima versione della banca dati ISS-INAIL (2018) tenendo conto delle indicazioni riportate nel documento di supporto.

**Utilizzo di dati soil-gas, camere di flusso e misure in aria.** In questa versione è possibile utilizzare i dati di soil-gas, camere di flusso e misure in aria outdoor e indoor. Tali valori possono essere utilizzati sia per il calcolo del rischio che, se attivato, per rimodulare le concentrazioni soglia di rischio in funzione dei fattori di attenuazione empirici calcolati a partire dai dati inseriti nelle diverse matrici.

**Utilizzo dei risultati di test di cessione.** In questa versione è possibile utilizzare i dati ottenuti da test di cessione per valutare il percorso di lisciviazione da suolo superficiale e profondo.

**Concentrazioni e Dosi di Riferimento.** Rispetto alle versioni precedenti con questa versione, l'utente può decidere se calcolare, per i percorsi di inalazione, i rischi e gli obiettivi di bonifica utilizzando le dosi di riferimento (RfD per gli effetti tossici e SF per gli effetti cancerogeni) o le concentrazioni di riferimento (RfC per gli effetti tossici e IUR per gli effetti cancerogeni).

**Bioaccessibilità.** In questa versione del software per il percorso di ingestione di suolo, il software permette di tener conto nel calcolo del rischio e degli obiettivi di bonifica della frazione di contaminante effettivamente bioaccessibile all'organismo.

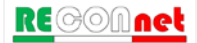

**Modello di biodegradazione per la lisciviazione in falda.** In questa versione del software è stato implementato un modello che permette di valutare l'attenuazione subita dal contaminante legata a fenomeni di biodegradazione durante il percorso di lisciviazione.

**Modello di biodegradazione per la volatilizzazione da suolo e falda.** In questa versione del software è stato implementato un modello che permette di valutare l'attenuazione subita dal contaminante legata a fenomeni di biodegradazione durante il percorso di volatilizzazione outdoor e indoor.

**Dimensione delle sorgenti.** In questa versione del software nella stessa simulazione è possibile definire dimensioni diverse per ciascuna matrice selezionata nel modello concettuale.

**Telo in HDPE.** Per il percorso di lisciviazione è stato implementato un modello che permette di simulare la presenza di uno strato a bassa permeabilità o di un telo in HDPE.

**Report in PDF.** In questa versione del software è possibile creare in maniera rapida e semplice un report in PDF che riassume i principali input ed output della simulazione.

**Versione in Inglese.** Rispetto alla versione precedente il software è disponibile sia in lingua italiana che inglese.

### <span id="page-14-0"></span>PRINCIPALI NOVITÀ DELLA VERSIONE 3.1 RISPETTO ALLA 3.0

Le principali novità della versione 3.1 rispetto alla versione 3.0 sono di seguito elencate.

**Fattori di attenuazione empirici nel soil-gas.** In questa nuova versione del software è possibile inserire dei fattori empirici per il soil-gas per il calcolo del rischio in modalità diretta e per il calcolo dei valori soglia nel soil-gas in accordo con quanto previsto nelle nuove linee guida SNPA (2018) sul soil-gas.

**Recettori adolescenti e anziani.** Rispetto alla versione precedente, il software permette

di considerare per l'ambito residenziale oltre ad adulti e bambini anche adolescenti ed anziani in accordo con quanto previsto nelle nuove linee guida SNPA (2018) sul soil-gas.

**Selezione del recettore per gli effetti tossici nel caso dei di esposizione mediata ("Adjusted").** Nella versione precedente, nel caso di una esposizione mediata ("adjusted") per gli effetti tossici i calcoli venivano effettuati considerando un recettore "Bambino". Nella nuova versione, è possibile selezionare o un recettore "Bambino" o, come previsto nelle nuove linee guida SNPA (2018) sul soil-gas, selezionare il recettore più critico in funzione dei parametri di esposizione selezionati.

**Check sui contaminanti volatili secondo ISS-INAIL.** Rispetto alla versione precedente, il software applica il criterio di selezione dei contaminanti volatili definito nella banca dati ISS-INAIL anche alle camere di flusso e alle misure in aria (indoor e outdoor).

**Opzione Csat solo per il calcolo delle CSR.** Rispetto alla versione 3.0, è stata reinserita l'opzione prevista nella versione 2.1 di tener conto del raggiungimento delle concentrazioni di saturazione (Csat) solo per il calcolo delle CSR.

**Analisi Diretta e Inversa.** Rispetto alla versione 3.0, in questa nuova versione nella schermata "Descrizione del sito" è possibile selezionare il tipo di analisi che si vuole effettuare (modalità diretta e/o inversa). Nel caso in cui venga disattivata una delle opzioni, le relative schermate non vengono mostrate.

**Flusso convettivo indoor sito-specifico.** In questa nuova versione del software è possibile inserire dei valori sito-specifici del flusso convettivo entrante nell'edificio nel caso di edifici in depressione.

**CSR senza notazione scientifica.** In questa nuova versione del software è prevista una opzione che permette di visualizzare le CSR senza notazione scientifica.

**Migliorata funzione report.** In questa nuova versione del software è stata migliorata la funzione di creazione del report. In particolare nel report è stata inserita la schermata relativa alle concentrazioni rappresentative alla sorgente (CRS) e le schermate relative alle CSR calcolate per gli idrocarburi. Inoltre in questa nuova versione vengono mostrate solo le schermate effettivamente attive per il caso in esame (ad es. se non viene attivato l'indoor viene oscurata la schermata relativa alle caratteristiche dell'edificio) e solo i contaminanti selezionati per ciascuna matrice. In questa nuova versione nel report viene inoltre esplicitato il database utilizzato e i parametri modificati rispetto alla banca dati di default. Con la nuova versione, nella creazione del report vengono solo le schermate relative al tipo di analisi selezionata (modalità diretta e/o inversa).

**Esportazione del database.** In questa nuova versione del software è stato aggiunto un modulo che permette l'esportazione in CSV della banca dati, in modo da rendere più agevole l'utilizzo di banche dati esterne personalizzate dall'utente.

**Correzione di bug minori.** In questa nuova versione del software sono stati corretti alcuni malfunzionamenti di seguito elencati:

- Corretto un malfunzionamento di visualizzazione nella schermata "Dettaglio CSR cumulative" (Suolo Profondo), che non mostrava la colonna delle CSR individuali e provocava lo slittamento verso sinistra di tutte le restanti colonne.
- Corretto un malfunzionamento di visualizzazione nella schermata dei rischi e delle CSR per il suolo superficiale che non mostrava i rischi off-site se venivano attivate nel modello concettuale solo le Polveri Outdoor off-site ma non i Vapori Outdoor off-site.
- Corretto il check sul Cumulato Indoor e Cumulato Outdoor off-site nella colonna delle CSR per il suolo superficiale in cui per la verifica del cumulato non veniva effettuato il controllo del raggiungimento delle Csat per il percorso di inalazione di vapori nel caso in cui veniva attivato anche il percorso di inalazione di polveri.
- Nella versione precedente, per il calcolo della frazione critica per gli Idrocarburi Totali venivano utilizzate le CSR individuali invece che le CSR cumulative.

### <span id="page-17-0"></span>PRINCIPALI NOVITÀ DELLA VERSIONE 3.1.1 RISPETTO ALLA 3.1

Le principali novità della versione 3.1.1 rispetto alla versione 3.1 sono di seguito elencate.

**Valutazione del rischio per le aree agricole.** In questa nuova versione del software è possibile effettuare la valutazione dei rischi per il consumo di prodotti agroalimentari in accordo con quanto previsto dal D.M. 46/2019 sulle aree agricole (Fase 3 – Approccio USEPA previsto nel decreto).

**Utilizzo Camere di Flusso per percorso indoor.** In accordo con quanto previsto nelle nuove linee guida SNPA (2018) sul soil-gas in questa nuova versione del software è possibile utilizzare i dati delle camere di flusso anche per valutare il percorso di volatilizzazione indoor.

**Modifiche minori su formattazione e output.** In questa nuova versione del software sono state apportate alcune modifiche a livello grafico e di funzionalità di alcune schermate.

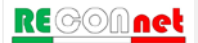

## <span id="page-18-0"></span>ARCHITETTURA DEL SOFTWARE

L'architettura del software può essere schematizzata nei seguenti punti:

- **Tipo di analisi**: selezione del tipo di analisi da effettuare (calcolo del rischio, calcolo degli obiettivi di bonifica o entrambi).
- **Accettabilità del rischio**: definizione dei limiti accettabili di rischio e indice di pericolo (individuali e cumulativi) che verranno utilizzati per calcolare gli obiettivi di bonifica del sito.
- **Modello concettuale:** definizione delle vie di migrazione e di esposizione attive nel sito, per ciascuna matrice ambientale (suolo superficiale, suolo profondo e falda).
- **Contaminanti indicatori:** selezione dei contaminanti per ciascuna matrice contaminata.
- **Concentrazione rappresentativa alla sorgente** (richiesta solo per la modalità "Forward")**:** definizione della concentrazione rappresentativa dei diversi contaminanti di interesse per le diverse matrici ambientali.
- **Recettori:** definizione dei recettori presenti all'interno (on-site) e in prossimità del sito (off-site).
- **Fattori di esposizione:** definizione dei fattori di esposizione che descrivono il modello di comportamento atteso per i recettori del sito in esame.
- **Caratteristiche sito:** inserimento delle proprietà specifiche e geometriche del sito e della sorgente che verranno utilizzate per il calcolo dei fattori di trasporto per le diverse vie di migrazione attivate.
- **Rischio e CSR:** Calcolo del rischio e degli obiettivi di bonifica (Concentrazioni Soglia di Rischio, CSR) noti esposizione e proprietà chimico-fisico e tossicologiche.

## <span id="page-19-0"></span>SCHERMATA DI AVVIO E GESTIONE DEI FILE

All'avvio del programma viene caricata la schermata riportata in [Figura 1.](#page-19-1) Da questa schermata è possibile creare un nuovo file di simulazione e gestire i file delle simulazioni precedentemente effettuate. Per creare un nuovo file (sito) premere il pulsante (+) in alto a sinistra a cui verrà assegnato il nome 'New Site'. Il file creato verrà aggiunto nella lista dei file recenti riportati in basso. Per aprire rapidamente un file, fare doppio click su un nome nella lista dei file recenti. In alternativa, selezionando con un click un file nella lista, è possibile aprirlo usando il simbolo della matita. Con gli altri pulsanti riportati a destra del nome dei file presenti nella lista è possibile duplicare il file, salvare il file, stampare un report in PDF della simulazione o rimuovere il file dalla lista. In [Tabella 1](#page-20-0) viene brevemente descritto il significato dei diversi simboli presenti in questa schermata.

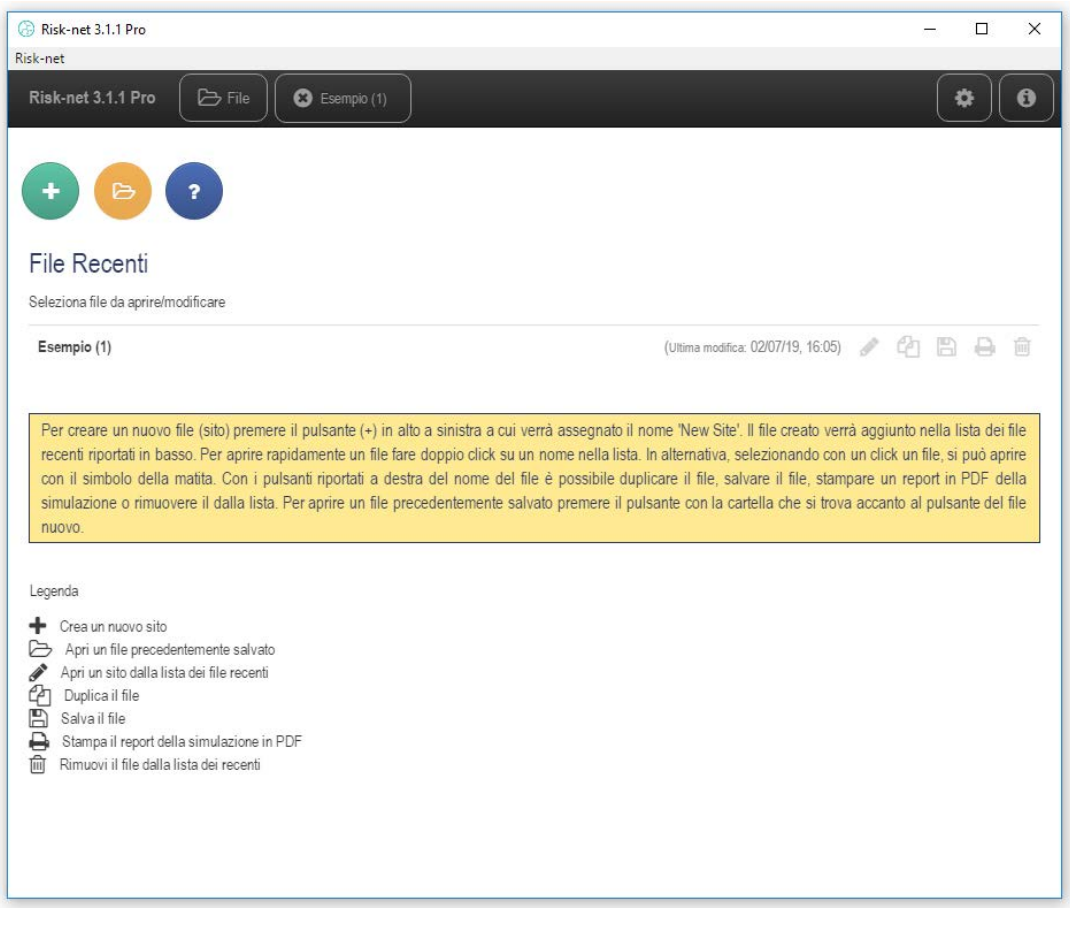

Figura 1. Schermata di avvio del software Risk-net 3.1 Pro.

<span id="page-19-1"></span>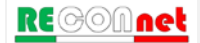

Si sottolinea che il software salva automaticamente internamente al software fino a 5 file. Tale opzione evita la perdita di dati nel caso di chiusura accidentale del programma. Tale salvataggio automatico viene applicato ai 5 file più recenti e pertanto si suggerisce di salvare con il pulsante dedicato i file al termine di ciascuna simulazione.

<span id="page-20-0"></span>Tabella 1. Significato pulsanti presenti nella schermata di avvio.

| <b>Pulsante</b> | <b>Funzionalità</b>                                                     |
|-----------------|-------------------------------------------------------------------------|
|                 | Crea un nuovo file di simulazione                                       |
| Բ               | Apre un file di simulazione precedentemente salvato                     |
| ?               | Mostra Guida Rapida interna al software                                 |
|                 | Apre il file selezionato nella lista di file recenti                    |
|                 | Duplica il file di simulazione                                          |
|                 | Salva la simulazione effettuata                                         |
|                 | Stampa un report in PDF con i principali input/output della simulazione |
|                 | Rimuove il file dalla lista dei file recenti                            |
|                 | Impostazioni                                                            |

Nel caso in cui si voglia cambiare la lingua o lo zoom delle finestre, dalla schermata principale cliccando sul pulsante Impostazioni si accede alla schermata mostrata in [Figura](#page-21-0)  [2.](#page-21-0) Per tornare alla schermata principale è sufficiente cliccare sul pulsante "File" in alto a sinistra.

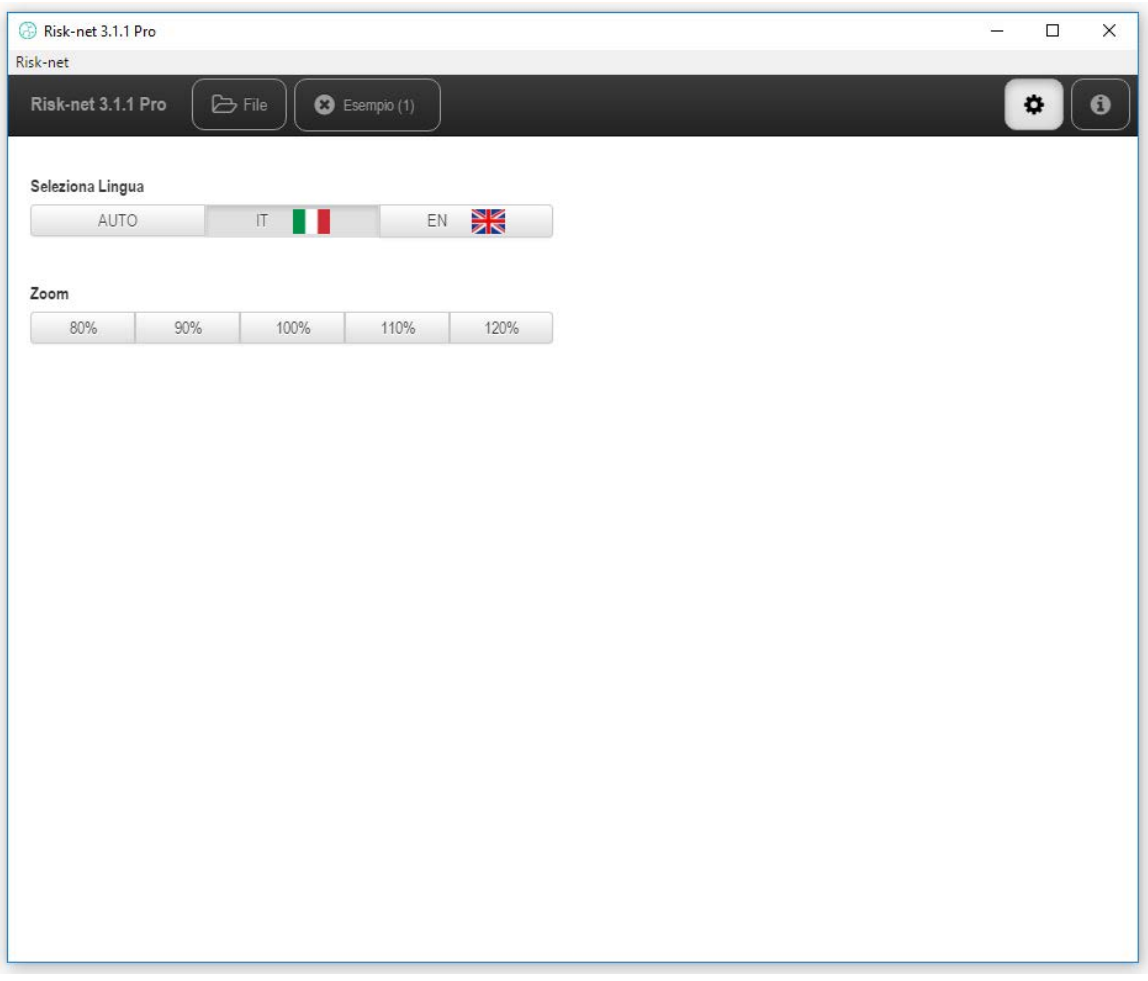

<span id="page-21-0"></span>Figura 2. Schermata con le impostazioni sulla Lingua e sullo Zoom.

## <span id="page-22-0"></span>SCHERMATA DI SIMUI AZIONE

All'apertura di un nuovo file, si accede alla schermata mostrata in [Figura 3.](#page-22-1) In tale schermata mediante il menu laterale è possibile accedere rapidamente alle diverse schermate di input e output. Nel caso di utilizzo del software su computer con piccoli schermi è possibile disattivare il menù laterale mediante il pulsante <sup>princ</sup>i presente nella parte in alto a destra del menù. In questo caso il menù per l'accesso alle diverse schermate di input e output viene posizionato orizzontalmente come mostrato in [Figura 4.](#page-23-0)

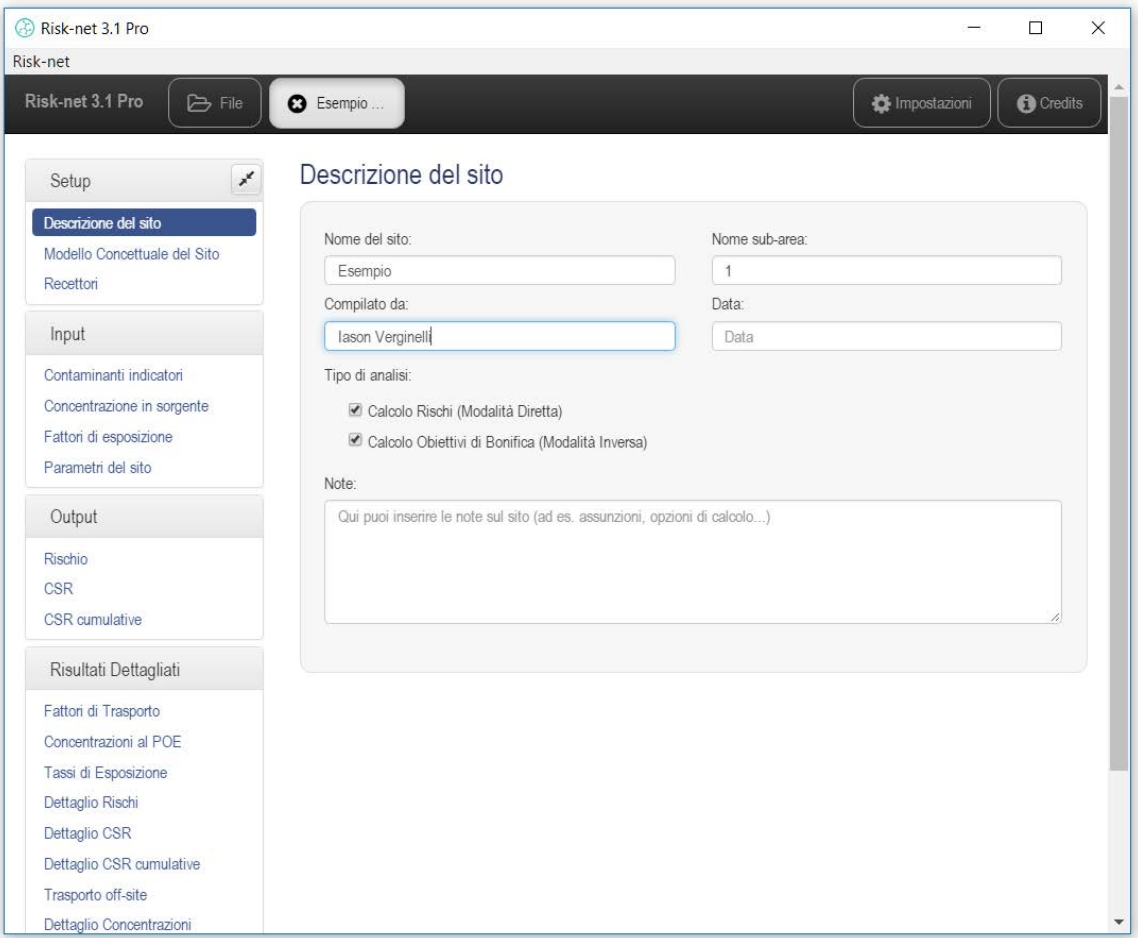

Figura 3. Schermata iniziale di simulazione con menù laterale attivo.

<span id="page-22-1"></span>Per ripristinare il menù laterale è sufficiente premere il pulsante  $\mathbb{R}^n$ .

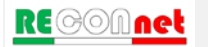

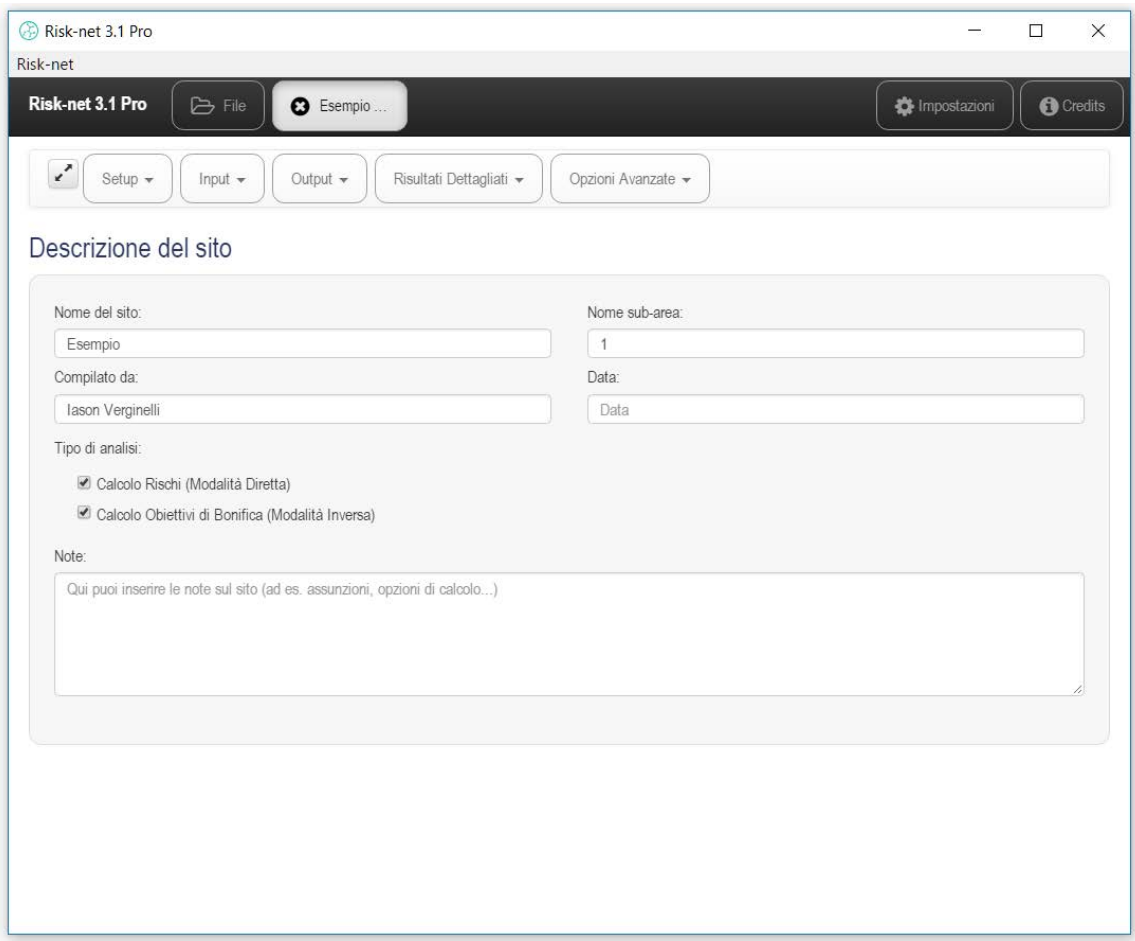

Figura 4. Schermata iniziale di simulazione con menù laterale disattivato.

<span id="page-23-0"></span>Il software permette di aprire più file di simulazione contemporaneamente come mostrato in [Figura 5.](#page-24-0) In questo caso è possibile muoversi da un file di simulazione all'altro cliccando sul nome della scheda in alto. Per chiudere un file di simulazione è sufficiente premere il pulsante **O** che compare alla destra del nome del file. Si ricorda che il file di simulazione viene automaticamente salvato nei file recenti e pertanto la chiusura del file di simulazione non comporta la perdita di dati. Per salvare sul proprio computer il file è necessario tornare alla schermata iniziale del software attraverso il pulsante "File" presente nella schermata del software in alto a sinistra seguendo le istruzioni descritte nel paragrafo precedente.

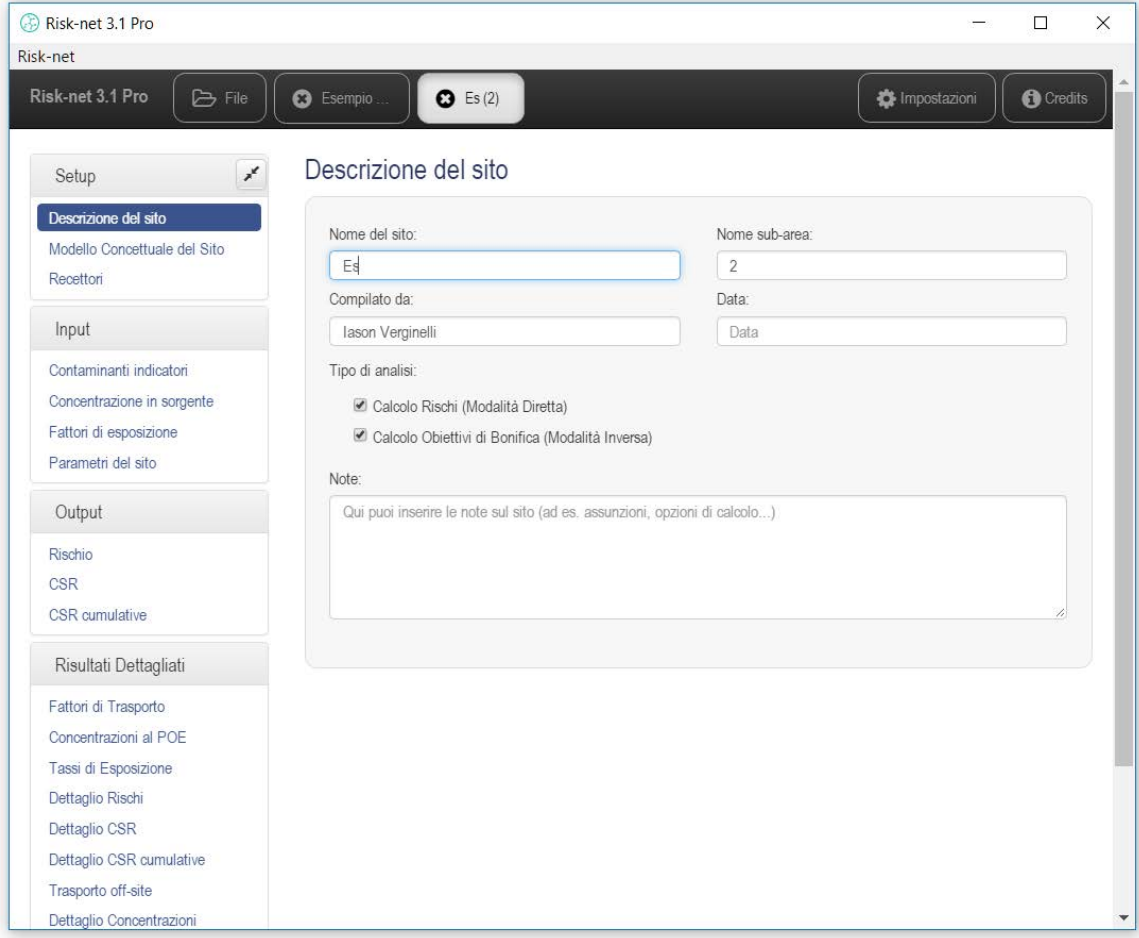

<span id="page-24-0"></span>Figura 5. Schermata iniziale di simulazione con più file aperti.

## <span id="page-25-0"></span>IMPOSTAZIONE DELLA SIMULAZIONE (SETUP)

Il primo step per la compilazione del file di simulazione consiste nella descrizione del sito, nella definizione del modello concettuale e nell'individuazione dei recettori. Di seguito vengono descritte le diverse schermate relative al setup della simulazione.

#### <span id="page-25-1"></span>DESCRIZIONE DEL SITO

Cliccando sulla voce "Descrizione del sito" del menù "Setup" si accede alla schermata mostrata in [Figura 6.](#page-25-2)

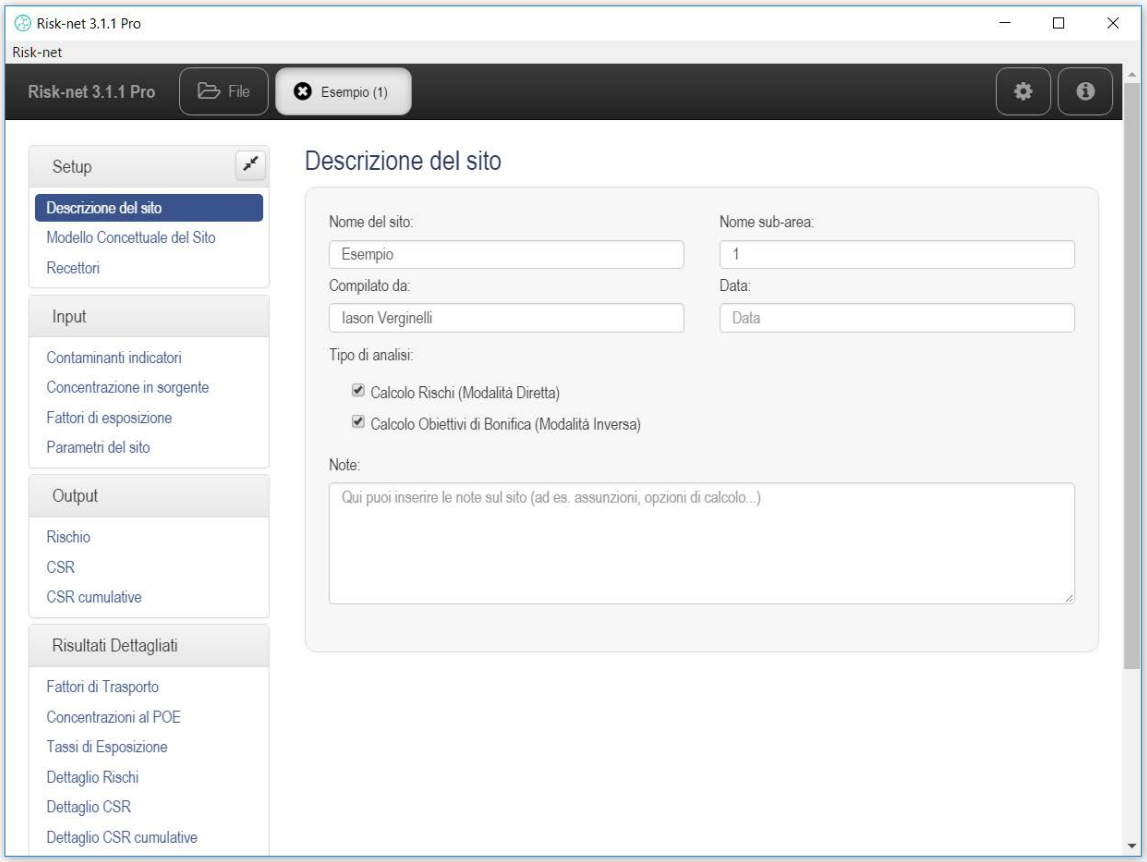

#### Figura 6. Setup della simulazione.

<span id="page-25-2"></span>In questa schermata è possibile definire le informazioni generali del progetto (Nome del sito, nome dell'eventuale sub-area, Data, e Compilato Da). Si evidenzia che nella lista dei

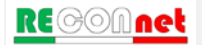

file temporanei il nome della simulazione verrà automaticamente impostato sulla base del "Nome del sito" e del nome della sub-area (tra parentesi) assegnato in questa schermata. La casella "Note" permette di inserire alcune note sulla compilazione del progetto. In questa schermata è inoltre possibile selezionare il tipo di analisi che si vuole effettuare. In particolare, l'utente può decidere se effettuare solo un'analisi in modalità diretta per il calcolo dei rischi, solo la modalità inversa per il calcolo degli obiettivi di bonifica o entrambi. Nel caso in cui venga disattivata una dei due tipi di analisi (modalità diretta o inversa) le relative schermate dei Rischi e delle CSR non vengono mostrate.

#### <span id="page-26-0"></span>MODELLO CONCETTUALE DEL SITO

Cliccando sulla voce "Modello concettuale del sito" del menù "Setup" si accede alla schermata mostrata in [Figura 7.](#page-26-1)

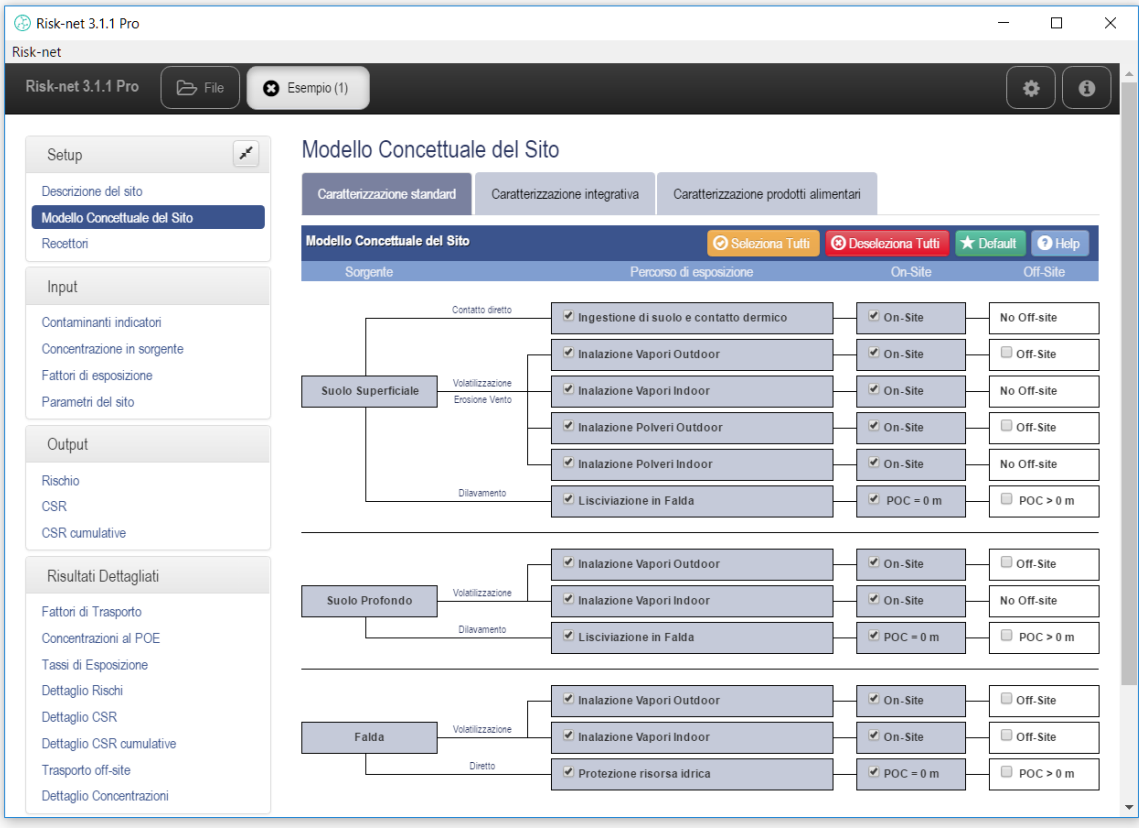

Figura 7. Definizione del modello concettuale.

<span id="page-26-1"></span>Nella definizione del modello concettuale l'utente deve selezionare, per ciascuna matrice,

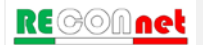

le vie di migrazione e di esposizione attive nel sito.

In accordo con quanto previsto dalle linee guida ISPRA (2008), vengono considerate in maniera distinta le seguenti sorgenti secondarie [1](#page-27-1) : suolo superficiale (0-1 m dal piano campagna), suolo profondo e falda. Per ciascuna matrice l'utente deve attivare la via di esposizione e successivamente attivare il tipo di bersaglio (on-site, off-site o entrambi). Le diverse caselle di check delle vie di esposizione e i bersagli associati vengono evidenziati in blu se attivati. Nel caso in cui non venga attivato nessun bersaglio per una via di esposizione attiva questa diventa di color rosso indicativa di una ricostruzione incompleta del modello concettuale.

L'elenco completo dei diversi percorsi di migrazione e di esposizione attivabili nel software per ciascuna matrice sono riportati in [Tabella 2.](#page-27-0)

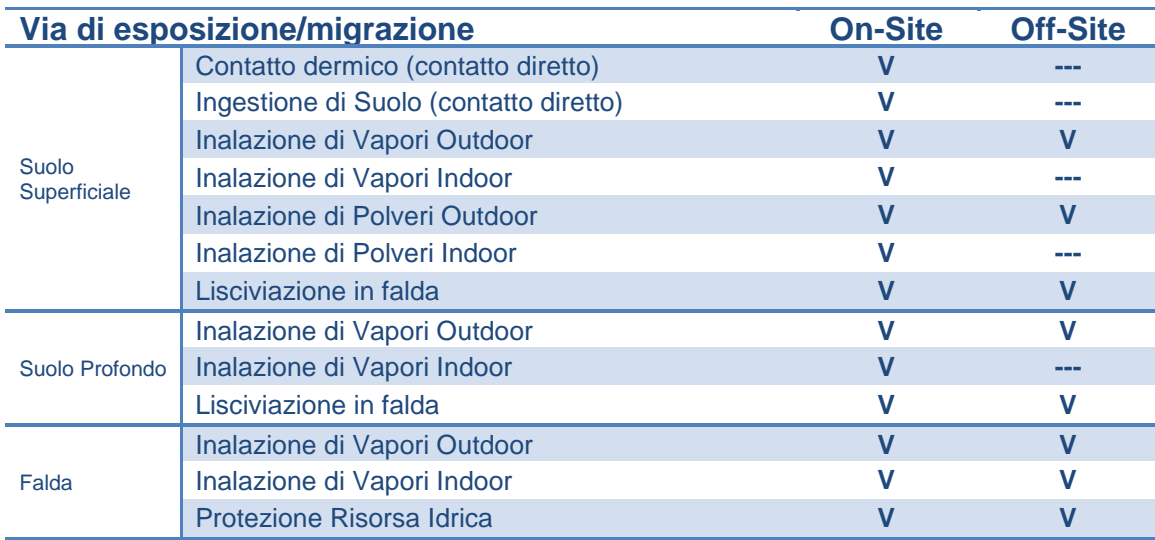

<span id="page-27-0"></span>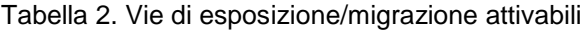

Per alcune vie di esposizione è possibile definire dei percorsi off-site (ovvero al di fuori della zona sorgente). Per quanto riguarda il percorso di lisciviazione e di protezione della risorsa idrica, con POC viene indicato il punto di conformità. Pertanto se viene attivata la casella "POC = 0 m", il rischio per la risorsa idrica (se attivata nella schermata Recettori) nel caso della lisciviazione da suolo superficiale e profondo viene calcolato confrontando le concentrazioni attese in falda sulla verticale rispetto alla sorgente presente nel suolo

<span id="page-27-1"></span> <sup>(1)</sup> La sorgente primaria è rappresentata dall'elemento che è causa di inquinamento (es. accumulo di rifiuti); quella secondaria è identificata con il comparto ambientale oggetto di contaminazione (suolo, acqua, aria).

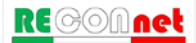

(non si tiene conto di un eventuale attenuazione della contaminazione dovuta al trasporto in falda) e i valori limite definiti dalla normativa per le acque sotterranee (CSC, Concentrazioni Soglia di Contaminazione). Nel caso di contaminazione in falda attivando la casella POC = 0 m, il software calcola il rischio per la risorsa idrica semplicemente confrontando le concentrazioni in falda definite dall'utente con le CSC per le acque sotterranee. Si sottolinea che sebbene il software permetta di attivare entrambe le opzioni (POC=0 m e POC>0 m) è evidente che se vengono attivate entrambe, le CSR finali calcolate per la protezione della risorsa idrica saranno quelle stimate considerando POC=0 m. Pertanto, in funzione del caso in esame, l'utente dovrà prestare particolare attenzione a quale delle due opzioni mantenere attiva.

La [Tabella 3](#page-28-0) riporta i fattori di trasporto utilizzati per le diverse vie di esposizione attivate. Per un maggior dettaglio riguardo i simboli e le equazioni utilizzate si rimanda a quanto descritto in appendice.

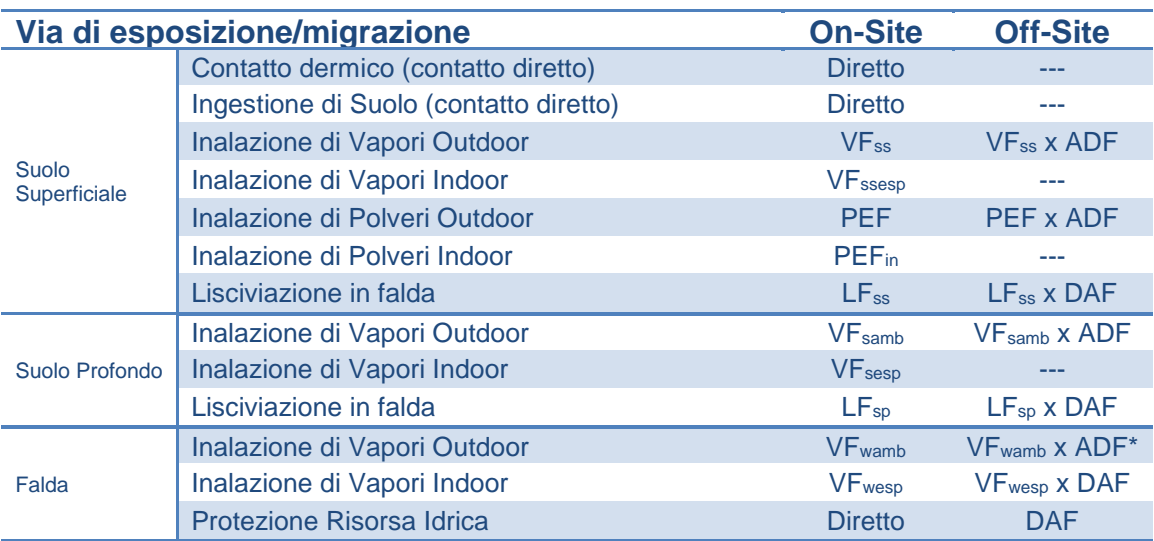

<span id="page-28-0"></span>Tabella 3. Fattori di trasporto utilizzati per ciascuna via di esposizione.

*(\*) L'utente per la volatilizzazione off-site da falda può selezionare anche l'opzione di trasporto off-site in falda (DAF) e successiva volatilizzazione.*

Cliccando sulla scheda "Caratterizzazione integrativa" si accede alla schermata mostrata in [Figura 8.](#page-29-0) In questa schermata è possibile definire eventuali monitoraggi effettuatati nel sito tramite campagne di monitoraggio in aria, nel soil-gas, tramite camere di flusso o sulla base di test di cessione effettuati su campioni prelevati nel suolo superficiale o profondo.

In questa schermata è inoltre possibile definire se tali dati dovranno essere considerati per effettuare delle valutazioni sull'esposizione on-site e/o off-site. Nel caso in cui vengano attivate una o più caselle, l'utente deve definire nelle diverse schermate di input i contaminanti ricercati, le concentrazioni misurate e le caratteristiche del campionamento in tale campagne. In più in questo caso nelle diverse schermate di output verranno mostrati i risultati relativi a tali monitoraggi.

| Risk-net 3.1.1 Pro<br>Risk-net                                             |                                          |                               |                                       | $\Box$                                                                    |
|----------------------------------------------------------------------------|------------------------------------------|-------------------------------|---------------------------------------|---------------------------------------------------------------------------|
| Risk-net 3.1.1 Pro<br>$\triangleright$ File                                | <b>3</b> Esempio (1)                     |                               |                                       | ❖                                                                         |
| x<br>Setup                                                                 | Modello Concettuale del Sito             |                               |                                       |                                                                           |
| Descrizione del sito                                                       | Caratterizzazione standard               | Caratterizzazione integrativa | Caratterizzazione prodotti alimentari |                                                                           |
| Modello Concettuale del Sito<br>Recettori                                  | Caratterizzazione integrativa            |                               |                                       | <b>O</b> Seleziona Tutti<br><b>8</b> Deseleziona Tutti<br>$\bigcirc$ Help |
| Input                                                                      |                                          | Tipo di misura                |                                       | Tipo di recettore                                                         |
| Contaminanti indicatori<br>Concentrazione in sorgente                      | Misure soil-gas outdoor                  |                               | Sol-gas                               | Recettori on-site<br>Recettori off-site                                   |
| Fattori di esposizione<br>Parametri del sito                               | Misure soil-gas indoor                   |                               |                                       | Recettori on-site<br>No Off-Site                                          |
| Output<br>Rischio<br><b>CSR</b>                                            | Misure con camere di flusso (Outdoor)    |                               |                                       | Recettori on-site<br>Recettori off-site                                   |
| CSR cumulative<br>Risultati Dettagliati                                    | Misure con camere di flusso (per Indoor) |                               |                                       | Recettori on-site<br>No Off-Site                                          |
| Fattori di Trasporto<br>Concentrazioni al POE                              | Misure in Aria Outdoor                   |                               |                                       | Recettori on-site<br>Recettori off-site                                   |
| Tassi di Esposizione<br>Dettaglio Rischi<br>Dettaglio CSR                  |                                          | Misure in Aria Indoor         |                                       | Recettori on-site<br>No Off-Site                                          |
| Dettaglio CSR cumulative<br>Trasporto off-site<br>Dettaglio Concentrazioni | Test di cessione (Suolo Superficiale)    |                               |                                       | $POC = 0 m$<br>$\Box$ POC > 0 m                                           |

Figura 8. Caratterizzazione integrativa.

<span id="page-29-0"></span>Cliccando sulla scheda "Caratterizzazione prodotti alimentari" si accede alla schermata mostrata i[n Figura 9.](#page-30-1) In questa schermata, l'utente può attivare la procedura di valutazione dei rischi per i prodotti agroalimentari in accordo con quanto previsto dal D.M. 46 del 1 marzo 2019 per le aree agricole. Una volta attivata la checkbox l'utente può inserire fino a 10 prodotti agroalimentari su cui sono stati effettuati i controlli per i parametri che superano i valori delle CSC nei terreni. Per inserire il prodotto è sufficiente definirne il nome.

| Risk-net 3.1.1 Pro                                                              |                              |                                                                                                    |                                       | □                                |
|---------------------------------------------------------------------------------|------------------------------|----------------------------------------------------------------------------------------------------|---------------------------------------|----------------------------------|
| Risk-net                                                                        |                              |                                                                                                    |                                       |                                  |
| Risk-net 3.1.1 Pro<br>B File                                                    | $\bullet$ Esempio (1)        |                                                                                                    |                                       | ≉                                |
| ¥<br>Setup                                                                      | Modello Concettuale del Sito |                                                                                                    |                                       |                                  |
| Descrizione del sito<br>Modello Concettuale del Sito                            | Caratterizzazione standard   |                                                                                                    | Caratterizzazione prodotti alimentari |                                  |
| Recettori                                                                       | Prodotti agroalimentari      |                                                                                                    |                                       | <sup>O</sup> Help                |
| Input                                                                           | Tipo di misura               |                                                                                                    | Voce alimentare                       |                                  |
|                                                                                 |                              |                                                                                                    | Consumo prodotti agricoli             |                                  |
| Contaminanti indicatori<br>Concentrazione in sorgente<br>Fattori di esposizione |                              |                                                                                                    | Inserisci nome voce alimentare        | 命                                |
|                                                                                 |                              |                                                                                                    | Pomodori                              | ◎                                |
| Parametri del sito                                                              |                              |                                                                                                    | Insalata                              | ◎                                |
|                                                                                 |                              |                                                                                                    | Inserisci voce alimentare             | $\circ$                          |
| Output                                                                          |                              |                                                                                                    | Inserisci voce alimentare             | G                                |
| Rischio                                                                         | Prodotti agroalimentari      |                                                                                                    | Inserisci voce alimentare             | O<br>Ø<br>Ġ<br>Ø<br>G<br>$\circ$ |
| CSR                                                                             |                              | Caratterizzazione integrativa<br>Inserisci voce alimentare<br>Inserisci voce alimentare<br>Inserisci voce alimentare<br>Inserisci voce alimentare<br>Inserisci voce alimentare |                                       |                                  |
| CSR cumulative                                                                  |                              |                                                                                                    |                                       |                                  |
| Risultati Dettagliati                                                           |                              |                                                                                                    |                                       |                                  |
|                                                                                 |                              |                                                                                                    |                                       |                                  |
| Fattori di Trasporto                                                            |                              |                                                                                                    |                                       |                                  |
| Concentrazioni al POE                                                           |                              |                                                                                                    |                                       |                                  |
| Tassi di Esposizione<br>Dettaglio Rischi                                        |                              |                                                                                                    |                                       |                                  |
| Dettaglio CSR                                                                   |                              |                                                                                                    |                                       |                                  |
| Dettaglio CSR cumulative                                                        |                              |                                                                                                    |                                       |                                  |
| Trasporto off-site                                                              |                              |                                                                                                    |                                       |                                  |
| Dettaglio Concentrazioni                                                        |                              |                                                                                                    |                                       |                                  |

Figura 9. Caratterizzazione prodotti alimentari.

### <span id="page-30-1"></span><span id="page-30-0"></span>**RECETTORI**

Cliccando sulla voce "Recettori" del menù "Setup", si accede alla schermata mostrata in [Figura 10.](#page-31-0)

In questa schermata l'utente deve selezionare i bersagli della contaminazione.

L'utente deve scegliere tra le seguenti opzioni:

 $\checkmark$  Adulti e Bambini - Adjusted (Ambito Residenziale o Ricreativo<sup>[2](#page-30-2)</sup>): attivando questa opzione si considera per i composti cancerogeni una esposizione mediata tra il bambino e l'adulto mentre per i composti non cancerogeni si può scegliere, tramite il checkbox presente nella schermata, se assumere l'esposizione del bambino (Opzione di default) o scegliere il recettore più critico in funzione dei parametri

<span id="page-30-2"></span> $(2)$  La differenza tra Residenziale e Ricreativo può essere definita attraverso i parametri di esposizione. Ad esempio il documento ISPRA (2008) indica una frequenza giornaliera outdoor di 3 ore per uno scenario ricreativo contro 24 ore per un ambito residenziale.

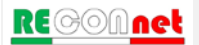

impostati<sup>[3](#page-31-1)</sup>;

- $\checkmark$  Adulti, Bambini, Adolescenti e Anziani (Ambito Residenziale o Ricreativo): simile all'opzione precedente ma vengono considerati anche gli adolescenti e gli anziani. Anche in questo caso per i composti non cancerogeni si può scegliere, tramite il checkbox presente nella schermata, se assumere l'esposizione del bambino (Opzione di default) o scegliere il recettore più critico in funzione dei parametri di esposizione impostati;
- $\checkmark$  Lavoratore Adulto (Industriale o Commerciale).

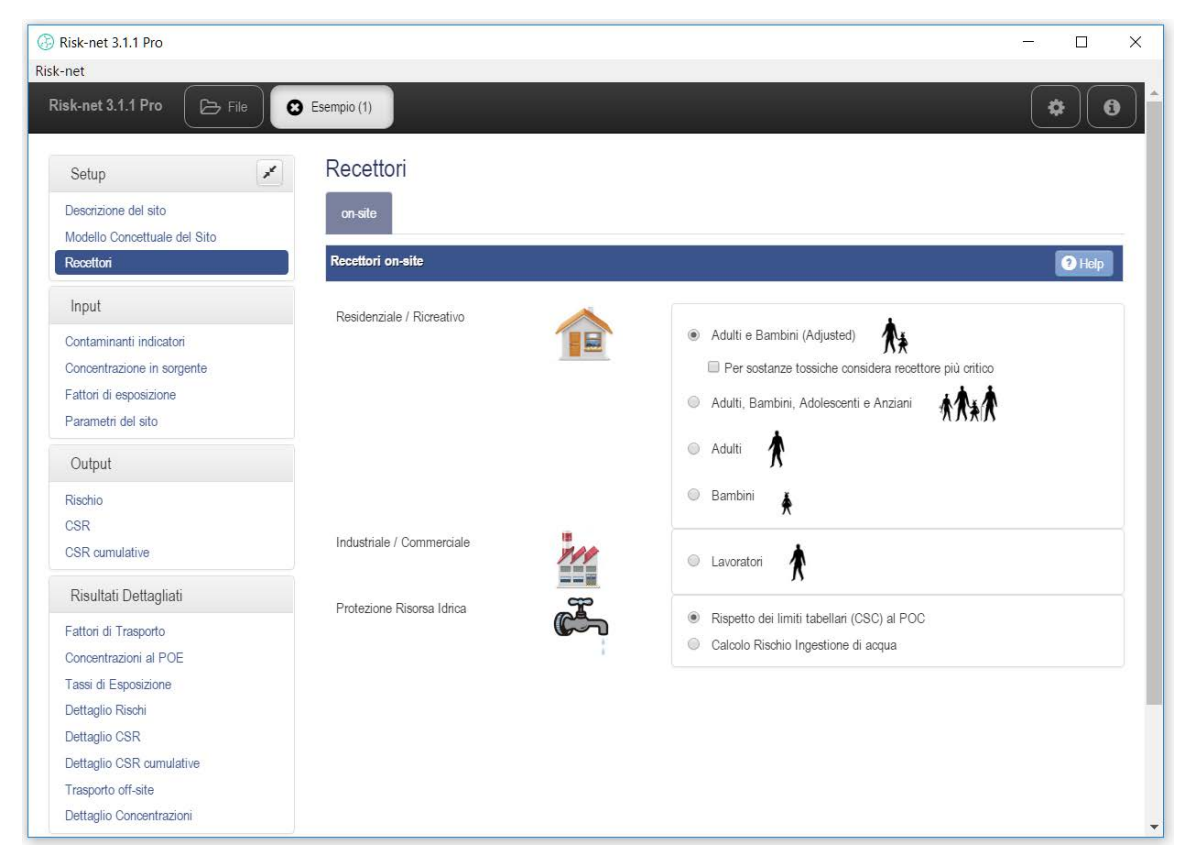

Figura 10. Selezione dello scenario di esposizione.

<span id="page-31-0"></span>Nel caso in cui sia attiva la lisciviazione o il trasporto in falda, l'utente deve selezionare se calcolare il rischio per la risorsa idrica<sup>[4](#page-31-2)</sup> (in conformità con quanto previsto dal D.Lgs.

<span id="page-31-2"></span><sup>(4)</sup> Con l'introduzione del D.Lgs. 04/08 viene imposto il rispetto al punto di conformità (POC) dei limiti prefissati dalla legge per le acque sotterranee.

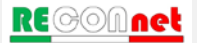

<span id="page-31-1"></span><sup>&</sup>lt;sup>3</sup> Nel caso di utilizzo dei valori di esposizione di default delle linee guida ISPRA (2008) il bambino rappresenta il recettore più critico e pertanto tale opzione risulta superflua.

04/08) o il rischio sanitario associato all'ingestione di acqua (opzione aggiuntiva non conforme alla normativa attuale).

Quanto detto deve essere effettuato in maniera distinta per i bersagli on-site e per quelli off-site a cui si accede dai pulsanti di comando posizionati nella scheda in alto a sinistra. Nel caso in cui non siano attive vie di esposizione per i bersagli on-site o off-site le relative schede vengono oscurate.

### <span id="page-33-0"></span>INPUT

Dal menu "Input" si accede alle diverse sezioni per la definizione dei contaminanti indicatori e dei parametri di input richiesti.

### <span id="page-33-1"></span>CONTAMINANTI INDICATORI

**Inserimento dei contaminanti.** Cliccando sulla voce "Contaminanti indicatori" del menù "Input" si accede alla schermata mostrata in [Figura 11.](#page-33-2) In questa schermata l'utente deve selezionare i contaminanti indice per il sito in esame (ad es. i contaminanti che hanno evidenziato almeno un superamento delle CSC). Nella finestra di sinistra sono riportati tutti i contaminanti definiti nella banca dati selezionata.

| Risk-net 3.1.1 Pro<br>Risk-net                |                      |                                    |                        |            |                                               | $\Box$                  |
|-----------------------------------------------|----------------------|------------------------------------|------------------------|------------|-----------------------------------------------|-------------------------|
| Risk-net 3.1.1 Pro<br><b>D</b> File           | <b>3</b> Esempio (1) |                                    |                        |            |                                               | ₩                       |
| $\mathcal{N}$<br>Setup                        |                      | Contaminanti indicatori            |                        |            |                                               |                         |
| Descrizione del sito                          |                      | Contaminanti indicatori            | Proprietà contaminanti | Banca Dati |                                               |                         |
| Modello Concettuale del Sito<br>Recettori     |                      |                                    |                        |            |                                               |                         |
|                                               | $\boldsymbol{c}$     | Cerca un contaminante o una classe |                        |            | <b>X</b> Rimuovi tutti                        | <b>O</b> Help           |
| Input                                         |                      |                                    |                        |            |                                               |                         |
| Contaminanti indicatori                       |                      | Cianuri                            | $57 - 12 - 5$          | $\Delta$   | Sposta il contaminante selezionato (Su / Giù) | $\frac{1}{1}$           |
| Concentrazione in sorgente                    |                      | Cobalto                            |                        | 7440-48-4  | Contaminanti inseriti                         | Rimuovi                 |
| Fattori di esposizione                        |                      | Cromo totale                       | 16065-83-1             |            | Piombo                                        | ×                       |
| Parametri del sito                            |                      | Cromo VI                           | 18540-29-9             |            | Benzene                                       | $\pmb{\times}$          |
| Output                                        |                      | Ferro                              | 7439-89-6              |            | Etilbenzene                                   | $\overline{\mathbf{x}}$ |
| Rischio                                       |                      | Fluoruri                           | 7782-41-4              |            | Toluene                                       | $\overline{\mathbf{x}}$ |
| <b>CSR</b>                                    |                      | Manganese                          | 7439-96-5              |            | Xileni                                        | $\overline{\mathbf{x}}$ |
| <b>CSR</b> cumulative                         |                      | Cloruro di mercurio                | 7487-94-7              |            |                                               |                         |
| Risultati Dettagliati                         |                      | Mercurio elementare                | 7439-97-6              |            |                                               |                         |
|                                               | ٠                    | Metilmercurio                      | 22967-92-6             |            |                                               |                         |
| Fattori di Trasporto                          |                      | Nichel                             |                        | 7440-02-0  |                                               |                         |
| Concentrazioni al POE<br>Tassi di Esposizione |                      | Nitriti                            | 14797-65-0             |            |                                               |                         |
| Dettaglio Rischi                              |                      | Piombo                             | 7439-92-1              |            |                                               |                         |
| Dettaglio CSR                                 |                      | Rame                               | 7440-50-8              |            |                                               |                         |
| Dettaglio CSR cumulative                      |                      | Selenio                            | 7782-49-2              |            |                                               |                         |
| Trasporto off-site                            |                      | Tallio                             | 7440-28-0              |            |                                               |                         |
| Dettaglio Concentrazioni                      |                      | Vanadio                            | 7440-62-2              |            |                                               |                         |

<span id="page-33-2"></span>Figura 11. Inserimento dei contaminanti.

Per aggiungere un contaminante è sufficiente premere il pulsante  $\pm$  a sinistra del nome del contaminante (i contaminanti selezionati vengono evidenziati con il simbolo ). Per velocizzare la selezione dei contaminanti è possibile utilizzare il filtro "Cerca un contaminante" utilizzando il riquadro in alto a sinistra (si può effettuare una ricerca non solo in funzione del nome del contaminante ma anche del C.A.S., della classe di riferimento, della volatilità...). Il pulsante  $\boxed{z}$  permette di annullare il filtro utilizzato per la ricerca di un contaminante. I contaminanti selezionati vengono aggiunti nella finestra posizionata a destra della schermata. Qui l'utente può modificare l'ordine dei contaminanti indice (selezionando il contaminante di interesse e utilizzando le frecce su e giù ) o rimuovere uno dei contaminanti selezionati con il pulsante . Il pulsante "Rimuovi tutti" permette di rimuovere rapidamente tutti i contaminanti precedentemente inseriti.

**Proprietà contaminanti.** Cliccando sulla scheda "Proprietà contaminanti" si accede alla schermata mostrata in [Figura 12.](#page-35-0) In questa schermata l'utente può verificare ed eventualmente modificare le proprietà chimico-fisiche, tossicologiche e le concentrazioni soglia di contaminazione (o in assenza i valori suggeriti da ISS o da altri istituti) dei contaminanti selezionati. I parametri modificati rispetto al database originale vengono evidenziati in giallo e i nomi dei contaminanti vengono sottolineati e mostrati in corsivo. Si evidenzia che le modifiche apportate in questa schermata vengono considerate esclusivamente per la specifica simulazione. Pertanto, alla creazione di un nuovo file verranno utilizzati i parametri definiti nel database originale implementato nel software. Si sottolinea che nel caso in cui nelle opzioni di calcolo venga considerata attiva la biodegradazione, in questa schermata è necessario definire per i diversi percorsi di migrazione considerati (volatilizzazione, lisciviazione e trasporto in falda), le costanti di biodegradazione del primo ordine da considerare per la simulazione corrente. Analogamente, qualora nelle opzioni di calcolo si decida di considerare la bioaccessibilità per il calcolo dei rischi per l'ingestione di suolo, in questa schermata è necessario definire la frazione bioaccessibile di ciascun contaminante. La frazione bioaccessibile può variare da un valore nullo (contaminante non bioaccessibile) ad un valore 1 (corrispondente ad un contaminante bioaccessibile al 100%).

Input

| Risk-net 3.1.1 Pro                                      |                                                     |                         |             |               |                     |           |                  |            |                            |                            | $\Box$        |
|---------------------------------------------------------|-----------------------------------------------------|-------------------------|-------------|---------------|---------------------|-----------|------------------|------------|----------------------------|----------------------------|---------------|
| Risk-net<br>Risk-net 3.1.1 Pro<br>$\triangleright$ File | $\mathbf{\Omega}$ Esempio (1)                       |                         |             |               |                     |           |                  |            |                            | ❖                          |               |
|                                                         |                                                     |                         |             |               |                     |           |                  |            |                            |                            |               |
| x<br>Setup                                              | Contaminanti indicatori                             |                         |             |               |                     |           |                  |            |                            |                            |               |
| Descrizione del sito                                    | Contaminanti indicatori                             | Proprietà contaminanti  |             | Banca Dati    |                     |           |                  |            |                            |                            |               |
| Modello Concettuale del Sito                            |                                                     |                         |             |               |                     |           |                  |            |                            |                            |               |
| Recettori                                               | Parametri chimico-fisici                            | Parametri Tossicologici | CSC         |               | Biodegradazione     |           | Bioaccessibilità |            |                            |                            |               |
| Input                                                   |                                                     |                         |             |               |                     |           |                  |            |                            |                            |               |
| Contaminanti indicatori                                 | Contaminanti selezionati - Parametri chimico-fisici |                         |             |               |                     |           |                  |            |                            | <b>*</b> Default           | $\Theta$ Help |
| Concentrazione in sorgente                              | Contaminante                                        | Vol                     | Sol         | H             | Kd                  | Kd(pH)    | <b>Koc</b>       | Koc(pH)    | Dair<br>cm <sup>2</sup> /s | Dwat<br>cm <sup>2</sup> /s | p.            |
| Fattori di esposizione                                  | Piombo                                              | PM                      | mg/L        | $\frac{1}{2}$ | L/kg<br>$3.00e + 1$ | L/kg<br>× | L/kg             | L/kg<br>ł, |                            |                            | kg/L          |
| Parametri del sito                                      | Benzene                                             | VOC*                    | $1.79e + 3$ | 2.27e-1       |                     | G         | 1.46e+2          | ç.         | 8.95e-2                    | 1.03e-5                    | 0.877         |
|                                                         | Etilbenzene                                         | VOC*                    | $1.69e + 2$ | 3.22e-1       |                     | ×         | $4.46e + 2$      | ÷.         | 6.85e-2                    | 8.46e-6                    | 0.863         |
| Output                                                  | Toluene                                             | VOC*                    | $5.26e + 2$ | $2.71e-1$     |                     | $\sim$    | $2.34e+2$        | $\sim$     | 7.78e-2                    | $9.20e-6$                  | 0.862         |
| Rischio                                                 | Xileni                                              | VOC*                    | $1.06e + 2$ | $2.12e-1$     |                     | $\sim$    | $3.83e + 2$      | $\omega$   | 8.47e-2                    | $9.90e-6$                  |               |
| CSR                                                     |                                                     |                         |             |               |                     |           |                  |            |                            |                            |               |
| CSR cumulative                                          |                                                     |                         |             |               |                     |           |                  |            |                            |                            |               |
| Risultati Dettagliati                                   |                                                     |                         |             |               |                     |           |                  |            |                            |                            |               |
| Fattori di Trasporto                                    |                                                     |                         |             |               |                     |           |                  |            |                            |                            |               |
| Concentrazioni al POE                                   |                                                     |                         |             |               |                     |           |                  |            |                            |                            |               |
| Tassi di Esposizione                                    |                                                     |                         |             |               |                     |           |                  |            |                            |                            |               |
| Dettaglio Rischi                                        |                                                     |                         |             |               |                     |           |                  |            |                            |                            |               |
| Dettaglio CSR                                           |                                                     |                         |             |               |                     |           |                  |            |                            |                            |               |
| Dettaglio CSR cumulative                                |                                                     |                         |             |               |                     |           |                  |            |                            |                            |               |
| Trasporto off-site                                      |                                                     |                         |             |               |                     |           |                  |            |                            |                            |               |
| Dettaglio Concentrazioni                                |                                                     |                         |             |               |                     |           |                  |            |                            |                            |               |

Figura 12. Proprietà contaminanti.

<span id="page-35-0"></span>**Banca Dati.** Cliccando sulla scheda "Banca Dati" si accede alla schermata mostrata in [Figura 13.](#page-37-0) Da qui è possibile visualizzare le proprietà chimico-fisiche e tossicologiche dei contaminanti presenti nel database selezionato. Il software automaticamente utilizza il "Database di Default" in cui è implementata l'ultima versione della banca dati ISS-INAIL (2018) e i limiti fissati dal D.Lgs 152/06 e s.m.i. (per MtBE, EtBE e Piombo Tetraetile i limiti per i suoli e per le acque sotterrane sono riferiti al D.M. 12 febbraio 2015, n. 31). In questa schermata l'utente può eventualmente aggiungere nuovi contaminanti con il pulsante 'Aggiungi contaminante'. In questo caso accanto al nome del database comparirà la scritta 'modified' e accanto al nome dei contaminanti inseriti la scritta '(User)' (vedi [Figura 14\)](#page-38-1). In questa schermata l'utente può anche caricare un database esterno ('Carica DB esterno') utilizzando il format del file CSV presente nella cartella "database" che si trova all'interno della cartella di installazione del software. Una volta modificato il file CSV con i dati che si intende utilizzare, si può salvare il file (il percorso su cui salvare il file non deve essere necessariamente quello all'interno del file di installazione) e caricarlo all'interno del
software (utilizzando il pulsante 'Carica DB esterno'). Si sottolinea che il database esterno caricato nel software non viene aggiornato automaticamente nel caso di modifiche del file CSV e pertanto nel caso in cui per una simulazione si decida di modificare alcuni parametri del database esterno è necessario ripetere la procedura di upload del database (utilizzando il pulsante 'Carica DB esterno').

In questa nuova versione del software, è inoltre possibile esportare in formato CSV il database (tramite il pulsante "Esporta Database (CSV)") che può essere successivamente caricato (utilizzando il pulsante 'Carica DB esterno') in altre simulazioni.

Usando il pulsante 'Carica DB Default' viene ripristinato il database originale. Si sottolinea che caricando un database esterno viene disattivata la funzione di calcolo automatico dei coefficienti di ripartizione Koc e Kd che dipendono dal valore di pH definito nel sito.

In questa schermata è inoltre possibile selezionare i parametri tossicologici da utilizzare per il percorso di inalazione vapori. Il software infatti permette di calcolare i rischi e gli obbiettivi di bonifica per il percorso di inalazione utilizzando una dose di riferimento (RfD per i non cancerogeni e SF per i cancerogeni) o una concentrazione di riferimento (RfC per i non cancerogeni e IUR per i cancerogeni). La differenza sostanziale tra i due approcci è che il metodo basato sull'utilizzo della dose di riferimento (RfD) prevede una rimodulazione dei rischi in funzione del peso corporeo e del tasso di inalazione mentre il metodo basato sull'utilizzo delle concentrazioni di riferimento (RfC) non prevede rimodulazioni in funzione del peso e del tasso di inalazione. Nella nuova versione della banca dati ISS-INAIL (2018) è previsto per la valutazione dei percorsi di inalazione, l'utilizzo delle concentrazioni di riferimento (RfC per i non cancerogeni e IUR per i cancerogeni). Pertanto, nel caso di utilizzo del Database di default è necessario selezionare tale opzione o nel caso inserire nella banca dati i valori di RfD e SF da utilizzare.

Nell nuova versione della banca dati ISS-INAIL (2018) sono stati individuati i contaminanti per i quali è necessario effettuare le valutazioni sul percorso di inalazione vapori in quanto considerati sufficientemente volatili. Tali contaminanti sono indicati nel database del software con un asterisco (VVOC\*, VOC\*, SVOC\*, VC\* e SCV\*). Pertanto, di default nel software il percorso di volatilizzazione nelle simulazioni (calcolo Rischio e CSR) viene considerato solo per tali contaminanti. Tale opzione può essere disattivata dalla checkbox presente in questa schermata. Si sottolinea che qualora venga utilizzata una banca dati esterna, per utilizzare correttamente questa opzione è necessario indicare nella colonna "Vol" i contaminanti considerati sufficientemente volatili (utilizzando gli acronimi VVOC\*, VOC\*, SVOC\*, VC\* e SCV\*).

| Risk-net 3.1.1 Pro           |                      |                          |                                                                                                |                         |           |                    |                                                       |                  |             |                                        |                            | □                                 |                      |
|------------------------------|----------------------|--------------------------|------------------------------------------------------------------------------------------------|-------------------------|-----------|--------------------|-------------------------------------------------------|------------------|-------------|----------------------------------------|----------------------------|-----------------------------------|----------------------|
| Risk-net                     |                      |                          |                                                                                                |                         |           |                    |                                                       |                  |             |                                        |                            |                                   |                      |
| Risk-net 3.1.1 Pro<br>B File | <b>3</b> Esempio (1) |                          |                                                                                                |                         |           |                    |                                                       |                  |             |                                        |                            | ❖                                 |                      |
| ¥<br>Setup                   |                      | Contaminanti indicatori  |                                                                                                |                         |           |                    |                                                       |                  |             |                                        |                            |                                   |                      |
| Descrizione del sito         |                      | Contaminanti indicatori  | Proprietà contaminanti                                                                         | <b>Banca Dati</b>       |           |                    |                                                       |                  |             |                                        |                            |                                   |                      |
| Modello Concettuale del Sito |                      |                          |                                                                                                |                         |           |                    |                                                       |                  |             |                                        |                            |                                   |                      |
| Recettori                    |                      | Carica DB default        |                                                                                                | Carica DB esterno       |           |                    | File DB caricato : Default Database (ISS-INAIL, 2018) |                  |             |                                        |                            |                                   |                      |
| Input                        |                      |                          |                                                                                                |                         |           |                    |                                                       |                  |             |                                        |                            |                                   |                      |
| Contaminanti indicatori      |                      |                          | Parametri tossicologici da utilizzare per i percorsi di inalazione                             |                         |           |                    |                                                       |                  |             |                                        |                            |                                   |                      |
| Concentrazione in sorgente   |                      |                          |                                                                                                |                         |           |                    |                                                       |                  |             |                                        |                            |                                   |                      |
| Fattori di esposizione       | $\circledcirc$       |                          | Utilizza le RfD e gli SF per il calcolo del percorso di inalazione (vecchio database)          |                         |           |                    |                                                       |                  |             |                                        |                            |                                   |                      |
| Parametri del sito           | $\circledast$        |                          | Utilizza le RfC e gli IUR per il calcolo del percorso di inalazione (nuovo database)           |                         |           |                    |                                                       |                  |             |                                        |                            |                                   |                      |
| Output                       |                      |                          | Attivazione del percorso di volatilizzazione                                                   |                         |           |                    |                                                       |                  |             |                                        |                            |                                   |                      |
|                              |                      |                          |                                                                                                |                         |           |                    |                                                       |                  |             |                                        |                            |                                   |                      |
| Rischio                      |                      |                          | Attiva il percorso di volatilizzazione solo per i composti volatili (classi VC*, VOC* e SVOC*) |                         |           |                    |                                                       |                  |             |                                        |                            |                                   |                      |
| CSR                          |                      |                          |                                                                                                |                         |           |                    |                                                       |                  |             |                                        |                            |                                   |                      |
| CSR cumulative               | C                    |                          | Cerca un contaminante o una classe                                                             |                         |           |                    |                                                       |                  |             |                                        |                            |                                   |                      |
| Risultati Dettagliati        |                      | Parametri chimico-fisici | Parametri Tossicologici                                                                        | CSC                     |           |                    |                                                       |                  |             |                                        |                            |                                   |                      |
| Fattori di Trasporto         |                      | Parametri chimico-fisici |                                                                                                | + Aggiungi contaminante |           |                    | Copia tabella                                         |                  |             | <b>E Esporta database (CSV) O</b> Help |                            |                                   |                      |
| Concentrazioni al POE        |                      |                          |                                                                                                |                         |           |                    |                                                       |                  |             |                                        |                            |                                   |                      |
| Tassi di Esposizione         | ID.                  | Contaminante             | <b>Classe</b>                                                                                  | Org/Inorg               | Vol       | Sol<br>mg/L        | H                                                     | f(pH)<br>$\cdot$ | Kd<br>L/kg  | <b>Koc</b><br>L/kg                     | Dair<br>cm <sup>2</sup> /s | <b>Dwat</b><br>cm <sup>2</sup> /s | $\mathbf{D}$<br>kg/L |
| Dettaglio Rischi             | $\overline{1}$       | Alluminio                | Inorganici                                                                                     | 1                       | PM        | $\sim$             | $\overline{\phantom{a}}$<br>×                         |                  | $1.50e + 3$ | ä,                                     | ò.                         | ÷.                                | 2.7                  |
| Dettaglio CSR                | $\overline{2}$       | Antimonio                | Inorganici                                                                                     | 1                       | PM        | $\sim$             | $\sim$                                                |                  | $4.50e + 1$ | $\sim$                                 | $\sim$                     | ×,                                |                      |
| Dettaglio CSR cumulative     | 3                    | Argento                  | Inorganici                                                                                     | 4                       | PM        | $\omega_{\rm eff}$ | $\sim$                                                | f(pH)            | $\sim$      | ×.                                     | $\sim$                     | ×,                                | 10.5                 |
| Trasporto off-site           | 4                    | Arsenico                 | Inorganici                                                                                     | T                       | <b>PM</b> | ia).               | $\sim$                                                | f(pH)            | ò.          | ÷                                      | $\sim$                     | $\omega$                          |                      |
| Dettaglio Concentrazioni     | 5                    | Berillio                 | Inorganici                                                                                     |                         | PM        | ÷,                 | ×                                                     | f(pH)            | ٤           | ٤                                      | ×,                         | ×                                 |                      |
|                              | ò                    | Rom                      | Inomanioj                                                                                      |                         | <b>PM</b> |                    |                                                       |                  | $3.00e + 0$ |                                        |                            |                                   | 2.31                 |

Figura 13. Banca dati.

Si sottolinea inoltre che cambiando per una simulazione già effettuata la banca dati di riferimento, i contaminanti indicatori precedentemente inseriti, vengono sostituiti con quelli aventi lo stesso numero di ID nella nuova banca dati. Nel caso in cui nella nuova banca dati un contaminante precedentemente inserito non fosse presente (ovvero nella nuova banca dati non fosse presente un contaminante con lo stesso ID), il software per quel specifico contaminate, mantiene i parametri chimico-fisici e tossicologici presenti nella banca dati utilizzata nella vecchia simulazione.

| Risk-net 3.1.1 Pro<br><b>Risk-net</b>     |                       |                                                                                                |                                    |                   |                   |      |                         |                                                         |                  |      |                           | $\Box$             |
|-------------------------------------------|-----------------------|------------------------------------------------------------------------------------------------|------------------------------------|-------------------|-------------------|------|-------------------------|---------------------------------------------------------|------------------|------|---------------------------|--------------------|
| Risk-net 3.1.1 Pro<br><b>P</b> File       | $\bullet$ Esempio (1) |                                                                                                |                                    |                   |                   |      |                         |                                                         |                  |      | ₩                         |                    |
| ¥<br>Setup.                               |                       | Contaminanti indicatori                                                                        |                                    |                   |                   |      |                         |                                                         |                  |      |                           |                    |
| Descrizione del sito                      |                       | Contaminanti indicatori                                                                        | Proprietà contaminanti             |                   | <b>Banca Dati</b> |      |                         |                                                         |                  |      |                           |                    |
| Modello Concettuale del Sito<br>Recettori |                       |                                                                                                |                                    |                   |                   |      |                         |                                                         |                  |      |                           |                    |
|                                           |                       | Carica DB default                                                                              |                                    | Carica DB esterno |                   |      | Modified                | File DB caricato : Default Database (ISS-INAIL, 2018) - |                  |      |                           |                    |
| Input                                     |                       |                                                                                                |                                    |                   |                   |      |                         |                                                         |                  |      |                           |                    |
| Contaminanti indicatori                   |                       | Parametri tossicologici da utilizzare per i percorsi di inalazione                             |                                    |                   |                   |      |                         |                                                         |                  |      |                           |                    |
| Concentrazione in sorgente                |                       |                                                                                                |                                    |                   |                   |      |                         |                                                         |                  |      |                           |                    |
| Fattori di esposizione                    | ◉                     | Utilizza le RfD e gli SF per il calcolo del percorso di inalazione (vecchio database)          |                                    |                   |                   |      |                         |                                                         |                  |      |                           |                    |
| Parametri del sito                        | $\circledcirc$        | Utilizza le RfC e gli IUR per il calcolo del percorso di inalazione (nuovo database)           |                                    |                   |                   |      |                         |                                                         |                  |      |                           |                    |
| Output                                    |                       | Attivazione del percorso di volatilizzazione                                                   |                                    |                   |                   |      |                         |                                                         |                  |      |                           |                    |
| Rischio                                   |                       |                                                                                                |                                    |                   |                   |      |                         |                                                         |                  |      |                           |                    |
| CSR                                       |                       | Attiva il percorso di volatilizzazione solo per i composti volatili (classi VC*, VOC* e SVOC*) |                                    |                   |                   |      |                         |                                                         |                  |      |                           |                    |
| CSR cumulative                            | $\tilde{c}$           |                                                                                                | Cerca un contaminante o una classe |                   |                   |      |                         |                                                         |                  |      |                           |                    |
| Risultati Dettagliati                     |                       |                                                                                                |                                    |                   |                   |      |                         |                                                         |                  |      |                           |                    |
| Fattori di Trasporto                      |                       | Parametri chimico-fisici                                                                       | Parametri Tossicologici            |                   | CSC               |      |                         |                                                         |                  |      |                           |                    |
| Concentrazioni al POE                     |                       | Parametri chimico-fisici                                                                       |                                    |                   |                   |      | + Aggiungi contaminante |                                                         | L. Copia tabella |      | El Esporta database (CSV) |                    |
| Tassi di Esposizione                      | ID                    | Contaminante                                                                                   | Classe                             | <b>Org/Inorg</b>  | Vol               | Sol  | н                       | f(DH)                                                   | Kd               | Koc  | Dair                      | <b>Dwat</b>        |
| Dettaglio Rischi                          |                       |                                                                                                |                                    |                   |                   | mg/L | ٠                       |                                                         | L/kg             | L/kg | cm <sup>2</sup> /s        | cm <sup>2</sup> /s |
| Dettaglio CSR                             | 149                   | Contaminant A                                                                                  | <b>X</b> Elimina                   | $\circ$           | VOC*              | 100  | 0.5                     |                                                         |                  | 100  | 0.01                      | $1e-6$             |
| Dettaglio CSR cumulative                  |                       | Alluminio                                                                                      | Inorganici                         |                   | PM                | ×,   | ×.                      |                                                         | $1.50e + 3$      | ×.   | $\sim$                    | $\sim$             |
| Trasporto off-site                        | $\overline{2}$        | Antimonio                                                                                      | Inorganici                         | T.                | PM                | ×,   | ×.                      |                                                         | $4.50e+1$        | ÷.   | ×.                        | ×                  |
| Dettaglio Concentrazioni                  | 3                     | Argento                                                                                        | Inorganici                         |                   | PM                | i.   | ÷                       | f(pH)                                                   |                  |      | ÷                         |                    |

Figura 14. Esempio di inserimento di un contaminante nella banca dati.

## CONCENTRAZIONE IN SORGENTE

Cliccando sulla voce "Contaminanti indicatori" del menù "Input" si accede alla schermata mostrata in [Figura 15.](#page-39-0) In questa schermata l'utente deve inserire le concentrazioni misurate per ciascuna matrice attivata nel modello concettuale. In accordo con quanto previsto dalle linee guida ISPRA (2008), vengono distinte le sorgenti in suolo superficiale, suolo profondo e falda. Nel caso in cui siano disponibili dei dati di caratterizzazione integrativa (eluato, soil-gas, flux-chamber o aria) che sono stati attivati nella 'Caratterizzazione Integrativa' nella scheda 'Modello Concettuale del Sito', in questa schermata è inoltre necessario inserire tali concentrazioni. Nel caso in cui un contaminante sia stato riscontrato solo in una matrice, per deselezionarlo dalla matrice in cui il contaminante risulta conforme, è sufficiente definire una concentrazione nulla (zero) e il contaminante per quella matrice viene deselezionato (il check verde a sinistra del nome diventa una 'x' grigia come mostrato a titolo esemplificativo in [Figura 15](#page-39-0) per

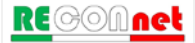

l'Etilbenzene e il Toluene nel suolo profondo). Nel caso in cui non si inserisca alcun valore, il contaminante viene considerato attivo ma per tale contaminante non sarà possibile procedere con il calcolo del rischio.

| Risk-net 3.1.1 Pro                  |                                               |           |                                           |              |           |                            |                    |                         | $\Box$          |
|-------------------------------------|-----------------------------------------------|-----------|-------------------------------------------|--------------|-----------|----------------------------|--------------------|-------------------------|-----------------|
| Risk-net                            |                                               |           |                                           |              |           |                            |                    |                         |                 |
| Risk-net 3.1.1 Pro<br><b>B</b> File | $\bullet$ Esempio (1)                         |           |                                           |              |           |                            |                    | ❖                       | 6D              |
|                                     |                                               |           |                                           |              |           |                            |                    |                         |                 |
| x<br>Setup                          | Concentrazioni Rappresentative della Sorgente |           |                                           |              |           |                            |                    |                         |                 |
| Descrizione del sito                | Terreno e Falda                               | Eluato    | Soil-gas                                  | Flux Chamber | Aria      | Prodotti alimentari        |                    |                         |                 |
| Modello Concettuale del Sito        | Terreno e Falda                               |           |                                           |              |           |                            |                    | $\perp$ Copia tabella   | $\bigcirc$ Help |
| Recettori                           |                                               |           | <b>Suoio Superficiale</b>                 |              |           | <b>Suolo Profondo</b>      |                    | Falda                   |                 |
| Input                               | Contaminante                                  |           | Concentrazione nel terreno                |              |           | Concentrazione nel terreno |                    | Concentrazione in acqua |                 |
| Contaminanti indicatori             |                                               | 命         | (mg/kg)                                   |              | 面         | (mg/kg)                    | $\hat{\mathbb{m}}$ | (mq/L)<br>$(\mu g/L)$   |                 |
| Concentrazione in sorgente          | Piombo                                        | O         |                                           | 120          | ◎         | 105                        | ø                  |                         | $\theta$        |
| Fattori di esposizione              | Benzene                                       | $\bullet$ |                                           | 55           | $\bullet$ | 55                         | O                  |                         | 12              |
| Parametri del sito                  | Etilbenzene                                   | ◎         |                                           | 140          | G         | $\theta$                   | O                  |                         | 15              |
| Output                              | Toluene                                       | O         |                                           | 210          | O         | $\theta$                   | O                  |                         | 5               |
| Rischio                             | Xileni                                        | $\bullet$ |                                           | 390          | Ø         | 62                         | Ø                  |                         | 18              |
| CSR                                 |                                               |           |                                           |              |           |                            |                    |                         |                 |
| CSR cumulative                      |                                               |           | Attiva la funzione copia/incolla da Excel |              |           |                            |                    |                         |                 |
|                                     |                                               |           |                                           |              |           |                            |                    |                         |                 |
| Risultati Dettagliati               |                                               |           |                                           |              |           |                            |                    |                         |                 |
| Fattori di Trasporto                |                                               |           |                                           |              |           |                            |                    |                         |                 |
| Concentrazioni al POE               |                                               |           |                                           |              |           |                            |                    |                         |                 |
| Tassi di Esposizione                |                                               |           |                                           |              |           |                            |                    |                         |                 |
| Dettaglio Rischi                    |                                               |           |                                           |              |           |                            |                    |                         |                 |
| Dettaglio CSR                       |                                               |           |                                           |              |           |                            |                    |                         |                 |
| Dettaglio CSR cumulative            |                                               |           |                                           |              |           |                            |                    |                         |                 |
| Trasporto off-site                  |                                               |           |                                           |              |           |                            |                    |                         |                 |
| Dettaglio Concentrazioni            |                                               |           |                                           |              |           |                            |                    |                         |                 |

Figura 15. Definizione della Concentrazione Rappresentativa alla Sorgente.

<span id="page-39-0"></span>Per i dati di concentrazioni nelle acque sotterranee e nell'eluato l'utente può scegliere se inserire i dati espressi come µg/L o mg/L (il software convertirà automaticamente le concentrazioni nell'unità di misura richiesta nei calcoli). In maniera analoga l'utente può inserire i dati di concentrazione relativi al soil-gas, alle camere di flusso e in aria come µg/m<sup>3</sup> o mg/m<sup>3</sup>. Nel caso delle camere di flusso inoltre è possibile inserire i dati in termini di concentrazione (camere di flusso dinamiche) o in termini di flusso (camere di flusso dinamiche e statiche). Nel caso in cui si vogliano incollare dei dati da excel, per velocizzare il processo è possibile attivare la casella 'Attiva la funzione copia/incolla da Excel' presente in questa schermata. In questo caso è possibile copiare e incollare l'intera colonna copiata da excel selezionando la prima riga della colonna sulla quale incollare i

dati. Nel caso in cui siano attive più sorgenti (ad es. suolo superficiale e suolo profondo) tale operazione deve essere effettuata separatamente per ciascuna sorgente. I contaminanti per i quali sono state modificate le proprietà chimico-fisiche e/o tossicologiche, sono sottolineati e in corsivo.

# FATTORI DI ESPOSIZIONE

Cliccando sulla voce "Fattori di esposizione" del menù "Input" si accede alla schermata mostrata in [Figura 16.](#page-40-0)

| Risk-net 3.1.1 Pro                                   |                                                      |           |                      |                                        |                         |                               |                           | □              |
|------------------------------------------------------|------------------------------------------------------|-----------|----------------------|----------------------------------------|-------------------------|-------------------------------|---------------------------|----------------|
| Risk-net                                             |                                                      |           |                      |                                        |                         |                               |                           |                |
| Risk-net 3.1.1 Pro<br><b>B</b> File                  | $\bullet$ Esempio (1)                                |           |                      |                                        |                         |                               |                           | ≎              |
| ¥<br>Setup                                           | Fattori di esposizione                               |           |                      |                                        |                         |                               |                           |                |
| Descrizione del sito<br>Modello Concettuale del Sito | Prodotti agroalimentari<br>off-site<br>on-site       |           |                      |                                        |                         |                               |                           |                |
| Recettori                                            | Fattori di esposizione                               |           |                      |                                        |                         | $\bigstar$ Default $\bigstar$ | $\triangle$ Copia tabella | $\Theta$ Help  |
| Input                                                | Esposizione                                          |           |                      |                                        |                         | On Site                       |                           |                |
|                                                      | <b>Ambito</b>                                        |           |                      |                                        | Residenziale            |                               |                           | Industriale    |
| Contaminanti indicatori                              | Parametri di esposizione                             | Simbolo   | <b>UM</b>            | Bambini                                | Adolescenti             | Adulti                        | Anziani                   | Lavoratore     |
| Concentrazione in sorgente                           |                                                      |           | Fattori Comuni       |                                        |                         |                               |                           |                |
| Fattori di esposizione                               | Peso Corporeo                                        | <b>BW</b> | kg                   | 15                                     | 15                      | 70                            | 70                        | 70             |
| Parametri del sito                                   | Tempo di mediazione cancerogeni                      | AT        | <b>y</b>             |                                        |                         |                               |                           | 70             |
|                                                      | Durata di esposizione                                | ED        | y                    | 6                                      | 10                      | 24                            | 5                         | 25             |
| Output                                               | Frequenza di esposizione                             | EF        | d/v                  | 350                                    | 350                     | 350                           | 350                       | 250            |
| Rischio                                              |                                                      |           | Ingestione di suolo  |                                        |                         |                               |                           |                |
| CSR                                                  | Frazione di suolo ingerita                           | FI        |                      | 1                                      | $\overline{\mathbf{1}}$ |                               | $\overline{1}$            | 1              |
| CSR cumulative                                       | Tasso di ingestione suolo                            | IR.       | mg/d                 | 200                                    | 200                     | 100                           | 100                       | 50             |
|                                                      |                                                      |           | Contatto Dermico     |                                        |                         |                               |                           |                |
| Risultati Dettagliati                                | Superficie di pelle esposta                          | SA        | cm <sup>2</sup>      | 2800                                   | 2800                    | 5700                          | 5700                      | 3300           |
| Fattori di Trasporto                                 | Fattore di aderenza dermica                          | AF        | mg/cm <sup>2/d</sup> | 0.2                                    | 0.2                     | 0.07                          | 0.07                      | 0.2            |
| Concentrazioni al POE                                |                                                      |           |                      | Inalazione di vapori e polveri outdoor |                         |                               |                           |                |
| Tassi di Esposizione                                 | Frequenza giornaliera outdoor (c)                    | EFgo      | h/d                  | 24                                     | 0.5                     | 24                            | 1.9                       | 8              |
| Dettaglio Rischi<br>Dettaglio CSR                    | Tasso di inalazione di vapori e polveri outdoor (a); | Bo        | m <sup>3</sup> /h    | 0.7                                    | 0.7                     | 0.9                           | 0.9                       | 2.5            |
| Dettaglio CSR cumulative                             | (b)<br>Frazione di suolo nella polvere outdoor       | Fsd       | ×.                   | $\overline{1}$                         | $\ddot{\tau}$           |                               |                           | $\overline{1}$ |
| Trasporto off-site                                   |                                                      |           |                      |                                        |                         |                               |                           |                |
| Dettaglio Concentrazioni                             |                                                      |           |                      | Inalazione di vapori e polveri indoor  |                         |                               |                           |                |
|                                                      | Frequenza Giornaliera Indoor                         | EFgi      | h/d                  | 24                                     | 19.6                    | 24                            | 22.4                      | 8              |

Figura 16. Parametri di Esposizione.

<span id="page-40-0"></span>La definizione dei parametri di esposizione descrive il modello di comportamento atteso per i diversi bersagli on-site e off-site selezionati. A tal fine è necessario definire la frequenza e la durata di esposizione, il tasso di contatto giornaliero (inalazione, ingestione o contatto dermico), il peso corporeo e il tempo su cui mediare l'esposizione. Tali fattori si

#### Input

differenziano a seconda che il recettore sia Adulto, Bambino, Adolescente, Anziano o un Lavoratore.

<span id="page-41-0"></span>Tabella 4. Valori di default implementati nel software per Adulti, Bambini e Lavoratori (ISPRA, 2008).

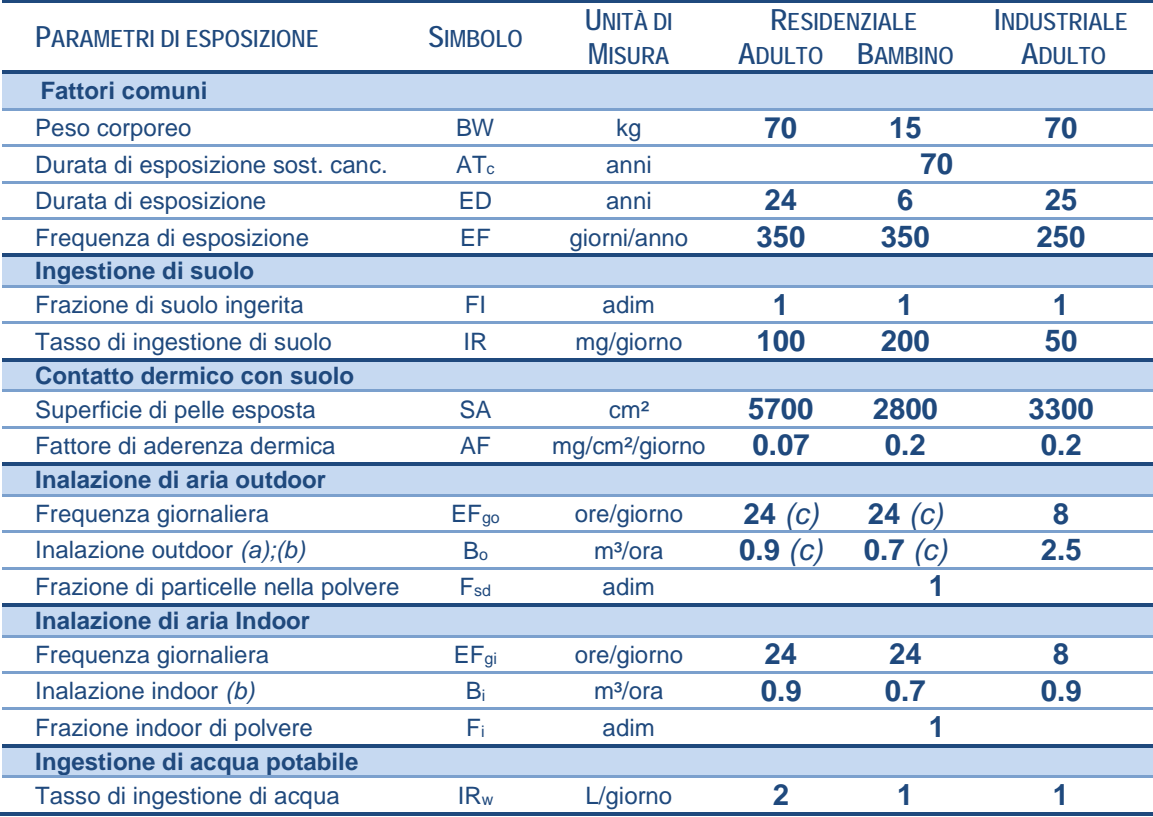

*a) In caso di intensa attività fisica, in ambienti residenziali outdoor il documento ISPRA (2008) suggerisce l'utilizzo di un valore maggiormente conservativo, pari a 1,5 m3 /ora per gli adulti, e di 1,0 m3 /ora per i bambini.* 

*b) Per l'ambito commerciale/industriale il documento ISPRA (2008) suggerisce di utilizzare nel caso di dura attività fisica un valore pari a 2,5 m3 /ora è da utilizzare mentre, nel caso di attività moderata e sedentaria è più opportuno utilizzare un valore rispettivamente pari a 1,5 e 0,9 m3 /ora.*

*c) Per l'ambito ricreativo il documento ISPRA (2008) suggerisce di utilizzare una frequenza giornaliera EFgo = 3 ore/giorno e un tasso di inalazione pari a Bo = 3.2 m³/ora per l'adulto e Bo = 1.9 m³/ora per il bambino.*

Per velocizzare il processo di compilazione, vengono richiesti solo i parametri effettivamente utilizzati per il caso specifico in funzione delle vie di esposizione attive e dei bersagli selezionati. In particolare, le caselle in grigio sono i dati non richiesti, mentre i dati da inserire sono riportati nelle celle in bianco. Vengono inoltre evidenziati in giallo i valori che vengono modificati rispetto alle impostazioni di default. Con il pulsante 'Default' è possibile ripristinare i valori suggeriti dalle linee guida ISPRA [\(Tabella 4\)](#page-41-0). Per quanto riguarda gli adolescenti e gli anziani, in assenza di indicazioni specifiche sono implementati i parametri suggeriti da ISPRA (2008) per bambini e adulti, rispettivamente. Per i parametri disponibili (ad es. frequenza di esposizione), sono invece utilizzati i valori suggeriti nelle linee guida SNPA (2018) sul soil-gas [\(Tabella 5\)](#page-42-0).

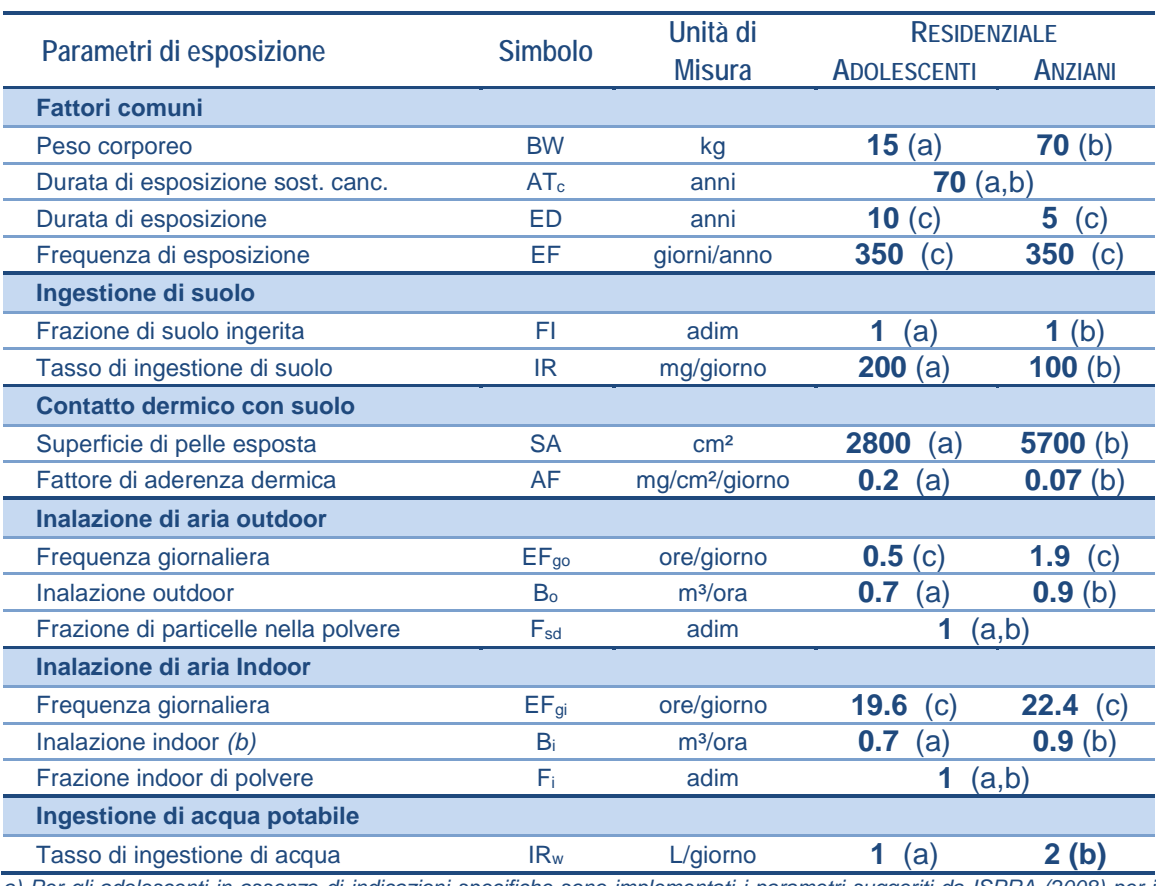

<span id="page-42-0"></span>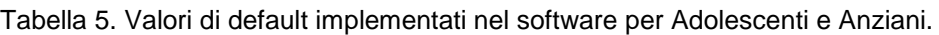

*a) Per gli adolescenti in assenza di indicazioni specifiche sono implementati i parametri suggeriti da ISPRA (2008) per i bambini.*

*b) Per gli anziani in assenza di indicazioni specifiche sono implementati i parametri suggeriti da ISPRA (2008) per gli adulti. c) Valori suggeriti nelle linee guida SNPA (2018) sul soil-gas.*

Si evidenzia che nel caso in cui si voglia simulare un ambito ricreativo, in accordo con quanto suggerito nelle linee guida ISPRA (2008), è possibile assumere i valori riportati nelle note della [Tabella 4.](#page-41-0) Per una descrizione dettagliata dei diversi valori si rimanda al documento ISPRA (2008).

Nel caso in cui nel modello concettuale sia stata attivata la voce relativa al consumo di prodotti agroalimentari in questa schermata è possibile definire per ciascuno dei prodotti

inseriti, il tasso di consumo pro capite (vedi [Figura 17\)](#page-43-0) per le 4 tipologie di recettore (Bambini, Adolescenti, Adulti e Anziani). Nel caso un determinato prodotto è consumato esclusivamente da una categoria (Ad es. Adulti) è sufficiente non inserire valori per le altre classi.

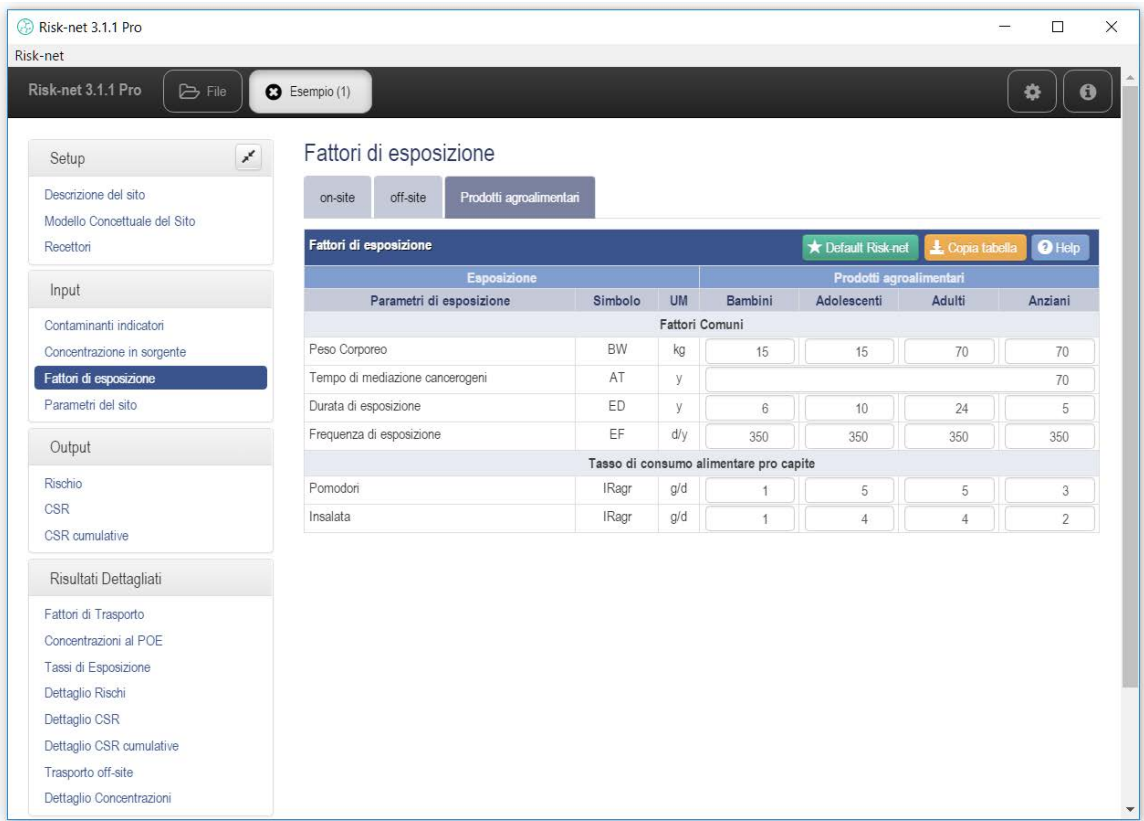

<span id="page-43-0"></span>Figura 17. Consumo prodotti agricoli (i valori di tasso di consumo mostrati in figura sono a scopo puramente illustrativo).

# PARAMETRI DEL SITO

Cliccando sulla voce "Parametri del sito" del menù "Input" si accede alla schermata mostrata in [Figura 18](#page-44-0) in cui è necessario definire diversi parametri inerenti la geometria e le caratteristiche del sito.

| Risk-net 3.1.1 Pro<br>Risk-net                 |                                                                           |                    |             |                    |                    |                      |                                         |                  |    | □             |
|------------------------------------------------|---------------------------------------------------------------------------|--------------------|-------------|--------------------|--------------------|----------------------|-----------------------------------------|------------------|----|---------------|
| Risk-net 3.1.1 Pro<br><b>D</b> File            | $\bullet$ Esempio (1)                                                     |                    |             |                    |                    |                      |                                         |                  | ₩  |               |
| $\boldsymbol{\mathcal{X}}$<br>Setup            | Parametri del sito                                                        |                    |             |                    |                    |                      |                                         |                  |    |               |
| Descrizione del sito                           | Geometria Sorgenti                                                        | Zona Insatura      | Zona Satura | Outdoor            | Indoor             |                      | Monitoraggio soil-gas                   |                  |    |               |
| Modello Concettuale del Sito                   | Geometria Sorgenti                                                        |                    |             |                    |                    |                      | $\bigstar$ Default                      | L. Copia tabella |    | <b>O</b> Help |
| Recettori                                      |                                                                           | <b>Descrizione</b> |             |                    |                    |                      |                                         | Valore           |    |               |
| Input                                          |                                                                           | Parametro          |             |                    | <b>Simbolo</b>     | <b>Default</b>       | <b>Sito-Specifico</b>                   |                  | UM | check         |
| Contaminanti indicatori                        |                                                                           |                    |             |                    | Geometria Sorgenti |                      |                                         |                  |    |               |
| Concentrazione in sorgente                     | Definisci geometria sorgenti                                              |                    |             |                    |                    |                      | Stessa dimensione per tutte le sorgenti |                  |    |               |
| Fattori di esposizione                         | Estensione della sorgente nella direzione del flusso di falda             |                    |             |                    | W                  | 45                   |                                         | $5d \div$        | m  | $\bullet$     |
| Parametri del sito                             | Estensione della sorgente nella direzione ortogonale al flusso di falda   |                    |             |                    | Sw                 | 45                   |                                         | 45               | m  | ٥             |
|                                                | Altezza della zona di miscelazione in aria                                |                    |             |                    | δair               | $\overline{2}$       |                                         | $\overline{2}$   | m  | o             |
| Output                                         | Estensione della sorgente nella direzione principale del vento            |                    |             |                    | W                  | 45                   |                                         | 45               | m  | o             |
| <b>Rischio</b>                                 | Estensione della sorgente nella direzione ortogonale a quella del vento   |                    |             |                    | Sw'                | 45                   |                                         | 45               | m  | O             |
| CSR                                            |                                                                           |                    |             | Suolo Superficiale |                    |                      |                                         |                  |    |               |
| CSR cumulative                                 | Profondità del top della sorgente nel suolo superficiale rispetto al p.c. |                    |             |                    | Ls.SS              | $\mathbf{0}$         |                                         | $\mathbf{0}$     | m  | ٥             |
| Risultati Dettagliati                          | Spessore della sorgente nel suolo superficiale insaturo                   |                    |             |                    | d                  | $\ddot{\phantom{1}}$ |                                         | ¥                | m  | O             |
|                                                |                                                                           |                    |             | Suolo Profondo     |                    |                      |                                         |                  |    |               |
| Fattori di Trasporto                           | Profondità del top della sorgente nel suolo profondo rispetto al p.c.     |                    |             |                    | Ls.SP              | $\ddagger$           |                                         | 1                | m  | o             |
| Concentrazioni al POE                          | Spessore della sorgente nel suolo profondo insaturo                       |                    |             |                    | ds                 | $\overline{2}$       |                                         | $\overline{2}$   | m  | O             |
| Tassi di Esposizione                           |                                                                           |                    |             | Falda              |                    |                      |                                         |                  |    |               |
| Dettaglio Rischi                               | Soggiacenza della falda da p.c.                                           |                    |             |                    | Lgw                | 3                    |                                         | 3                | m  | o             |
| Dettaglio CSR                                  |                                                                           |                    |             |                    |                    |                      |                                         |                  |    |               |
| Dettaglio CSR cumulative<br>Trasporto off-site |                                                                           |                    |             |                    |                    |                      |                                         |                  |    |               |
| Dettaglio Concentrazioni                       |                                                                           |                    |             |                    |                    |                      |                                         |                  |    |               |

Figura 18. Caratteristiche del sito.

<span id="page-44-0"></span>Per ciascun parametro, può essere definito il dato sito-specifico o impostare i valori di default, pre-caricati nel software, forniti nel documento ISPRA (2008). Le caselle in giallo evidenziano i parametri modificati rispetto al default. I diversi parametri richiesti sono raggruppati in diversi sottogruppi 'Geometria Sorgenti', 'Zona Insatura', 'Zona Satura', 'Outdoor', 'Indoor', 'Indoor (Off-site)' e 'Monitoraggio soil-gas'.

Per velocizzare il processo di inserimento vengono richiesti solo i dati utilizzati per il calcolo (caselle in bianco), in funzione delle matrici e delle vie di esposizione attive. Le caselle in grigio sono i dati non richiesti o i dati calcolati/derivati da stime indirette.

Di seguito vengono brevemente descritte le opzioni attivabili in queste schermate.

**Stessa dimensione per tutte le sorgenti.** Di default nel software viene assunta la stessa geometria della sorgente per le diverse matrici selezionate nel modello concettuale (ad es. suolo superficiale, suolo profondo e falda). Qualora la dimensione delle sorgenti nelle diverse matrici risultasse diversa, è possibile togliere la spunta al checkbox "Stessa dimensione per tutte le sorgenti". In questo caso è possibile definire in maniera distinta i parametri geometrici relativi a ciascun comparto ambientale.

**Inserisci lente.** Attivando questa opzione, l'utente può tener conto per il calcolo dei rischi e delle CSR per volatilizzazione outdoor e indoor da suolo profondo e falda della presenza di una lente di terreno ad alto contenuto d'acqua posta tra la sorgente di contaminazione e il piano campagna. In particolare, attivando questa opzione viene richiesto di definire lo spessore, la porosità e il contenuto d'acqua della lente. Tali parametri vengono utilizzati per stimare la diffusione molecolare attraverso tale strato (per maggiori dettagli si rimanda alle equazioni riportate negli allegati).

**Selezione Tessitura.** Per le caratteristiche specifiche della tipologia di terreno riscontrata nel sito, l'utente può scegliere, dal menu a tendina, se utilizzare i dati indicati nel documento ISPRA (2008) o definire dei dati sito-specifici selezionando dal menu a tendina la voce "Sito-Specifico". In [Tabella 6](#page-45-0) sono riportati i dati implementati nel software relativi alle diverse tipologie di terreno.

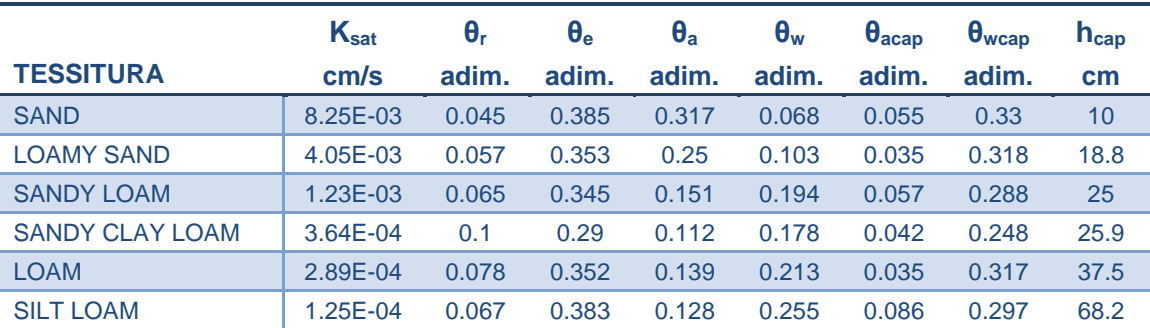

<span id="page-45-0"></span>Tabella 6: Proprietà del terreno in funzione della tessitura selezionata.

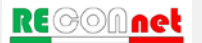

#### Input

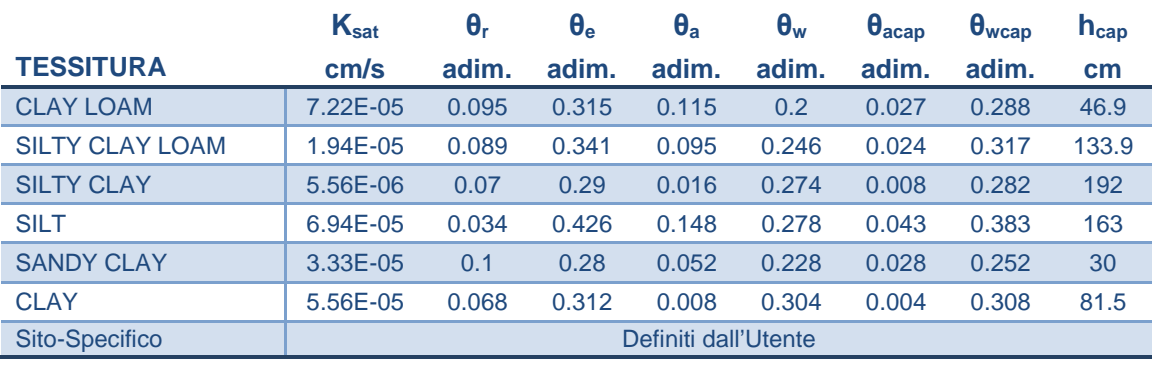

**Infiltrazione Efficace.** L'utente può scegliere se calcolare tale parametro in funzione della piovosità e della tipologia di terreno selezionata (utilizzando le equazioni empiriche descritte nel documento ISPRA (2008) e riportate negli allegati del manuale) o inserirlo manualmente.

**Telo in HDPE o strato a bassa permeabilità tra la sorgente e la falda.** Attivando questa opzione l'utente può definire le caratteristiche di un telo in HDPE presente al di sopra della sorgente di contaminazione o di uno strato a bassa permeabilità tra la sorgente e la falda. Tali dati vengono utilizzati nel software per calcolare l'infiltrazione efficace nel sottosuolo che entra in gioco nel percorso di lisciviazione. Le equazioni utilizzate per tali stime sono riportate negli allegati e si riferiscono ai modelli descritti nelle linee guida sull'analisi di rischio per le discariche redatte da ISPRA (2005). Si sottolinea che il telo in HDPE e lo strato a bassa permeabilità inseriti in questa schermata vengono utilizzati esclusivamente per il percorso di lisciviazione (non entrano in gioco per la volatilizzazione).

**Dispersività in falda.** L'utente può scegliere se inserirle manualmente o calcolarle in funzione della distanza dal punto di conformità (per maggiori dettagli si rimanda alle equazioni riportate negli allegati).

**Calcola velocità del vento.** La velocità del vento da inserire nel software deve essere riferita all'altezza della zona di miscelazione in aria (che di default è posta pari a 2 m di altezza da p.c.). Se i dati disponibili per la velocità del vento sono riferiti ad altezze superiori (tipicamente i dati delle centraline sono riferiti ai valori a 10 m di altezza) è possibile calcolare il valore atteso all'altezza di interesse utilizzando le equazioni empiriche riportate nel documento ISPRA (2008). Tali equazioni sono state implementate nel software ed è possibile utilizzarle attivando la checkbox "Calcolato" posizionata in corrispondenza della cella di riferimento.

**Fattori di dispersione in atmosfera.** L'utente può scegliere se inserirle manualmente o calcolarle in funzione della classe di stabilità e della distanza dei recettori off-site utilizzando le equazioni empiriche riportate nel documento ISPRA (2008).

**Differenza di pressione tra outdoor e indoor.** Nel caso in cui nel sito in esame siano rilevanti i processi di trasporto convettivi di vapori all'interno dell'ambiente indoor, l'utente deve inserire un valore di "Δp" superiore a zero ed inserire i parametri aggiuntivi richiesti.

**Flusso convettivo indoor sito-specifico.** Se disponibili è possibile inserire dei valori sito-specifici del flusso convettivo entrante nell'edificio nel caso di edifici in depressione.

**Fattore di attenuazione empirici del soil-gas.** Nel caso del monitoraggio soil-gas, l'utente può inserire dei fattori di attenuazione empirici che vengono utilizzati per il calcolo del rischio di inalazione al posto dei modelli analitici implementati nel software. In particolare, attivando questa opzione è possibile utilizzare i fattori di attenuazione riportati nelle nuove linee guida SNPA (2018) sul soil-gas.

## GESTIONE DEGLI ERRORI

Nel software sono implementati alcuni controlli che avvisano l'utente in caso di errato inserimento, concettuale o numerico, dei diversi parametri di input inerenti le caratteristiche del sito e i fattori di esposizione. In particolare, durante la compilazione dei parametri caratteristici del sito viene effettuato un controllo sui valori inseriti [\(Figura 19\)](#page-48-0). In caso di inserimento di un parametro fuori dal range tipico o nel caso di definizione di parametri incoerenti, viene riportato un avviso nella colonna a destra di quella di input (colonna "check"). I parametri per i quali non viene effettuata tale verifica sono indicati nella colonna di controllo con "no check".

Input

| Risk-net                                  |                                                                           |                                                                                                    |             |                    |           |                |                                         |                 |           |               |
|-------------------------------------------|---------------------------------------------------------------------------|----------------------------------------------------------------------------------------------------|-------------|--------------------|-----------|----------------|-----------------------------------------|-----------------|-----------|---------------|
| Risk-net 3.1.1 Pro<br><b>B</b> File       | <b>3</b> Esempio (1)                                                      |                                                                                                    |             |                    |           |                |                                         |                 | ≎         |               |
| ¥<br>Setup                                | Parametri del sito                                                        |                                                                                                    |             |                    |           |                |                                         |                 |           |               |
| Descrizione del sito                      |                                                                           | Attenzione: Alcuni parametri non sono stati definiti correttamente. Correggerli prima di procedere. |             |                    |           |                |                                         |                 |           |               |
| Modello Concettuale del Sito<br>Recettori | Geometria Sorgenti                                                        | Zona Insatura                                                                                       | Zona Satura | Outdoor            | Indoor    |                | Monitoraggio soil-gas                   |                 |           |               |
| Input                                     | Geometria Sorgenti                                                        |                                                                                                    |             |                    |           |                | $\bigstar$ Default                      | L Copia tabella |           | $\Theta$ Help |
|                                           |                                                                           | <b>Descrizione</b>                                                                                  |             |                    |           |                | Valore                                  |                 |           |               |
| Contaminanti indicatori                   |                                                                           | Parametro                                                                                           |             |                    | Simbolo   | <b>Default</b> | <b>Sito-Specifico</b>                   |                 | <b>UM</b> | check         |
| Concentrazione in sorgente                |                                                                           |                                                                                                    |             | Geometria Sorgenti |           |                |                                         |                 |           |               |
| Fattori di esposizione                    | Definisci geometria sorgenti                                              |                                                                                                    |             |                    |           |                | Stessa dimensione per tutte le sorgenti |                 |           |               |
| Parametri del sito                        | Estensione della sorgente nella direzione del flusso di falda             |                                                                                                    |             |                    | W         | 45             |                                         | 50              | m         | O             |
| Output                                    | Estensione della sorgente nella direzione ortogonale al flusso di falda   |                                                                                                    |             |                    | <b>Sw</b> | 45             |                                         | 45              | m         | O             |
|                                           | Altezza della zona di miscelazione in aria                                |                                                                                                    |             |                    | δair      | $\overline{2}$ |                                         | $\overline{2}$  | m         | O             |
| Rischio                                   | Estensione della sorgente nella direzione principale del vento            |                                                                                                    |             |                    | W.        | 45             |                                         | $d \div$        | m         | W' < 0        |
| <b>CSR</b>                                | Estensione della sorgente nella direzione ortogonale a quella del vento   |                                                                                                    |             |                    | Sw'       | 45             |                                         | 45              | m         | $\bullet$     |
| CSR cumulative                            |                                                                           |                                                                                                    |             | Suolo Superficiale |           |                |                                         |                 |           |               |
| Risultati Dettagliati                     | Profondità del top della sorgente nel suolo superficiale rispetto al p.c. |                                                                                                    |             |                    | Ls.SS     | $\mathbf{0}$   |                                         | $\overline{0}$  | m         | o             |
|                                           | Spessore della sorgente nel suolo superficiale insaturo                   |                                                                                                    |             |                    | d         | $\overline{1}$ |                                         | 1               | m         | ది            |
| Fattori di Trasporto                      |                                                                           |                                                                                                    |             | Suolo Profondo     |           |                |                                         |                 |           |               |
| Concentrazioni al POF                     | Profondità del top della sorgente nel suolo profondo rispetto al p.c.     |                                                                                                    |             |                    | Ls.SP     | $\mathbf{1}$   |                                         |                 | m         | Θ             |
| Tassi di Esposizione                      | Spessore della sorgente nel suolo profondo insaturo                       |                                                                                                    |             |                    | ds        | $\overline{2}$ |                                         |                 | m         | o             |
| Dettaglio Rischi                          |                                                                           |                                                                                                    |             |                    |           |                |                                         | $\overline{2}$  |           |               |
| Dettaglio CSR                             |                                                                           |                                                                                                    |             | Falda              |           |                |                                         |                 |           |               |
| Dettaglio CSR cumulative                  | Soggiacenza della falda da p.c.                                           |                                                                                                    |             |                    | Lgw       | 3              |                                         | 3               | m         | o             |
| Trasporto off-site                        |                                                                           |                                                                                                    |             |                    |           |                |                                         |                 |           |               |

<span id="page-48-0"></span>Figura 19. Controllo sugli errori di tipo concettuale.

# OPZIONI DI CALCOLO

Nel software sono implementate, come impostazioni di base (default), le equazioni e i criteri di calcolo definiti nelle linee guida ISPRA (2008). Tuttavia, per rendere più versatile lo strumento è possibile attivare e definire alcune opzioni di calcolo integrative. Per visualizzare o modificare le opzioni attive, l'utente deve accedere alle "Opzioni di calcolo" dal menù "Opzioni Avanzate" [\(Figura 20\)](#page-49-0). Tali opzioni sono suddivise nelle seguenti schede: "Volatilizzazione", "Lisciviazione", "Dispersione in falda", "Csat", "Esposizione" e "Limiti".

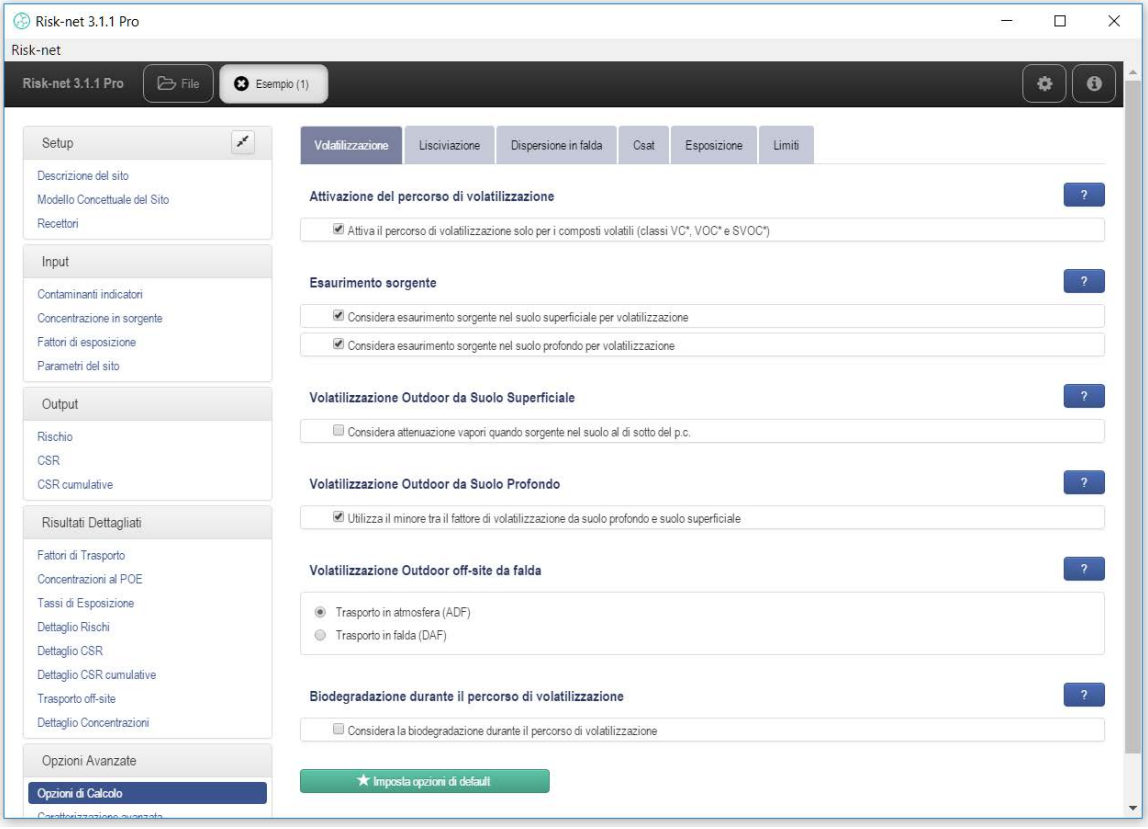

Figura 20. Opzioni di calcolo.

<span id="page-49-0"></span>Di seguito vengono brevemente descritte le diverse opzioni.

## VOLATILIZZAZIONE

Dalla scheda "Volatilizzazione" è possibile attivare le seguenti opzioni:

**Esaurimento Sorgente**. Per la volatilizzazione da suolo (superficiale e profondo) è possibile stabilire se considerare, tramite i bilanci di materia definiti nel documento ISPRA (2008), l'esaurimento della sorgente. Nel caso in cui sia attiva questa opzione, il fattore di trasporto per volatilizzazione (outdoor ed indoor) viene calcolato selezionando, per ciascun contaminante, il valore minore tra il fattore di trasporto e l'equazione di bilancio di materia [\(Tabella 7\)](#page-50-0). Per un maggior dettaglio riguardo i simboli e le equazioni utilizzate, si rimanda a quanto descritto in appendice.

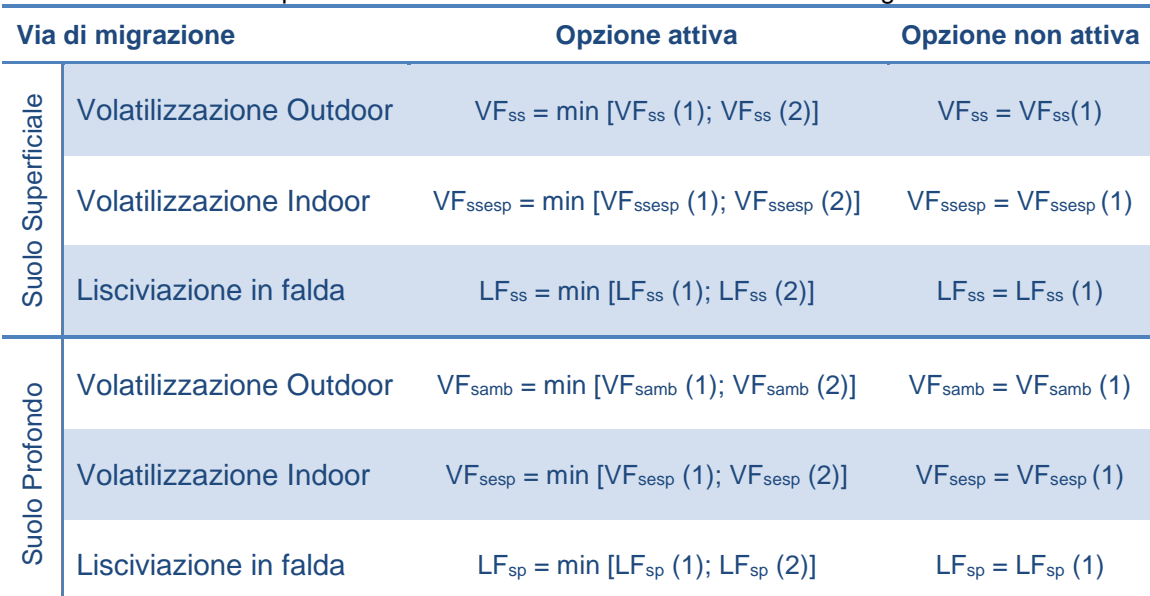

<span id="page-50-0"></span>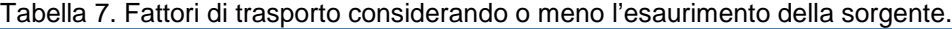

**Volatilizzazione Outdoor da Suolo Superficiale**. Attivando questa opzione, nel caso in cui la sorgente nel suolo superficiale non si estenda fino al piano campagna, il fattore di trasporto viene calcolato utilizzando l'equazione definita per il suolo profondo.

**Volatilizzazione Outdoor da Suolo Profondo**. Attivando questa opzione, nel caso di contaminazione nel suolo profondo, il software verifica che la volatilizzazione da suolo profondo non risulti superiore a quella che si avrebbe per contaminazione nel suolo superficiale (scegliendo il valore minore tra i due fattori di trasporto ovvero VFsamb e VFss).

**Volatilizzazione Outdoor off-site da falda.** Nel caso di contaminazione in falda, è possibile valutare il trasporto off-site dei vapori considerando la volatilizzazione on-site dalla sorgente e successiva dispersione dei contaminanti in atmosfera (ADF) o trasporto off-site in falda (DAF) e successiva volatilizzazione.

Biodegradazione durante il percorso di volatilizzazione. Attivando questa opzione<sup>[5](#page-51-0)</sup> è possibile tener conto della biodegradazione aerobica dei vapori durante il trasporto nel sottosuolo. In questo caso per l'applicazione del modello è necessario definire nella schermata con le proprietà dei contaminanti le costanti di biodegradazione del primo ordine e nella schermata con le caratteristiche del sito la profondità della zona aerobica.

#### **LISCIVIAZIONE**

Dalla scheda "Lisciviazione" è possibile attivare le seguenti opzioni:

**Esaurimento Sorgente**. Per la lisciviazione da suolo (superficiale e profondo) in falda è possibile stabilire se considerare, tramite i bilanci di materia definiti nel documento ISPRA (2008), l'esaurimento della sorgente<sup>[6](#page-51-1)</sup>. Nel caso in cui sia attiva questa opzione, il fattore di trasporto per la lisciviazione viene calcolato selezionando, per ciascun contaminante, il valore minore tra il fattore di trasporto e l'equazione di bilancio di materia [\(Tabella 7\)](#page-50-0). Per un maggior dettaglio riguardo i simboli e le equazioni utilizzate, si rimanda a quanto descritto in appendice.

**Soil Attenuation Model (SAM)**. Attivando questa opzione nel calcolo del fattore di trasporto per lisciviazione in falda si tiene conto dell'attenuazione dovuta alla ridistribuzione in massa dell'inquinante durante il percorso di lisciviazione da suolo in

<span id="page-51-1"></span> $6$  Per il calcolo dell'esaurimento della sorgente per lisciviazione è stata implementata l'equazione LF (4) descritta nell'Appendice B del documento ISPRA (2008), ma non prevista nella procedura delineata nel documento principale.

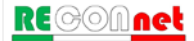

<span id="page-51-0"></span> <sup>5</sup> Si sottolinea che tale opzione non è prevista nelle linee guida ISPRA (2008). L'equazione utilizzata in questo caso risulta una versione semplificata del modello: *Verginelli, I., Baciocchi, R. (2014). Vapor intrusion screening model for the evaluation of risk-based vertical exclusion distances at petroleum contaminated sites. Environmental science & technology, 48(22), 13263-13272.* 

falda. Per maggiori dettagli si rimanda alle equazioni per il calcolo dei fattori di trasporto riportati in appendice.

**Biodegradazione durante il percorso di lisciviazione.** Attivando questa opzione[7](#page-52-0) è possibile tener conto della biodegradazione dei contaminanti durante il percorso di lisciviazione. In questo caso per l'applicazione del modello è necessario definire nella schermata con le proprietà dei contaminanti le costanti di biodegradazione del primo ordine.

## DISPERSIONE IN FALDA

Dalla scheda "Dispersione in falda" è possibile attivare le seguenti opzioni:

**Dispersione in falda.** Per il trasporto in falda è possibile selezionare il tipo di equazione da utilizzare in funzione della dispersione attesa (dispersione in tutte le direzioni, verticale e laterale o solo laterale). In particolare, è possibile scegliere tra:

- $DAF(1)$  = fenomeno dispersivo in tutte le direzioni  $(x,y,z)$ .
- DAF(2) = in questo caso si assume che ci sia dispersione trasversale e longitudinale in tutte le direzioni mentre per la dispersione verticale si assume che avvenga solo verso il basso.
- $DAF(3)$  = in questo caso si assume che non ci sia dispersione verticale ma solo longitudinale e trasversale.

Le equazioni utilizzate nei diversi casi sono riportate in appendice.

**Verifiche sullo spessore di miscelazione in falda.** Attivando questa opzione il software utilizza automaticamente il DAF3 nel caso in cui lo spessore di miscelazione calcolato coincida con lo spessore della falda.

**Biodegradazione durante il percorso di lisciviazione.** Attivando questa opzione è possibile tener conto della biodegradazione dei contaminanti durante il trasporto in falda. In questo caso per l'applicazione del modello è necessario definire nella schermata con le

<span id="page-52-0"></span> $7$  Si sottolinea che tale opzione non è prevista nella procedura delineata nel documento principale delle linee guida ISPRA (2008). L'equazione utilizzata in questo caso risulta il Biodegradation Factor (BDF) descritto nell'Appendice B delle linee guida ISPRA.

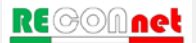

proprietà dei contaminanti le costanti di biodegradazione del primo ordine.

## **CSAT**

Dalla scheda "Csat" è possibile attivare le seguenti opzioni:

**Concentrazione di saturazione (Csat)**. In questa scheda è possibile attivare l'opzione "Considera Csat per calcolo del Rischio e delle CSR". Se viene attivata questa opzione, nel caso di condizioni di saturazione (CRS > Csat) per i contatti non diretti (volatilizzazione e lisciviazione) le CRS (Concentrazioni Rappresentative alla sorgente) definite nel caso di applicazione dell'Analisi di Rischio in modalità diretta (Calcolo del Rischio), vengono sostituite con la Concentrazione di Saturazione (Csat). Per i contatti diretti (ad es. ingestione e contatto dermico) tali concentrazioni, seppur superiori alla saturazione sono implementate tal quali nel software, in quanto il recettore può venire a contatto con il contaminante anche in fase separata. In maniera analoga, nei casi<sup>[8](#page-53-0)</sup> in cui le Concentrazioni Soglia di Rischio (CSR) calcolate risultano superiori alla Concentrazione di Saturazione (Csat) non vengono restituiti i valori limite per le vie che saturano (volatilizzazione e lisciviazione), ma viene indicato che si è in condizioni di saturazione (viene indicato ">Csat"). Se la CSR (ipotetica) calcolata risulta essere superiore alla concentrazione di saturazione (Csat) infatti non è possibile definire una concentrazione di riferimento per i contatti indiretti (volatilizzazione e lisciviazione) in quanto anche alla massima concentrazione a cui il contaminante può lisciviare (come soluto) o volatilizzare il rischio risulta essere comunque inferiore al limite accettabile (ad es.  $R=10^{-6}$  o HI=1). Nel caso in cui venga disattivata l'opzione di verifica della Csat è possibile attivare una sottoopzione in cui viene verificato il raggiungimento della Csat solo nel calcolo delle CSR ma non nel calcolo diretto del Rischio, in cui la CRS non viene limitata alla Csat. Questa sottoopzione, sebbene se attivata possa condurre a risultati incoerenti nelle due modalità di calcolo (Calcolo del Rischio e Calcolo delle CSR), è stata prevista per allinearsi con quanto fatto da alcuni software disponibili (ad es. RBCA ToolKit) che effettuano solo la verifica della Csat nel calcolo delle CSR ma non nel calcolo del Rischio.

<span id="page-53-0"></span><sup>&</sup>lt;sup>8</sup> Tale condizione si verifica spesso per i contaminanti poco solubili come gli Idrocarburi Policiclici Aromatici.

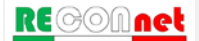

**Esaurimento sorgente.** Attivando l'opzione "Considera l'eventuale presenza di fase separata nel bilancio di materia", nel caso in cui si attivi l'opzione di limitare la concentrazione totale alla  $C_{sat}$ , nel bilancio di materia utilizzato per stimare l'esaurimento della sorgente si tiene conto anche della presenza della fase separata.

## **ESPOSIZIONE**

Dalla scheda "Esposizione" è possibile attivare le seguenti opzioni:

**Fattore di aggiustamento dei parametri tossicologici per il bambino (ADAF)**. Attivando l'opzione "In presenza di bambini tieni conto di fattore di aggiustamento (ADAF)" per i contaminanti in cui nella banca dati è definito un ADAF, per i bambini vengono calcolati i rischi e le CSR moltiplicando il fattore di aggiustamento ai parametri tossicologici cancerogeni. Nel documento di supporto alla banca dati ISS-INAIL (2018) viene infatti raccomandato per le sostanze cancerogene che agiscono attraverso un'azione genotossica, di differenziare il valore dei parametri tossicologici cancerogeni (SF Ing., SF Inal.) in funzione che il recettore esposto sia un bambino o un adulto.

**RfD vs RfC**. Il software permette di calcolare i rischi e gli obbiettivi di bonifica per il percorso di inalazione utilizzando una dose di riferimento (RfD per i non cancerogeni e SF per i cancerogeni) o una concentrazione di riferimento (RfC per i non cancerogeni e IUR per i cancerogeni) come suggerito nell'ultima versione della banca dati ISS-INAIL. La differenza sostanziale tra i due approcci è che il metodo basato sull'utilizzo della dose di riferimento (RfD) prevede una rimodulazione dei rischi in funzione del peso corporeo e del tasso di inalazione mentre il metodo basato sull'utilizzo delle concentrazioni di riferimento (RfC) non prevede rimodulazioni in funzione del peso e del tasso di inalazione.

**Bioaccessibilità**. Per il percorso di ingestione di suolo, attivando questa opzione il software tiene conto nel calcolo del rischio e degli obiettivi di bonifica della frazione di contaminante effettivamente bioaccessibile all'organismo. Tale frazione può essere definita per ciascun contaminante nella schermata con le proprietà chimico-fisiche degli analiti selezionati.

## LIMITI

Dalla scheda "Limiti" è possibile attivare le seguenti opzioni:

**Limiti accettabili.** Per il calcolo degli obiettivi di bonifica sito-specifici è necessario definire il livello accettabile di rischio, R, per le sostanze cancerogene e l'indice di pericolo, HI, per le sostanze non cancerogene. Nel software sono impostati come default i valori limite definiti dalla normativa vigente (D.Lgs 152/06 e D.Lgs 04/08) pari a R=10 $^6$  e HI=1 per la singola sostanza e R=10<sup>-5</sup> e HI=1 per gli effetti cumulati legati alla presenza di più sostanze. Tali limiti possono essere modificati in questa schermata.

### CARATTERIZZAZIONE AVANZATA DEL SITO

Cliccando sulla voce "Caratterizzazione avanzata" del menù "Opzioni Avanzate" si accede alla schermata mostrata in [Figura 21.](#page-55-0)

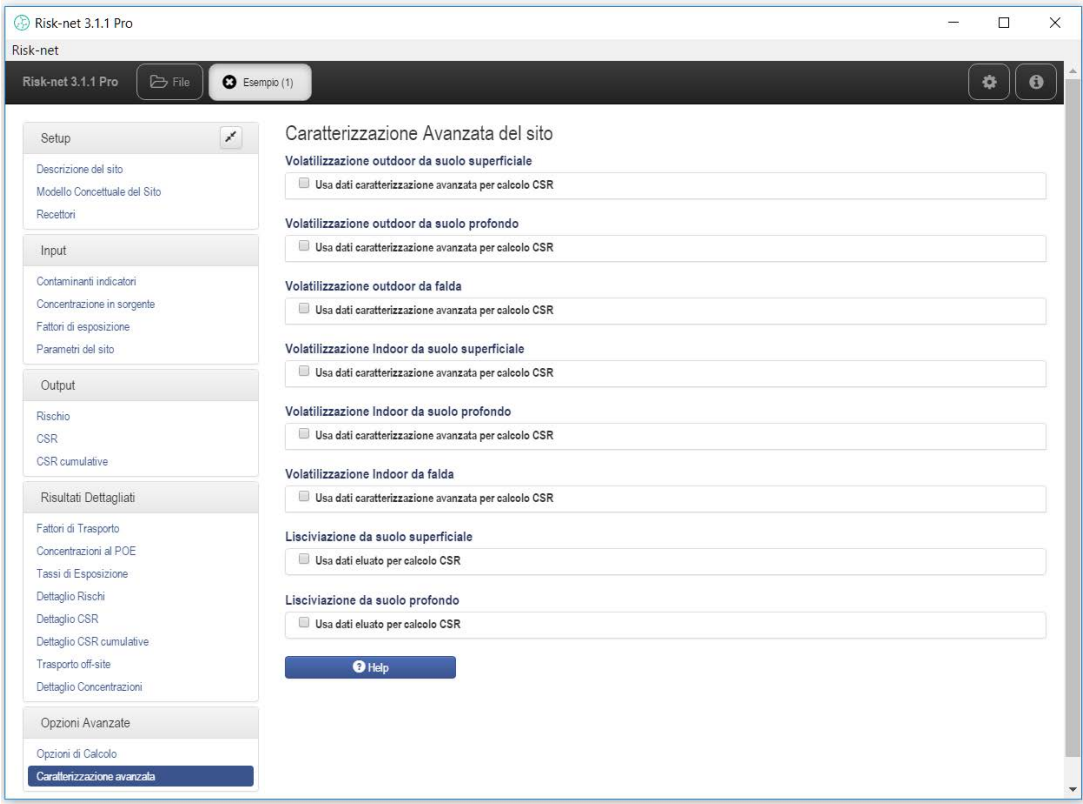

Figura 21. Opzioni di calcolo per la caratterizzazione avanzata del sito.

<span id="page-55-0"></span>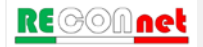

Di default i dati ottenuti nella caratterizzazione avanzata del sito (ad es. soil-gas, fluxchamber, test di cessione) vengono esclusivamente utilizzati per calcolare in modalità diretta i rischi per i recettori considerati.

In questa schermata è possibile definire se tali dati vogliono essere utilizzati anche per rimodulare le CSR calcolate per le matrici suolo superficiale, suolo profondo e falda. In questo caso i dati ottenuti da tali monitoraggi vengono utilizzati per calcolare dei fattori di trasporto semi-empirici per le sorgenti selezionate che vengono utilizzati per il calcolo delle nuove CSR. Si sottolinea che tale opzione non è prevista nelle linee guida ISPRA (2008) e pertanto si suggerisce di concordare preventivamente con gli enti di controllo la possibilità di effettuare tale rimodulazione. Per un'analisi di maggior dettaglio sull'utilizzo di questi dati per la rimodulazione delle CSR si rimanda a quanto descritto nelle appendici.

# **OUTPUT**

Una volta inseriti tutti i parametri richiesti dal software è possibile procedere alla visualizzazione degli output. Di seguito vengono descritti gli output principali restituiti dal software.

# CALCOLO RISCHIO

Cliccando sulla voce " Rischio" del menù "Output" si accede alla schermata mostrata in [Figura 22.](#page-57-0) Da qui è possibile visualizzare il rischio e l'indice di pericolo calcolati per la matrice selezionata (che può essere selezionata dalla relativa scheda).

| Co Risk-net 3.1.1 Pro                       |                               |                |                    |                |             |             |                |                          | $\Box$                   |
|---------------------------------------------|-------------------------------|----------------|--------------------|----------------|-------------|-------------|----------------|--------------------------|--------------------------|
| Risk-net                                    |                               |                |                    |                |             |             |                |                          |                          |
| Risk-net 3.1.1 Pro<br>$\triangleright$ File | $\bullet$ Esempio (1)         |                |                    |                |             |             |                |                          | ❖                        |
| ¥<br>Setup                                  | Rischio                       |                |                    |                |             |             |                |                          |                          |
| Descrizione del sito                        | Suolo Superficiale            | Suolo Profondo | Falda              | Eluato $\star$ | Soil-gas v  |             | Flux Chamber v | Aria v                   |                          |
| Modello Concettuale del Sito<br>Recettori   | Prodotti alimentari           |                |                    |                |             |             |                |                          |                          |
| Input                                       | Rischio da Suolo Superficiale |                |                    |                |             |             |                | $\perp$ Copia tabella    | $\Theta$ Help            |
| Contaminanti indicatori                     | Contaminante                  | CRS            | $\mathbf{f}$       | <b>CRS/f</b>   | Csat        | <b>Cres</b> | R (HH)         | HI (HH)                  | Rgw (GW)                 |
| Concentrazione in sorgente                  |                               | mg/kg          | $\hat{\mathbb{m}}$ | mg/kg          | mg/kg       | mg/kg       |                | $\overline{\phantom{a}}$ | $\overline{\phantom{a}}$ |
| Fattori di esposizione                      | Piombo                        | $1.20e + 2$    |                    | $1.20e + 2$    | ÷,          | ź.          | $1.65e-6$      | 4.51e-1                  | $3.08e + 1$              |
| Parametri del sito                          | Benzene                       | $5.50e + 1$    |                    | $5.50e+1$      | $2.78e + 3$ | $1.01e + 4$ | $1.13e-3$      | $1.13e+1$                | $2.73e + 3$              |
|                                             | Etilbenzene                   | $1.40e + 2$    |                    | $1.40e + 2$    | $7.72e + 2$ | $7.94e + 3$ | $9.23e-4$      | 8.62e-1                  | $4.72e+1$                |
| Output                                      | Toluene                       | $2.10e+2$      |                    | $2.10e+2$      | $1.28e + 3$ | 8.44e+3     | $\sim$         | $2.58e-1$                | $4.42e + 2$              |
| Rischio                                     | Xileni                        | $3.90e + 2$    |                    | $3.90e + 2$    | $4.16e + 2$ | 4.16e+2     | S)             | $2.40e+1$                | ÷                        |
| CSR                                         | Cumulato Outdoor (On-site)    |                |                    |                |             |             | $1.11e-5$      | 7.67e-1                  |                          |
| CSR cumulative                              | Cumulato Indoor (On-site)     |                |                    |                |             |             | $2.05e-3$      | $3.64e + 1$              |                          |
| Risultati Dettagliati                       |                               |                |                    |                |             |             |                |                          |                          |
| Fattori di Trasporto                        |                               |                |                    |                |             |             |                |                          |                          |
| Concentrazioni al POE                       |                               |                |                    |                |             |             |                |                          |                          |
| Tassi di Esposizione                        |                               |                |                    |                |             |             |                |                          |                          |
| Dettaglio Rischi                            |                               |                |                    |                |             |             |                |                          |                          |
| Dettaglio CSR                               |                               |                |                    |                |             |             |                |                          |                          |
| Dettaglio CSR cumulative                    |                               |                |                    |                |             |             |                |                          |                          |
| Trasporto off-site                          |                               |                |                    |                |             |             |                |                          |                          |
| Dettaglio Concentrazioni                    |                               |                |                    |                |             |             |                |                          |                          |

Figura 22. Calcolo del Rischio.

<span id="page-57-0"></span>In questa schermata vengono riportati tutti i contaminanti selezionati per la matrice di

interesse. Nella seconda colonna della tabella vengono riportate le Concentrazioni Rappresentative alla sorgente (CRS) definite dall'utente. I rischi (R) e gli indici di pericolo (HI) riportati in questa tabella sono individuati calcolando il rischio e l'indice di pericolo per ciascuna via di esposizione e scegliendo il valore più conservativo (ovvero il valore maggiore) tra i rischi derivanti da esposizione in ambienti confinati (indoor), da esposizione in ambienti aperti (outdoor) e da ingestione di acqua (se viene attivata questa opzione). Nel caso sia stato imposto il rispetto delle CSC (Concentrazioni Soglia di Contaminazione) delle acque sotterranee al punto di conformità (POC)<sup>[9](#page-58-1)</sup> viene inoltre riportato il rischio della risorsa idrica (Rgw) calcolato come rapporto tra la concentrazione al punto di esposizione e la CSC di riferimento per le acque sotterranee. Per maggiori dettagli riguardo le equazioni e i criteri di cumulo si rimanda all'Appendice 1.

In [Tabella 8](#page-58-0) vengono descritte le diverse parole chiave e simboli inerenti il calcolo del Rischio.

| <b>SIMBOLO</b> | <b>SIGNIFICATO</b>                                |
|----------------|---------------------------------------------------|
| <b>CRS</b>     | Concentrazione rappresentativa alla Sorgente      |
|                | Fattore di correzione                             |
| R              | Rischio Cancerogeno                               |
| HI.            | Indice di Pericolo (Non Cancerogeno)              |
| <b>Rgw</b>     | Rischio per la risorsa idrica                     |
| Csat           | Concentrazione di saturazione chimico-fisica      |
| <b>Cres</b>    | Concentrazione residua (mobilità prodotto libero) |

<span id="page-58-0"></span>Tabella 8. Descrizione delle parole chiave e dei simboli inerenti il calcolo del rischio

Per tener conto della presenza di più sostanze vengono riportati in fondo alla tabella i rischi cumulativi (ovvero la somma dei rischi di ciascun composto). Tale somma deve essere inferiore al rischio ed all'indice di pericolo cumulativo accettabile (ad es. R=10<sup>-5</sup> e HI=1). In rosso vengono evidenziati i rischi superiori ai limiti accettabili. In viola sono evidenziate le concentrazioni superiori alla concentrazione di saturazione (o alla solubilità per la contaminazione in falda). In questa schermata è possibile calcolare iterativamente la concentrazione in sorgente che restituisce rischi individuali e cumulati accettabili inserendo dei fattori di correzione nella colonna 'f'. I contaminanti per i quali sono state

<span id="page-58-1"></span> $\overline{a}$ *<sup>9</sup> Per maggiori dettagli si rimanda a quanto descritto nel paragrafo ["Recettori"](#page-30-0).*

modificate le proprietà chimico-fisiche e/o tossicologiche, sono sottolineati e in corsivo (con il pulsante  $\overline{m}$  è possibile cancellare rapidamente i fattori di correzione precedentemente inseriti). Il comando "Copia tabella" permette di copiare e incollare in Word o Excel (mantenendo la formattazione) la tabella di output.

## CSR

Cliccando sulla voce " CSR" del menù "Output" si accede alla schermata mostrata in [Figura 23](#page-59-0) da cui è possibile visualizzare le Concentrazioni Soglia di Rischio (CSR) calcolate per la matrice selezionata. In particolare, nella seconda colonna della tabella vengono riportate le Concentrazioni Soglia di Rischio (CSR individuali) che sono calcolate indipendentemente per ciascun contaminante applicando l'analisi di rischio in modalità indiretta, ovvero stimando le concentrazioni massime che si possono avere nel sito compatibili con i limiti accettabili (ad es. R=10-6 e HI=1).

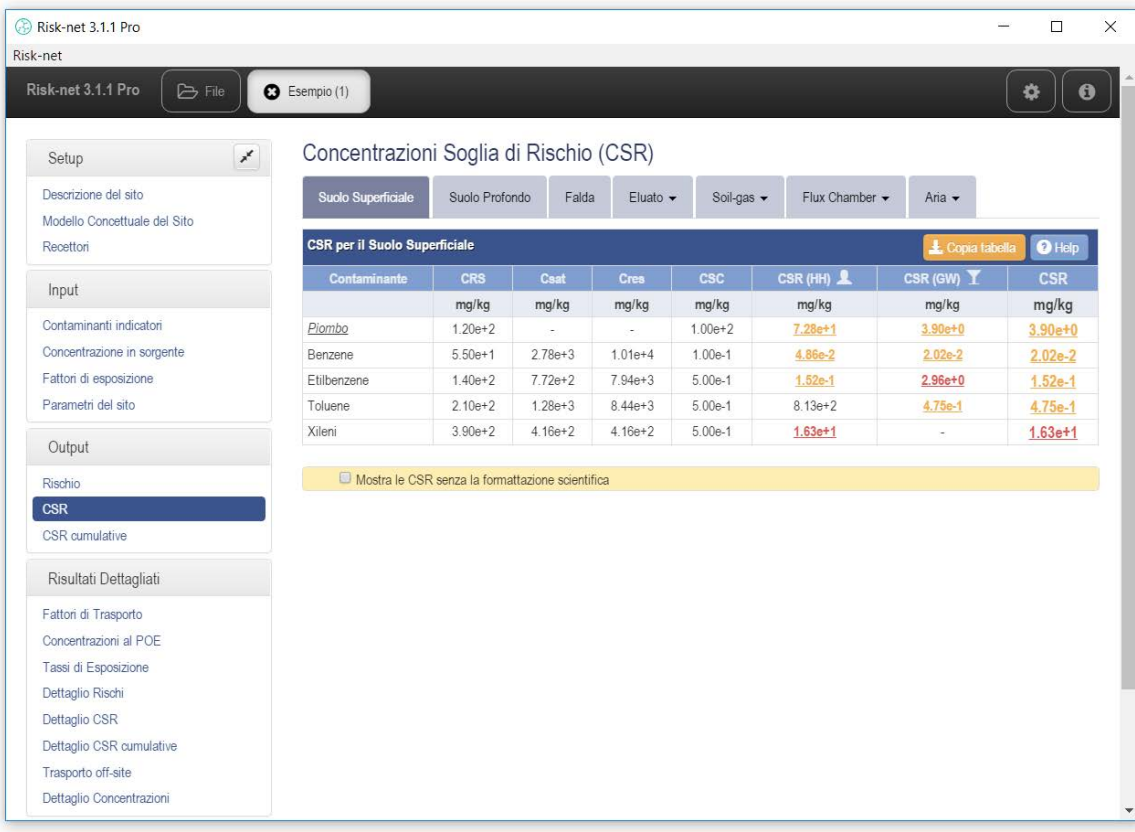

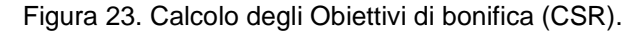

<span id="page-59-0"></span>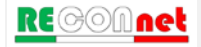

Come descritto nell' Appendice 2, la CSR individuale viene calcolata selezionando il valore più conservativo (ovvero il valore minore) tra le CSR calcolate per le diverse modalità di esposizione e migrazione. Per maggiori dettagli riguardo le equazioni e i criteri di cumulo si rimanda all'Appendice. In rosso sono evidenziati i contaminanti per i quali la concentrazione in sorgente è superiore alla CSR calcolata. In giallo sono evidenziate le CSR che risultano inferiori alle CSC (Concentrazioni Soglia di Contaminazione) fissate dal D.Lgs 152/06. In viola sono evidenziate le concentrazioni in sorgente superiori alla concentrazione di saturazione (o alla solubilità nel caso di contaminazione in falda). Il comando "Copia tabella" permette di copiare e incollare in Word o Excel (mantenendo la formattazione) la tabella di output. I[n Tabella 9](#page-60-0) vengono descritte le diverse parole chiave e simboli inerenti il calcolo delle Concentrazioni Soglia di Rischio (CSR) individuali.

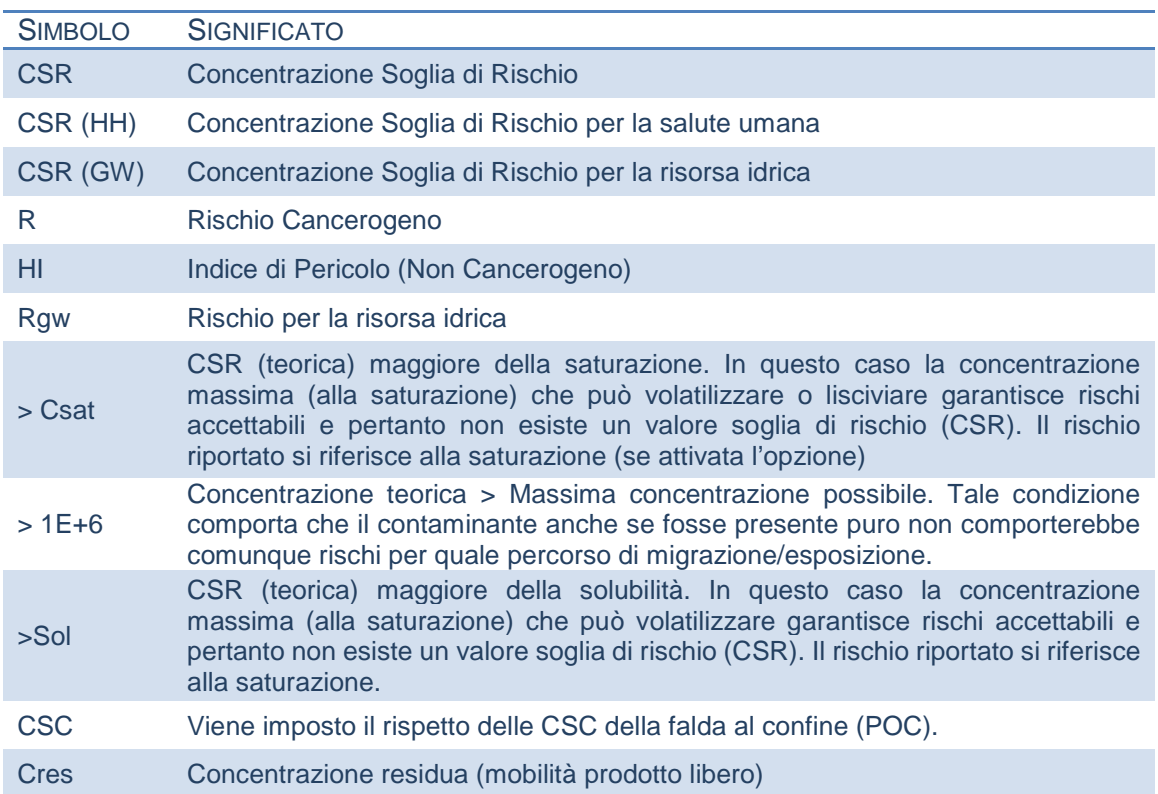

<span id="page-60-0"></span>Tabella 9. Descrizione delle parole chiave e dei simboli inerenti il calcolo delle CSR individuali.

Si sottolinea che è necessario verificare nella schermata 'CSR cumulative' se le CSR calcolate in questa schermata garantiscono il rispetto dei rischi cumulati legati alla

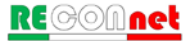

presenza contemporanea di più sostanze. I contaminanti per i quali sono state modificate le proprietà chimico-fisiche e/o tossicologiche, sono sottolineati e in corsivo.

# CSR CUMULATIVE

Cliccando sulla voce "CSR cumulative" del menù "Output" si accede alla schermata mostrata in [Figura 24.](#page-61-0)

| Co Risk-net 3.1.1 Pro                        |                                                    |             |                |                                 |               |          |             |                                                                                                    |           |                 | $\Box$                   |
|----------------------------------------------|----------------------------------------------------|-------------|----------------|---------------------------------|---------------|----------|-------------|----------------------------------------------------------------------------------------------------|-----------|-----------------|--------------------------|
| Risk-net                                     |                                                    |             |                |                                 |               |          |             |                                                                                                    |           |                 |                          |
| Risk-net 3.1.1 Pro<br><b>B</b> File          | <b>3</b> Esempio (1)                               |             |                |                                 |               |          |             |                                                                                                    |           |                 | ۰                        |
| x<br>Setup                                   | <b>CSR</b> cumulative                              |             |                |                                 |               |          |             |                                                                                                    |           |                 |                          |
| Descrizione del sito                         | Suolo Superficiale                                 |             | Suolo Profondo | Falda                           | Eluato        | Soil-gas |             | Flux Chamber                                                                                                    | Aria      |                 |                          |
| Modello Concettuale del Sito<br>Recettori    | CSR cumulative per il Suolo Superficiale           |             |                |                                 |               |          |             |                                                                                                    |           | & Copia tabella | $\bigcirc$ Help          |
|                                              | Contaminante                                       | <b>CRS</b>  | <b>CSRind</b>  | $\mathbf{f}$                    | <b>CSRcum</b> |          | <b>CSC</b>  | Csat                                                                                                    | R (HH)    | HI (HH)         | Rgw (GW)                 |
| Input<br>Contaminanti indicatori             |                                                    | mg/kg       | mg/kg          | $\blacktriangleright$ auto<br>命 | mg/kg         |          | mg/kg       | mg/kg                                                                                                    |           |                 | $\overline{\phantom{a}}$ |
| Concentrazione in sorgente                   | Piombo                                             | $1.20e + 2$ | $3.90e + 0$    |                                 | $3.90e + 0$   |          | $1.00e + 2$ | ۷                                                                                                    | 5.36e-8   | 1.47e-2         | $1.00e + 0$              |
| Fattori di esposizione<br>Parametri del sito | Benzene                                            | $5.50e + 1$ | $2.02e-2$      |                                 | $2.02e-2$     |          | $1.00e-1$   | $2.78e + 3$                                                                                                    | 4.15e-7   | $4.14e-3$       | $1.00e + 0$              |
|                                              | Etilbenzene                                        | $1.40e + 2$ | $1.52e-1$      |                                 | $1.52e-1$     |          | $5.00e-1$   | $7.72e + 2$                                                                                                    | 1.00e-6   | $9.33e-4$       | 5.12e-2                  |
| Output                                       | Toluene                                            | $2.10e + 2$ | $4.75e-1$      |                                 | $4.75e-1$     |          | $5.00e-1$   | $1.28e + 3$                                                                                                    | ×.        | 5.85e-4         | $1.00e + 0$              |
| Rischio                                      | Xileni                                             | $3.90e + 2$ | $1.63e+1$      |                                 | $1.63e+1$     |          | $5.00e-1$   | $4.16e + 2$                                                                                                    | ×.        | $1.00e + 0$     | ä,                       |
| CSR                                          | Cumulato Outdoor (On-site)                         |             |                |                                 |               |          |             |                                                                                                    | $5.93e-8$ | $1.59e-2$       |                          |
| <b>CSR</b> cumulative                        | Cumulato Indoor (On-site)                          |             |                |                                 |               |          |             |                                                                                                    | 1.41e-6   | $1.01e + 0$     |                          |
| Risultati Dettagliati                        | O Mostra le CSR senza la formattazione scientifica |             |                |                                 |               |          |             |                                                                                                    |           |                 |                          |
| Fattori di Trasporto                         |                                                    |             |                |                                 |               |          |             | Per le CSR <csc alle="" csc="" csrcum="" cumulato<="" dalla="" del="" ed="" escludi="" imponi="" le="" pari="" rischio="" td="" verifica=""><td></td><td></td><td></td></csc> |           |                 |                          |
| Concentrazioni al POE                        |                                                    |             |                |                                 |               |          |             |                                                                                                    |           |                 |                          |
| Tassi di Esposizione                         |                                                    |             |                |                                 |               |          |             |                                                                                                    |           |                 |                          |
| Dettaglio Rischi                             |                                                    |             |                |                                 |               |          |             |                                                                                                    |           |                 |                          |
| Dettaglio CSR                                |                                                    |             |                |                                 |               |          |             |                                                                                                    |           |                 |                          |
| Dettaglio CSR cumulative                     |                                                    |             |                |                                 |               |          |             |                                                                                                    |           |                 |                          |
| Trasporto off-site                           |                                                    |             |                |                                 |               |          |             |                                                                                                    |           |                 |                          |
| Dettaglio Concentrazioni                     |                                                    |             |                |                                 |               |          |             |                                                                                                    |           |                 |                          |

Figura 24. Verifica CSR cumulative.

<span id="page-61-0"></span>In questa schermata è possibile verificare se le CSR individuali (CSRind) calcolate per il singolo contaminante garantiscono il rispetto dei rischi cumulati (legati alla presenza contemporanea di più sostanze). Qualora i rischi cumulati associati alle CSR individuali risultassero non accettabili (celle in rosso) è necessario ridurre le CSRind fino ad ottenere una CSR che garantisca il rispetto sia dei rischi individuali che di quelli cumulati. Per far questo si deve procedere iterativamente applicando un fattore correttivo nella colonna "f"

fino ad ottenere dei rischi cumulati accettabili (con il pulsante  $\Box$ ) è possibile cancellare rapidamente i fattori di correzione precedentemente inseriti). Con il pulsante **P**<sup>auto</sup> è possibile impostare automaticamente i fattori di correzione pari al numero di contaminanti inseriti (questa opzione nella maggior parte dei casi conduce a stime eccessivamente cautelative in quanto si basa sull'ipotesi che tutti i contaminanti contribuiscano in uguale maniera alla cumulazione degli effetti tossici). Le CSR ridotte (CSR/f) che garantiscono il rispetto sia dei rischi individuali che di quelli cumulati rappresentano le CSR cumulative (CSRcum) che possono essere adottate quali obiettivi di bonifica del sito. I contaminanti per i quali sono state modificate le proprietà chimico-fisiche e/o tossicologiche, sono sottolineati e in corsivo. In [Tabella 10](#page-62-0) vengono descritte le diverse parole chiave e simboli inerenti il calcolo delle Concentrazioni Soglia di Rischio (CSR) cumulative.

| <b>SIMBOLO</b> | <b>SIGNIFICATO</b>                                                                                                    |
|----------------|----------------------------------------------------------------------------------------------------|
| <b>CRS</b>     | Concentrazione rappresentativa alla sorgente                                                                                                    |
| <b>CSRind</b>  | Concentrazione Soglia di Rischio individuali                                                                                                    |
| <b>CSRcum</b>  | Concentrazione Soglia di Rischio cumulative                                                                                                    |
| f              | Fattore di correzione delle CSR individuali (deve essere superiore a 1)                                                                                                    |
| R.             | Rischio Cancerogeno                                                                                                    |
| HI             | Indice di Pericolo (Non Cancerogeno)                                                                                                    |
| <b>Rgw</b>     | Rischio per la risorsa idrica                                                                                                    |
| > Csat         | CSR (teorica) maggiore della saturazione. In questo caso la concentrazione<br>massima (alla saturazione) che può volatilizzare o lisciviare garantisce rischi<br>accettabili e pertanto non esiste un valore soglia di rischio (CSR). Il rischio<br>riportato si riferisce alla saturazione (se attivata l'opzione) |
| $>1E+6$        | Concentrazione teorica > Massima concentrazione<br>possibile.<br>Tale<br>condizione comporta che il contaminante anche se fosse presente puro non<br>comporterebbe<br>rischi<br>comunque<br>quale<br>di<br>percorso<br>per<br>migrazione/esposizione.                                                               |
| $>$ Sol        | CSR (teorica) maggiore della solubilità. In questo caso la concentrazione<br>massima (alla saturazione) che può volatilizzare garantisce rischi accettabili<br>e pertanto non esiste un valore soglia di rischio (CSR). Il rischio riportato si<br>riferisce alla saturazione.                                      |
| <b>CSC</b>     | Viene imposto il rispetto delle CSC della falda al confine (POC).                                                                                                    |

<span id="page-62-0"></span>Tabella 10. Descrizione delle parole chiave e dei simboli inerenti il calcolo delle CSR cumulative.

**Calcolo CSR Idrocarburi.** Se nel sito in esame sono stati inseriti degli Idrocarburi utilizzando la classificazione MADEP o TPH WG entrando nella schermata delle CSR viene mostrata una ulteriore tabella con le CSR calcolate per la classe "Idrocarburi C>12" e "Idrocarburi C<12" nei suoli, e per la classe "Idrocarburi totali" nelle acque sotterranee [\(Figura 25\)](#page-63-0).

| Risk-net                            |                                                           |            |                          |                                       |         |                   |                                                                                                    |             |                    |             |                                                   |                          |                          |                |
|-------------------------------------|-----------------------------------------------------------|------------|--------------------------|---------------------------------------|---------|-------------------|----------------------------------------------------------------------------------------------------|-------------|--------------------|-------------|---------------------------------------------------|--------------------------|--------------------------|----------------|
| Risk-net 3.1.1 Pro<br><b>D</b> File | $\bullet$ Esempio (1)                                     |            |                          |                                       |         |                   |                                                                                                    |             |                    |             |                                                   |                          | ❖                        |                |
| Fattori di esposizione              | PIUHIDU                                                   |            | 1.ZUB+Z                  | <b>STANGLO</b>                        |         |                   | <b>3.906+0</b>                                                                                                    | 1.UUU+Z     |                    |             | 0.306-8                                           | $1.476 - Z$              |                          | I UURTU        |
| Parametri del sito                  | Benzene                                                   |            | $5.50e + 1$              | 2.02e-2                               |         |                   | $2.02e-2$                                                                                                    | $1.00e-1$   |                    | 2.78e+3     | 4.15e-7                                           | 4.14e-3                  |                          | $1.00e + 0$    |
|                                     | Etilbenzene                                               |            | $1.40e + 2$              | $1.52e-1$                             |         |                   | $1.52e-1$                                                                                                    | $5.00e-1$   |                    | $7.72e+2$   | 1.00e-6                                           | 9.33e-4                  |                          | $5.12e-2$      |
| Output                              | Toluene                                                   |            | $2.10e+2$                | 4.75e-1                               |         |                   | $4.75e-1$                                                                                                    | $5.00e-1$   |                    | $1.28e + 3$ | ÷.                                                | 5.85e-4                  |                          | $1.00e + 0$    |
| Rischio                             | Xileni                                                    |            | $3.90e + 2$              | $1.63e+1$                             |         |                   | $1.63e+1$                                                                                                    | $5.00e-1$   |                    | $4.16e + 2$ | ÷                                                 | $1.00e + 0$              |                          |                |
| <b>CSR</b>                          | Alifatici C5-C8                                           |            | $1.20e+1$                | $3.25e + 1$                           |         |                   | $3.25e + 1$                                                                                                    | $1.00e + 1$ |                    | $3.38e + 2$ | ÷                                                 | $1.00e + 0$              |                          | $2.33e-1$      |
| <b>CSR</b> cumulative               | Alifatici C9-C12                                          |            | 180e+1                   | $1.58e+2$                             |         |                   | $1.58e + 2$                                                                                                    | $100e + 1$  |                    | 681e+1      | ×.                                                | 4.30e-1                  |                          | $220e-3$       |
|                                     | Alifatici C13-C18                                         |            | $4.50e+1$                | $6.11e + 3$                           |         |                   | $6.11e + 3$                                                                                                    | $5.00e + 1$ |                    | $6.81e+1$   | ä,                                                | $1.00e + 0$              |                          | $2.20e-3$      |
| Risultati Dettagliati               | Cumulato Outdoor (On-site)                                |            |                          |                                       |         |                   |                                                                                                    |             |                    |             | 5.93e-8                                           | $1.06e + 0$              |                          |                |
| Fattori di Trasporto                | Cumulato Indoor (On-site)                                 |            |                          |                                       |         |                   |                                                                                                    |             |                    |             | 1.41e-6                                           | $2.44e + 0$              |                          |                |
| Concentrazioni al POE               | Rischio per la risorsa idrica per gli idrocarburi - MADEP |            |                          |                                       |         |                   |                                                                                                    |             |                    |             |                                                   |                          |                          | $2.37e-1$      |
| Tassi di Esposizione                |                                                           |            |                          |                                       |         |                   |                                                                                                    |             |                    |             |                                                   |                          |                          |                |
| Dettaglio Rischi                    | Mostra le CSR senza la formattazione scientifica          |            |                          |                                       |         |                   |                                                                                                    |             |                    |             |                                                   |                          |                          |                |
| Dettaglio CSR                       |                                                           |            |                          |                                       |         |                   | Per le CSR <csc alle="" csc="" csrcum="" cumulato<="" dalla="" del="" ed="" escludi="" imponi="" le="" pari="" rischio="" td="" verifica=""><td></td><td></td><td></td><td></td><td></td><td></td><td></td></csc> |             |                    |             |                                                   |                          |                          |                |
| Dettaglio CSR cumulative            |                                                           |            |                          |                                       |         |                   |                                                                                                    |             |                    |             |                                                   |                          |                          |                |
| Trasporto off-site                  | CSR Idrocarburi (MADEP) per il Suolo Superficiale         |            |                          |                                       |         |                   |                                                                                                    |             |                    |             |                                                   | $\pm$ Copia tabella      |                          | $\bullet$ Help |
| Dettaglio Concentrazioni            |                                                           |            |                          |                                       |         |                   |                                                                                                    |             |                    |             |                                                   |                          |                          |                |
|                                     | Contaminante                                              | <b>CRS</b> |                          | <b>Frazione</b><br>Inserisci frazioni |         | Csat              | CSR (HH)                                                                                                    |             | <b>CSR/fr (HH)</b> |             | <b>CSR (GW)</b>                                   |                          | <b>CSR/fr (GW)</b>       |                |
| Opzioni Avanzate                    |                                                           |            |                          | $C < 12$ $C > 12$ TOT                 |         |                   |                                                                                                    | C < 12      | C>12               | <b>TOT</b>  |                                                   | C < 12                   | C>12                     | <b>TOT</b>     |
| Opzioni di Calcolo                  |                                                           | mg/kg      | $\overline{\phantom{a}}$ | $\overline{\phantom{a}}$              | $\cdot$ | mg/kg             | mg/kg                                                                                                    | mg/kg       | mg/kg              | mg/kg       | mg/kg                                             | mg/kg                    | mg/kg                    | mg/kg          |
| Caratterizzazione avanzata          | Alifatici C5-C8                                           | $120e+1$   | 0.40                     | $\sim$                                | 0.16    | $3.38e+2$         | $3.25e + 1$                                                                                                    | $8.13e+1$   | à.                 | $2.03e + 2$ | $1.39e + 2$                                       | $3.49e + 2$              |                          | $8.72e + 2$    |
|                                     | Alifatici C9-C12                                          | $1.80e+1$  | 0.60                     | ÷                                     | 0.24    | $6.81e+1$         | $1.58e + 2$                                                                                                    | $2.64e + 2$ | J.                 | $6.60e + 2$ | ÷,                                                | $\overline{\phantom{a}}$ | $\overline{\phantom{a}}$ |                |
|                                     | Alifatici C13-C18 4.50e+1                                 |            |                          | 1.00                                  |         | $0.60 \, 6.81e+1$ | $6.11e + 3$                                                                                                    |             | $6.11e + 3$        | $1.02e + 4$ |                                                   | ٠                        | ٠                        |                |
|                                     |                                                           |            |                          |                                       |         |                   |                                                                                                    |             |                    |             | CSR (HH) 8.13e+1 6.11e+3 2.03e+2 CSR (GW) 3.49e+2 |                          |                          |                |

Figura 25. Calcolo CSR Idrocarburi.

<span id="page-63-0"></span>In particolare, il calcolo delle CSR relative ai parametri normativi viene effettuato utilizzando il metodo della "frazione critica" riportato nell'Appendice V delle linee guida ISPRA (2008), ovvero selezionando la classe MADEP o TPH WG che genera il rischio maggiore con riferimento alla reale presenza di tale classe nella miscela riscontrata in sito. A tal fine, l'utente può decidere se far calcolare automaticamente al software le frazioni di ciascuna sottoclasse sulla base delle concentrazioni definite dall'utente, o in alternativa, attivando l'opzione "Inserisci frazioni", impostando manualmente le frazioni di ciascuna classe. Tali frazioni vengono quindi applicate alle CSR calcolate per ciascuna sottoclasse e viene quindi individuata la frazione che restituisce la CSR più bassa (che quindi genera il rischio maggiore con riferimento alla reale presenza di tale classe nella miscela). Per quanto riguarda la classificazione MADEP, si sottolinea che nel caso in cui si utilizzi la vecchia versione della banca dati ISS-INAIL (2015) le classi miste (Alifatici C9-C18 e Aromatici C11-C22) vengono conteggiate sia nei C<12 che nei C>12. Per maggiori dettagli riguardo le equazioni utilizzate si rimanda a quanto contenuto negli allegati del manuale.

# RISULTATI DETTAGLIATI

Oltre agli output principali descritti nei paragrafi precedenti, l'utente può verificare nel dettaglio i risultati ottenuti nei diversi step di calcolo come brevemente descritto di seguito.

# FATTORI DI TRASPORTO

In questa schermata vengono mostrati i fattori di trasporto calcolati per le vie di migrazione attivate nel modello concettuale. In giallo sono evidenziati i fattori di trasporto per i quali viene adottato il bilancio di materia (se attivata nella schermata 'opzioni di calcolo'). In viola vengono evidenziati i fattori di trasporto per i quali vengono utilizzati i dati di caratterizzazione avanzata per stimare dei fattori semi-empirici (solo nel caso in cui venga attivata tale opzione nella schermata 'caratterizzazione avanzata'). I contaminanti per i quali sono state modificate le proprietà chimico-fisiche e/o tossicologiche, sono sottolineati e in corsivo.

| Risk-net                            |                                           |                    |                      |                |                              |                              |                      |                 |                         |
|-------------------------------------|-------------------------------------------|--------------------|----------------------|----------------|------------------------------|------------------------------|----------------------|-----------------|-------------------------|
| Risk-net 3.1.1 Pro<br><b>B</b> File | <b>O</b> Esempio (1)                      |                    |                      |                |                              |                              |                      |                 | ۰                       |
| $\mathcal{S}$<br>Setup              | Fattori di Trasporto                      |                    |                      |                |                              |                              |                      |                 |                         |
| Descrizione del sito                | Suolo Superficiale                        |                    | Suolo Profondo       | Falda          | Eluato                       | Soil-gas                     | Flux Chamber<br>Aria |                 |                         |
| Modello Concettuale del Sito        |                                           |                    |                      |                |                              |                              |                      |                 |                         |
| Recettori                           | Fattori di trasporto - Suolo Superficiale |                    |                      |                |                              |                              |                      | L Copia labella | <b>O</b> Holp           |
| Input                               | Contaminante                              |                    | Das, eff Derack, eff | LF.            | <b>VFss</b>                  | <b>VFsscsp</b>               | PEF                  | DAF as          | ADF 33                  |
|                                     |                                           | cm <sup>2</sup> /s | cm <sup>2</sup> /s   | (mg/L)/(mg/kg) | (mg/m <sup>3</sup> )/(mg/kg) | (mg/m <sup>3</sup> )/(mg/kg) | $(mg/m^3)/(mg/kg)$   | (mg/L)/(mg/L)   | $(mg/m^{3})/(mg/m^{3})$ |
| Contaminanti indicatori             | Piombo                                    | à.                 | à.                   | 2.56e-3        |                              | ×.                           | 6.90e-12             | $1.62e + 0$     | à.                      |
| Concentrazione in sorgente          | Benzene                                   | 7.10e-3            | 6.98e-3              | 4.96e-2        | 1.80e-5                      | 6.42e-3                      | 6.90e-12             | $1.62e + 0$     | v.                      |
| Fattori di esposizione              | Etilbenzene                               | $5.44e-3$          | 5.35e-3              | 1.69e-2        | 1.80e-5                      | $6.42e-3$                    | 6.90e-12             | $1.62e + 0$     | G.                      |
| Parametri del sito                  | Toluene                                   | 6.17e-3            | 6.07e-3              | 3.16e-2        | 1.80e-5                      | 6.42e-3                      | 8.90e-12             | $1.62e + 0$     | $\sim$                  |
|                                     | Xileni                                    | 6.72e-3            | 6.61e-3              | 1.96e-2        | 1.80e-5                      | $6.42e-3$                    | 6.90e-12             | $1.62e + 0$     | W.                      |
| Output                              |                                           |                    |                      |                |                              |                              |                      |                 |                         |
| Rischio                             |                                           |                    |                      |                |                              |                              |                      |                 |                         |
| CSR                                 |                                           |                    |                      |                |                              |                              |                      |                 |                         |
| CSR cumulative                      |                                           |                    |                      |                |                              |                              |                      |                 |                         |
| Risultati Dettagliati               |                                           |                    |                      |                |                              |                              |                      |                 |                         |
| Fattori di Trasporto                |                                           |                    |                      |                |                              |                              |                      |                 |                         |
| Concentrazioni al POE               |                                           |                    |                      |                |                              |                              |                      |                 |                         |
| Tassi di Esposizione                |                                           |                    |                      |                |                              |                              |                      |                 |                         |
| Dettaglio Rischi                    |                                           |                    |                      |                |                              |                              |                      |                 |                         |
| Dettaglio CSR                       |                                           |                    |                      |                |                              |                              |                      |                 |                         |
| Dettaglio CSR cumulative            |                                           |                    |                      |                |                              |                              |                      |                 |                         |
|                                     |                                           |                    |                      |                |                              |                              |                      |                 |                         |
| Trasporto off-site                  |                                           |                    |                      |                |                              |                              |                      |                 |                         |

Figura 26. Fattori di trasporto.

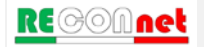

## CONCENTRAZIONE AL PUNTO DI ESPOSIZIONE

In questa schermata vengono mostrate le concentrazioni al punto di esposizione calcolate con i fattori di trasporto a partire dalle concentrazioni misurate in sorgente per le diverse vie di migrazione attivate nel modello concettuale del sito. I contaminanti per i quali sono state modificate le proprietà chimico-fisiche e/o tossicologiche, sono sottolineati e in corsivo.

| Risk-net 3.1.1 Pro                                                                                                    |                                        |                                                                                          |             |                         |                   |               |                   | $\Box$      |  |  |  |  |
|----------------------------------------------------------------------------------------------------|----------------------------------------|------------------------------------------------------------------------------------------|-------------|-------------------------|-------------------|---------------|-------------------|-------------|--|--|--|--|
| Risk-net                                                                                                    |                                        |                                                                                          |             |                         |                   |               |                   |             |  |  |  |  |
| Risk-net 3.1.1 Pro<br><b>B</b> File                                                                                                 | <b>3</b> Esempio (1)                   |                                                                                          |             |                         |                   |               |                   | ₩           |  |  |  |  |
| $\boldsymbol{r}^{\prime}$<br>Setup                                                                                                  | Concentrazioni al Punto di Esposizione |                                                                                          |             |                         |                   |               |                   |             |  |  |  |  |
| Descrizione del sito                                                                                                    | Da Suolo Superficiale                  | Da Suolo Profondo                                                                        |             | Da Falda<br>Da Eluato - |                   | Da Soil-gas - | Da Flux Chamber + |             |  |  |  |  |
| Modello Concettuale del Sito                                                                                                    |                                        |                                                                                          |             |                         |                   |               |                   |             |  |  |  |  |
| Recettori                                                                                                    |                                        | Concentrazione al POE - Percorso da Suolo Profondo<br>$\bigcirc$ Help<br>L Copia tabella |             |                         |                   |               |                   |             |  |  |  |  |
|                                                                                                    | Contaminante                           | <b>CRS</b>                                                                               | Csat        |                         | On-site           |               | Off-site          |             |  |  |  |  |
| Input                                                                                                    |                                        |                                                                                          |             | Vapori Outdoor          | Vapori Indoor     | Falda         | Vapori Outdoor    | Falda       |  |  |  |  |
| Contaminanti indicatori                                                                                                    |                                        | mg/kg                                                                                    | mg/kg       | mq/m <sup>3</sup>       | mg/m <sup>3</sup> | mg/L          | mg/m <sup>3</sup> | mq/L        |  |  |  |  |
| Concentrazione in sorgente                                                                                                    | Piombo                                 | $1.05e + 2$                                                                              | ×,          |                         | à.                | 8.07e-1       | ÷                 | 4.98e-1     |  |  |  |  |
| Fattori di esposizione                                                                                                    | Benzene                                | $5.50e + 1$                                                                              | $2.78e + 3$ | 1.98e-3                 | 7.06e-1           | $8.18e + 0$   | ÷                 | $5.04e + 0$ |  |  |  |  |
| Parametri del sito                                                                                                    | Xileni                                 | $6.20e+1$                                                                                | $4.16e + 2$ | $2.23e-3$               | $5.00e-1$         | $3.65e + 0$   | ×                 | $2.25e+0$   |  |  |  |  |
| Output<br>Rischio<br><b>CSR</b><br>CSR cumulative                                                                                   |                                        |                                                                                          |             |                         |                   |               |                   |             |  |  |  |  |
|                                                                                                    |                                        |                                                                                          |             |                         |                   |               |                   |             |  |  |  |  |
|                                                                                                    |                                        |                                                                                          |             |                         |                   |               |                   |             |  |  |  |  |
|                                                                                                    |                                        |                                                                                          |             |                         |                   |               |                   |             |  |  |  |  |
|                                                                                                    |                                        |                                                                                          |             |                         |                   |               |                   |             |  |  |  |  |
|                                                                                                    |                                        |                                                                                          |             |                         |                   |               |                   |             |  |  |  |  |
|                                                                                                    |                                        |                                                                                          |             |                         |                   |               |                   |             |  |  |  |  |
|                                                                                                    |                                        |                                                                                          |             |                         |                   |               |                   |             |  |  |  |  |
| Risultati Dettagliati<br>Fattori di Trasporto<br>Concentrazioni al POE<br>Tassi di Esposizione<br>Dettaglio Rischi<br>Dettaglio CSR |                                        |                                                                                          |             |                         |                   |               |                   |             |  |  |  |  |
| Dettaglio CSR cumulative<br>Trasporto off-site                                                                                      |                                        |                                                                                          |             |                         |                   |               |                   |             |  |  |  |  |

Figura 27. Concentrazioni al punto di esposizione.

### TASSI DI ESPOSIZIONE

Questa schermata riporta i tassi di esposizione calcolati per le diverse vie e recettori attivati dall'utente. I contaminanti per i quali sono state modificate le proprietà chimicofisiche e/o tossicologiche, sono sottolineati e in corsivo.

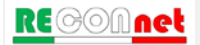

| Risk-net 3.1.1 Pro                        |                              |                     |             |              |                  |                          |                          |                          |           |                           | $\Box$                |  |
|-------------------------------------------|------------------------------|---------------------|-------------|--------------|------------------|--------------------------|--------------------------|--------------------------|-----------|---------------------------|-----------------------|--|
| Risk-net                                  |                              |                     |             |              |                  |                          |                          |                          |           |                           |                       |  |
| Risk-net 3.1.1 Pro<br><b>B</b> File       | $\bullet$ Esempio (1)        |                     |             |              |                  |                          |                          |                          |           |                           | ۰<br>$\mathbf \theta$ |  |
| $\boldsymbol{r}^{\ell}$<br>Setup          | Tassi di Esposizione         |                     |             |              |                  |                          |                          |                          |           |                           |                       |  |
| Descrizione del sito                      | on-site                      | off-site            |             |              |                  |                          |                          |                          |           |                           |                       |  |
| Modello Concettuale del Sito<br>Recettori | Tassi di Esposizione On Site |                     |             |              |                  |                          |                          |                          |           | $\triangle$ Copia tabella | $\bigcirc$ Help       |  |
|                                           |                              | Ingestione di suolo |             |              | Contatto dermico | Inalazione outdoor       |                          | <b>Inalazione</b> indoor |           |                           | Ingestione di acqua   |  |
| Input                                     | Contaminante                 | c.                  | NC          | $\mathbf{c}$ | NC               | $\mathbf{C}$             | NC                       | $\mathbf{c}$             | NC        | $\mathbf{c}$              | <b>NC</b>             |  |
| Contaminanti indicatori                   |                              | $mg/(kg \cdot d)$   | mg/(kg-d)   | mg/(kg·d)    | mg/(kg-d)        | $\overline{\phantom{a}}$ | $\overline{\phantom{a}}$ | ٠                        | ٠         | $L/(kg \cdot d)$          | $L/(kg-d)$            |  |
| Concentrazione in sorgente                | Piombo                       | $1.57e+0$           | $1.28e + 1$ | 4.94e-2      | $3.58e-1$        | $4.11e-1$                | $9.59e-1$                | 4.11e-1                  | $9.59e-1$ | ×                         |                       |  |
| Fattori di esposizione                    | Benzene                      | $1.57e+0$           | $1.28e+1$   | $4.94e-1$    | $3.58e + 0$      | $4.11e-1$                | $9.59e-1$                | $4.11e-1$                | $9.59e-1$ | $\sim$                    | ×.                    |  |
| Parametri del sito                        | Ftilbenzene                  | $1.57e+0$           | $1.28e + 1$ | $4.94e-1$    | $3.58e + 0$      | $4.11e-1$                | $9.59e-1$                | $4.11e-1$                | $9.59e-1$ | $\sim$                    | ×                     |  |
|                                           | Toluene                      | $1.57e + 0$         | $1.28e + 1$ | $4.94e-1$    | $3.58e + 0$      | $4.11e-1$                | $9.59e-1$                | $4.11e-1$                | $9.59e-1$ | ä.                        | ٠                     |  |
| Output                                    | Xileni                       | $1.57e + 0$         | $1.28e + 1$ | 4.94e-2      | 3.58e-1          | $4.11e-1$                | $9.59e-1$                | $4.11e-1$                | $9.59e-1$ | E.                        | $\omega$              |  |
| Rischio                                   |                              |                     |             |              |                  |                          |                          |                          |           |                           |                       |  |
| <b>CSR</b>                                |                              |                     |             |              |                  |                          |                          |                          |           |                           |                       |  |
| CSR cumulative                            |                              |                     |             |              |                  |                          |                          |                          |           |                           |                       |  |
| Risultati Dettagliati                     |                              |                     |             |              |                  |                          |                          |                          |           |                           |                       |  |
| Fattori di Trasporto                      |                              |                     |             |              |                  |                          |                          |                          |           |                           |                       |  |
| Concentrazioni al POE                     |                              |                     |             |              |                  |                          |                          |                          |           |                           |                       |  |
| Tassi di Esposizione                      |                              |                     |             |              |                  |                          |                          |                          |           |                           |                       |  |
| Dettaglio Rischi                          |                              |                     |             |              |                  |                          |                          |                          |           |                           |                       |  |
| Dettaglio CSR                             |                              |                     |             |              |                  |                          |                          |                          |           |                           |                       |  |
| Dettaglio CSR cumulative                  |                              |                     |             |              |                  |                          |                          |                          |           |                           |                       |  |
| Trasporto off-site                        |                              |                     |             |              |                  |                          |                          |                          |           |                           |                       |  |
|                                           |                              |                     |             |              |                  |                          |                          |                          |           |                           |                       |  |

Figura 28. Tassi di esposizione.

# DETTAGLIO RISCHI

In questa schermata vengono mostrati i rischi per la salute umana (R e HI) individuali (per il singolo contaminante) e cumulati (totali, calcolati come sommatoria dei rischi di ogni contaminante inserito) e i rischi per la risorsa idrica (Rgw) calcolati per ciascuna sorgente selezionata nel modello concettuale. In rosso vengono evidenziati i rischi superiori ai limiti accettabili. In viola sono evidenziate le concentrazioni superiori alla concentrazione di saturazione (o alla solubilità per la contaminazione in falda). In questa schermata è possibile calcolare iterativamente la concentrazione in sorgente che restituisce rischi individuali e cumulati accettabili inserendo dei fattori di correzione nella colonna 'f'. I contaminanti per i quali sono state modificate le proprietà chimico-fisiche e/o tossicologiche, sono sottolineati e in corsivo.

| Risk-net 3.1.1 Pro                                                |                       |                                   |                    |                      |             |                |              |                          |                          | $\Box$                                |               |  |
|-------------------------------------------------------------------|-----------------------|-----------------------------------|--------------------|----------------------|-------------|----------------|--------------|--------------------------|--------------------------|---------------------------------------|---------------|--|
| Risk-net                                                          |                       |                                   |                    |                      |             |                |              |                          |                          |                                       |               |  |
| Risk-net 3.1.1 Pro<br><b>B</b> File                               | $\bullet$ Esempio (1) |                                   |                    |                      |             |                |              |                          |                          | ❖                                     | ➊             |  |
| x<br>Setup                                                        | Dettaglio Rischi      |                                   |                    |                      |             |                |              |                          |                          |                                       |               |  |
| Descrizione del sito<br>Modello Concettuale del Sito<br>Recettori | Suolo Superficiale    | Suolo Profondo                    |                    | Falda                | Eluato      | Soil-gas       | Flux Chamber | Aria                     | Prodotti alimentari      |                                       |               |  |
|                                                                   |                       | Dettaglio Rischi - Suolo Profondo |                    |                      |             |                |              |                          | $\perp$ Copia tabella    | $\Theta$ Help                         |               |  |
|                                                                   |                       |                                   |                    |                      |             | On-Site        |              | On-Site                  |                          | On-Site                               |               |  |
| Input                                                             | Contaminante          | <b>CRS</b>                        | $\mathbf{f}$       | <b>CRS/f</b>         | Csat        | Vapori Outdoor |              |                          | Vapori Indoor            |                                       | Lisciviazione |  |
| Contaminanti indicatori                                           |                       |                                   | $\hat{\mathbb{U}}$ |                      |             | R              | H            | $\mathbf{R}$             | H1                       | Rgw                                   |               |  |
| Concentrazione in sorgente                                        | Piombo                | mg/kg<br>$1.05e + 2$              |                    | mg/kg<br>$1.05e + 2$ | mg/kg       | ٠              | ٠            | ٠                        | $\overline{\phantom{a}}$ | $\overline{\phantom{a}}$<br>$8.07e+1$ |               |  |
| Fattori di esposizione                                            |                       |                                   |                    |                      |             | i,             | C.           | ٠                        | ٠                        |                                       |               |  |
| Parametri del sito                                                | Benzene               | $5.50e+1$                         |                    | $5.50e + 1$          | $2.78e + 3$ | $6.34e-6$      | 6.32e-2      | $2.26e-3$                | $2.26e+1$                | $8.18e + 3$                           |               |  |
| Output                                                            | Xileni                | $6.20e + 1$                       |                    | $6.20e + 1$          | $4.16e + 2$ | i,             | $2.14e-2$    | $\overline{\phantom{a}}$ | $4.79e + 0$              | $\overline{\phantom{a}}$              |               |  |
|                                                                   | Rischio Cumulato      |                                   |                    |                      |             | 6.34e-6        | 8.45e-2      | $2.26e-3$                | $2.74e+1$                | ×.                                    |               |  |
| Rischio                                                           |                       |                                   |                    |                      |             |                |              |                          |                          |                                       |               |  |
| <b>CSR</b>                                                        |                       |                                   |                    |                      |             |                |              |                          |                          |                                       |               |  |
| CSR cumulative                                                    |                       |                                   |                    |                      |             |                |              |                          |                          |                                       |               |  |
| Risultati Dettagliati                                             |                       |                                   |                    |                      |             |                |              |                          |                          |                                       |               |  |
| Fattori di Trasporto                                              |                       |                                   |                    |                      |             |                |              |                          |                          |                                       |               |  |
| Concentrazioni al POE                                             |                       |                                   |                    |                      |             |                |              |                          |                          |                                       |               |  |
| Tassi di Esposizione                                              |                       |                                   |                    |                      |             |                |              |                          |                          |                                       |               |  |
| Dettaglio Rischi                                                  |                       |                                   |                    |                      |             |                |              |                          |                          |                                       |               |  |
| Dettaglio CSR                                                     |                       |                                   |                    |                      |             |                |              |                          |                          |                                       |               |  |
| Dettaglio CSR cumulative                                          |                       |                                   |                    |                      |             |                |              |                          |                          |                                       |               |  |
| Trasporto off-site                                                |                       |                                   |                    |                      |             |                |              |                          |                          |                                       |               |  |
|                                                                   |                       |                                   |                    |                      |             |                |              |                          |                          |                                       |               |  |

Figura 29. Dettaglio Rischi.

# DETTAGLIO CSR

Questa schermata mostra le concentrazioni massime accettabili in sorgente (ovvero le concentrazioni soglia di rischio, CSR) per ogni contaminante selezionato che garantiscono dei rischi individuali accettabili (singola sostanza) per la salute umana (R e HI) e per la risorsa idrica (Rgw). In rosso sono evidenziati i contaminanti per i quali la concentrazione in sorgente è superiore alla CSR calcolata. In giallo sono evidenziati le CSR che risultano inferiori alle CSC (Concentrazioni Soglia di Contaminazione) fissate dal D.Lgs 152/06. In viola sono evidenziate le concentrazioni in sorgente superiori alla concentrazione di saturazione (o alla solubilità nel caso di contaminazione in falda). Per i percorsi di volatilizzazione con il simbolo "NV" vengono indicati i contaminanti definiti nella banca dati come non volatili. Per il percorso di lisciviazione con il simbolo "no CSCgw" vengono indicati i contaminanti per i quali non risulta possibile calcolare il rischio per la risorsa idrica in quanto nel database non sono definite le CSC per le acque sotterranee. Si sottolinea

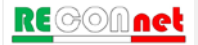

che è necessario verificare nella schermata 'CSR cumulative' se le CSR calcolate in questa schermata garantiscono il rispetto dei rischi cumulati legati alla presenza contemporanea di più sostanze. I contaminanti per i quali sono state modificate le proprietà chimico-fisiche e/o tossicologiche, sono sottolineati e in corsivo.

| Risk-net 3.1.1 Pro<br>Risk-net              |                       |                |                           |                           |                          | $\Box$<br>$\qquad \qquad$           |
|---------------------------------------------|-----------------------|----------------|---------------------------|---------------------------|--------------------------|-------------------------------------|
| Risk-net 3.1.1 Pro<br>$\triangleright$ File | $\bullet$ Esempio (1) |                |                           |                           |                          | ۰<br>ø                              |
| $\mathcal{S}^{\prime}$<br>Setup             | Dettaglio CSR         |                |                           |                           |                          |                                     |
| Descrizione del sito                        | Suolo Superficiale    | Suolo Profondo | Falda<br>Eluato           | Soil-gas                  | Flux Chamber<br>Aria     |                                     |
| Modello Concettuale del Sito                |                       |                |                           |                           |                          |                                     |
| Recettori                                   |                       |                | CSR per il Suolo Profondo |                           |                          | $\bigcirc$ Help<br>L. Copia tabella |
| Input                                       | Contaminante          |                | Csat                      | On-Site<br>Vapori Outdoor | On-Site<br>Vapori Indoor | On-Site<br>Lisciviazione            |
|                                             |                       | <b>CRS</b>     |                           | HH                        | HH.                      | GW                                  |
| Contaminanti indicatori                     |                       | mg/kg          | mg/kg                     | mg/kg                     | mg/kg                    | mg/kg                               |
| Concentrazione in sorgente                  | Piombo                | $1.05e + 2$    |                           | <b>NV</b>                 | <b>NV</b>                | $1.30e + 0$                         |
| Fattori di esposizione                      | Benzene               | $5.50e + 1$    | $2.78e + 3$               | $8.68e + 0$               | $2.43e-2$                | $6.72e-3$                           |
| Parametri del sito                          | Xileni                | $6.20e+1$      | $4.16e + 2$               | > Csat                    | $1.29e + 1$              | no CSCgw                            |
| Rischio<br>CSR<br>CSR cumulative            |                       |                |                           |                           |                          |                                     |
| Risultati Dettagliati                       |                       |                |                           |                           |                          |                                     |
| Fattori di Trasporto                        |                       |                |                           |                           |                          |                                     |
| Concentrazioni al POE                       |                       |                |                           |                           |                          |                                     |
| Tassi di Esposizione                        |                       |                |                           |                           |                          |                                     |
| Dettaglio Rischi                            |                       |                |                           |                           |                          |                                     |
| Dettaglio CSR                               |                       |                |                           |                           |                          |                                     |
| Dettaglio CSR cumulative                    |                       |                |                           |                           |                          |                                     |
| Trasporto off-site                          |                       |                |                           |                           |                          |                                     |
|                                             |                       |                |                           |                           |                          |                                     |

Figura 30. Dettaglio CSR.

# TRASPORTO OFF-SITE

In questa schermata è possibile valutare il trasporto off-site dei contaminanti in falda e in atmosfera. In particolare, è necessario definire dal menu a tendina il contaminante e la matrice di interesse. I grafici mostrano nel caso del trasporto in falda la concentrazione del contaminante selezionato in funzione del tempo e dello spazio mentre nel caso del trasporto in atmosfera solo in funzione della distanza dal sito. L'utente può definire le distanze e i tempi a cui calcolare le concentrazioni modificando le caselle riportate nella tabella di interesse.

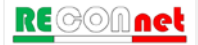

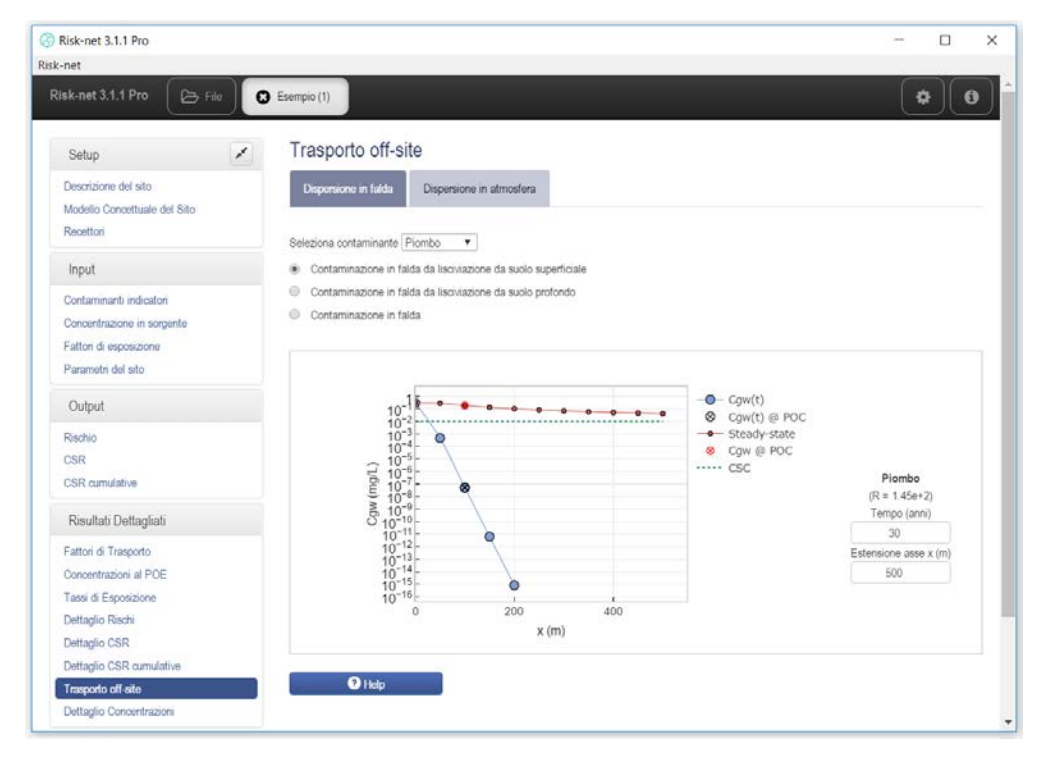

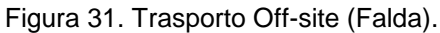

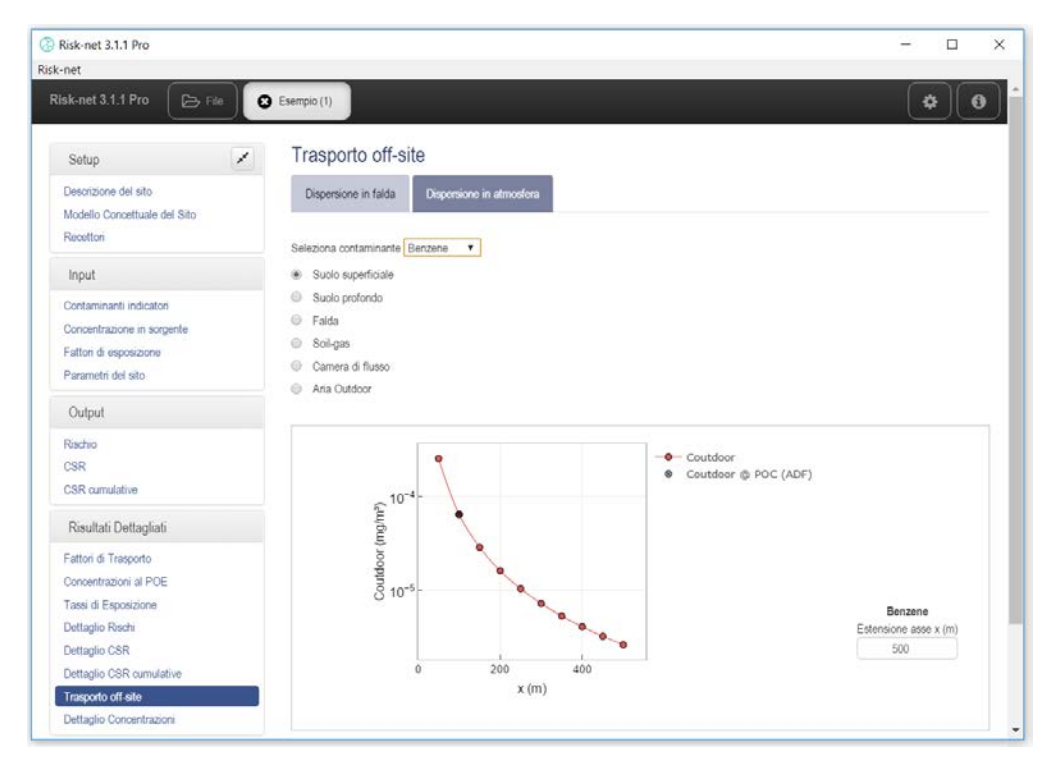

Figura 32. Trasporto Off-site (Atmosfera).

#### DETTAGLIO CONCENTRAZIONI

In questa schermata l'utente deve selezionare, dai due menu a tendina, la matrice (Suolo Superficiale, Suolo Profondo o Falda) e il contaminante di interesse (tra quelli inseriti nelle fasi precedenti per il calcolo del rischio e/o delle CSR). Sulla base della selezione effettuata, vengono riportati, in funzione delle concentrazioni totali definite dall'utente, le concentrazioni attese nelle diverse matrici (soil-gas, eluato, aria outdoor, aria indoor...) e il corrispettivo valore misurato (nel caso in cui venga inserito dall'utente). Tale schermata permette quindi di valutare innanzitutto la ripartizione e il trasporto dei contaminanti nel sottosuolo. Inoltre, tale schermata può essere utilizzata per confrontare i risultati attesi dai modelli di trasporto rispetto ai valori misurati in campo. Per maggiori dettagli sulle equazioni utilizzate si rimanda alla Appendice 7.

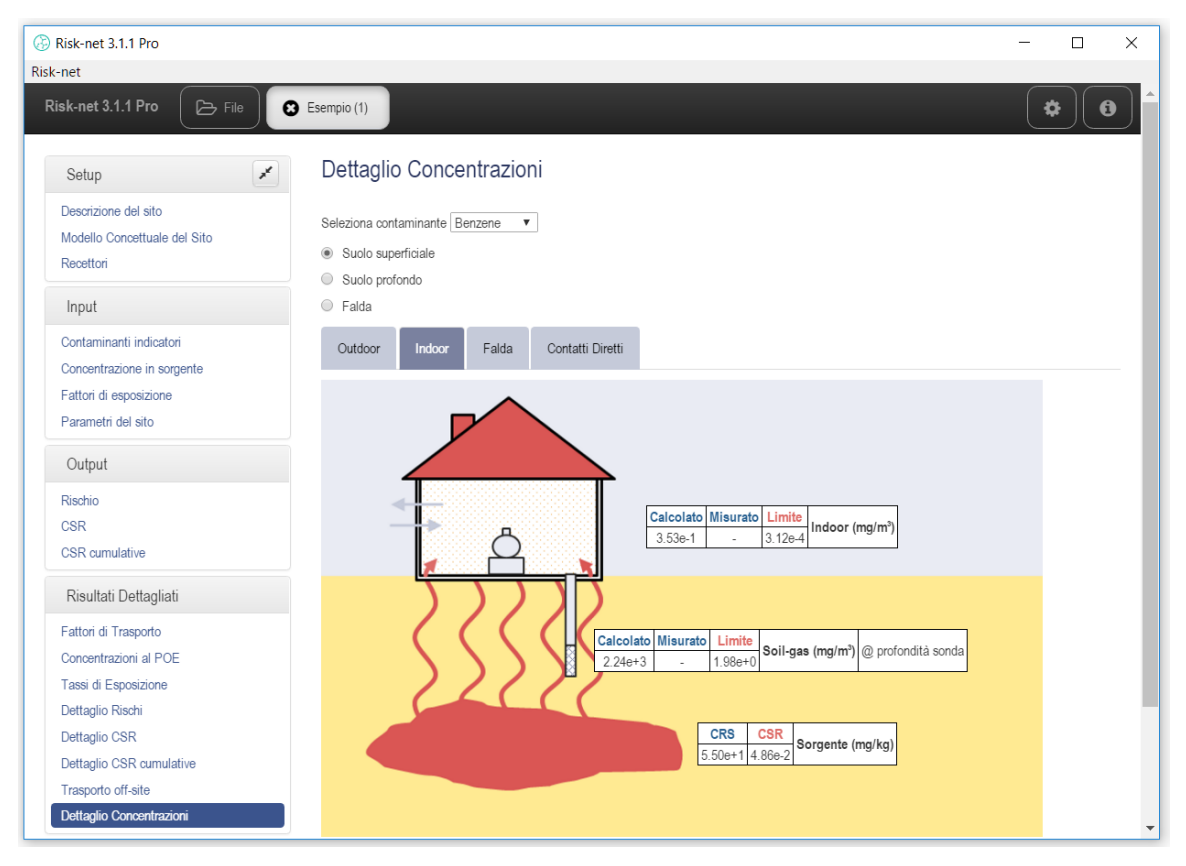

Figura 33. Dettaglio concentrazioni.
# DOCUMENTI DI RIFERIMENTO

I principali documenti di riferimento per lo sviluppo di questo software sono stati:

Equazioni, Modello Concettuale, Criteri di Calcolo, Valori di Default

- $\checkmark$  SNPA (2018), "Progettazione del monitoraggio di vapori nei siti contaminati" e relative Appendici.
- $\checkmark$  MATTM (2014, con errata corrige 2015), Linee guida per l'applicazione dell'analisi di rischio sito-specifica.
- $\checkmark$  ISPRA (2008), Criteri metodologici per l'applicazione dell'analisi assoluta di rischio ai siti contaminati (Rev.2).
- $\checkmark$  ASTM (2000), Standard Guide for Risk-Based Corrective Action, Designation: E-2081-00.

## **Normativa**

- $\checkmark$  D.M. 46/19 (2019). DM 31/15 (2015). Regolamento recante criteri semplificati per la caratterizzazione, messa in sicurezza e bonifica dei punti vendita carburanti, ai sensi dell'articolo 252, comma 4, del decreto legislativo 3 aprile 2006, n. 152.
- $\checkmark$  D.M. 31/15 (2015). Regolamento recante criteri semplificati per la caratterizzazione, messa in sicurezza e bonifica dei punti vendita carburanti, ai sensi dell'articolo 252, comma 4, del decreto legislativo 3 aprile 2006, n. 152.
- $\checkmark$  D.Lgs. 04/08 (2008), Ulteriori disposizioni correttive ed integrative del decreto legislativo 3 aprile 2006, n. 152, recante norme in materia ambientale, Pubblicato nella Gazzetta Ufficiale n. 24 del 29 Gennaio 2008, Supplemento Ordinario n.24.
- $\checkmark$  D.Lgs. 152/06 (2006), Norme in materia ambientale. Pubblicato nella Gazzetta Ufficiale N.88 del 14 Aprile 2006, Supplemento Ordinario n.96.
- $\checkmark$  D.M. 471/99 (1999), Regolamento recante criteri, procedure e modalità per la messa in sicurezza, la bonifica e il ripristino ambientale dei siti inquinati, ai sensi dell'art.17 del D.Lgs. 5 febbraio 1997 n.22 e successive modificazioni e integrazioni.

Proprietà Chimico-Fisiche e Tossicologiche

 $\checkmark$  ISS-INAIL (2018), "Banca Dati ISS-INAIL per Analisi di Rischio Sanitario Ambientale" e documento di supporto.

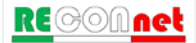

# **NOMENCLATURA**

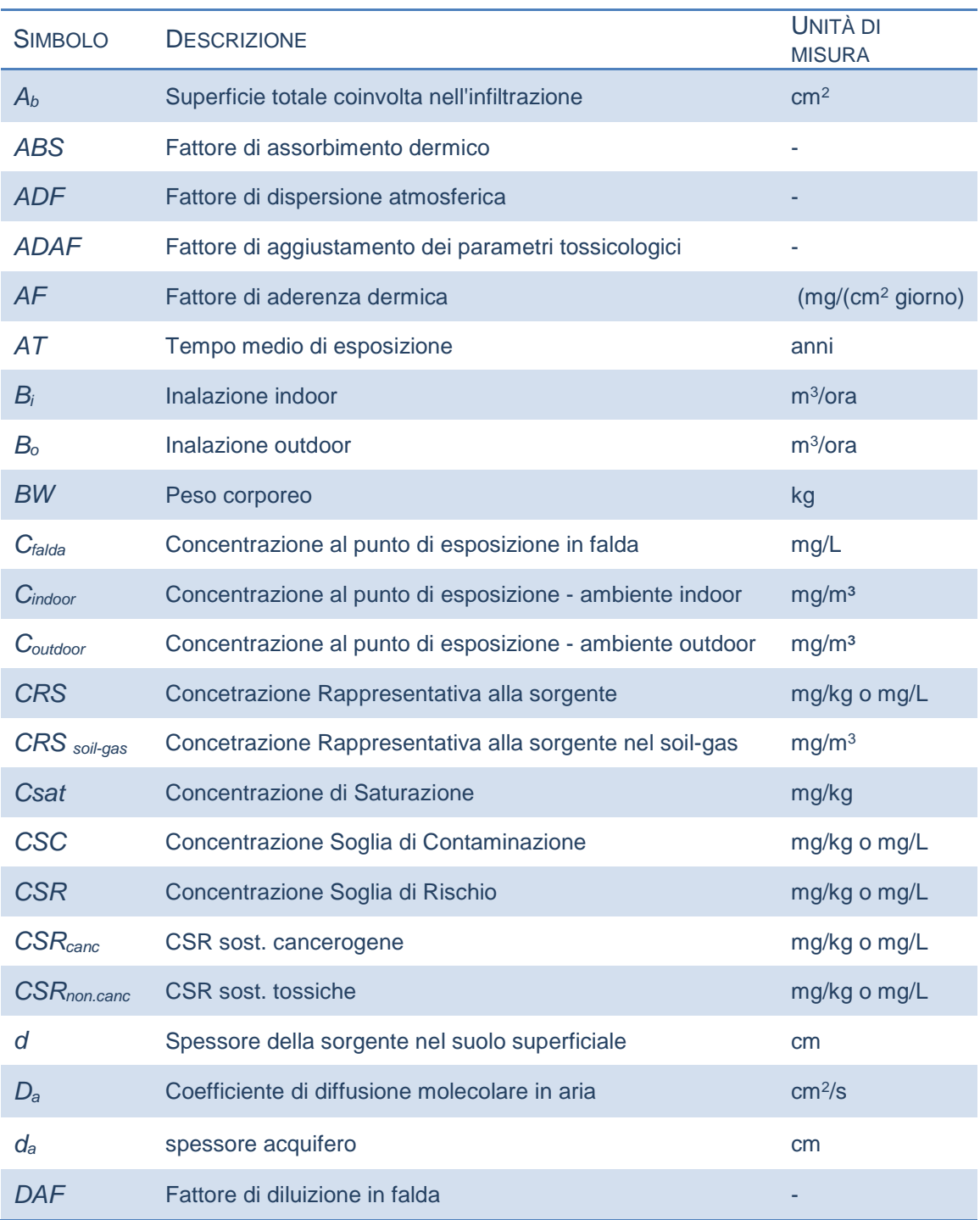

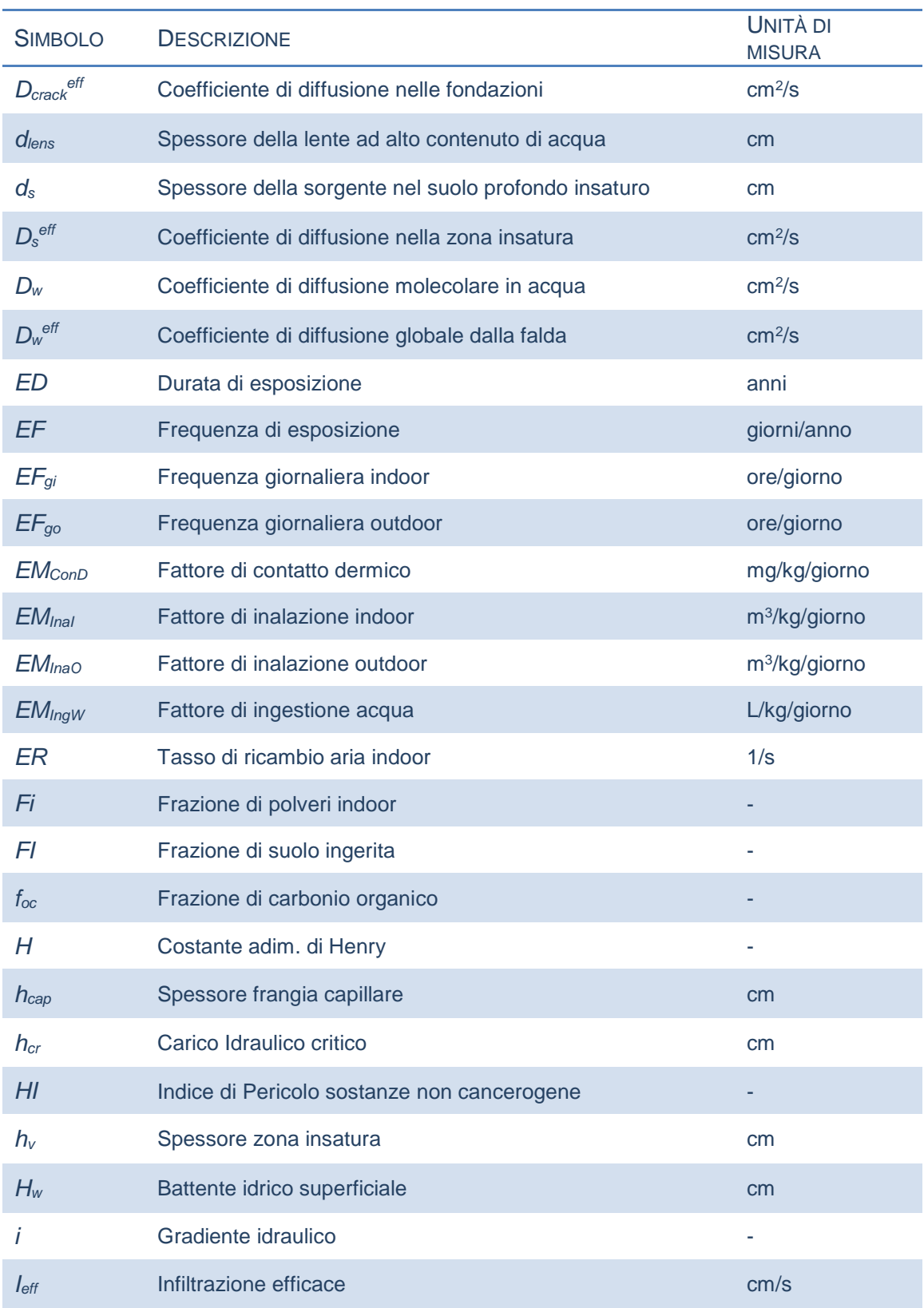

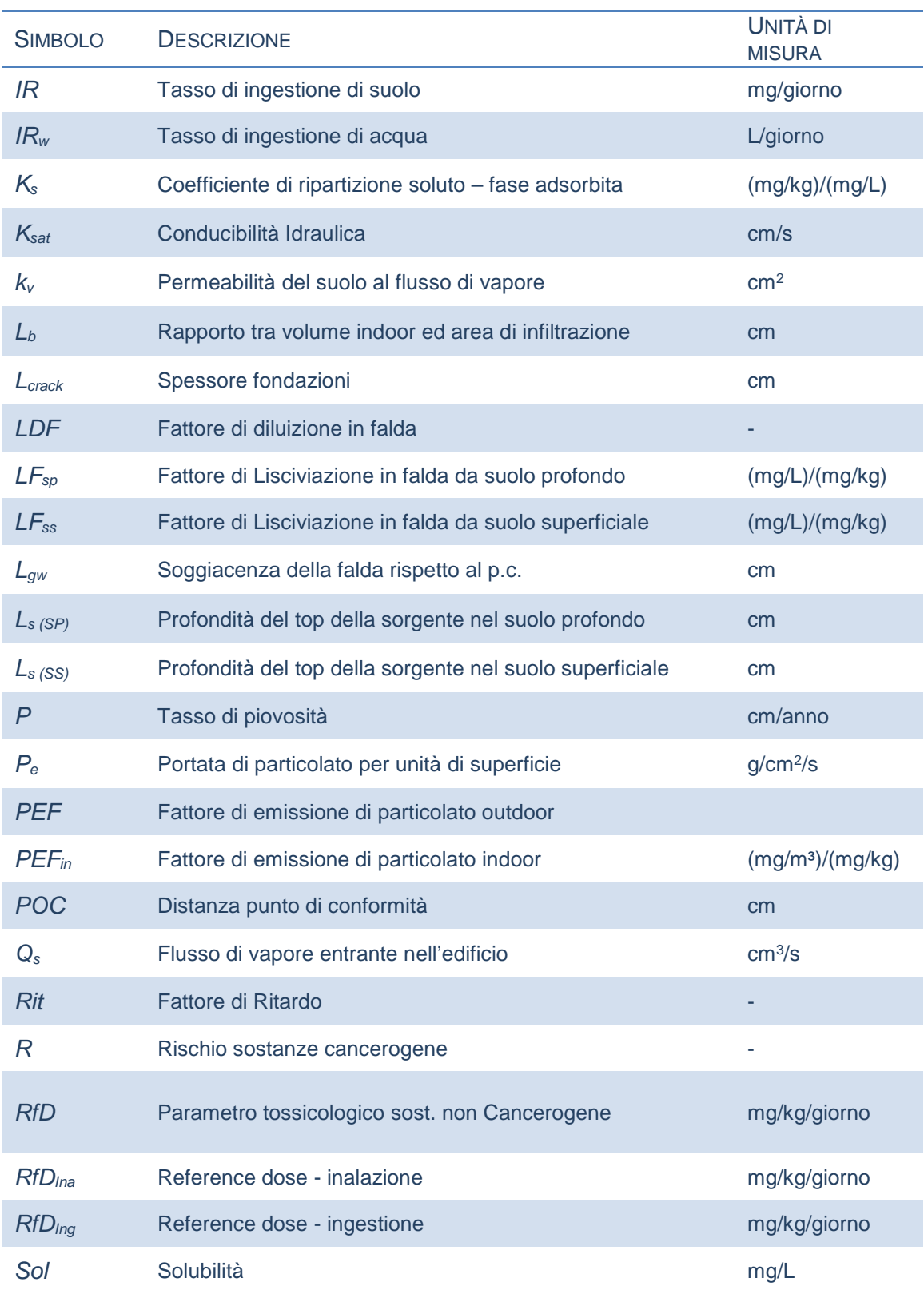

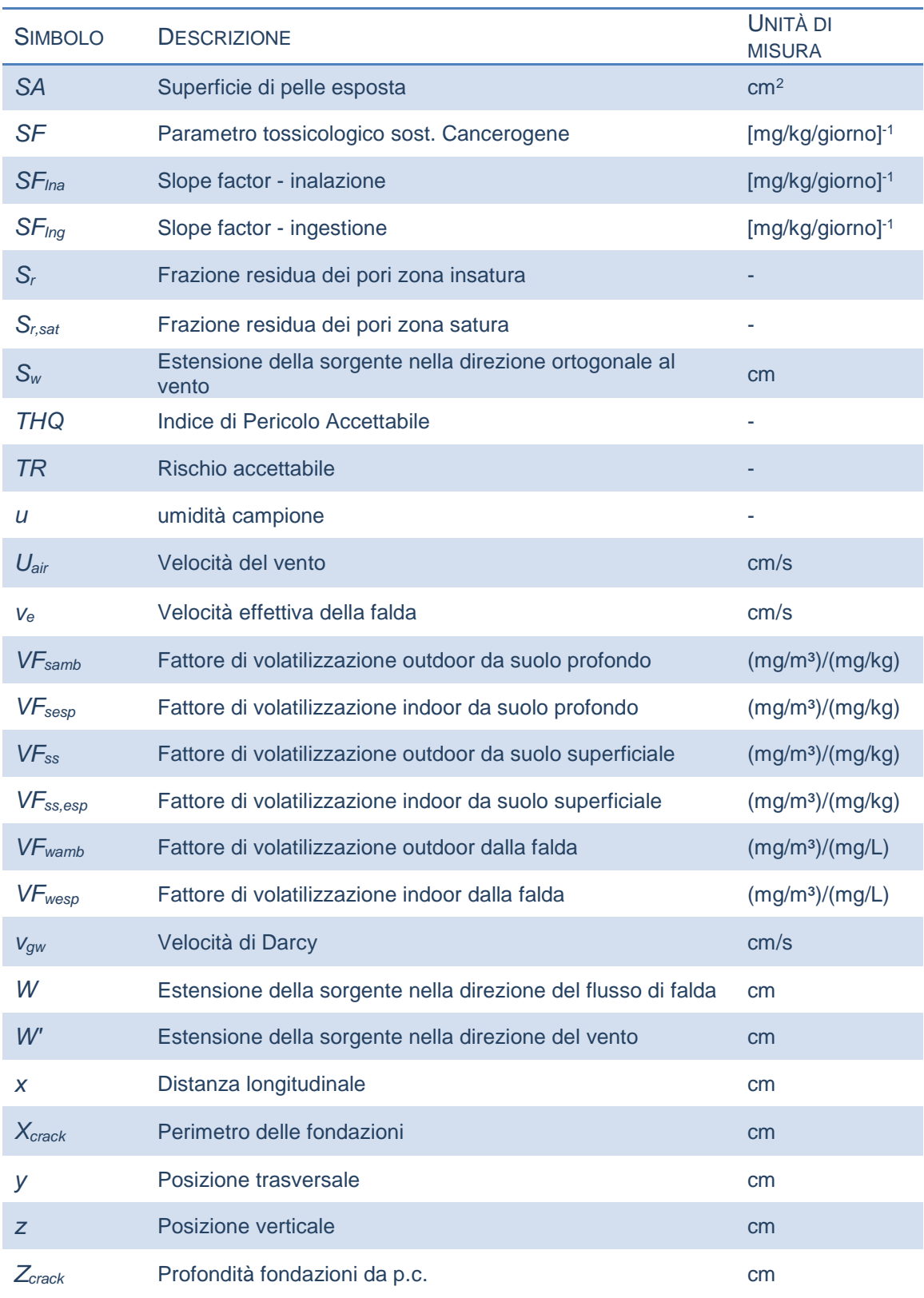

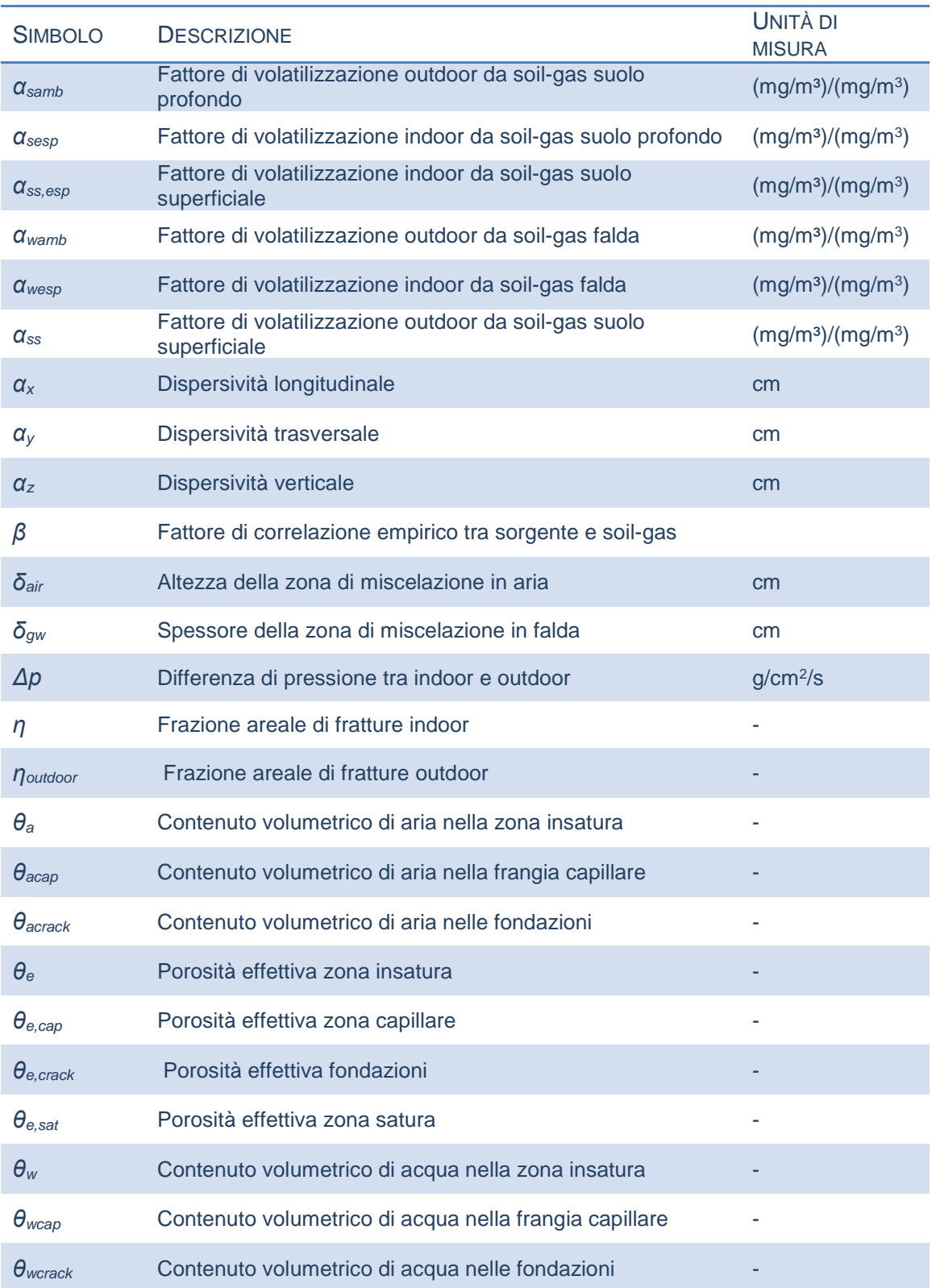

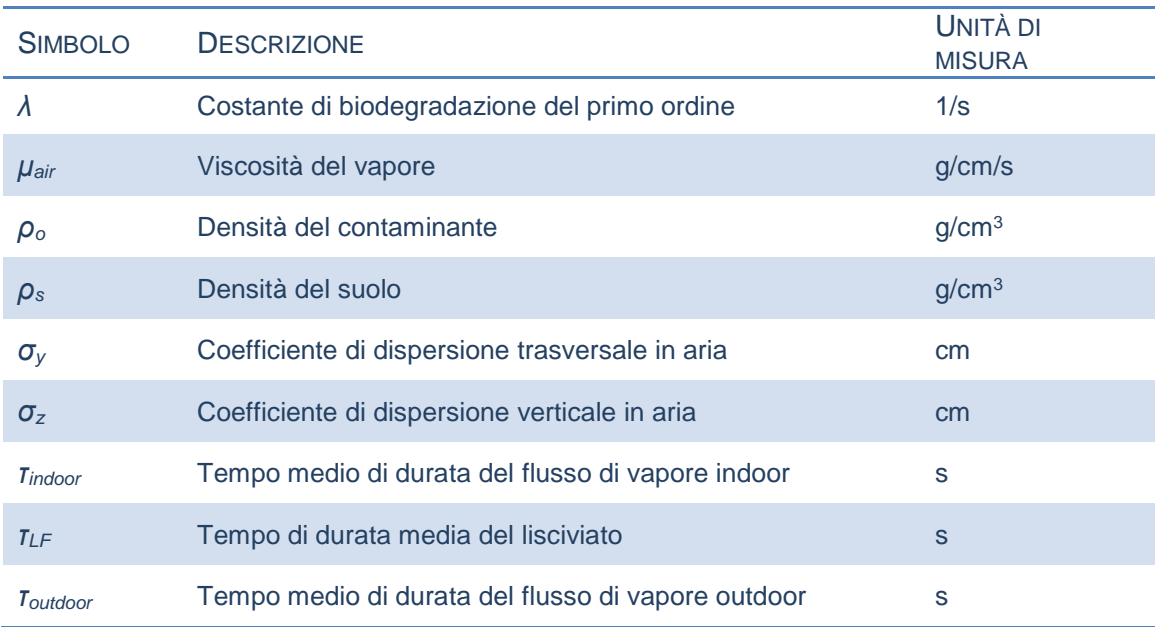

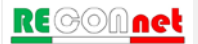

# APPENDICI – EQUAZIONI E CRITERI DI CALCOLO

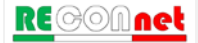

## APPENDICE 1A. CALCOLO DEL RISCHIO (CAR. STANDARD)

**Rischio Individuale.** La stima del rischio per la salute umana, connesso alla esposizione ad un contaminante, viene stimata dalla seguente relazione:

 $R = E \cdot SF$  Rischio per le sostanze cancerogene

*HI = E / RfD* **highlice di Pericolo per le sostanze non cancerogene** 

dove E rappresenta l'assunzione cronica giornaliera del contaminante, SF (Slope Factor) rappresenta la probabilità di casi incrementali di tumore e RfD (Reference Dose) rappresenta la stima dell'esposizione media giornaliera a sostanze non cancerogene che non produce effetti avversi apprezzabili sull'organismo umano durante il corso della vita. L'assunzione cronica giornaliera del contaminante (E) può essere stimata come il prodotto tra la concentrazione calcolata in corrispondenza del punto di esposizione  $C_{\text{ooe}}$ , e la portata effettiva di esposizione, EM:

$$
E=C_{\scriptscriptstyle poe} \cdot EM
$$

La concentrazione nel punto di esposizione,  $C_{\text{poe}}$ , si può calcolare attraverso la seguente relazione:

 $C_{\text{pos}} = FT \cdot CRS$ 

dove CRS rappresenta la concentrazione in sorgente e FT e il fattore di trasporto, che tiene conto dei fenomeni di attenuazione che intervengono durante la migrazione dei contaminanti attraverso i vari comparti ambientali.

Combinando le diverse equazioni si ottiene:

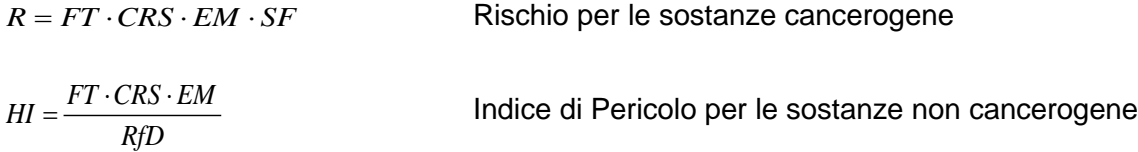

Tale stima deve essere effettuata per le diverse vie di esposizione e migrazione attive nel sito utilizzando i relativi fattori di esposizione e di trasporto (per maggiori dettagli si rimanda alle tabelle riportate di seguito). Le equazioni per il calcolo dei diversi fattori di trasporto (FT) sono riportati Appendice 3. Le equazioni per il calcolo dei diversi fattori di esposizione sono riportati in Appendice 4.

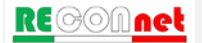

Si evidenzia che le equazioni sopra riportate sono quelle presenti nei Criteri Metodologici ISPRA (2008) in cui viene indicato di utilizzare, per i percorsi di inalazione, le Reference Dose (RfD) e gli Slope Factor (SF) rimodulando l'esposizione in funzione del peso corporeo (BW) e del tasso di inalazione (B). In alternativa il software permette di utilizzare l'approccio indicato nel documento di supporto della banca dati ISS-INAIL (2018). In questo caso viene indicato di utilizzare le Reference Concentration (RfC) e l'Inhalation Unit Risk (IUR) riportati nella banca dati ISS-INAIL, senza rimodulazione per il peso corporeo e il tasso di inalazione.

Combinando le diverse equazioni si ottiene:

$$
R = FT \cdot CRS \cdot EC \cdot IUR
$$
 Rischio per le sostanze cancerogene  
HI = 
$$
\frac{FT \cdot CRS \cdot EC}{RfC}
$$
 Indice di Pericolo per le sostanze non cancerogene

Nelle tabelle di questa appendice vengono riportate le equazioni implementate nel software utilizzando il metodo della "dosi di riferimento" o delle "concentrazioni di riferimento".

**Rischio per più vie di esposizione.** Le equazioni precedentemente descritte permettono di stimare il rischio associato alla singola via di esposizione. Il calcolo del rischio per la salute umana associato al singolo contaminante per la matrice considerata viene stimato cumulando gli effetti (sommando i rischi) dei diversi scenari espositivi (ad es. esposizione outdoor) e successivamente scegliendo il valore più conservativo (ovvero il valore maggiore) tra i diversi scenari.

Nella [Figura 34,](#page-82-0) [Figura 35](#page-82-1) e [Figura 36](#page-83-0) vengono riportati i criteri di cumulo utilizzati in Risknet per il calcolo del Rischio individuale associato a più vie attive per il suolo superficiale, suolo profondo e falda.

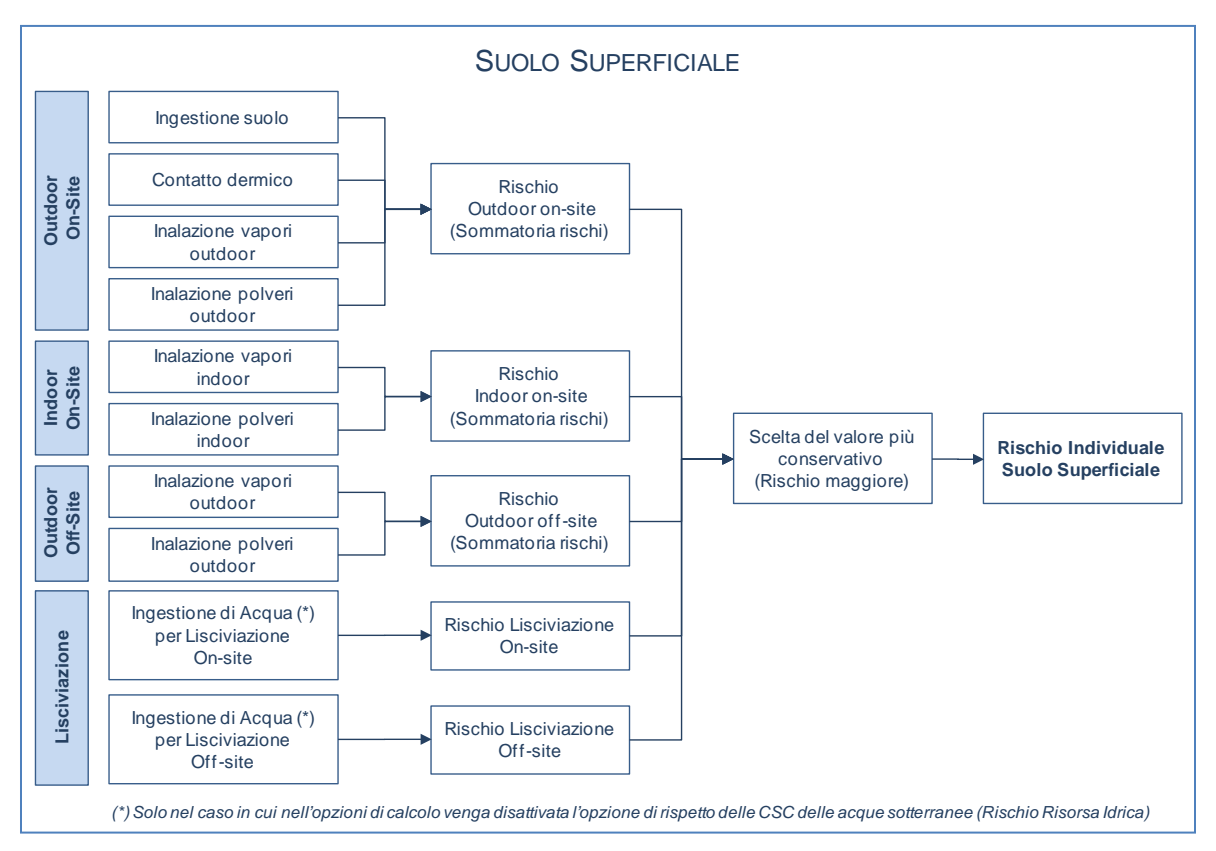

Figura 34. Criteri di cumulo dei rischi per il suolo superficiale.

<span id="page-82-0"></span>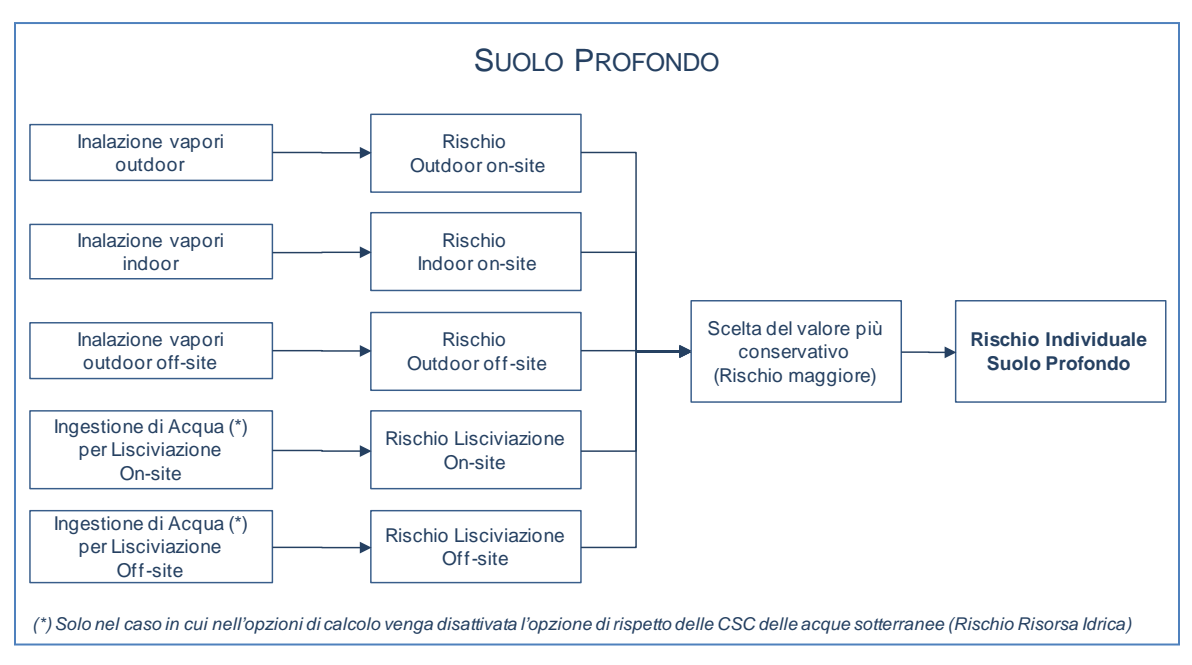

Figura 35. Criteri di cumulo dei rischi per il suolo profondo.

<span id="page-82-1"></span>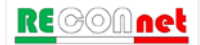

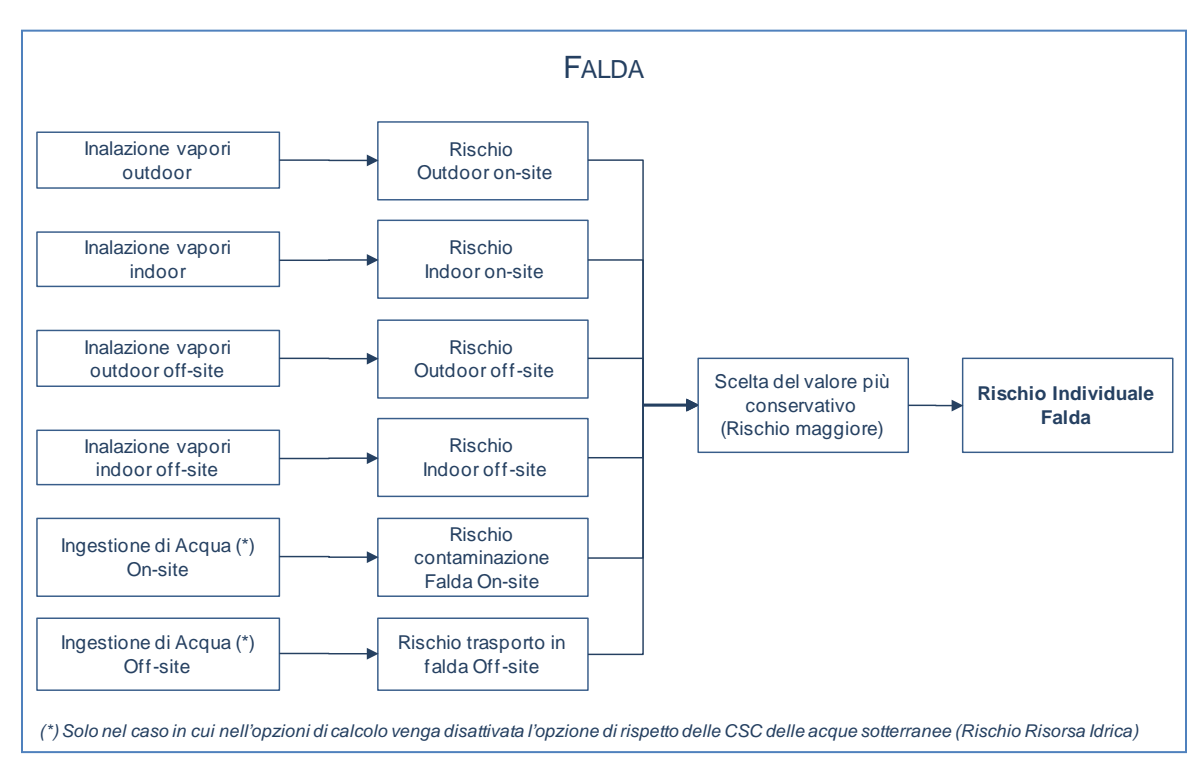

Figura 36. Criteri di cumulo dei rischi per la falda.

<span id="page-83-0"></span>**Rischio Cumulativo.** Il calcolo del rischio per la salute umana associato alla presenza di più contaminanti viene effettuato, in accordo con quanto definito nel documento ISPRA (2008), sommando il rischio (o l'indice di pericolo) di ogni singola specie chimica contaminate:

$$
R_{\iota o t} = \sum_{i=1}^n R_i
$$

Rischio totale per le sostanze cancerogene

$$
H I_{\text{tot}} = \sum_{i=1}^{n} H I_i
$$

Indice di Pericolo totale per le sostanze non cancerogene

Il rischio e l'indice di pericolo totale vengono poi confrontati con i criteri di accettabilità individuali e cumulativi, per decidere se esistono o meno condizioni in grado di causare effetti sanitari nocivi e pertanto se il sito risulta contaminato.

**Rischio Risorsa Idrica.** Il rischio per la risorsa idrica sotterranea si calcola ponendo a confronto il valore di concentrazione del contaminante in falda, in corrispondenza del

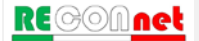

punto di conformità, con i valori di riferimento per la falda (Concentrazioni Soglia di Contaminazione, CSC<sub>GW</sub>).

Nello specifico il rischio per la risorsa idrica sotterranea  $(R_{GW})$  viene calcolato come il rapporto tra la concentrazione del contaminante in falda in corrispondenza del punto di Conformità e i valori di riferimento per la falda:

$$
R_{GW} = \frac{C_{poe}}{CSC_{GW}} = \frac{FT \cdot CRS}{CSC_{GW}}
$$

Pertanto per essere accettabile il rischio per la risorsa idrica deve risultare pari o inferiore all'unita.

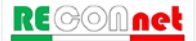

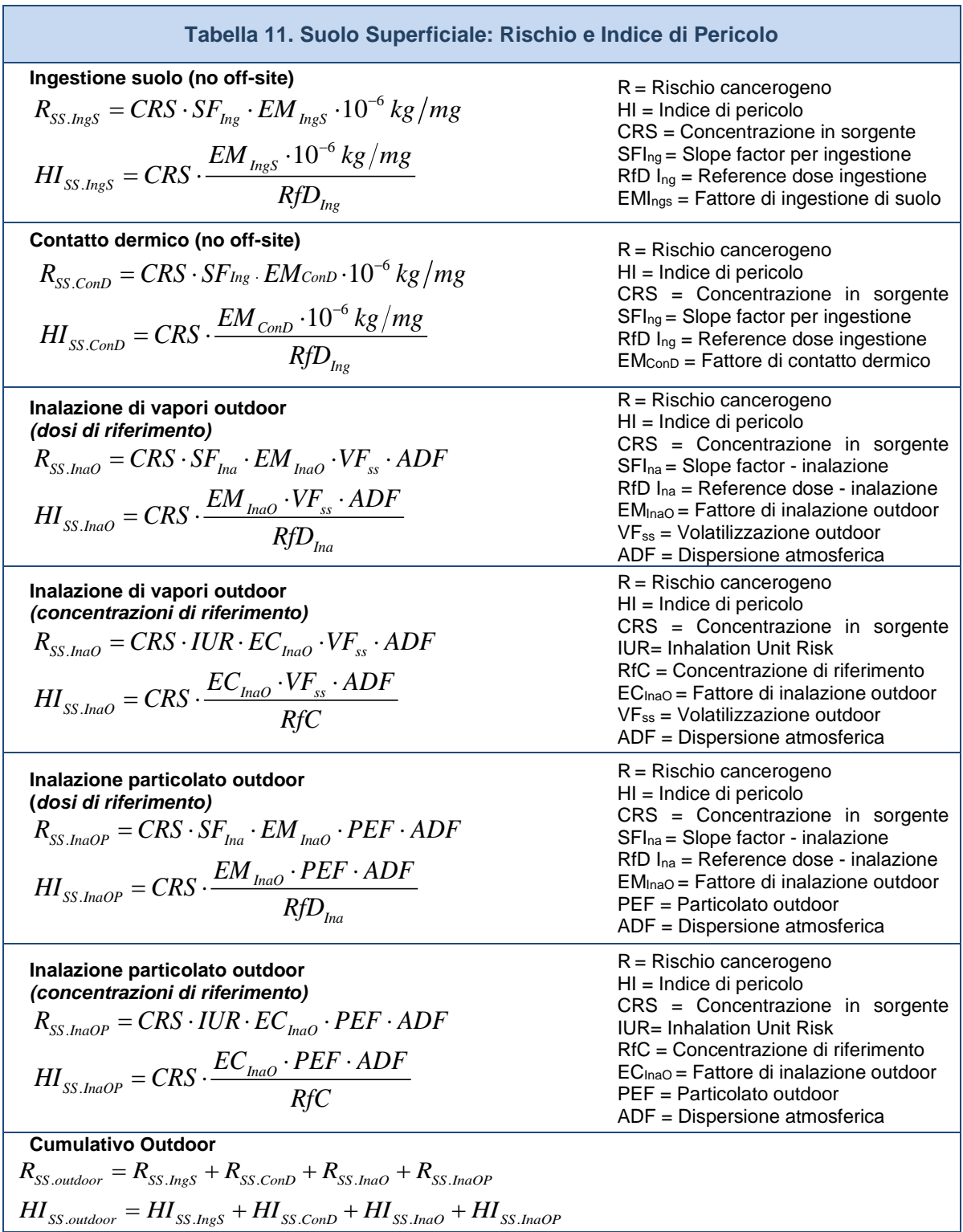

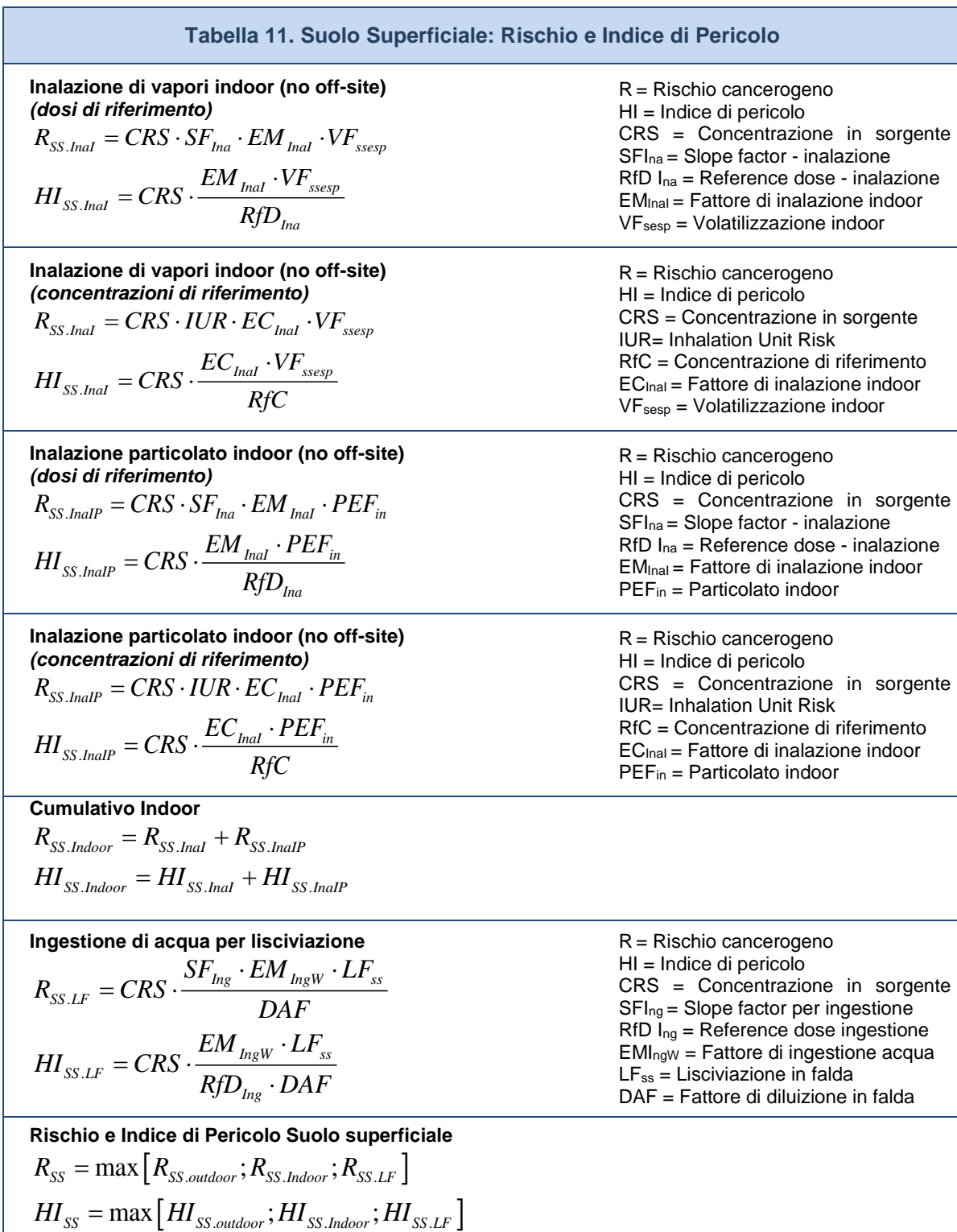

*Per i recettori On-site ADF=1; DAF=1*

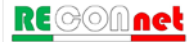

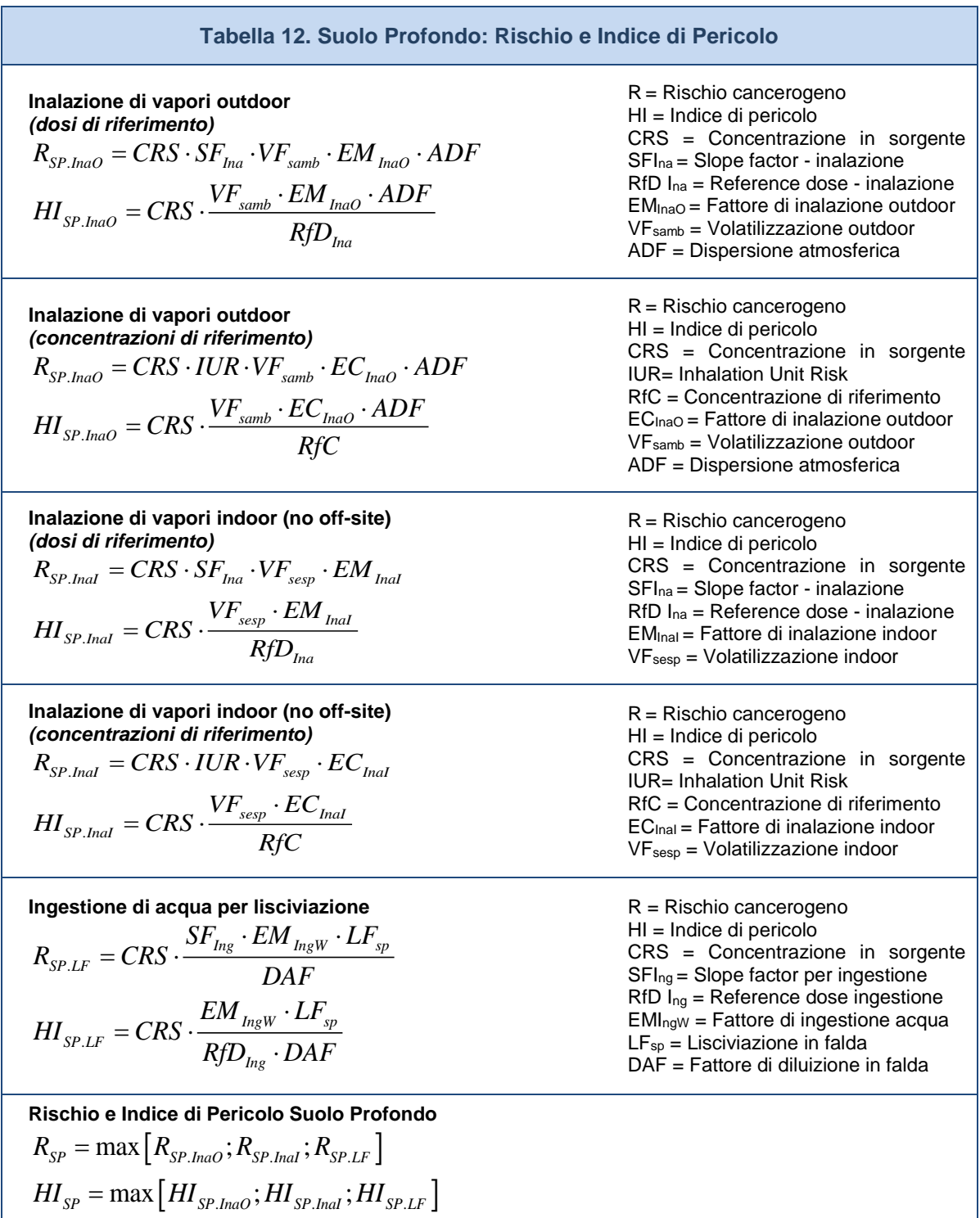

*Per i recettori On-site ADF=1; DAF=1*

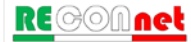

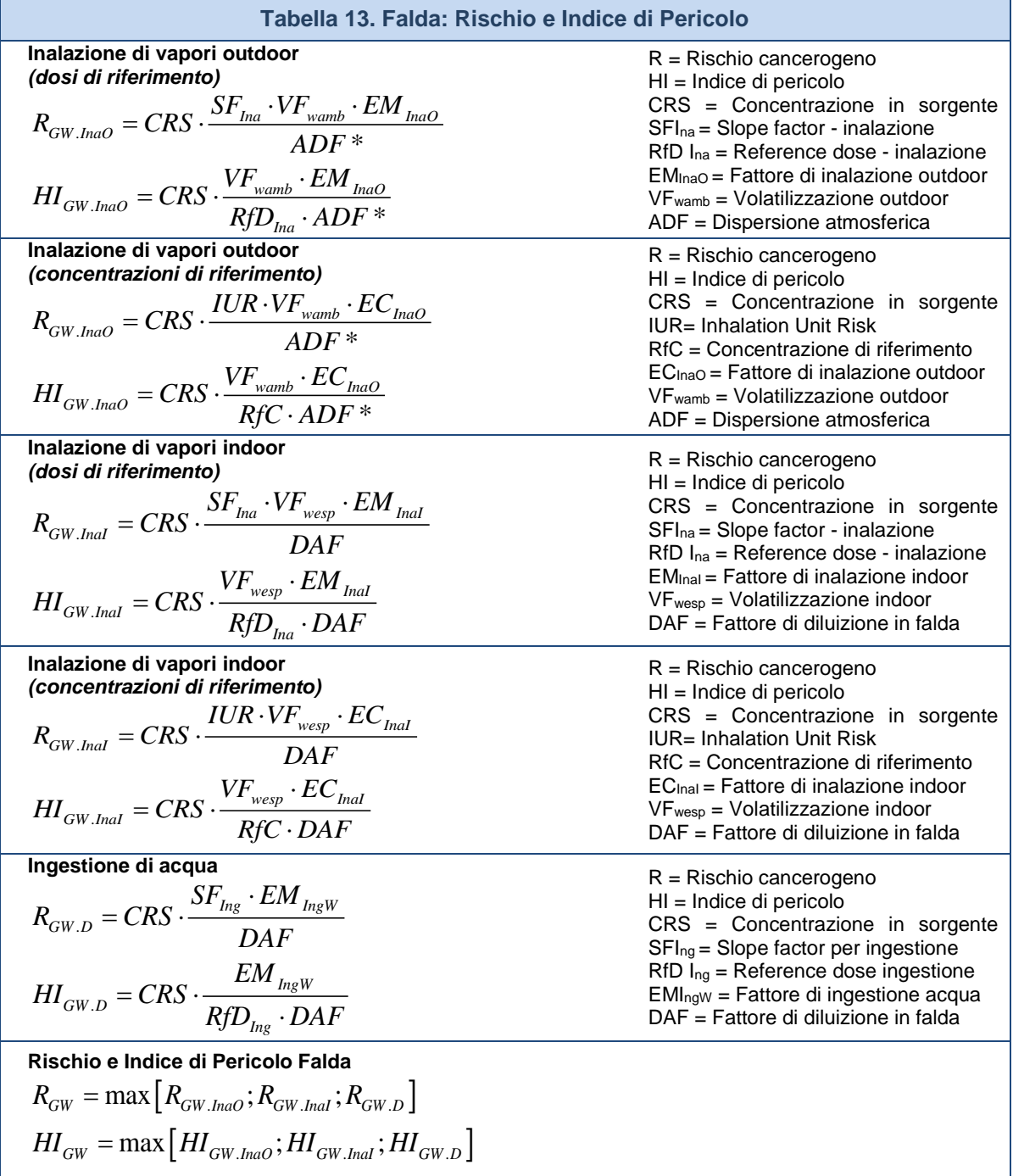

*(\*)L'utente può selezionare se il trasporto off-site avviene in aria (ADF) o in falda (DAF). Per i recettori On-site DAF=1*

| Tabella 14, Rischio Risorsa Idrica                                                                                                    |                                                                                                    |
|----------------------------------------------------------------------------------------------------|----------------------------------------------------------------------------------------------------|
| Lisciviazione da suolo superficiale<br>$R_{SS,LF} = \frac{CRS \cdot LF_{ss}}{DAF \cdot CSC_{_{Falda}} \cdot 10^{-3} mg / \mu g}$                                                                                                    | CRS = Concentrazione in sorgente<br>$CSCfalda$ = limite normativo per le acque sotterranee<br>$LF_{ss}$ = Lisciviazione in falda<br>DAF = Fattore di diluizione in falda |
| Lisciviazione da suolo profondo<br>$R_{SP.LF} = \frac{CRS \cdot LF_{sp}}{DAF \cdot CSC_{Falda} \cdot 10^{-3} mg/\mu g}$                                                                                                    | CRS = Concentrazione in sorgente<br>$CSCfalda$ = limite normativo per le acque sotterranee<br>$LFsp = Lisciviazione in falda$<br>DAF = Fattore di diluizione in falda    |
| Contaminazione in falda<br><b>CRS</b><br>$R_{GW.D} = \frac{1}{DAF \cdot CSC_{Falda} \cdot 10^{-3} mg/\mu g}$<br>$D_{21}$ $\vdots$ $D_{32}$ $\vdots$ $D_{41}$ $\vdots$ $D_{41}$ $\vdots$ $D_{41}$ $\vdots$ $D_{41}$ $\vdots$ $D_{41}$ | CRS = Concentrazione in sorgente<br>$CSCfalda = limite normativo per le acque sotterrance$<br>DAF = Fattore di diluizione in falda                                       |

*Per i recettori On-site DAF=1*

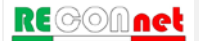

# APPENDICE 1B. CALCOLO DEL RISCHIO (CAR. AVANZATA)

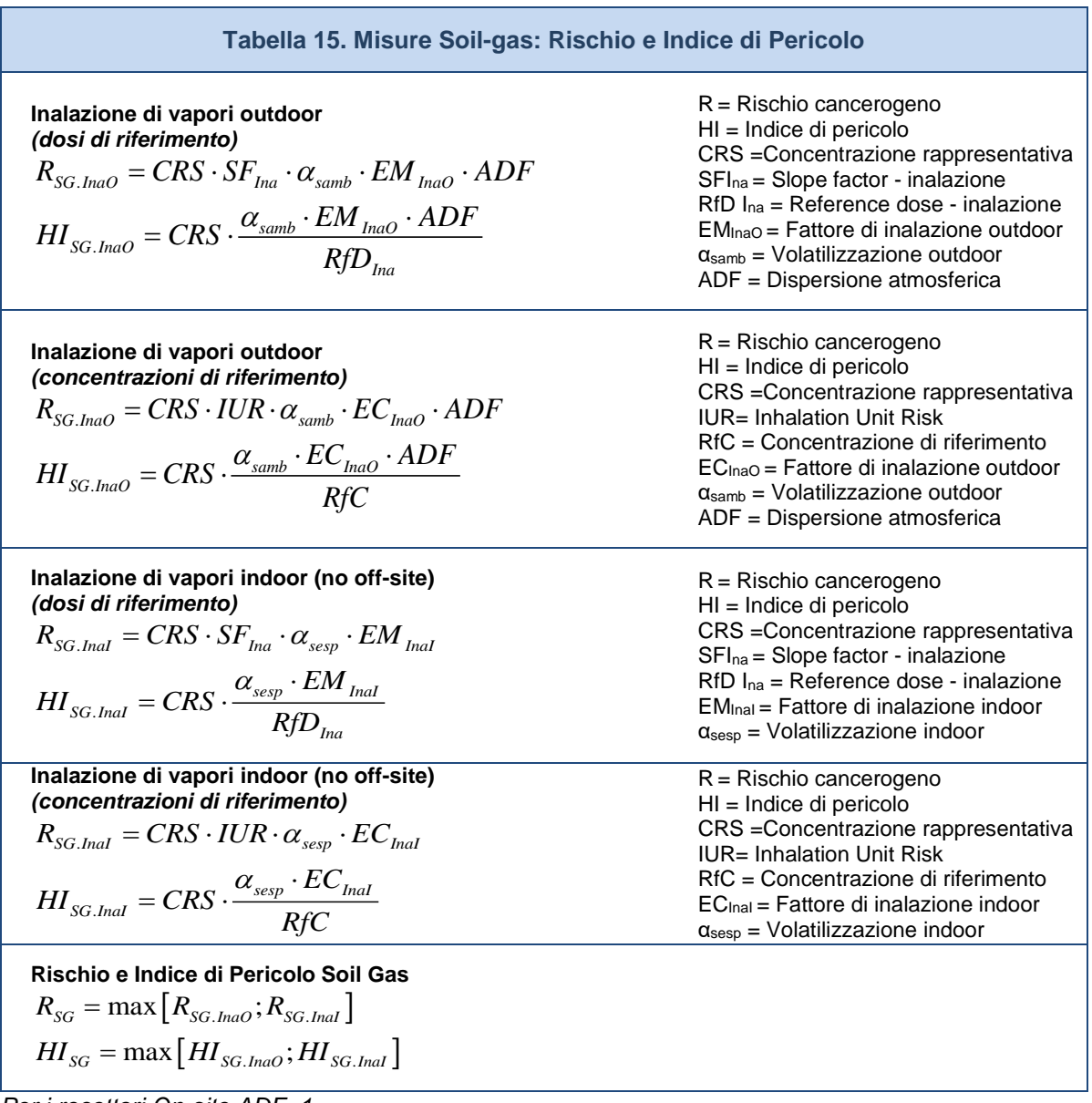

*Per i recettori On-site ADF=1*

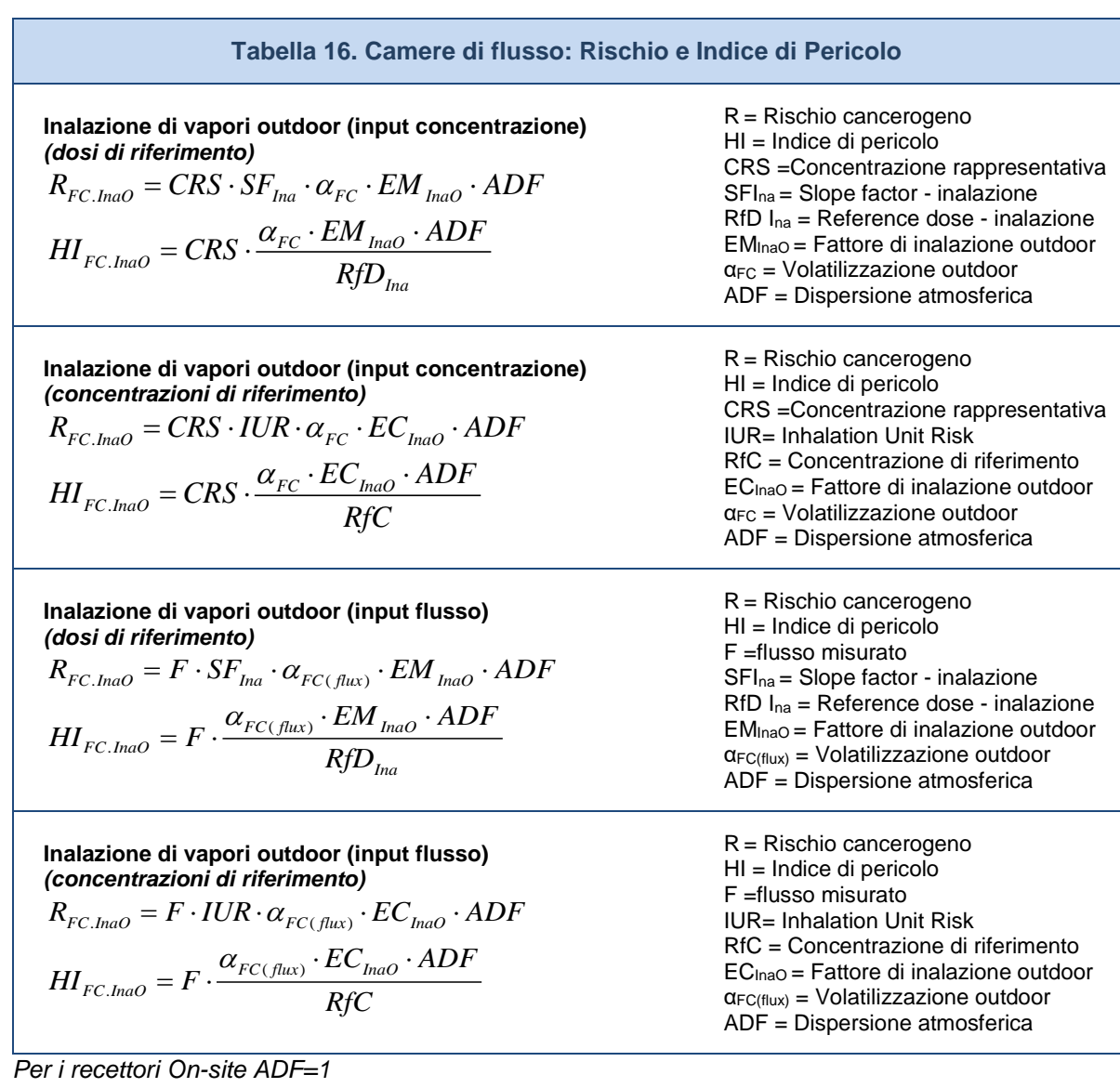

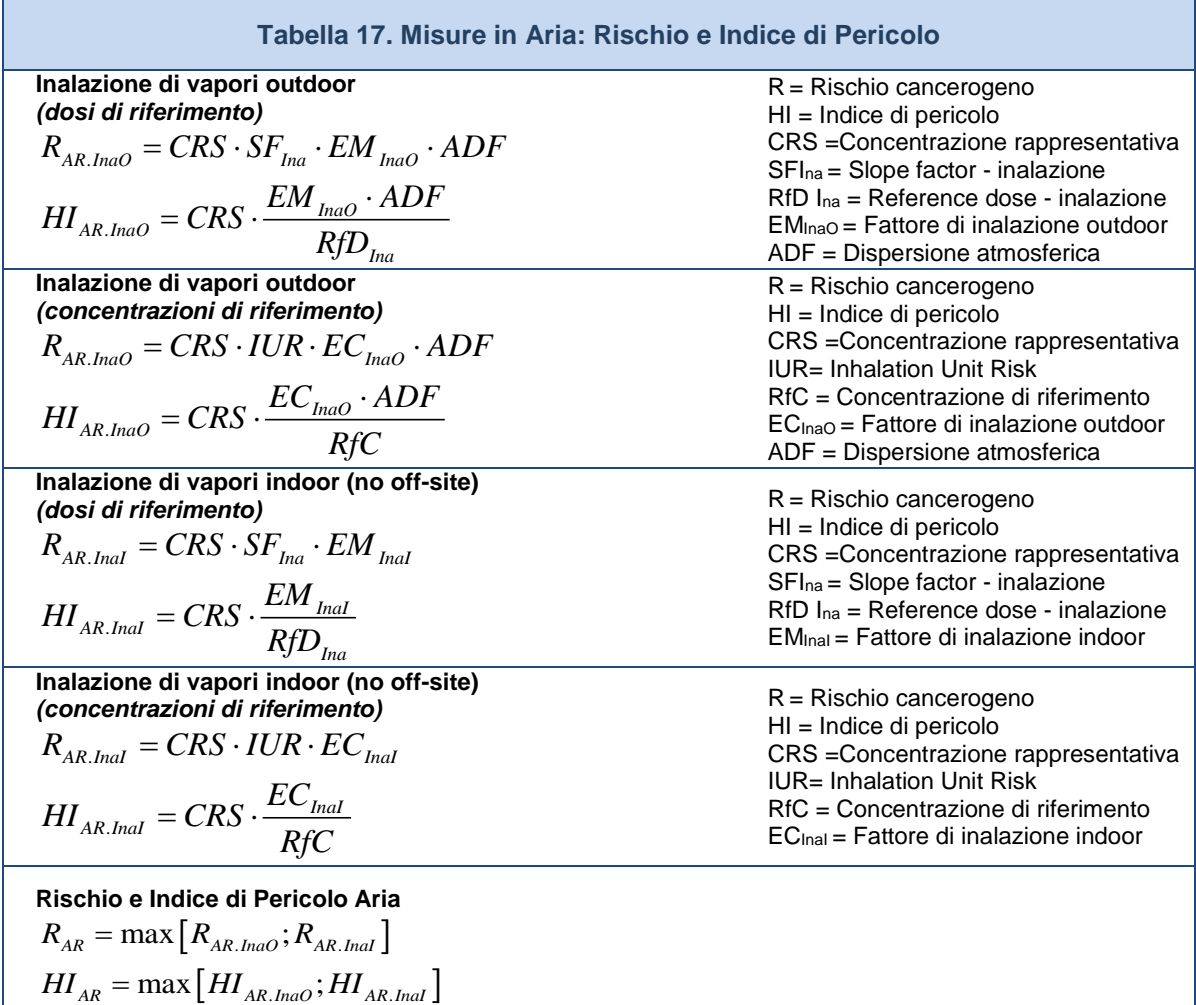

*Per i recettori On-site ADF=1*

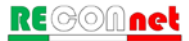

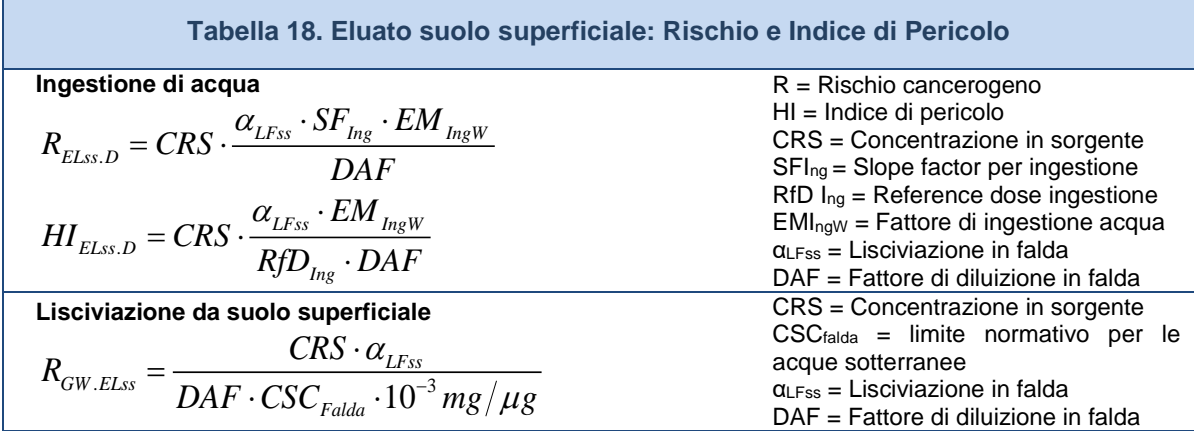

*Per i recettori On-site DAF=1*

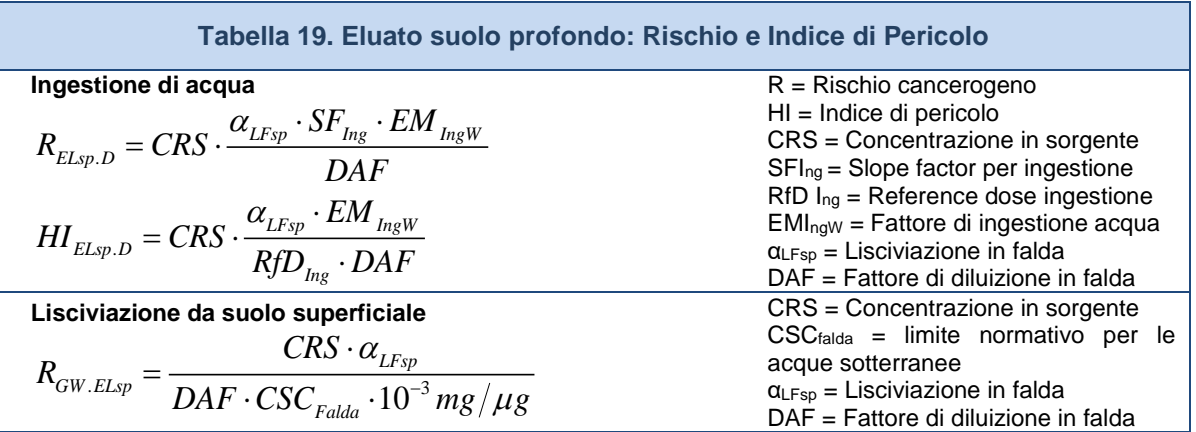

*Per i recettori On-site DAF=1*

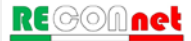

# APPENDICE 1C. CALCOLO DEL RISCHIO (AREE AGRICOLE)

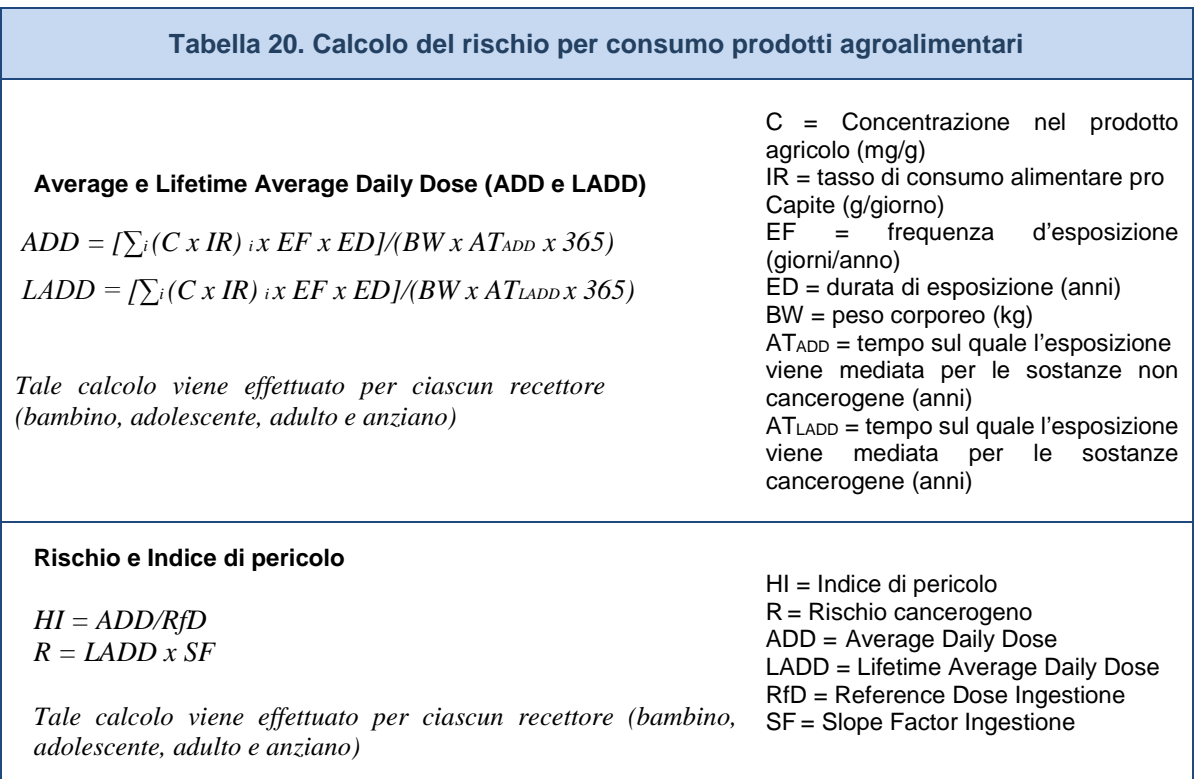

# APPENDICE 2A. OBIETTIVI DI BONIFICA (CSR)

Il calcolo degli obiettivi di bonifica (Concentrazioni Soglia di Rischio, CSR) viene effettuato mediante l'applicazione della procedura di Analisi di rischio in modalità inversa (backward mode). Tale analisi permette il calcolo degli obiettivi di bonifica sito-specifici per ciascuna sorgente di contaminazione che corrispondono al valore di concentrazione massimo ammissibile in sorgente, compatibile con il livello di rischio ritenuto tollerabile per il recettore esposto.

**CSR Individuali**. Il calcolo della Concentrazione Soglia di Rischio (CSR) viene effettuato utilizzando le stesse equazioni applicate per il calcolo del rischio (come descritto nell' Appendice 1), opportunamente invertite ed esplicitate in termini della concentrazione:

 $CSR=\dfrac{C_{poe}}{FT}=\dfrac{E}{EM\cdot FT}=\dfrac{TR}{SF\cdot EM\cdot FT}$  per le sostanze cancerogene  $CSR = \frac{Cpoe}{E} = \frac{E}{Erf - Erf - Eff}$  $=\dfrac{Cpoe}{FT}=\dfrac{E}{EM\cdot FT}=\dfrac{THI\cdot RfD}{EM\cdot FT}$  per le sostanze non cancerogene

Dove:

TR: Target Risk. Livello di rischio individuale (singola sostanza) ritenuto accettabile (ad es. TR = 10<sup>-6</sup>)

THI: Target Hazard Index. Livello di indice di pericolo individuale (singola sostanza) ritenuto accettabile  $(THI = 1)$ 

E: assunzione cronica giornaliera del contaminante.

SF: Slope Factor. Rappresenta la probabilità di casi incrementali di tumore.

RfD: Reference Dose. Rappresenta la stima dell'esposizione media giornaliera a sostanze non cancerogene che non produce effetti avversi apprezzabili sull'organismo umano durante il corso della vita.

Cpoe: Concentrazione calcolata in corrispondenza del punto di esposizione.

EM: portata effettiva di esposizione.

FT: fattore di trasporto

Tale calcolo deve essere effettuato per le diverse vie di esposizione e migrazione attive nel sito utilizzando i relativi fattori di esposizione e di trasporto (per maggiori dettagli si rimanda alle tabelle riportate di seguito). Le equazioni per il calcolo dei diversi fattori di trasporto (FT) sono riportati Appendice 3. Le equazioni per il calcolo dei fattori di esposizione sono riportati in Appendice 4.

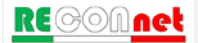

Analogamente a quanto descritto per il calcolo del rischio, si evidenzia che le equazioni sopra riportate sono quelle presenti nei Criteri Metodologici ISPRA (2008) in cui viene indicato di utilizzare, per i percorsi di inalazione di vapori, le Reference Dose (RfD) e gli Slope Factor (SF) rimodulando l'esposizione in funzione del peso corporeo (BW) e del tasso di inalazione (B). In alternativa il software permette di utilizzare l'approccio indicato nel documento di supporto della banca dati ISS-INAIL (2018). In questo caso viene indicato di utilizzare le Reference Concentration (RfC) e l'Inhalation Unit Risk (IUR) riportati nella banca dati ISS-INAIL, senza rimodulazione per il peso corporeo e il tasso di inalazione.

Combinando le diverse equazioni si ottiene:

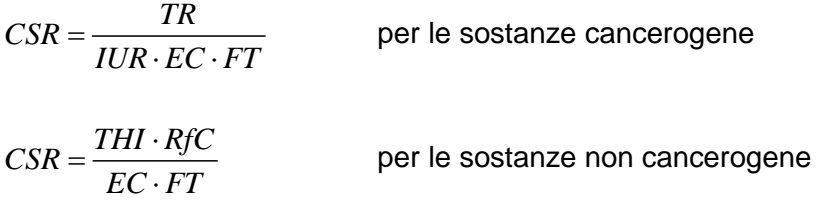

Nelle tabelle riportate in queste appendice vengono riportate le equazioni implementate nel software utilizzando il metodo della "dosi di riferimento" o delle "concentrazioni di riferimento".

**CSR per più vie di esposizione.** Le equazioni precedentemente descritte permettono di stimare le CSR relative alla singola via di esposizione. La CSR individuale (associato al singolo contaminante) per la matrice considerata viene stimata cumulando gli effetti dei diversi scenari espositivi (ad es. esposizione outdoor) e successivamente scegliendo il valore più conservativo (ovvero il valore minore) tra le CSR calcolate per i diversi scenari. In particolare il cumulo degli effetti viene stimato come il reciproco della somma dei reciproci delle CSR calcolate per ciascuna via di esposizione. Si consideri, a titolo esemplificativo, il caso del calcolo della CSR per l'esposizione in ambienti outdoor:

$$
CSR_{outdoor} = \frac{1}{1/CSR_{ingestione} + 1/CSR_{contatto.derm} + 1/CSR_{polveri} + 1/CSR_{vapori}}
$$

Per gli altri scenari si rimanda alle tabelle riportate di seguito.

Nella [Figura 37,](#page-97-0) [Figura 38](#page-97-1) e [Figura 39](#page-98-0) vengono riportati i criteri di cumulo utilizzati in Risknet per il calcolo della CSR individuale associata a più vie attive per il suolo superficiale, suolo profondo e falda.

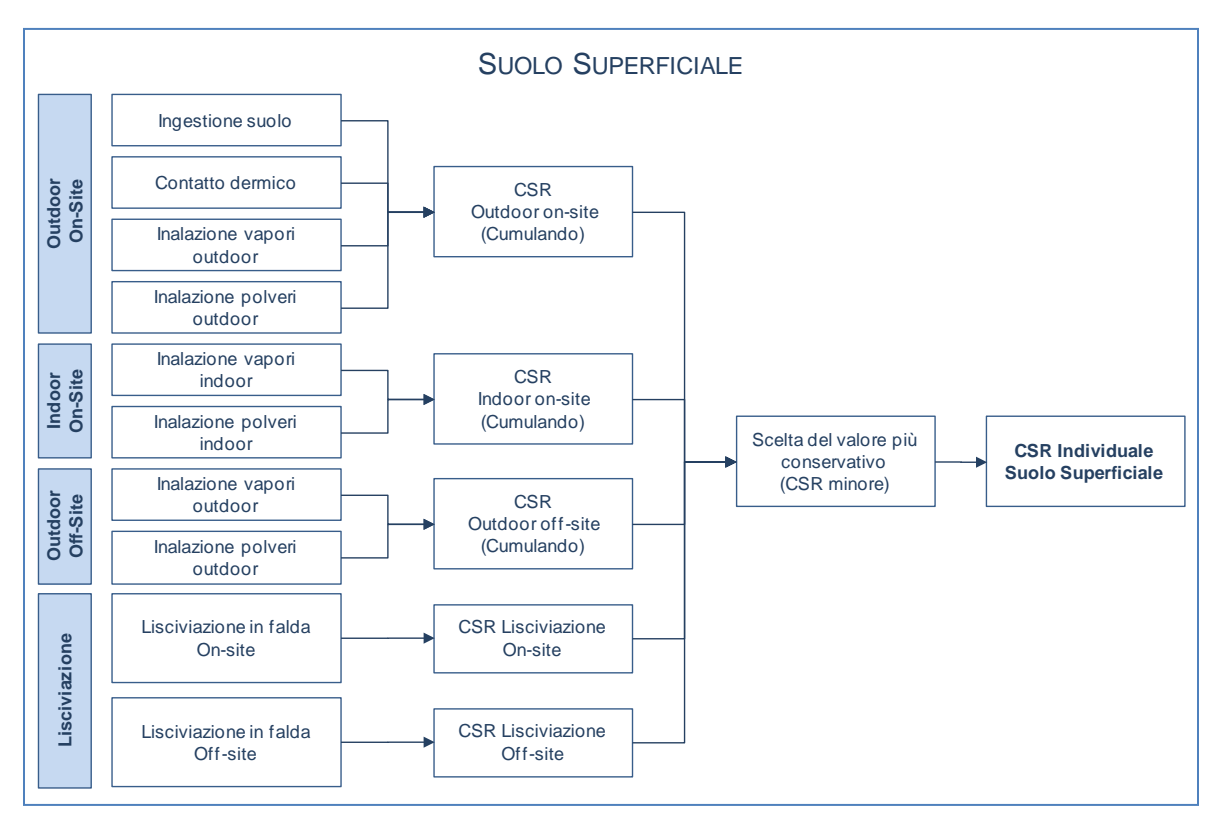

Figura 37. Criteri di cumulo delle CSR per il suolo superficiale.

<span id="page-97-0"></span>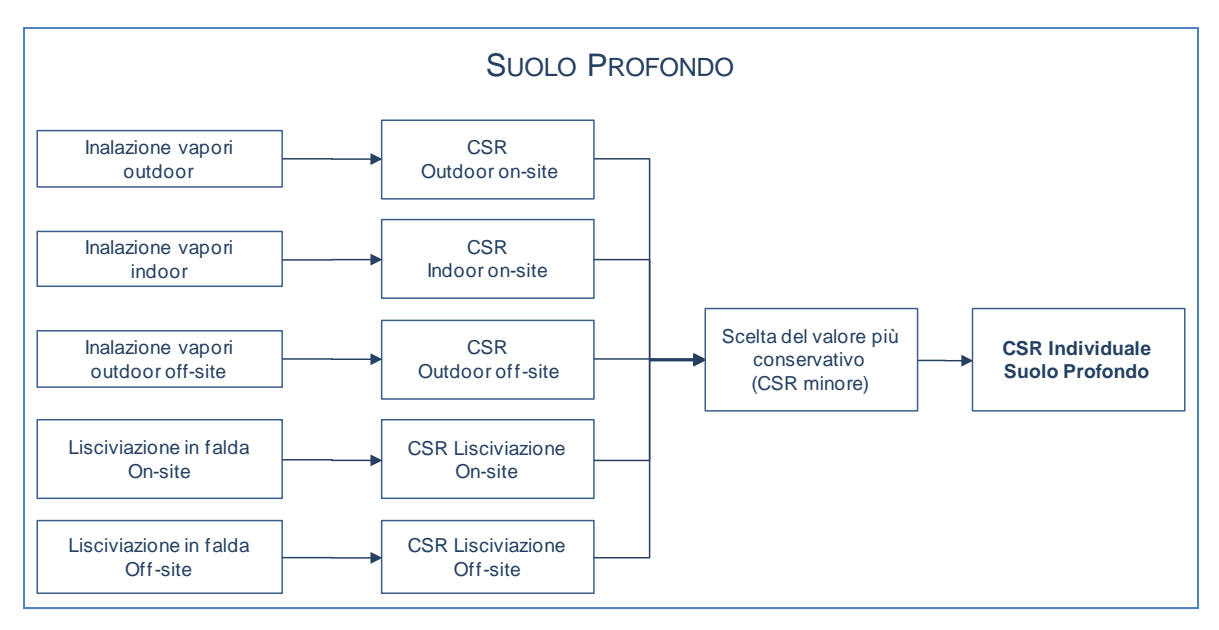

<span id="page-97-1"></span>Figura 38. Criteri di cumulo delle CSR per il suolo profondo.

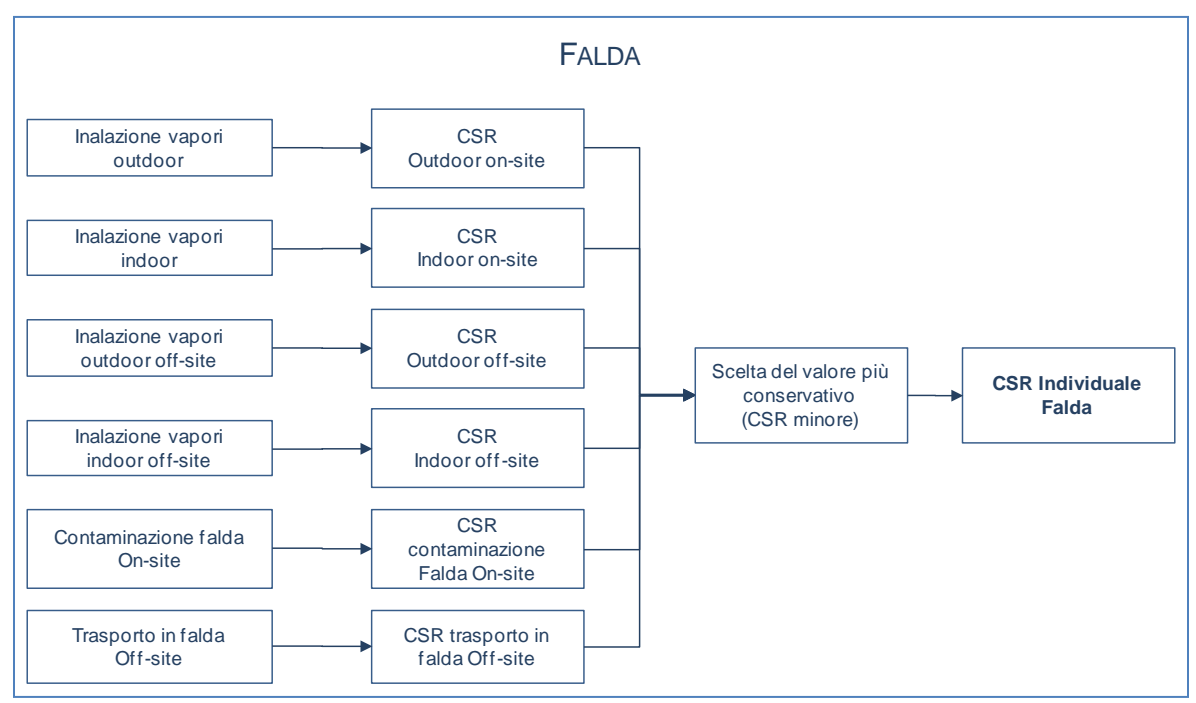

Figura 39. Criteri di cumulo delle CSR per la falda.

<span id="page-98-0"></span>**CSR Cumulative (Obiettivi di bonifica).** Le CSR individuali non costituiscono però ancora gli obiettivi di bonifica in quanto le concentrazioni calcolate rispettano esclusivamente la condizione di rischio tollerabile per esposizione a singola sostanza. Per tenere conto degli effetti di cumulazione del rischio è necessario ridurre ulteriormente le concentrazioni delle specie presenti rispetto ai valori definiti dalle CSR individuali fino a garantire il raggiungimento di valori di concentrazione tali da rispettare la condizione di rischio cumulativo accettabile:

$$
\sum_{i}^{n} \text{CSR}_{i}^{cum} \cdot FT_{i} \cdot EM_{i} \cdot SF_{i} \leq TR
$$
 Rischio per le sostanze cancerogene

 $\sum_{i}^{n} \text{CSR}_{i}^{cum} \cdot FT_{i} \cdot EM_{i}$ *i*  $I_yD_i$  $\frac{CSR_i^{cum}\cdot FT_i\cdot EM_i}{\sum_{i=1}^{n} T_i} \leq THI$  $\sum_i^n \frac{CSR_i^{cum}\cdot FT_i\cdot EM_i}{RfD_i}\leq THI$  Indice di Pericolo per le sostanze non cancerogene

Tale verifica viene effettuata applicando l'Analisi di Rischio in modalità diretta ed impostando come concentrazione in sorgente (CRS, vedi Appendice 1) la CSR individuale calcolata. Se la sommatoria dei rischi (R) e degli indici di pericolo (HI) calcolati risultano inferiori o uguali al rischio e all'indice di pericolo cumulativo accettabile (ad es.  $R=10^{-5}$  e HI=1), le CSR cumulative (CSR<sup>cum</sup>) sono proprio pari alle CSR individuali calcolate. Viceversa se i rischi o gli indici di pericolo totali sono superiori al valore limite,

l'utente deve ridurre iterativamente le CSR fino a che non vengano rispettati i valori limite (individuali e cumulativi). In questo caso la CSR<sup>cum</sup> sarà pari alla CSR individuale ridotta di un fattore *f*:

$$
CSR^{cum}=\frac{CSR^{ind}}{f}
$$

Le CSR cumulative che rispettano i limiti individuali e cumulativi costituiscono gli obiettivi di bonifica sito-specifici della matrice contaminata.

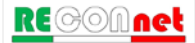

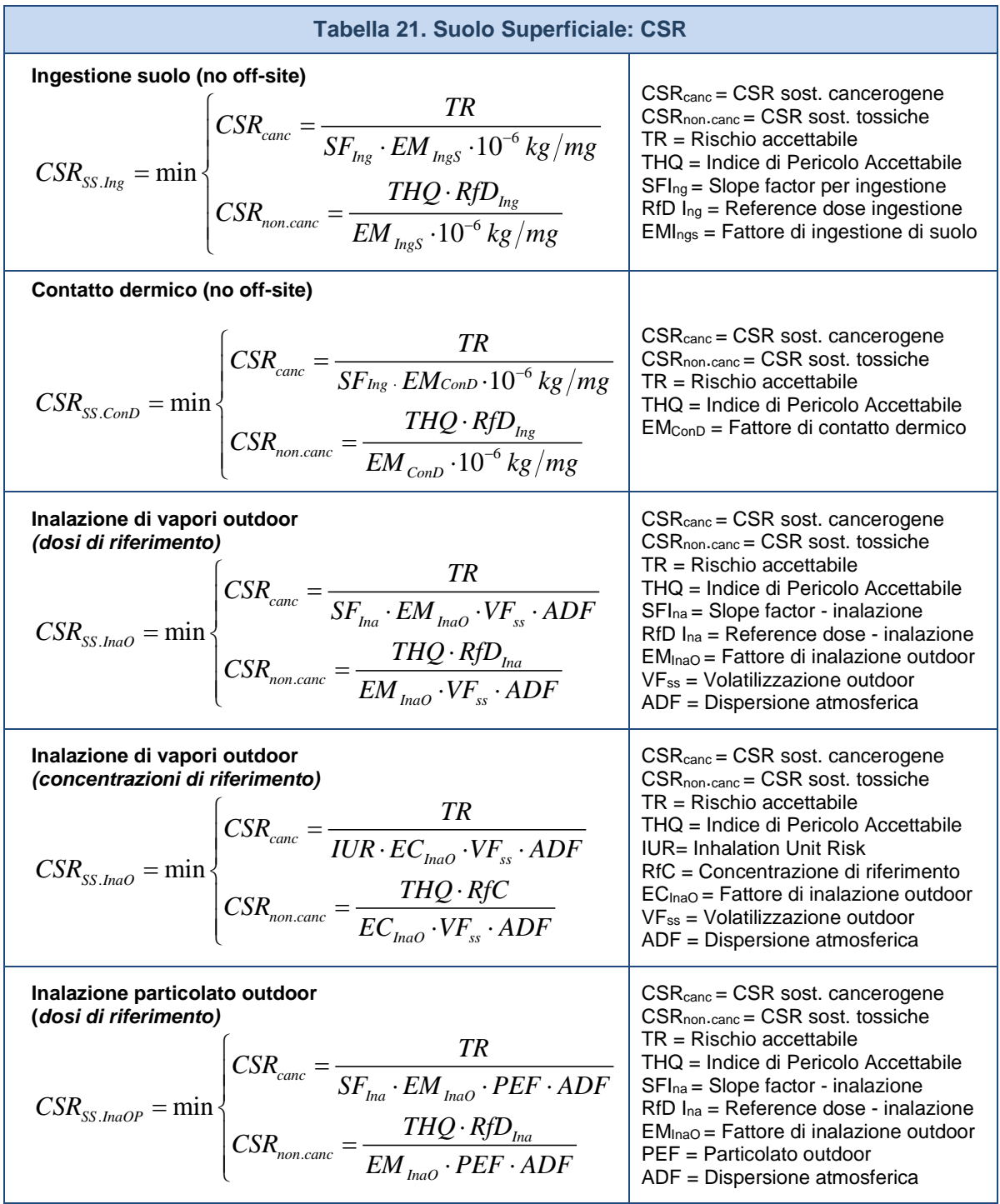

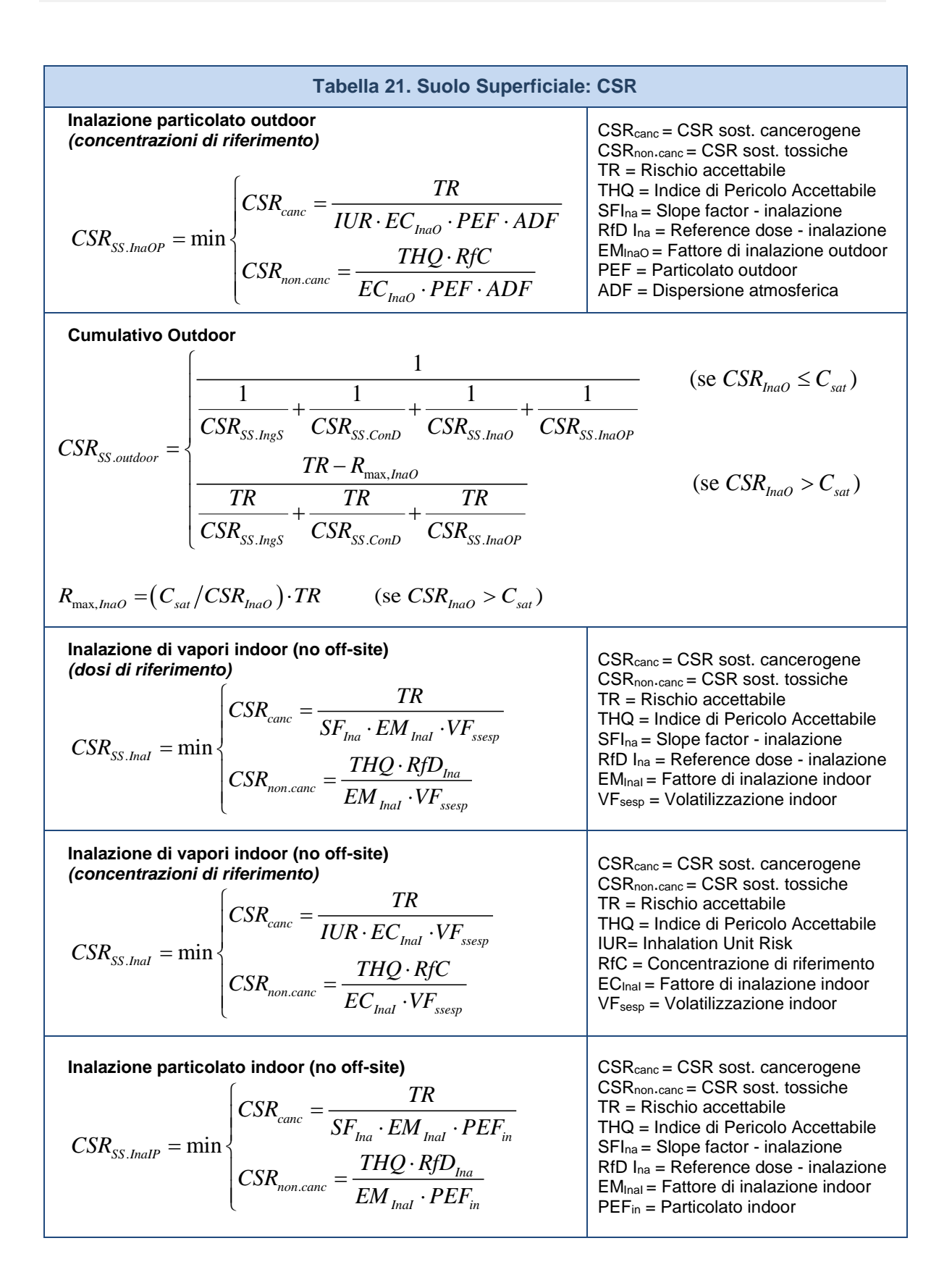

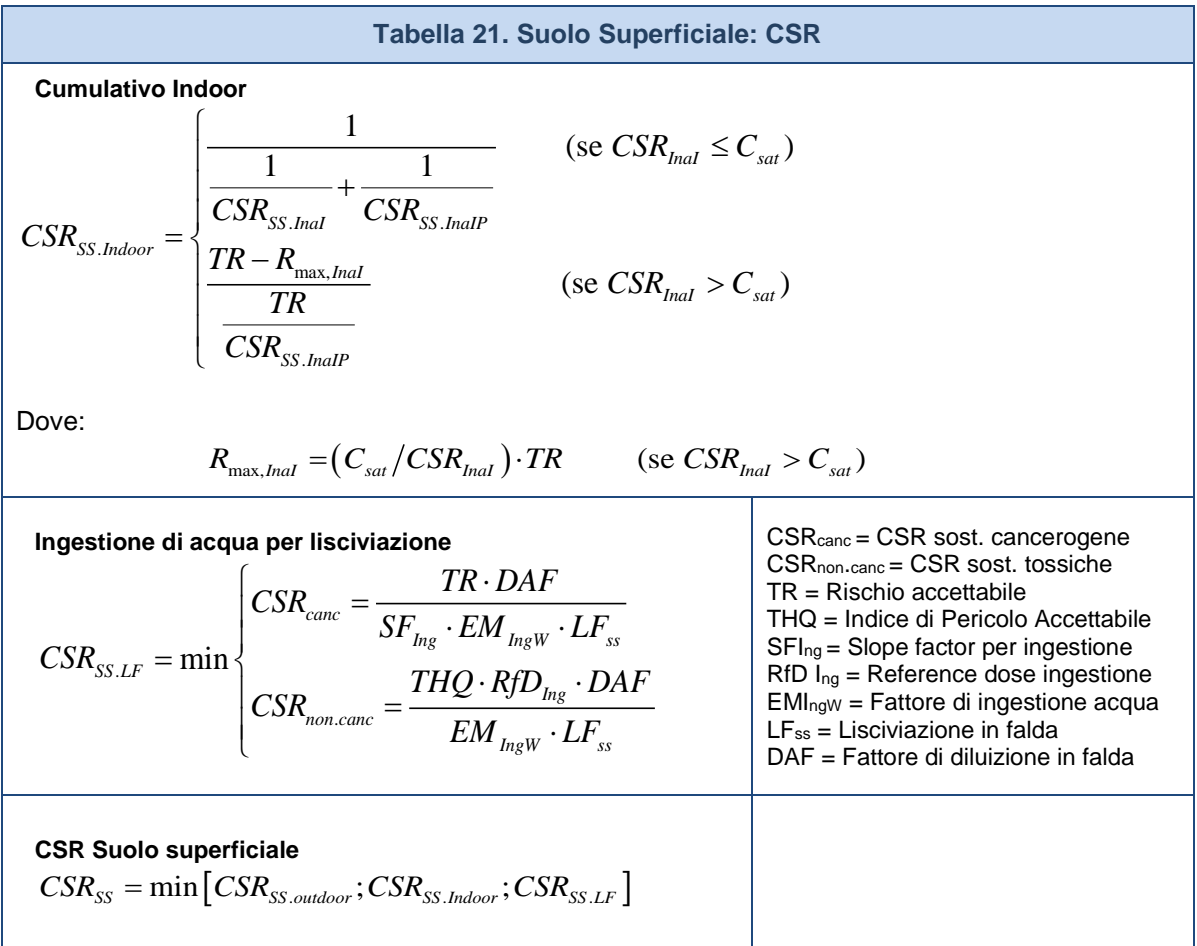

*Per i recettori On-site ADF=1; DAF=1*

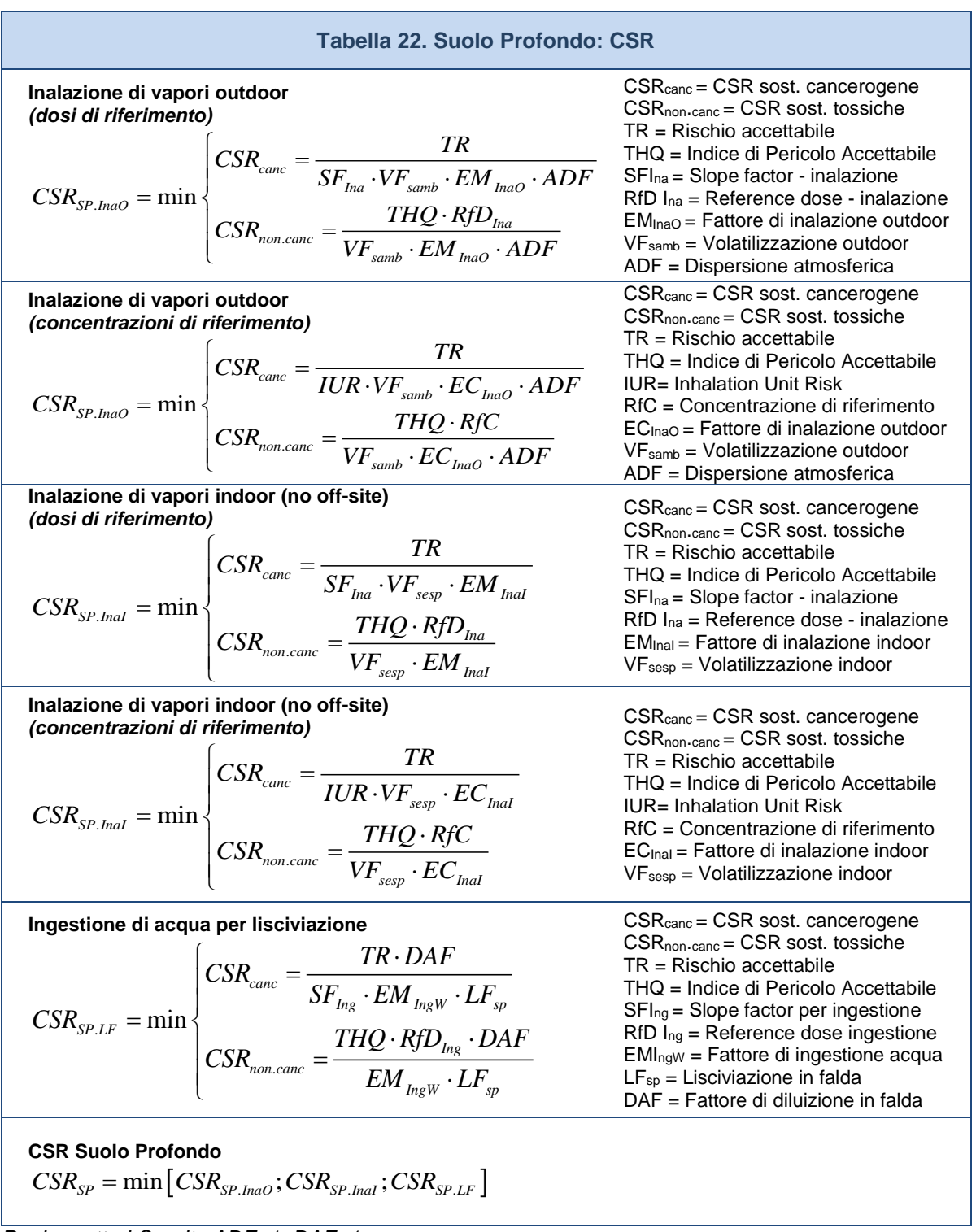

*Per i recettori On-site ADF=1; DAF=1*

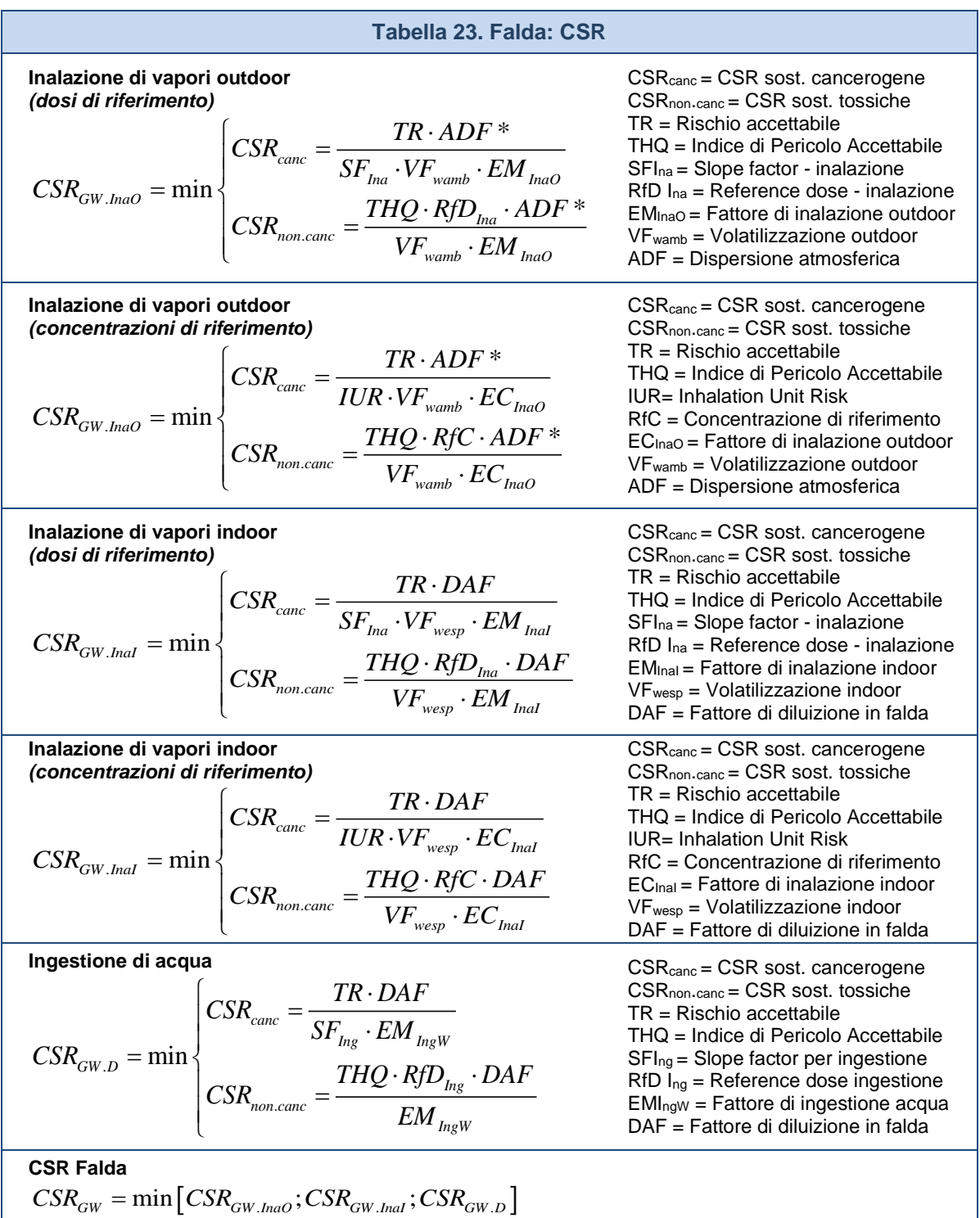

*(\*) In questa versione del software l'utente può selezionare se il trasporto off-site avviene in aria (ADF) o in falda (DAF). Per i recettori On-site DAF=1*

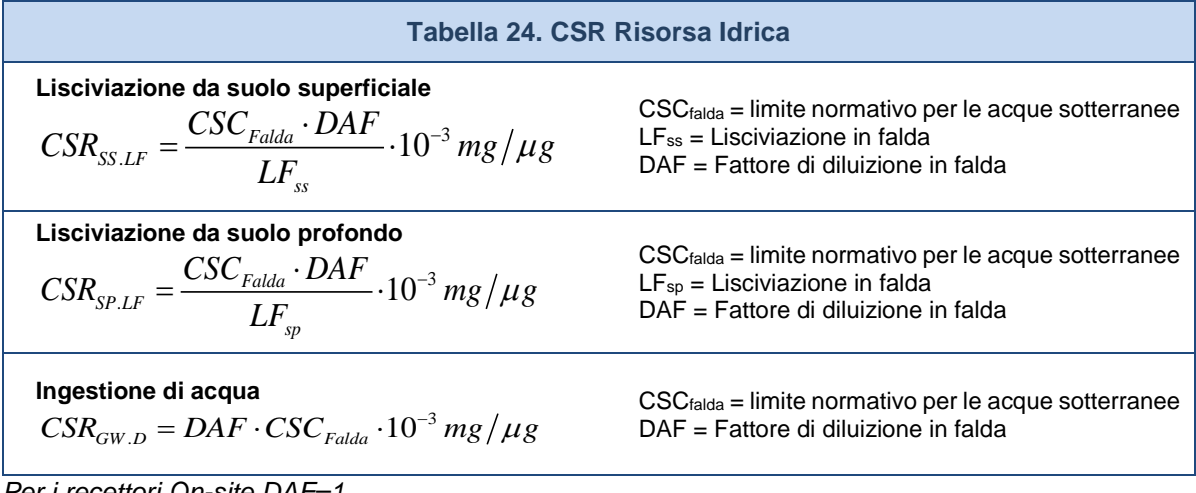

*Per i recettori On-site DAF=1*

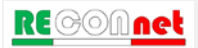

### **Tabella 25. Calcolo CSR Idrocarburi**

### **CLASSIFICAZIONE MADEP**

**Calcolo CSR Idrocarburi C< 12**

 $CSR_{C<12} = min\Big(CSR_{\text{MADEP1}}/frac^{C<12};CSR_{\text{MADEP2}}/frac^{C<12};......;CSR_{\text{MADEPn}}/frac^{C<12}}{T} \Big)$ 

**Calcolo CSR Idrocarburi C> 12**

$$
CSR_{C>12} = min\Big(CSR_{\text{MADEP1}} / frac_{1}^{C>12};CSR_{\text{MADEP2}} / frac_{2}^{C>12}; \dots (CR_{\text{MADEPn}} / frac_{2}^{C>12})
$$

#### **Calcolo CSR Idrocarburi totali**

 $CSR_{HC} = \min\left(CSR_{\text{MADEP1}}/frac_{IC};CSR_{\text{MADEP2}}/frac_{IC};CSR_{\text{MADEP2}}/frac_{IC};\dots,SCR_{\text{MADEPn}}/frac_{IC}}\right)$ 

### **Nomenclatura**

*CSR* MADEPi *= CSR calcolata per la i-esima classe del MADEP C* 12 *<sup>i</sup> fraz* <sup>&</sup>lt; *<sup>e</sup><sup>C</sup>* <sup>12</sup> *<sup>i</sup> fraz* <sup>&</sup>gt; *= frazioni dell'i-esima classe MADEP nel frazionamento dei C<12 e C<12 HC <sup>i</sup> fraz = frazioni dell'i-esima classe MADEP nel frazionamento degli idrocarburi totali.*

Le frazioni vengono calcolate in automatico dal software per ciascuna sottoclasse in funzione delle concentrazioni definite dall'utente (ad es. fraz<sub>1</sub> = CRS<sub>1</sub> /  $\Sigma$  CRS<sub>i</sub>). Si sottolinea che nella speciazione MADEP in maniera cautelativa le classi miste (Alifatici C9-C18 e Aromatici C11-C22) vengono conteggiate sia nei C<12 che nei C>12.

### **CLASSIFICAZIONE TPH WG**

**Calcolo CSR Idrocarburi C< 12**

$$
CSR_{c<12} = min\Big(CSR_{\text{TPHWG1}}/frac^{c<12};CSR_{\text{TPHWG2}}/frac^{c<12};\dots...;CSR_{\text{TPHWGn}}/frac^{c<12}}{r^{2}}\Big)
$$

**Calcolo CSR Idrocarburi C> 12**

$$
CSR_{C>12} = min\Big(CSR_{\text{TPHWG1}} / \text{ fraz}_{1}^{C>12};CSR_{\text{TPHWG2}} / \text{ fraz}_{2}^{C>12}; \dots \dots;CSR_{\text{TPHWGn}} / \text{ fraz}_{n}^{C>12}\Big)
$$

#### **Calcolo CSR Idrocarburi totali**

$$
CSR_{HC} = min\left(CSR_{\text{TPHWG1}}/ \text{ fraz}_{1}^{HC};CSR_{\text{TPHWG2}}/ \text{ fraz}_{2}^{HC}; \dots \dots ;CSR_{\text{TPHWGn}}/ \text{ fraz}_{n}^{HC}\right)
$$

#### **Nomenclatura**

 $CSR_{\text{TPHWG}i}$  = CSR calcolata per la *i*-esima classe del TPH WG *C* 12 *<sup>i</sup> fraz* <sup>&</sup>lt; *<sup>e</sup><sup>C</sup>* <sup>12</sup> *<sup>i</sup> fraz* <sup>&</sup>gt; *= frazioni dell'i-esima classe TPH WG nel frazionamento dei C<12 e C<12 HC <sup>i</sup> fraz <sup>=</sup> frazioni dell'i-esima classe TPH WG nel frazionamento degli idrocarburi totali.*

Le frazioni vengono calcolate in automatico dal software per ciascuna sottoclasse in funzione delle concentrazioni definite dall'utente (ad es. fraz $_1$  = CRS<sub>1</sub> /  $\Sigma$  CRS<sub>i</sub>).

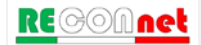

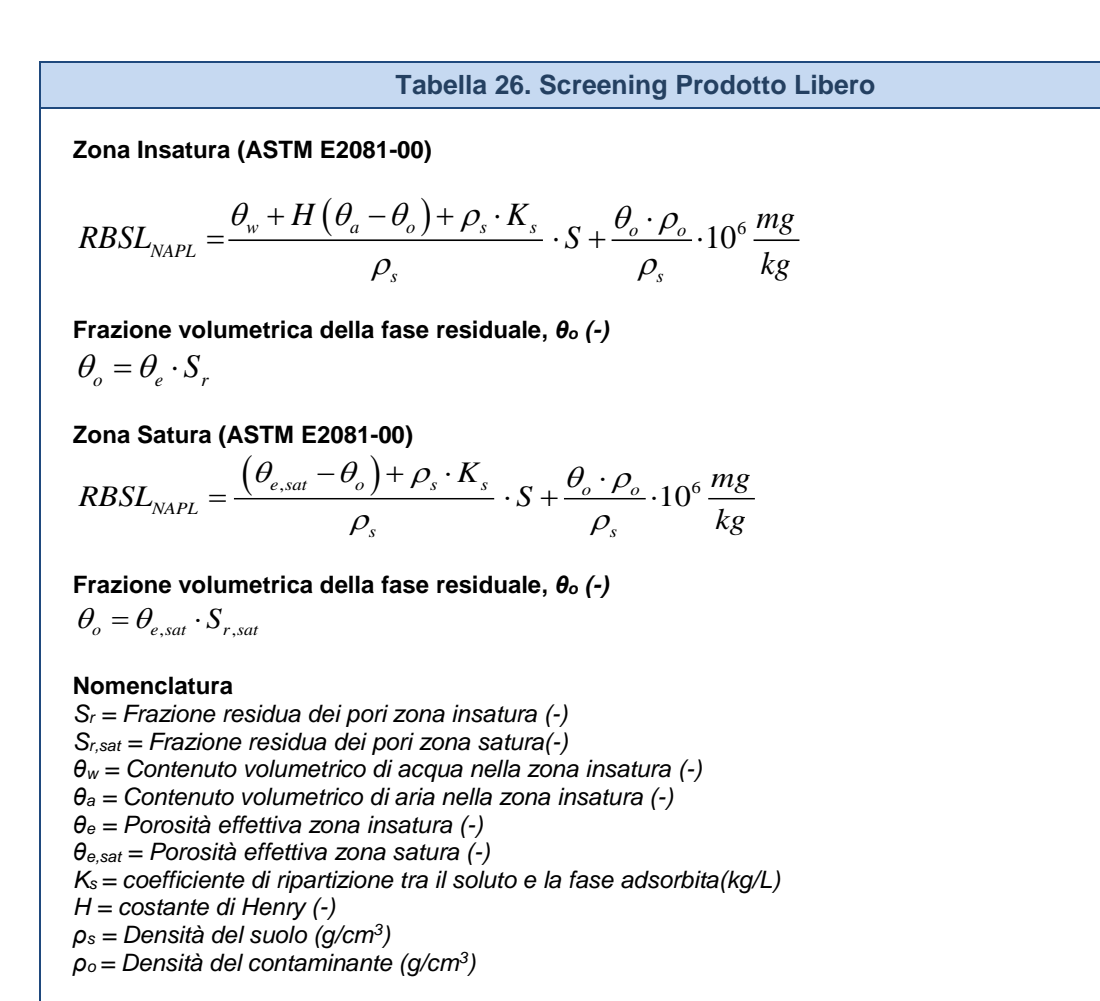
# APPENDICE 2B. CONCENTRAZIONI DI RIFERIMENTO

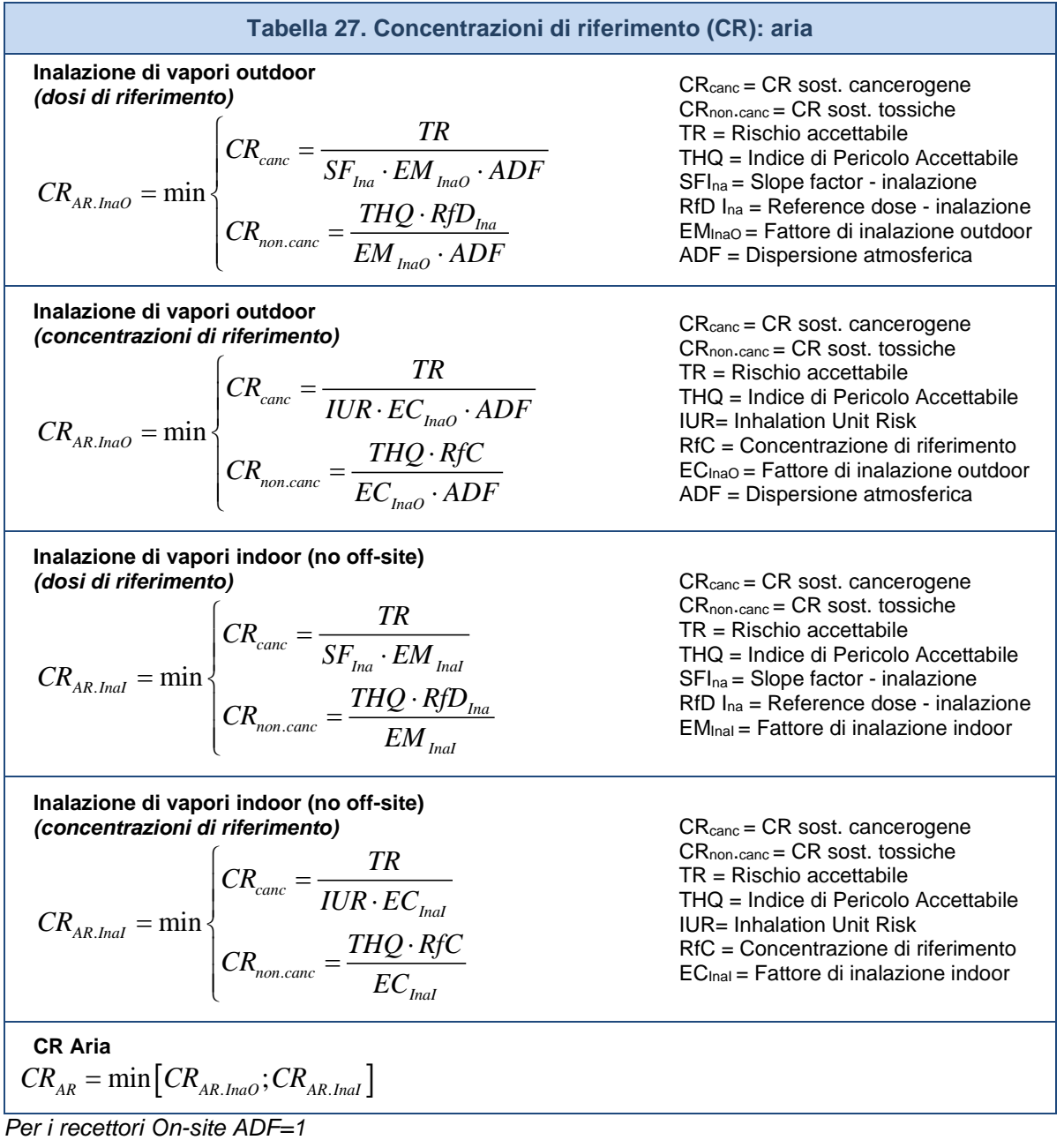

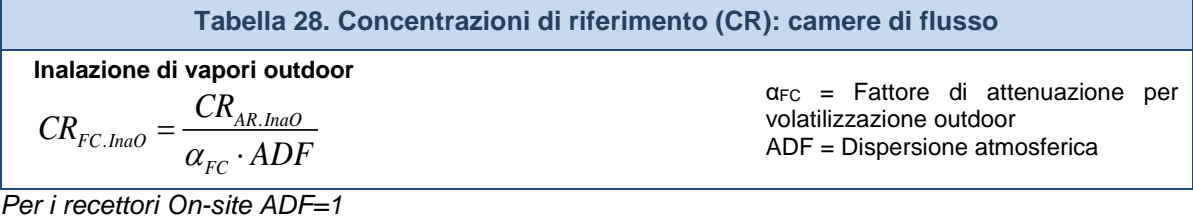

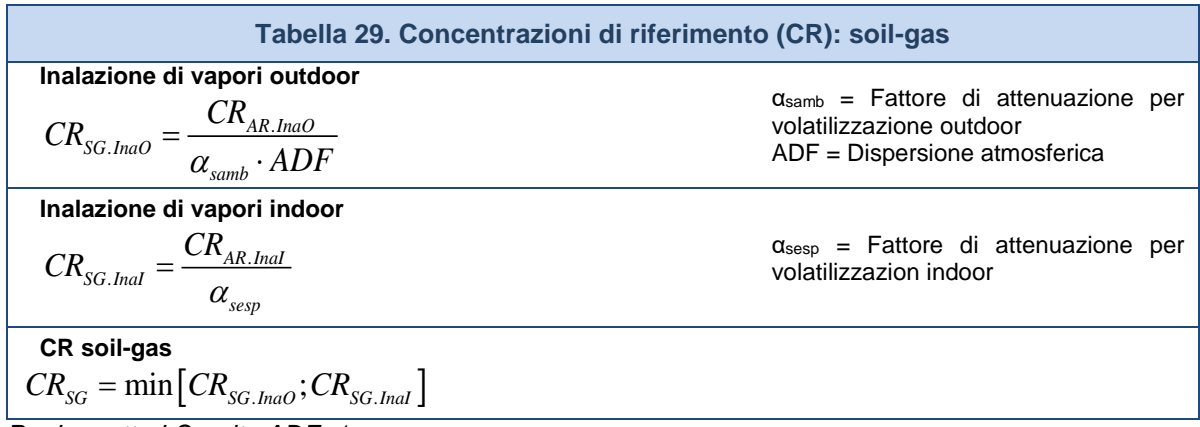

*Per i recettori On-site ADF=1*

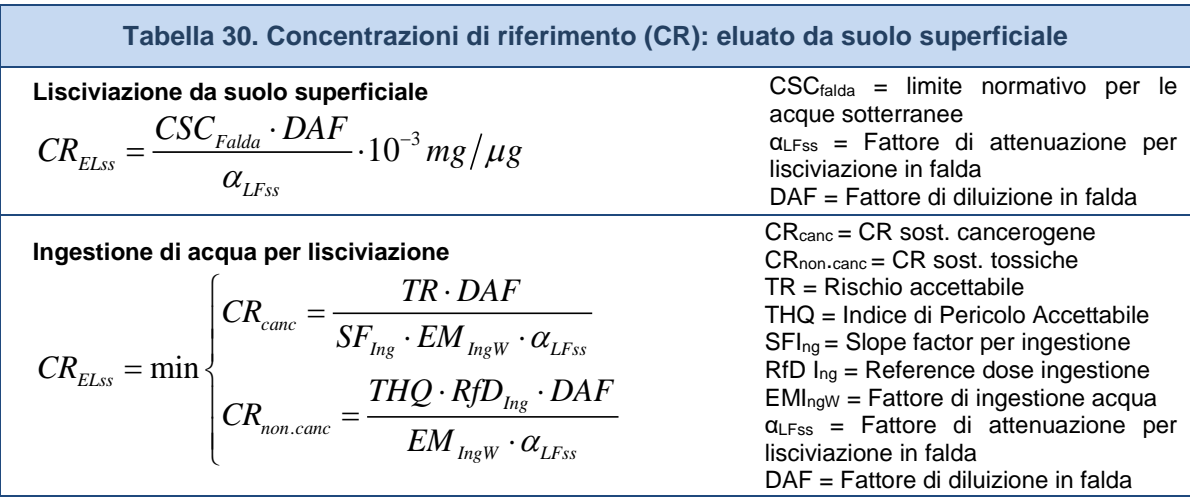

*Per i recettori On-site DAF=1*

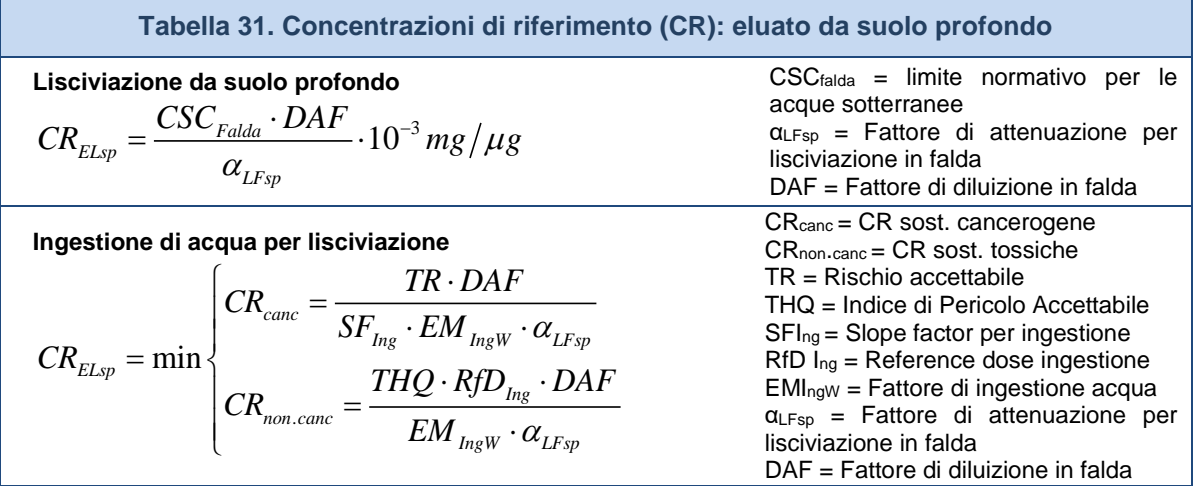

*Per i recettori On-site DAF=1*

# APPENDICE 3A. FATTORI DI TRASPORTO (CAR. STANDARD)

I fattori di trasporto (FT) intervengono nella valutazione delle esposizioni indirette ovvero laddove eventuali contaminanti possono raggiungere i bersagli solo attraverso la migrazione e diffusione dal comparto ambientale.

Per il calcolo dei fattori di trasporto è indispensabile determinare le caratteristiche fisiche dei comparti ambientali coinvolti (suolo insaturo, suolo saturo, aria indoor e aria outdoor) nonché le caratteristiche chimico-fisiche degli inquinanti in modo da poter determinare la ripartizione e dispersione dei contaminanti.

I fattori di trasporto considerati nel software Risk-net per la caratterizzazione standard (suolo superficiale, suolo profondo e falda) sono:

# *Da Suolo Superficiale*

- VF<sub>ss</sub>: fattore di volatilizzazione di vapori outdoor
- VF<sub>sesp</sub>: fattore di volatilizzazione di vapori indoor
- PEF: emissione di particolato outdoor
- PEF<sub>in</sub>: emissione di particolato indoor
- LF<sub>ss</sub>: fattore di lisciviazione in falda

# *Da Suolo Profondo*

- VF<sub>samb</sub>: fattore di volatilizzazione di vapori outdoor
- VFsesp: fattore di volatilizzazione di vapori indoor
- LF<sub>sp</sub>: fattore di lisciviazione in falda da suolo

# *Dalla Falda*

- VF<sub>wamb</sub>: fattore di volatilizzazione di vapori outdoor da falda
- VFwesp: fattore di volatilizzazione di vapori indoor da falda
- DAF: fattore di attenuazione in falda

# *Dispersione in Aria*

• ADF: fattore di dispersione in aria outdoor.

Le principali assunzioni, su cui si basano le equazioni sono:

- concentrazione degli inquinanti uniformemente distribuita nel suolo e costante per tutto il periodo di esposizione;
- terreno omogeneo, isotropo e incoerente (si escludono quindi i suoli fratturati e fessurati).

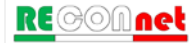

**TableIIa 32. Suolo Superficiale: Volatilizzazione vapori outdoor**

\n
$$
VF_{ss} \left[ \frac{mg / m^3_{\text{aria}}}{mg / kg_{\text{nu}}}\right] = \min \begin{cases} VF_{ss}(1) = \frac{2 \cdot W \cdot \rho_s}{U_{\text{air}} \cdot \delta_{\text{air}}} BDF_{\text{Vol}} \sqrt{\frac{D_s^{\text{eff}} \cdot H}{\pi \cdot \tau_{\text{outdoor}} \cdot (\theta_w + K_s \cdot \rho_s + H \cdot \theta_a)}} \cdot 10^3 \\ VF_{ss}(2) = \frac{W \cdot \rho_s \cdot d}{U_{\text{air}} \cdot \delta_{\text{air}} \cdot \tau_{\text{outdoor}}} \cdot 10^3 \qquad \text{(opzionale)}
$$

**Verifica profondità sorgente suolo superficiale (opzionale)**

$$
VF_{ss}(1) = \begin{cases} \frac{2 \cdot W \cdot \rho_s}{U_{air} \cdot \delta_{air}} BDF_{\text{Vol}} \sqrt{\frac{D_s^{\text{eff}} \cdot H}{\pi \cdot \tau_{outdoor} \cdot (\theta_w + K_s \cdot \rho_s + H \cdot \theta_a)}} \cdot 10^3 & \text{se } L_{s(SS)} = 0\\ \frac{H \cdot \rho_s}{(\theta_w + K_s \cdot \rho_s + H \cdot \theta_a) \cdot \left(1 + \frac{U_{air} \cdot \delta_{air} \cdot L_{s(SS)}}{D_s^{\text{eff}} \cdot W}\right)} BDF_{\text{Vol}} \cdot 10^3 & \text{se } L_{s(SS)} > 0 \end{cases}
$$

## **Nomenclatura**

*d = spessore della sorgente nel suolo superficiale insaturo (cm) Ls (SS) = Profondità del top della sorgente nel suolo superficiale rispetto al p.c. (cm) Ds eff = Coefficiente di diffusione nella zona insatura (cm2/s) W' = Estensione della sorgente di contaminazione nella direzione principale del vento (cm) δair = Altezza della zona di miscelazione in aria (cm) Uair = Velocità del vento(cm/s) τoutdoor =Tempo medio di durata del flusso di vapore outdoor (impostato pari alla durata di esposizione) (s) θ<sup>w</sup> = Contenuto volumetrico di acqua nella zona insatura (-) θ<sup>a</sup> = Contenuto volumetrico di aria nella zona insatura (-) θ<sup>e</sup> = Porosità effettiva zona insatura (-) H = costante di Henry (-) ρ<sup>s</sup> = Densità del suolo (g/cm3) BDFVol = Fattore di attenuazione per biodegradazione per il percorso di volatilizzazione (-)*

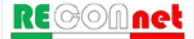

**Tabella 33. Suolo Superficiale: Volatilizzazione vapori indoor** 

$$
VF_{ssesp}\left[\frac{mg/m^3_{\text{aria}}}{mg/kg_{\text{seudo}}}\right] = \min\left\{\begin{aligned} VF_{ssesp}(1) \\ VF_{ssesp}(2) = \frac{\rho_s \cdot d}{L_b \cdot ER \cdot \tau_{\text{indoor}}}\end{aligned}\right. \tag{opzionale}
$$

*Flusso solo diffusivo (Δp=0)*

$$
VF_{ssesp}(1) = \frac{\frac{H \cdot \rho_s}{(\theta_w + K_s \cdot \rho_s + H \cdot \theta_a)} \cdot \frac{D_s^{eff}}{(L_{s(SS)} - Z_{crack}) \cdot L_b \cdot ER}}{1 + \frac{D_s^{eff}}{(L_{s(SS)} - Z_{crack}) \cdot L_b \cdot ER} + \frac{D_s^{eff} L_{crack}}{D_{crack}^{eff} \cdot \eta \cdot (L_{s(SS)} - Z_{crack})}}
$$

*Flusso diffusivo e convettivo (Δp≠0)*

$$
VF_{ssesp}(1) = \frac{\frac{H \cdot \rho_s}{(\theta_w + K_s \cdot \rho_s + H \cdot \theta_a)} \cdot \frac{D_s^{eff}}{(L_{s(SS)} - Z_{crack}) \cdot L_b \cdot ER} \cdot e^{\xi}}{e^{\xi} + \frac{D_s^{eff}}{(L_{s(SS)} - Z_{crack}) \cdot L_b \cdot ER} + \frac{D_s^{eff} \cdot A_b}{Q_s \cdot (L_{s(SS)} - Z_{crack})} \cdot (e^{\xi} - 1)}
$$

*Flusso di vapore entrante nell'edificio, Qs (cm3/s)*

$$
Q_s = \frac{2\pi \cdot \Delta p \cdot k_v \cdot X_{crack}}{\mu_{air} \cdot \ln \left( \frac{2 \cdot Z_{crack} \cdot X_{crack}}{A_b \cdot \eta} \right)}
$$
  $\xi = \frac{Q_s \cdot L_{crack}}{D_{crack}^{eff} \cdot A_b \cdot \eta}$ 

### **Nomenclatura**

*Lcrack = spessore fondazioni (cm) Lb = Rapporto tra volume indoor ed area di infiltrazione(cm) Zcrack = profondità fondazioni da p.c. (cm) d = spessore della sorgente nel suolo superficiale insaturo (cm) Ls (SS) = Profondità del top della sorgente nel suolo superficiale rispetto al p.c. (cm) Ds eff = Coefficiente di diffusione nella zona insatura (cm2/s) Dcrackeff = Coefficiente di diffusione nelle fondazioni (cm2/s) τindoor =Tempo medio di durata del flusso di vapore indoor (impostato pari alla durata di esposizione) (s) ER = tasso di ricambio aria indoor (1/s) η = Frazione areale di fratture indoor (-) θ<sup>w</sup> = Contenuto volumetrico di acqua nella zona insatura (-) θ<sup>a</sup> = Contenuto volumetrico di aria nella zona insatura (-) θ<sup>e</sup> = Porosità effettiva zona insatura (-) H = costante di Henry (-) ρ<sup>s</sup> = Densità del suolo (g/cm3) Xcrack = perimetro delle fondazioni (cm) Δp = Differenza di pressione tra indoor e outdoor (g/cm2/s) kv = Permeabilità del suolo al flusso di vapore (cm2) Ab = Superficie totale coinvolta nell'infiltrazione (cm2) μair = Viscosità del vapore (g/cm/s) BDFVol = Fattore di attenuazione per biodegradazione per il percorso di volatilizzazione (-)*

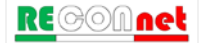

**Tabella 34. Suolo Superficiale: Lisciviazione in falda**

$$
LF_{ss}\left[\frac{mg/L_{acqua}}{mg/kg_{\text{suolo}}}\right] = \min\left\{\begin{aligned} LF_{ss}(1) &= \frac{K_{ws} \cdot SAM}{LDF} BDF_{LF} \\ LF_{ss}(2) &= \frac{d \cdot \rho_s}{I_{\text{eff}} \cdot \tau_{LF}} \end{aligned}\right.\tag{opzionale}
$$

**Soil Attenuation model, SAM (-)**

$$
SAM = \frac{d}{L_{\text{gw}} - L_{\text{s}}(ss)}
$$
 (opzionale)

**Fattore di diluizione, LDF (-)**

$$
LDF = 1 + \frac{v_{gw} \cdot \delta_{gw}}{I_{eff} \cdot W}
$$

**Coefficienti di Ripartizione (kg/L)** 

$$
K_{ws} = \frac{\rho_s}{\theta_w + K_s \cdot \rho_s + H \cdot \theta_a}
$$
 
$$
K_s = \begin{cases} K_d & \text{composti inorganic} \\ K_{oc} \cdot f_{oc} & \text{composti organici} \end{cases}
$$

**Spessore zona di miscelazione,** *δgw (cm)*

$$
\delta_{\rm gw} = (2 \cdot 0.0056 \cdot W^2)^{0.5} + d_a \cdot \left[1 - \exp\left(-\frac{W \cdot I_{\rm eff}}{v_{\rm gw} \cdot d_a}\right)\right] \qquad \text{Se } \delta_{\rm gw} > d_a \ \to \ \delta_{\rm gw} = d_a
$$

#### **Nomenclatura**

*d = spessore della sorgente nel suolo superficiale (cm) Lgw = soggiagenza della falda rispetto al p.c. (cm) Ls (SS) = Profondità del top della sorgente rispetto al p.c. (cm) vgw= velocità di Darcy (cm/s) Ksat= conducibilità idraulica (cm/s) Ieff = Infiltrazione efficace (cm/s) τLF = tempo di durata media del lisciviato (impostato pari alla durata di esposizione) (s) θ<sup>w</sup> = Contenuto volumetrico di acqua nella zona insatura (-) θ<sup>a</sup> = Contenuto volumetrico di aria nella zona insatura (-) θ<sup>e</sup> = Porosità effettiva zona insatura (-) H = costante di Henry (-) ρ<sup>s</sup> = Densità del suolo (g/cm3) foc = frazione di carbonio organico (-) da = spessore acquifero (cm) W = estensione della sorgente nella direzione principale del flusso di falda (cm) α<sup>z</sup> = Dispersività verticale (cm) BDFLF = Fattore di attenuazione per biodegradazione per il percorso di lisciviazione (-)*

*Ieff = Infiltrazione efficace (cm/anno)*

**Tabella 35. Suolo Superficiale: Emissione di Particolato** 

*Ambienti Outdoor*

$$
PEF\left[\frac{mg/m^3_{\text{aria}}}{mg/kg_{\text{nuolo}}}\right] = \frac{P_e \cdot W}{U_{\text{air}} \cdot \delta_{\text{air}}} \cdot 10^3
$$

*Ambienti Indoor*

$$
PEF_{in}\left[\frac{mg/m^3_{\text{aria}}}{mg/kg_{\text{nuolo}}}\right] = PEF \cdot F_i
$$

## **Nomenclatura**

*W' = Estensione della sorgente di contaminazione nella direzione principale del vento (cm) δair = Altezza della zona di miscelazione in aria(cm) Uair = Velocità del vento (cm/s) Pe = Portata di particolato per unità di superficie(g/cm2/s) Fi = Frazione di polveri indoor (-)*

## **Tabella 36. Dispersione In Atmosfera**

$$
ADF\left[\frac{mg/m^3_{\text{aria,offsite}}}{mg/m^3_{\text{aria,onsite}}}\right] = \frac{Q}{2\pi \cdot U_{\text{air}} \cdot \sigma_y \cdot \sigma_z} \cdot \left[2 \cdot \exp\left(-\frac{1}{2} \frac{\delta_{\text{air}}^2}{\sigma_z^2}\right)\right]
$$

*Quantità di inquinante emessa dalla sorgente, Q [cm3/s]*

$$
Q = U_{air} \cdot \delta_{air} \cdot S_w
$$

Si sottolinea che nel caso in cui il valore di ADF calcolato risulti superiore a 1, l'ADF viene assunto pari proprio al valore unitario (ADF=1).

### **Nomenclatura**

*Sw = Estensione della sorgente nella direzione ortogonale a quella del vento (cm) δair = Altezza della zona di miscelazione in aria(cm) Uair = Velocità del vento (cm/s)*

*σ<sup>y</sup> = Coefficiente di dispersione trasversale (cm)*

*σ<sup>z</sup> = Coefficiente di dispersione verticale(cm)*

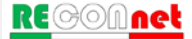

## **Tabella 37. Coefficienti di dispersione In Atmosfera**

*Equazioni empiriche implementate nel software per la determinazione dei coefficienti di dispersione in atmosfera (Briggs, 1973).*

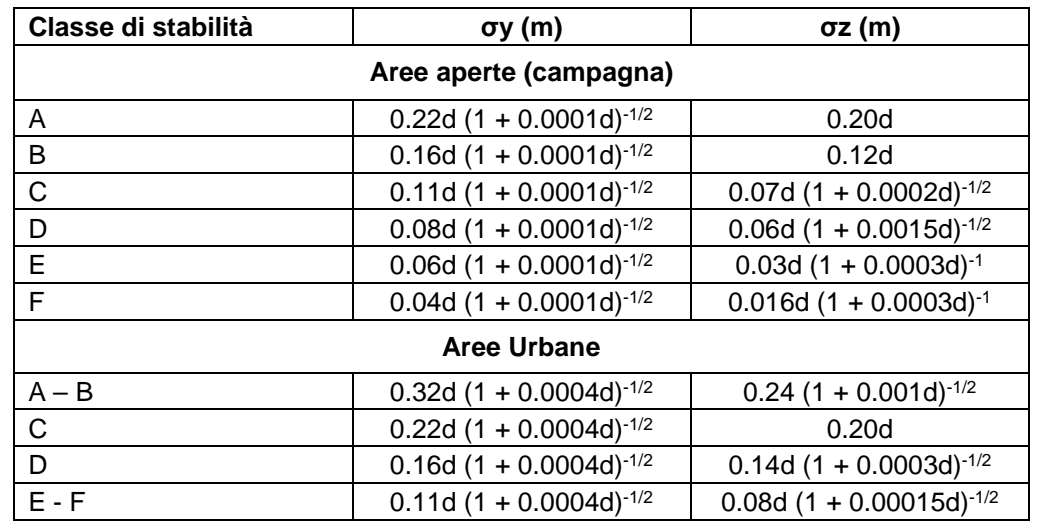

*Tali equazioni risultano valide per 100 m < d < 10000 m*

### **Nomenclatura**

*σ<sup>y</sup> = Coefficiente di dispersione trasversale (m)*

*σ<sup>z</sup> = Coefficiente di dispersione verticale(m)*

*d = Distanza dalla sorgente al bersaglio (m)*

**Tabella 38. Stima velocità del vento in corrispondenza dell'altezza di miscelazione**

*Equazione implementata nel software per la stima della velocità del vento in corrispondenza dell'altezza di miscelazione (δair) in funzione dell'altezza della centralina (z2).*

$$
\frac{U_{air}(z_1)}{U_{air}(z_2)} = \left(\frac{z_1}{z_2}\right)^p
$$

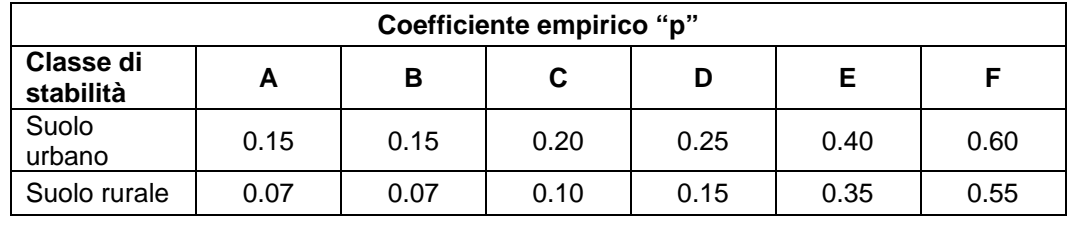

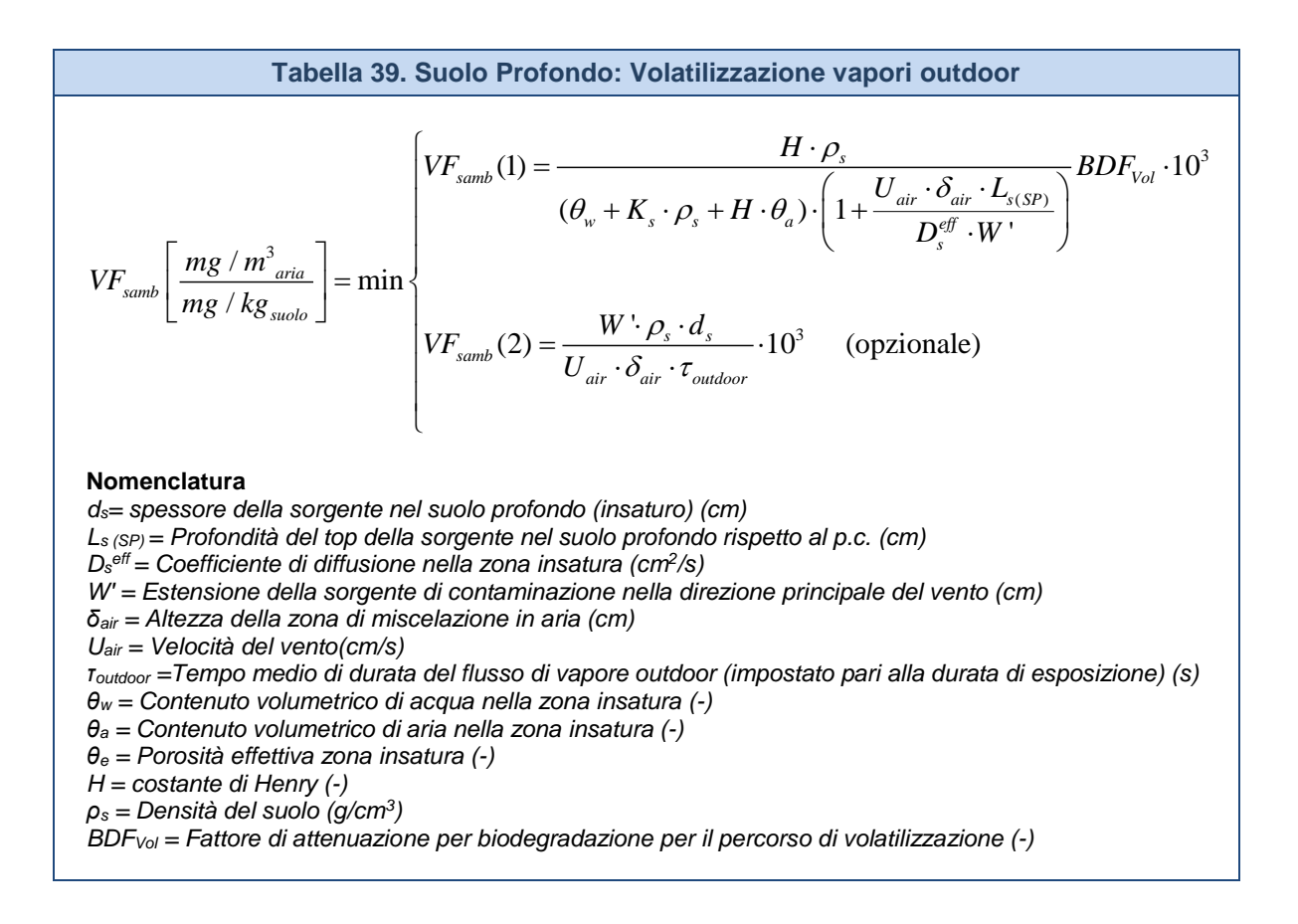

**Tabella 40. Suolo Profondo: Volatilizzazione vapori indoor** 

$$
VF_{\text{sesp}}\left[\frac{mg/m^3_{\text{aria}}}{mg/kg_{\text{subo}}}\right] = \min\begin{cases} VF_{\text{sesp}}(1) \\ VF_{\text{sesp}}(2) = \frac{\rho_s \cdot d_s}{L_b \cdot ER \cdot \tau_{\text{indoor}}} 10^3 \end{cases} \text{ (opzionale)}
$$

*Flusso solo diffusivo (Δp=0)*

$$
VF_{sep}(1) = \frac{\frac{H \cdot \rho_s}{(\theta_w + K_s \cdot \rho_s + H \cdot \theta_a)} \cdot \frac{D_s^{eff}}{(L_{s(SP)} - Z_{crack}) \cdot L_b \cdot ER}}{1 + \frac{D_s^{eff}}{(L_{s(SP)} - Z_{crack}) \cdot L_b \cdot ER} + \frac{D_s^{eff} L_{crack}}{D_{crack}^{eff} \cdot \eta \cdot (L_{s(SP)} - Z_{crack})}}
$$

*Flusso diffusivo e convettivo (Δp≠0)*

$$
VF_{\text{sep}}(1) = \frac{\frac{H \cdot \rho_{s}}{(\theta_{w} + K_{s} \cdot \rho_{s} + H \cdot \theta_{a})} \cdot \frac{D_{s}^{\text{eff}}}{(L_{s(SP)} - Z_{\text{crack}}) \cdot L_{b} \cdot ER} \cdot e^{\xi}}{e^{\xi} + \frac{D_{s}^{\text{eff}}}{(L_{s(SP)} - Z_{\text{crack}}) \cdot L_{b} \cdot ER} + \frac{D_{s}^{\text{eff}} \cdot A_{b}}{Q_{s} \cdot (L_{s(SP)} - Z_{\text{crack}})} \cdot (e^{\xi} - 1)}
$$

*Flusso di vapore entrante nell'edificio, Qs (cm3/s)*

$$
Q_s = \frac{2\pi \cdot \Delta p \cdot k_v \cdot X_{crack}}{\mu_{air} \cdot \ln \left( \frac{2 \cdot Z_{crack} \cdot X_{crack}}{A_b \cdot \eta} \right)}
$$
  $\xi = \frac{Q_s \cdot L_{crack}}{D_{crack}^{eff} \cdot A_b \cdot \eta}$ 

#### **Nomenclatura**

*Lcrack = spessore fondazioni (cm)*

*Lb = Rapporto tra volume indoor ed area di infiltrazione (cm)*

*Zcrack = profondità fondazioni da p.c. (cm)*

*ds = spessore della sorgente nel suolo profondo insaturo (cm)*

*Ls (SP) = Profondità del top della sorgente nel suolo profondo rispetto al p.c. (cm)*

*Ds eff = Coefficiente di diffusione nella zona insatura (cm2/s)*

*Dcrackeff = Coefficiente di diffusione nelle fondazioni (cm2/s)*

*τindoor =Tempo medio di durata del flusso di vapore indoor (impostato pari alla durata di esposizione) (s) ER = tasso di ricambio aria indoor (1/s)*

*η = Frazione areale di fratture indoor (-)*

*θ<sup>w</sup> = Contenuto volumetrico di acqua nella zona insatura (-)*

*θ<sup>a</sup> = Contenuto volumetrico di aria nella zona insatura (-)*

*θ<sup>e</sup> = Porosità effettiva zona insatura (-)*

$$
H = \text{costante} \, \text{di Henry} \, (-)
$$

*ρ<sup>s</sup> = Densità del suolo (g/cm3)*

*Xcrack = perimetro delle fondazioni (cm)*

*Δp = Differenza di pressione tra indoor e outdoor (g/cm2/s)*

*kv = Permeabilità del suolo al flusso di vapore (cm2)*

*Ab = Superficie totale coinvolta nell'infiltrazione (cm2)*

*μair = Viscosità del vapore (g/cm/s)*

*BDFVol = Fattore di attenuazione per biodegradazione per il percorso di volatilizzazione (-)*

**Tabella 41. Suolo Profondo: Lisciviazione in Falda**

$$
LF_{sp}\left[\frac{mg / L_{acqua}}{mg / kg_{\text{suolo}}}\right] = \min\left\{\begin{aligned} LF_{sp}(1) &= \frac{K_{ws} \cdot SAM}{LDF} BDF_{LF} \\ LF_{sp}(2) &= \frac{d_s \cdot \rho_s}{I_{eff} \cdot \tau_{LF}} \end{aligned}\right.\tag{opzionale}
$$

**Soil Attenuation model, SAM (-)**

$$
SAM = \frac{d_s}{L_{gw} - L_{s(SP)}}
$$
 (opzionale)

**Fattore di diluizione, LDF (-)**

$$
LDF = 1 + \frac{v_{gw} \cdot \delta_{gw}}{I_{eff} \cdot W}
$$

**Coefficienti di Ripartizione (kg/L)** 

$$
K_{ws} = \frac{\rho_s}{\theta_w + K_s \cdot \rho_s + H \cdot \theta_a}
$$
 
$$
K_s = \begin{cases} K_d & \text{contaminanti inorganic} \\ K_{oc} \cdot f_{oc} & \text{composti organici} \end{cases}
$$

**Spessore zona di miscelazione,** *δgw (cm)*

$$
\delta_{\rm gw} = (2 \cdot 0.0056 \cdot W^2)^{0.5} + d_a \cdot \left[1 - \exp\left(-\frac{W \cdot I_{\rm eff}}{v_{\rm gw} \cdot d_a}\right)\right] \qquad \text{Se } \delta_{\rm gw} > d_a \ \to \ \delta_{\rm gw} = d_a
$$

### **Nomenclatura**

*ds = spessore della sorgente nel suolo profondo (cm) Lgw = soggiagenza della falda rispetto al p.c. (cm) Ls (SP) = Profondità del top della sorgente nel suolo profondo rispetto al p.c. (cm) vgw= velocità di Darcy (cm/s) Ksat= conducibilità idraulica (cm/s) Ieff = Infiltrazione efficace (cm/s) τLF = tempo di durata media del lisciviato (impostato pari alla durata di esposizione) (s) θ<sup>w</sup> = Contenuto volumetrico di acqua nella zona insatura (-) θ<sup>a</sup> = Contenuto volumetrico di aria nella zona insatura (-) θ<sup>e</sup> = Porosità effettiva zona insatura (-) H = costante di Henry (-) ρ<sup>s</sup> = Densità del suolo (g/cm3) foc = frazione di carbonio organico (-) da = spessore acquifero (cm) W = estensione della sorgente nella direzione principale del flusso di falda (cm) α<sup>z</sup> = Dispersività verticale (cm) BDFLF = Fattore di attenuazione per biodegradazione per il percorso di lisciviazione (-) Ieff = Infiltrazione efficace (cm/anno)*

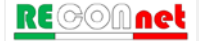

Table 42. Fattore di Diliuzione in Falda  
\nDispersione in tutte le direzioni - DAF1 (
$$
\frac{1}{DAF1}
$$
)  
\n
$$
\frac{1}{DAF1} = \exp \left[ \frac{x}{2 \cdot \alpha_x} \left( 1 - \sqrt{1 + \frac{4 \cdot \lambda \cdot \alpha_x \cdot R}{v_e}} \right) \right] \cdot \left[ erf \left( \frac{S_w}{4\sqrt{\alpha_x \cdot x}} \right) \right] \cdot \left[ erf \left( \frac{\delta_{gw}}{4\sqrt{\alpha_x \cdot x}} \right) \right]
$$
\nDispersione longitudinale, transversale e verticale verso iI basso - DAF2 ( $\cdot$ )  
\n
$$
\frac{1}{DAF2} = \exp \left[ \frac{x}{2 \cdot \alpha_x} \left( 1 - \sqrt{1 + \frac{4 \cdot \lambda \cdot \alpha_x \cdot R}{v_e}} \right) \right] \cdot \left[ erf \left( \frac{S_w}{4\sqrt{\alpha_y \cdot x}} \right) \right] \cdot \left[ erf \left( \frac{\delta_{gw}}{2\sqrt{\alpha_z \cdot x}} \right) \right]
$$
\nDispersione longitudinale e transversale - DAF3( $\cdot$ )  
\n
$$
\frac{1}{DAF3} = \exp \left[ \frac{x}{2 \cdot \alpha_x} \left( 1 - \sqrt{1 + \frac{4 \cdot \lambda \cdot \alpha_x \cdot R}{v_e}} \right) \right] \cdot \left[ erf \left( \frac{S_w}{4\sqrt{\alpha_y \cdot x}} \right) \right]
$$
\n
$$
\text{Velocità effettiva della falda, ve (cm/s)} \qquad \text{Fattore di Ritardo, R } (\cdot)
$$
\n
$$
v_e = \frac{K_{sat} \cdot i}{\theta_{e,sat}}
$$
\nDispersività longitudinale, a<sub>x</sub> (cm)  
\n
$$
\alpha_x = POC/10
$$
\n
$$
\alpha_x = POC/10
$$
\n
$$
\alpha_x = \alpha_x/3
$$
\nDispersività varicale, a<sub>z</sub> (cm)  
\n
$$
\alpha_x = \alpha_x/20
$$
\nNomenclatura

\n
$$
\alpha_z = \alpha_x/20
$$
\nNomenclatura

\n
$$
\kappa_z = \text{correlation} \text{ et this projection (cm/s)} \qquad \alpha_z = \text{arisproval to - fase adsorbitae (cm)} \qquad \kappa
$$

*θe,sat = Porosità effettiva zona satura (-) ρ<sup>s</sup> = Densità del suolo (g/cm3)*

*i = gradiente idraulico*

*Ksat = Conducibilità Idraulica (cm/s)*

*POC = Distanza punto di conformità (cm)*

**RECOMnet** 

## **Tabella 43. Falda: Equazione di Domenico**

*Dispersione in tutte le direzioni - DAF1 (-)*

$$
C(x, y, z, t) = \frac{C_o}{8} \cdot \alpha \cdot \beta \cdot \gamma
$$

*Dove:*

$$
\alpha = \exp\left[\frac{x}{2 \cdot \alpha_x} \left(1 - \sqrt{1 + \frac{4 \cdot \lambda \cdot \alpha_x \cdot R}{v_e}}\right)\right] \cdot \text{erfc}\left[\frac{R \cdot x - v_e \cdot t \sqrt{1 + \frac{4 \cdot \lambda \cdot \alpha_x \cdot R}{v_e}}}{2 \sqrt{\alpha_x \cdot v_e \cdot R \cdot t}}\right]
$$

$$
\beta = \left[\text{erf}\left(\frac{y + 0.5S_w}{2 \sqrt{\alpha_y \cdot x}}\right) - \text{erf}\left(\frac{y - 0.5S_w}{2 \sqrt{\alpha_y \cdot x}}\right)\right]
$$

$$
\gamma = \left[ erf \left( \frac{z + \delta_{gw}}{2\sqrt{\alpha_z \cdot x}} \right) - erf \left( \frac{z - \delta_{gw}}{2\sqrt{\alpha_z \cdot x}} \right) \right]
$$

## *Nomenclatura*

*λ = costante di biodegradazione del primo ordine(1/s) Sw = larghezza della sorgente nella perpendicolare al flusso (cm) δgw = spessore della zona di miscelazione (cm) x = distanza longitudinale (cm) y = posizione trasversale (cm) z = posizione verticale (cm) R = fattore di Ritardo (-) Ks = coefficiente di ripartizione soluto – fase adsorbita (mg/kg/mg/L) θe,sat = Porosità effettiva zona satura (-) ρ<sup>s</sup> = Densità del suolo (g/cm3) i = gradiente idraulico (-) Ksat = Conducibilità Idraulica (cm/s) α<sup>x</sup> = Dispersività longitudinale(cm) α<sup>y</sup> = Dispersività trasversale(cm) α<sup>z</sup> = Dispersività verticale(cm)*

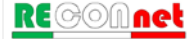

| Tablella 44. Falda: Volatilizzazione vapori outdoor                                          |                                                                  |                                                                      |                                                                                      |                        |
|----------------------------------------------------------------------------------------------|------------------------------------------------------------------|----------------------------------------------------------------------|--------------------------------------------------------------------------------------|------------------------|
| $VF_{wamb}$                                                                                  | $\boxed{mg/m^3_{aria}}$                                          | $=$                                                                  | $\boxed{H}{1 + \frac{U_{air} \cdot \delta_{air} \cdot L_{gw}}{D^{eff}_{w} \cdot W}}$ | $BDF_{vol} \cdot 10^3$ |
| <b>Nomenclatura</b>                                                                          | $L_{gw} = Soggiacenza falda rispetto al p.c.(cm)$                | $D_w^{eff} = Coefficiente di diffusione globale dalla falda (cm2/s)$ |                                                                                      |                        |
| $W' = Estensione della sorgente di contaminazione nella direzione principale del vento (cm)$ | $\delta_{air} = Altezza della zona di miscelazione in aria (cm)$ |                                                                      |                                                                                      |                        |
| $U_{air} = Velocità del vento (cm/s)$                                                        |                                                                  |                                                                      |                                                                                      |                        |

*H = costante di Henry (-)*

*BDFVol = Fattore di attenuazione per biodegradazione per il percorso di volatilizzazione (-)*

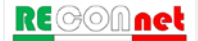

### **Tabella 45. Falda: Volatilizzazione vapori indoor**

*Flusso solo diffusivo (Δp=0)*

$$
VF_{wesp}\left[\frac{mg/m^3_{\text{aria}}}{mg/L_{\text{acqua}}}\right] = \frac{H \cdot \frac{D_w^{\text{eff}}}{(L_{\text{gw}} - Z_{\text{crack}})L_b \cdot ER}}{1 + \frac{D_w^{\text{eff}}}{(L_{\text{gw}} - Z_{\text{crack}})L_b \cdot ER} + \frac{D_w^{\text{eff}} \cdot L_{\text{crack}}}{D_{\text{crack}}^{\text{eff}} (L_{\text{gw}} - Z_{\text{crack}})\eta}} BDF_{\text{Vol}} \cdot 10^3
$$

*Flusso diffusivo e convettivo (Δp≠0)*

$$
VF_{wesp}\left[\frac{mg/m_{\text{aria}}^3}{mg/L_{\text{acqua}}}\right] = \frac{H \cdot \frac{D_w^{\text{eff}}}{(L_{gw} - Z_{\text{crack}})L_b \cdot ER} \cdot e^{\xi}}{P_w^{\text{eff}} + \frac{D_w^{\text{eff}} \cdot A_b}{(L_{gw} - Z_{\text{crack}})L_b \cdot ER} + \frac{D_w^{\text{eff}} \cdot A_b}{Q_s \cdot (L_{gw} - Z_{\text{crack}})} \cdot (e^{\xi} - 1)}
$$

 $\mathbf{P}$ *eff* 

*Flusso di vapore entrante nell'edificio, Qs (cm3/s)*

$$
Q_s = \frac{2\pi \cdot \Delta p \cdot k_v \cdot X_{crack}}{\mu_{air} \cdot \ln \left( \frac{2 \cdot Z_{crack} \cdot X_{crack}}{A_b \cdot \eta} \right)}
$$
  $\xi = \frac{Q_s \cdot L_{crack}}{D_{crack}^{eff} \cdot A_b \cdot \eta}$ 

## **Nomenclatura**

*Lcrack = spessore fondazioni (cm) Lb = Rapporto tra volume indoor ed area di infiltrazione (cm) Zcrack = profondità fondazioni da p.c.(cm) Lgw = Soggiacenza falda (cm) Dweff= Coefficiente di diffusione globale dalla falda (cm2/s) Dcrackeff = Coefficiente di diffusione nelle fondazioni (cm2/s) ER = tasso di ricambio aria indoor (1/s) η = Frazione areale di fratture indoor (-) H = costante di Henry (-) ρ<sup>s</sup> = Densità del suolo (g/cm3) Xcrack = perimetro delle fondazioni (cm) Δp = Differenza di pressione tra indoor e outdoor (g/cm2/s) kv = Permeabilità del suolo al flusso di vapore (cm2) Ab = Superficie totale coinvolta nell'infiltrazione (cm2) μair = Viscosità del vapore (g/cm/s) BDFVol = Fattore di attenuazione per biodegradazione per il percorso di volatilizzazione (-)*

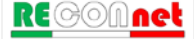

**Tabella 46. Coefficiente di diffusione** 

Coefficientedi diffusione effettiva nel suolo  

$$
D_s^{eff} \left[ \frac{cm^2}{s} \right] = \frac{D_a \cdot \theta_a^{3,33}}{\theta_e^{2}} + \frac{D_w \cdot \theta_w^{3,33}}{H \cdot \theta_e^{2}}
$$

*Coefficiente di diffusione nella frangia capillare*

$$
D_{cap}^{eff}\left[\frac{cm^2}{s}\right] = \frac{D_a \cdot \theta_{acap}}{\theta_{e,cap}}^{3,33} + \frac{D_w \cdot \theta_{wcap}^{3,33}}{H \cdot \theta_{e,cap}}^{3,33}
$$

*Coefficiente di diffusione nella lente*

$$
D_{lente}^{eff} \left[ \frac{cm^2}{s} \right] = \frac{D_a \cdot \theta_{alens}}{\theta_{e, lens}^2} + \frac{D_w \cdot \theta_{w lens}^{3,33}}{H \cdot \theta_{e, lens}^2}
$$

*Coefficiente di diffusione effettiva attraverso le fenditure delle fondazioni*

$$
D_{crack}^{eff} \left[ \frac{cm^2}{s} \right] = \frac{D_a \cdot \theta_{acrac}}{\theta_{e,crack}}^{3,33} + \frac{D_w \cdot \theta_{wcrack}^{3,33}}{H \cdot \theta_{e,crack}}^2
$$

*Coefficiente di diffusione globale dalla falda*

$$
D_{w}^{eff} \left[\frac{cm^{2}}{s}\right] = \frac{h_{cap} + h_{v}}{D_{cap}^{eff} + \frac{h_{v}}{D_{s}^{eff}}}
$$

*Coefficiente di diffusione effettiva globale nel suolo in caso di presenza di una lente* 

$$
D_{\text{s+lente}}^{\text{eff}}\left[\frac{cm^2}{s}\right] = \frac{L_s}{\frac{L_s - d_{\text{lens}}}{D_{\text{sublo}}^{\text{eff}}} + \frac{d_{\text{lens}}}{D_{\text{lente}}^{\text{eff}}}}
$$

#### *Nomenclatura*

*hcap = spessore frangia capillare (cm) hv = spessore zona insatura (cm) dlens = spessore lente nella zona insatura (cm) Ls = profondità sorgente Da = Coefficiente di diffusione molecolare in aria (cm2/s) Dw = Coefficiente di diffusione molecolare in acqua (cm2/s) θ<sup>w</sup> = Contenuto volumetrico di acqua nella zona insatura (-) θ<sup>a</sup> = Contenuto volumetrico di aria nella zona insatura (-) θwcap = Contenuto volumetrico di acqua nella frangia capillare (-) θacap = Contenuto volumetrico di aria nella frangia capillare (-) θwlens = Contenuto volumetrico di acqua nella lente (-) θalens = Contenuto volumetrico di aria nella lente (-) θwcrack = Contenuto volumetrico di acqua nelle fondazioni (-) θacrack = Contenuto volumetrico di aria nelle fondazioni (-) θ<sup>e</sup> = Porosità effettiva zona insatura (-) θe,cap = Porosità effettiva zona capillare(-) θe,crack = Porosità effettiva fondazioni (-) θe,lens = Porosità effettiva nella lente (-) H = costante di Henry (-) ρ<sup>s</sup> = Densità del suolo (g/cm3)*

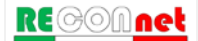

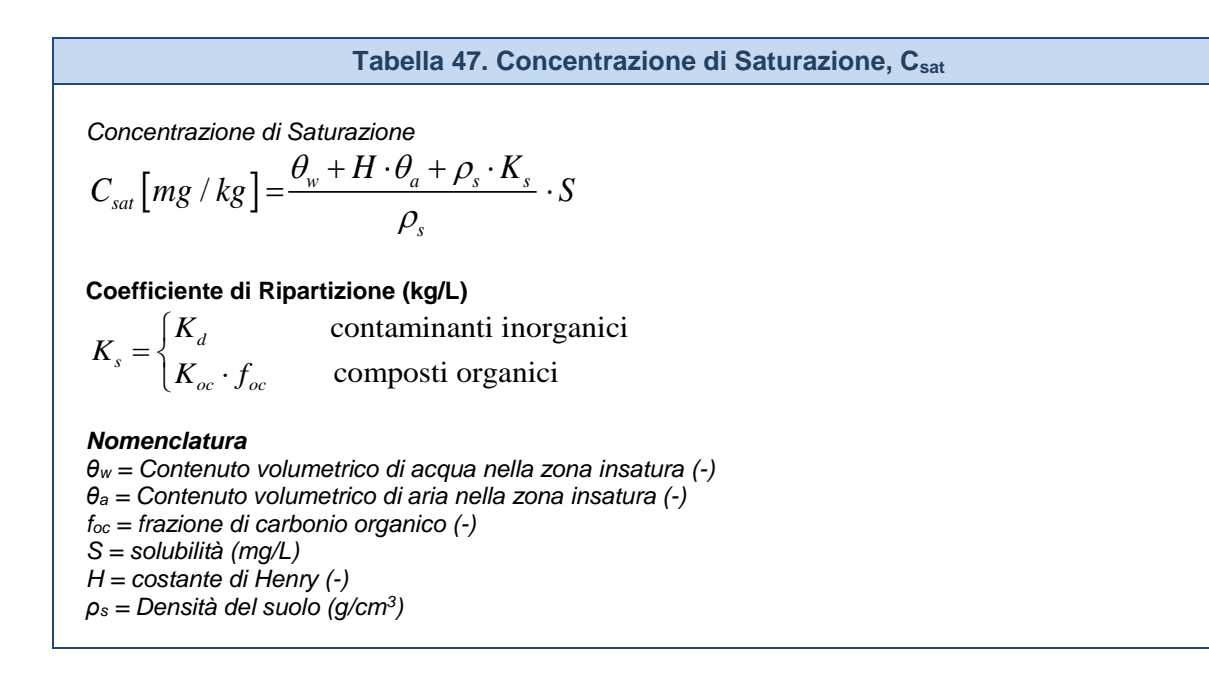

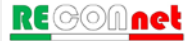

**Tabella 48. Fattore di biodegradazione (BDF) per volatilizzazione**

**Fattore di biodegradazione (opzionale) e valido solo se Ls >0** *(Fonte: Verginelli e Baciocchi, 2014) Volatilizzazione outdoor*

$$
BDF_{Vol} = 2 \cdot \frac{\exp(-kL_a)}{1 + k(L_s - L_a)}
$$
 *con*  $k = \sqrt{\frac{\lambda \cdot \theta_w}{H \cdot D_s^{eff}}}$ 

## **Nomenclatura**

*Ls = Profondità del top della sorgente rispetto al p.c. (cm) \* La = Profondità della zona aerobica da p.c. (cm) Ds eff = Coefficiente di diffusione nella zona insatura (cm2/s) θ<sup>w</sup> = Contenuto volumetrico di acqua nella zona insatura (-) H = costante di Henry (-) La = profondità della zona aerobica da p.c. (cm)*

*λ = costante cinetica di biodegradazione del primo ordine (1/s)*

**Fattore di biodegradazione (opzionale) e valido solo se Ls –Zcrack >0** *(Fonte: Verginelli e Baciocchi, 2014)*

*Volatilizzazione indoor*

$$
BDF_{Vol} = 2 \cdot \frac{\exp(-kL_{a,indoor})}{1 + k(L_s - Z_{crack} - L_{a,indoor})}
$$
 *con*  $k = \sqrt{\frac{\lambda \cdot \theta_w}{H \cdot D_s^{eff}}}$ 

### **Nomenclatura**

*Ls = Profondità del top della sorgente rispetto al p.c. (cm) \* La,indoor = Profondità della zona aerobica dalle fondazioni (cm) Ds eff = Coefficiente di diffusione nella zona insatura (cm2/s) θ<sup>w</sup> = Contenuto volumetrico di acqua nella zona insatura (-) H = costante di Henry (-) Zcrack = profondità fondazioni da p.c.(cm) La,indoor = profondità della zona aerobica dalla base delle fondazioni (cm) λ = costante cinetica di biodegradazione del primo ordine (1/s)*

*\* Nel caso del soil-gas viene Ls risulta la profondità della sonda*

**Tabella 49. Fattore di biodegradazione (BDF) per lisciviazione**

*Fattore di biodegradazione (BDF) per lisciviazione (Fonte: Modello Green Ampt)*

$$
BDF_{LF} = \exp\left[-\left(\frac{\lambda \cdot R}{v_{gw}}\right) \cdot L\right]
$$

*Tempo di raggiungimento della tavola d'acqua, tgw (cm/s)*

$$
t_{\rm gw} = \frac{\theta_a}{K_{\rm sat}} \cdot \left[ L - \left( H_w - h_{cr} \right) \cdot \ln \left( \frac{H_w + L - h_{cr}}{H_w - h_{cr}} \right) \right]
$$

*Velocità di infiltrazione dell'acqua, vgw (cm/s)*

$$
v_{\rm gw} = \frac{L}{t_{\rm gw}}
$$

*Velocità di infiltrazione del contaminante vc (cm/s)*

$$
v_c = \frac{v_{gw}}{R}
$$

*Fattore di Ritardo, R (-)*

$$
R = 1 + K_s \frac{\rho_s}{\theta_e}
$$

*Dispersività longitudinale, α<sup>x</sup> (cm)*

## *Nomenclatura*

*λ = costante di biodegradazione del primo ordine(1/s) Hw = battente idrico in superficie (cm) L = Distanza dell'acquifero dal bottom della sorgente nel suolo insaturo (cm) hcr = carico idraulico critico (cm) θe, = Porosità effettiva zona insatura (-) Ks = coefficiente di ripartizione soluto – fase adsorbita (mg/kg/mg/L) ρ<sup>s</sup> = Densità del suolo (g/cm3) Ksat = Conducibilità Idraulica (cm/s)*

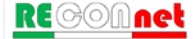

## **Tabella 50. Infiltrazione efficace**

#### **Infiltrazione efficace nel sottosuolo**

$$
I_{\text{eff}} = \beta \cdot P^2 \cdot \eta_{\text{outdoor}}
$$

*Terreni sabbiosi (Sand, Loamy Sand e SandyLoam) β =0.0018; terreni limosi (Sandy Clay Loam, Loam, Silt Loam e Silt) β =0.0009; terreni argillosi (Clay Loam, Silty Clay Loam, Silty Clay, Sandy Clay e Clay) β =0.00018.*

**Infiltrazione efficace in presenza di strato a bassa permeabilità tra la sorgente e la falda (Linee guida sull'analisi di rischio per le discariche redatte da ISPRA, 2005)**

$$
I_{\text{eff}} = K_{\text{unsat}} \cdot i_{f}
$$

*Gradiente idraulico medio verticale*

$$
i_{f} = \frac{h_{perc} + d_{unsat}}{d_{unsat}}
$$

**Infiltrazione efficace nel caso di presenza di un telo in HDPE (Linee guida sull'analisi di rischio per le discariche redatte da ISPRA, 2005)**

$$
I_{\text{eff}} = \rho_m \cdot L_{\text{fm}} + \rho_f \cdot L_{\text{ff}} + \rho_s \cdot L_{\text{fs}}
$$

*Flusso in uscita da microfori, fori e strappi*

$$
\begin{cases}\n\vec{L}_{fm} = C_d \cdot i_{av} \cdot h_{perc} \cdot a_m^{0.9} \cdot a_{m}^{0.1} \cdot K_{eq}^{0.74} & \text{microforri} \\
\vec{L}_{ff} = C_d \cdot i_{av} \cdot h_{perc}^{0.9} \cdot a_f^{0.1} \cdot K_{eq}^{0.74} & \text{fori} \\
\vec{L}_{fs} = C_d \cdot i_{av} \cdot h_{perc}^{0.9} \cdot a_s^{0.1} \cdot K_{eq}^{0.74} & \text{strappi}\n\end{cases}
$$

*Gradiente idraulico medio verticale*

$$
i_{\text{av}} = 1 + 0,1 \cdot \left(\frac{h_{\text{perc}}}{d_{\text{unsat}}}\right)^{0,95}
$$

## **Nomenclatura**

*am, af, as: Area dei difetti per microfori, fori e strappi presenti (cm2)*

*Cd: costante adimensionale del contatto tra geomembrana e strato sottostante (-)*

*dunsat: Spessore dello strato a bassa permeabilità (sotto HDPE se presente) (cm)*

*hperc: Battente idraulico al di sopra del telo in HDPE o dello strato a bassa permeabilità (cm) iav: Gradiente idraulico verticale (-)*

*Kunsat : Conducibilità idraulica del terreno a bassa permeabilità (sotto HDPE se presente) (cm/anno) ρm, ρf, ρs: Densità o distribuzioni di probabilità rispettivamente dei microfori, fori e strappi (numero/cm2) P = piovosità (cm/anno)*

# APPENDICE 3B. FATTORI DI TRASPORTO (CAR. AVANZATA)

I fattori di trasporto considerati nel software Risk-net per la caratterizzazione avanzata (soil-gas, camere di flusso e test di cessione) sono:

# *Soil-gas*

- α<sub>samb</sub>: fattore di volatilizzazione di vapori outdoor
- $\bullet$   $\alpha_{\rm{seso}}$ : fattore di volatilizzazione di vapori indoor

# *Camere di flusso*

- $\bullet$   $\alpha$ <sub>FC</sub>: fattore di volatilizzazione di vapori outdoor (camera di flusso dinamica)
- $\bullet$   $\alpha$ <sub>FC(flux)</sub>: fattore di volatilizzazione di vapori outdoor (camera di flusso dinamica e statica)
- $\alpha_{FC, \text{indoor}}$ : fattore di volatilizzazione di vapori indoor (camera di flusso dinamica)
- $\bullet$   $\alpha_{\text{FC(flux),}\text{indoor}}$ : fattore di volatilizzazione di vapori indoor (camera di flusso dinamica e statica)

# *Eluato*

- $\bullet$   $\alpha$ <sub>LFss</sub>: fattore di lisciviazione in falda da suolo superficiale
- α<sub>LFsp</sub>: fattore di lisciviazione in falda da suolo profondo

Le principali assunzioni, su cui si basano le equazioni sono:

- concentrazione degli inquinanti uniformemente distribuita nel suolo e costante per tutto il periodo di esposizione;
- terreno omogeneo, isotropo e incoerente (si escludono quindi i suoli fratturati e fessurati).

**Tabella 51. Soil-gas: Volatilizzazione vapori outdoor** 

$$
\alpha_{\text{samb}} \left[ \frac{mg / m_{\text{aria}}^3}{mg / m_{\text{soil-gas}}^3} \right] = \frac{BDF_{\text{Vol}}}{1 + \frac{U_{\text{air}} \cdot \delta_{\text{air}} \cdot L_{\text{sg}}}{D_s^{\text{eff}} \cdot W}}
$$

#### **Nomenclatura**

*Lsg = Profondità sonda soil-gas (cm)*

*Ds eff = Coefficiente di diffusione nella zona insatura (cm2/s)*

*W' = Estensione della sorgente di contaminazione nella direzione principale del vento (cm)*

*δair = Altezza della zona di miscelazione in aria (cm)*

*Uair = Velocità del vento (cm/s)*

*BDFVol = Fattore di attenuazione per biodegradazione per il percorso di volatilizzazione (-)*

**Si sottolinea che nel software è possibile utilizzare dei fattori di attenuazione empirici al posto dei fattori calcolati con i modelli di trasporto.**

## **Tabella 52. Camera di flusso: Volatilizzazione vapori outdoor**

Camera di flusso Dinamica (Input: Concentrazione)

$$
\alpha_{FC,indoor}\left[\frac{mg/m^3_{\text{aria}}}{mg/m^3_{\text{soil-gas}}}\right] = \frac{1}{\frac{U_{air} \cdot \delta_{air} \cdot A_{fc}}{W \cdot Q_{in}}}
$$

#### **Nomenclatura**

*W' = Estensione della sorgente di contaminazione nella direzione principale del vento (cm) δair = Altezza della zona di miscelazione in aria (cm) Uair = Velocità del vento (cm/s)*

*Qin = Portata del gas inerte in ingresso alla camera (cm3/s)*

*Afc = Superficie della camera esposta al suolo (cm2)*

Camera di flusso Dinamica e Statica (Input: Flusso)

$$
\alpha_{FC(\text{flux})} \left[ \frac{s}{m} \right] = \frac{1}{\frac{U_{\text{air}} \cdot \delta_{\text{air}}}{W}}
$$

**Nomenclatura**

*W' = Estensione della sorgente di contaminazione nella direzione principale del vento (cm) δair = Altezza della zona di miscelazione in aria (cm) Uair = Velocità del vento (cm/s)*

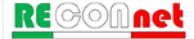

## **Tabella 53. Soil-gas: Volatilizzazione vapori indoor**

*eff*

 $\alpha$ 

*Flusso solo diffusivo (Δp=0)*

$$
\alpha_{\text{sep}}\left[\frac{mg/m_{\text{aria}}^3}{mg/m_{\text{soil-gas}}^3}\right] = \frac{\overline{\left(L_{\text{sg}}-Z_{\text{crack}}\right)L_b \cdot ER}}{1 + \overline{\left(L_{\text{sg}}-Z_{\text{crack}}\right)L_b \cdot ER} + \overline{\frac{D_s^{\text{eff}} \cdot L_{\text{crack}}}{D_{\text{crack}}^{\text{eff}} \cdot L_{\text{crack}}}} BDF_{\text{Vol}}}
$$

*Flusso diffusivo e convettivo (Δp≠0)*

$$
\alpha_{\text{sep}}\left[\frac{mg/m_{\text{ania}}^3}{mg/m_{\text{soil-gas}}^3}\right] = \frac{\frac{D_s^{\text{eff}}}{(L_{\text{sg}} - Z_{\text{crack}})L_b \cdot ER} \cdot e^{\xi}}{\frac{D_s^{\text{eff}}}{(L_{\text{sg}} - Z_{\text{crack}})L_b \cdot ER} + \frac{D_s^{\text{eff}} \cdot A_b}{Q_s \cdot (L_{\text{sg}} - Z_{\text{crack}}) \cdot (e^{\xi} - 1)}} BDF_{\text{Vol}}
$$

*Flusso di vapore entrante nell'edificio, Qs (cm3/s)*

$$
Q_s = \frac{2\pi \cdot \Delta p \cdot k_v \cdot X_{crack}}{\mu_{air} \cdot \ln \left( \frac{2 \cdot Z_{crack} \cdot X_{crack}}{A_b \cdot \eta} \right)}
$$
  $\xi = \frac{Q_s \cdot L_{crack}}{D_{crack}^{eff} \cdot A_b \cdot \eta}$ 

### **Nomenclatura**

*Lcrack = spessore fondazioni (cm) Lb = Rapporto tra volume indoor ed area di infiltrazione (cm) Zcrack = profondità fondazioni da p.c.(cm) Lsg = Profondità sonda soil-gas (cm) Ds eff= Coefficiente di diffusione nel suolo (cm2/s) Dcrackeff = Coefficiente di diffusione nelle fondazioni (cm2/s) ER = tasso di ricambio aria indoor (1/s) η = Frazione areale di fratture indoor (-) θ<sup>e</sup> = Porosità effettiva zona insatura (-) Xcrack = perimetro delle fondazioni (cm) Δp = Differenza di pressione tra indoor e outdoor (g/cm2/s) kv = Permeabilità del suolo al flusso di vapore (cm2) Ab = Superficie totale coinvolta nell'infiltrazione (cm2) μair = Viscosità del vapore (g/cm/s) BDFVol = Fattore di attenuazione per biodegradazione per il percorso di volatilizzazione (-)*

**Si sottolinea che nel software è possibile utilizzare dei fattori di attenuazione empirici al posto dei fattori calcolati con i modelli di trasporto.**

**Tabella 54. Camera di flusso: Volatilizzazione vapori indoor** 

Camera di flusso Dinamica (Input: Concentrazione)

$$
\alpha_{FC,indoor}\left[\frac{mg/m^3_{\text{aria}}}{mg/m^3_{\text{soil-gas}}}\right] = \frac{1}{\frac{L_b \cdot ER \cdot A_{fc}}{Q_{in}}}
$$

#### **Nomenclatura**

*Qin = Portata del gas inerte in ingresso alla camera (cm3/s) Afc = Superficie della camera esposta al suolo (cm2) Lb = Rapporto tra volume indoor ed area di infiltrazione (cm) ER = tasso di ricambio aria indoor (1/s)*

Camera di flusso Dinamica e Statica (Input: Flusso)

$$
\alpha_{FC(fux),indoor}\left[\frac{s}{m}\right] = \frac{1}{L_b \cdot ER}
$$

**Nomenclatura**

*Lb = Rapporto tra volume indoor ed area di infiltrazione (cm) ER = tasso di ricambio aria indoor (1/s)*

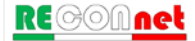

**Tabella 55. Eluato da Suolo Superficiale: Lisciviazione in falda**

$$
\alpha_{LFSs} \left[ \frac{mg / L_{acquad}}{mg / L_{eluato}} \right] = \frac{SAM}{LDF} BDF_{LF}
$$

**Soil Attenuation model, SAM (-)**

$$
SAM = \frac{d}{L_{gw} - L_{s(SS)}}
$$
 (opzionale)

**Fattore di diluizione, LDF (-)**

$$
LDF = 1 + \frac{v_{gw} \cdot \delta_{gw}}{I_{eff} \cdot W}
$$

**Spessore zona di miscelazione,** *δgw (cm)*

$$
\delta_{\rm gw} = (2 \cdot 0.0056 \cdot W^2)^{0.5} + d_a \cdot \left[1 - \exp\left(-\frac{W \cdot I_{\rm eff}}{v_{\rm gw} \cdot d_a}\right)\right] \qquad \text{Se } \delta_{\rm gw} > d_a \ \to \ \delta_{\rm gw} = d_a
$$

### **Nomenclatura**

*Lgw = soggiagenza della falda rispetto al p.c. (cm) Ls (SS) = Profondità del top della sorgente rispetto al p.c. (cm) vgw= velocità di Darcy (cm/s) Ksat= conducibilità idraulica (cm/s) Ieff = Infiltrazione efficace (cm/s) da = spessore acquifero (cm) W = estensione della sorgente nella direzione principale del flusso di falda (cm) α<sup>z</sup> = Dispersività verticale (cm) BDFLF = Fattore di attenuazione per biodegradazione per il percorso di lisciviazione (-) Ieff = Infiltrazione efficace (cm/anno)*

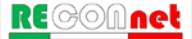

**Tabella 56. Eluato da Suolo Profondo: Lisciviazione in falda**

$$
\alpha_{L\text{Fsp}} \left[ \frac{mg / L_{acqua}}{mg / L_{eluato}} \right] = \frac{SAM}{LDF} BDF_{LF}
$$

**Soil Attenuation model, SAM (-)**

$$
SAM = \frac{d}{L_{gw} - L_{s(SP)}}
$$
 (opzionale)

**Fattore di diluizione, LDF (-)**

$$
LDF = 1 + \frac{v_{gw} \cdot \delta_{gw}}{I_{eff} \cdot W}
$$

**Spessore zona di miscelazione,** *δgw (cm)*

$$
\delta_{\rm gw} = (2 \cdot 0.0056 \cdot W^2)^{0.5} + d_a \cdot \left[1 - \exp\left(-\frac{W \cdot I_{\rm eff}}{v_{\rm gw} \cdot d_a}\right)\right] \qquad \text{Se } \delta_{\rm gw} > d_a \ \to \ \delta_{\rm gw} = d_a
$$

#### **Nomenclatura**

*Lgw = soggiagenza della falda rispetto al p.c. (cm) Ls (SP) = Profondità del top della sorgente rispetto al p.c. (cm) vgw= velocità di Darcy (cm/s) Ksat= conducibilità idraulica (cm/s) Ieff = Infiltrazione efficace (cm/s) da = spessore acquifero (cm) W = estensione della sorgente nella direzione principale del flusso di falda (cm) α<sup>z</sup> = Dispersività verticale (cm) BDFLF = Fattore di attenuazione per biodegradazione per il percorso di lisciviazione (-) Ieff = Infiltrazione efficace (cm/anno)*

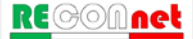

# APPENDICE 4. CALCOLO FATTORI DI ESPOSIZIONE

I fattori di esposizione vengono utilizzati per descrivere il comportamento atteso per i diversi recettori presenti all'interno o in prossimità del sito, definiti dall'utente. In particolare può trattarsi di residenti (adulti, bambini o esposizione mediata) o lavoratori. Vengono presi in considerazione scenari di esposizione al chiuso (ambienti indoor) o all'aperto (outdoor). Tali modelli permettono di calcolare la dose assunta mediata su un lungo periodo di tempo (da decine di anni a tutta la vita).

Le vie di esposizione considerate sono:

- Contatto dermico con il suolo
- Ingestione di suolo
- Inalazione di vapori in ambienti outdoor
- Inalazione di vapori in ambienti indoor
- Inalazione di particolato in ambienti outdoor
- Inalazione di particolato in ambienti indoor
- Ingestione di acqua (calcolata solo nel caso in cui non venga imposto il rispetto delle CSC delle acque sotterranee)

# I recettori considerati sono:

*Ambito Residenziale o Ricreativo*

- a) Esposizione Mediata (Adulto e Bambino)
- b) Esposizione Mediata (Adulto, Bambino, Adolescente e Anziano)
- c) Adulto
- d) Bambino

# *Ambito Industriale o Commerciale*

e) Lavoratore Adulto

Per l'ambito residenziale/ricreativo per l'esposizione mediata (Opzione A e B), la portata EM è calcolata come:

$$
EM_{\text{adj}}(\text{cancerogene}) = \begin{cases} EM_{\text{bambino}} + EM_{\text{adulto}} & (\text{opzione A}) \\ EM_{\text{bambino}} + EM_{\text{adulto}} + EM_{\text{adolescente}} + EM_{\text{anziano}} & (\text{opzione B}) \end{cases}
$$

$$
EM_{\text{adj}}(\text{non cancerogene}) = \begin{cases} EM_{\text{bambino}} \\ \max( EM_{\text{bambino}}; EM_{\text{adulto}}; EM_{\text{adolescente}}; EM_{\text{anziano}}) \quad \text{(se attività)} \end{cases}
$$

Analogamente i fattori di esposizione fattori calcolati utilizzando le "concentrazioni di riferimento" (EC) nel caso dell'esposizione mediata risultano pari a:

$$
EC_{adj}(\text{cancerogene}) = \begin{cases} EC_{\text{bambino}} + EC_{\text{adulto}} & \text{(opzione A)}\\ EC_{\text{bambino}} + EC_{\text{adulto}} + EC_{\text{adolescente}} + EC_{\text{anziano}} & \text{(opzione B)} \end{cases}
$$

$$
EC_{\text{adj}}(\text{non cancerogene}) = \begin{cases} EC_{\text{bambino}} \\ \max(EC_{\text{bambino}}; EC_{\text{adulto}}; EC_{\text{adolescente}}; EC_{\text{anziano}}) \end{cases} \quad \text{(se attivata)}
$$

Di seguito sono riportate le equazioni implementate nel software per le diverse vie di esposizione, distinguendo i fattori calcolati utilizzando il metodo delle "dosi di riferimento" (EM) dai fattori calcolati utilizzando le "concentrazioni di riferimento" (EC).

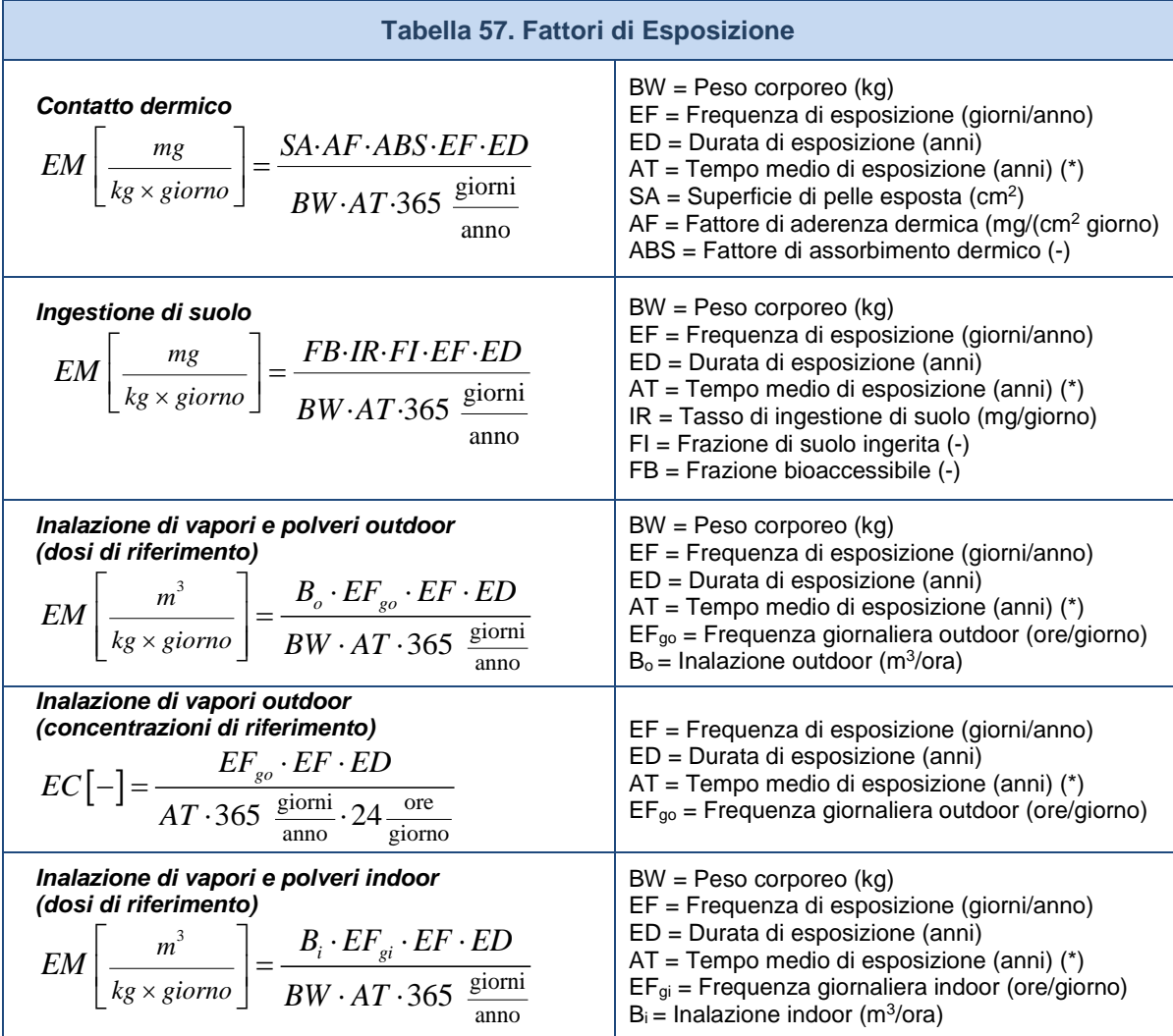

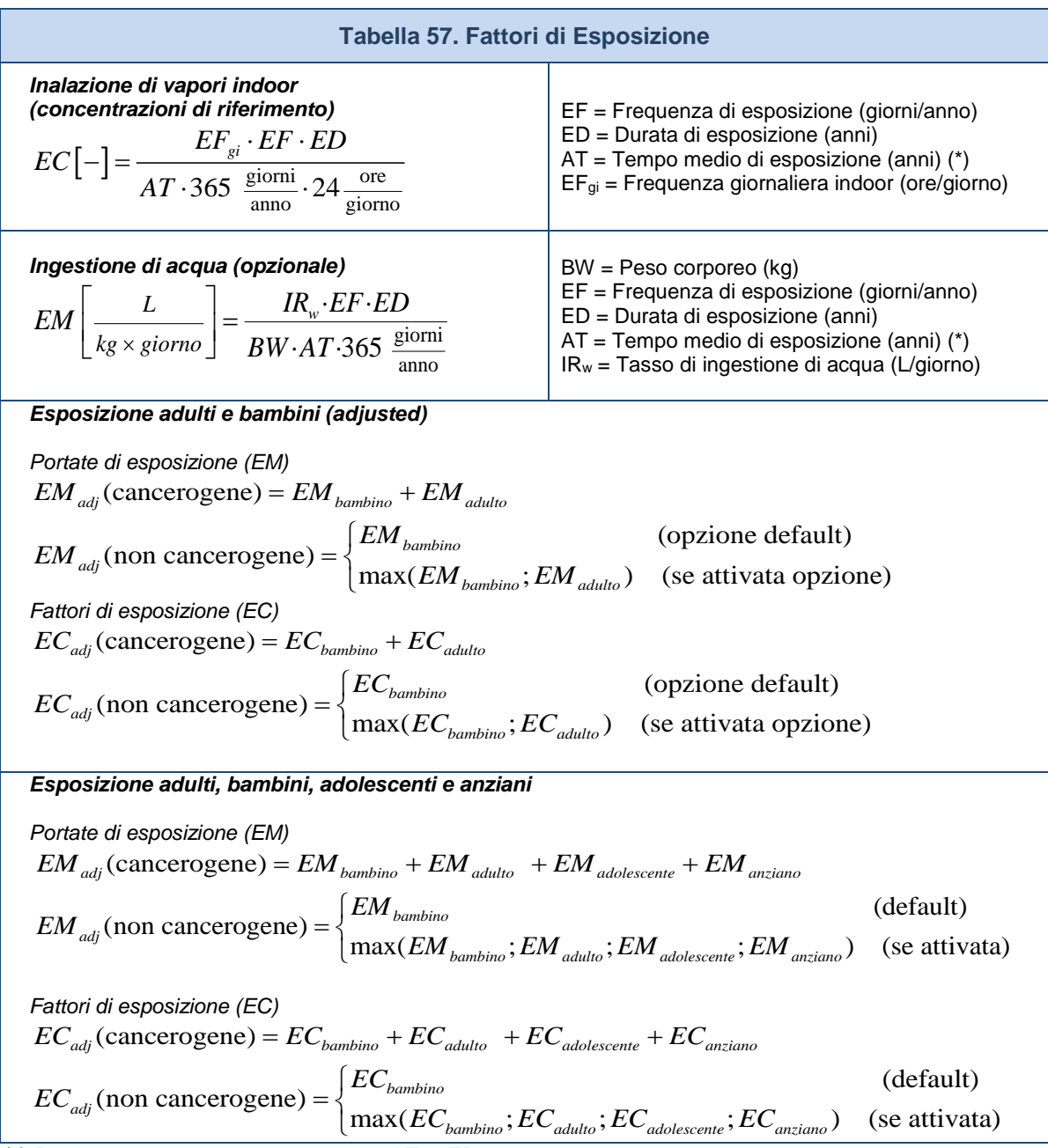

*(\*) Per le sostanze non cancerogene AT = ED*

# APPENDICE 5. SATURAZIONE CHIMICO-FISICA E RESIDUA

**Concentrazione di Saturazione.** I modelli di trasporto implementati nella procedura di Analisi di Rischio si basano su semplici modelli di ripartizione in cui viene assunto che il contaminante si ripartisca linearmente, secondo costanti di partizione specifiche del contaminante, come soluto, vapore e fase adsorbita al suolo. Sotto tali ipotesi la concentrazione totale nel suolo (C<sub>tot</sub>) viene definita come:

$$
C_{\text{tot}} = \frac{\theta_{\text{w}} + H \theta_{\text{a}} + \rho_{\text{s}} K_{\text{s}}}{\rho_{\text{s}}} \cdot C_{\text{sol}}
$$

dove *Ks* è il coefficiente di ripartizione tra il soluto e la fase adsorbita[10](#page-138-0), *H* la costante di Henry, *θ<sup>w</sup>* e *θ<sup>a</sup>* il contenuto volumetrico di acqua e di aria, *ρ<sup>s</sup>* la densità del terreno *e Csol* la concentrazione del soluto nell'acqua interstiziale.

Tale assunzione risulta valida fino a che la concentrazione totale presente nel suolo risulta inferiore alla concentrazione di saturazione, *Csat*. Infatti al raggiungimento di tale concentrazione l'acqua e l'aria dei pori contengono una concentrazione di contaminante rispettivamente pari alla solubilità, *S*, e alla tensione di vapore. Di conseguenza da questo punto in poi le concentrazioni del soluto, della fase adsorbita<sup>11</sup> e del vapore non aumentano più ma il contaminante inizia ad essere presente anche in fase separata (C<sub>iibera</sub>). La concentrazione totale (C<sub>tot</sub>) al di sopra della saturazione è quindi pari a:

$$
C_{\rm tot} = C_{\rm sat} + C_{\rm libera}
$$

Con la concentrazione di saturazione, *Csat*, pari a:

$$
C_{sat} = \frac{\theta_{w} + H \theta_{a} + \rho_{s} K_{s}}{\rho_{s}} \cdot S
$$

Il raggiungimento delle condizioni di saturazione (*Csat*) dipende dalle proprietà chimicofisiche del contaminante (coefficiente di ripartizione, costante di Henry e solubilità) e dalle caratteristiche del suolo (densità, frazione di carbonio organico e contenuto volumetrico di acqua ed aria).

<span id="page-138-1"></span><sup>11</sup> Con adsorbimento in questo contesto ci si riferisce al processo legato alle interazioni chimico-fisiche tra il suolo e il contaminante e non all'assorbimento di tipo meccanico che il suolo può esercitare su un fluido.

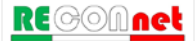

<span id="page-138-0"></span><sup>&</sup>lt;sup>10</sup> Nel caso delle sostanze organiche il coefficiente di ripartizione tra il soluto e la fase adsorbita può essere stimato come:  $k_d = k_{OC} \cdot f_{OC}$ ;  $k_{OC}$  è la costante di partizione carbonio organico/acqua e  $f_{OC}$  è la frazione di carbonio organico contenuta nel suolo.

**Concentrazione Residua (Screening Mobilità NAPL)**. Nel caso in cui il contaminante sia liquido a temperatura ambiente, lo standard ASTM E2081 assume che la fase separata che si forma al di sopra della *Csat*, risulti immobile fino al raggiungimento della capacità di assorbimento meccanica del suolo (saturazione residua<sup>12</sup>), oltre la quale può aver luogo la percolazione diretta come prodotto libero.

La capacità di assorbimento meccanico del suolo, che determina la mobilità del contaminante come fase separata, risulta un fenomeno piuttosto complesso che dipende da diversi fattori quali la densità e viscosità della sostanza e la tessitura del suolo.

In Risk-net è stato implementato il modello semplificato riportato nello standard ASTM E2081-00, che permette di stimare le concentrazioni di screening per la zona satura ed insatura, oltre le quali è atteso che la fase separata presente nel suolo diventi mobile:

$$
RBSL_{\text{MAPL}} = \begin{cases} \frac{\theta_{w} + H(\theta_{a} - \theta_{o}) + \rho_{s} K_{s}}{\rho_{s}} \cdot S + \frac{\theta_{o} \cdot \rho_{o}}{\rho_{s}} \cdot 10^{6} \frac{mg}{kg} & \text{(zona insatura)}\\ \frac{(\theta_{e} - \theta_{o}) + \rho_{s} K_{s}}{\rho_{s}} \cdot S + \frac{\theta_{o} \cdot \rho_{o}}{\rho_{s}} \cdot 10^{6} \frac{mg}{kg} & \text{(zona satura)} \end{cases}
$$

dove *ρo è* la densità del contaminante e *θ<sup>o</sup>* la frazione volumetrica della fase residuale che può essere stimata come:

$$
\theta_{\!{}_o}=\theta_{\!{}_e}\cdot S_{\!{}_r}
$$

*θ<sup>e</sup>* è la porosità efficace del suolo mentre *Sr* è la frazione residua dei pori. Come valore cautelativo lo standard ASTM suggerisce un valore della frazione residua pari a *Sr = 0,04.*

**Applicazione dell'Analisi di Rischio in condizioni di saturazione**. Il raggiungimento delle condizioni di saturazione complica e rende non lineare il calcolo del rischio e degli obiettivi di bonifica. Infatti, analogamente a quanto discusso per la ripartizione, a basse concentrazioni i rischi per i contatti indiretti (volatilizzazione e lisciviazione) crescono linearmente con la concentrazione fino ad arrivare ad un valore massimo alla concentrazione di saturazione quando, come descritto in precedenza, si raggiungono nell'acqua e nell'aria dei pori la solubilità e la tensione di vapore della sostanza. Il discorso risulta differente per i contatti diretti (ad esempio ingestione e contatto dermico con il suolo) per i quali si assume un aumento del rischio anche al di sopra della *Csat* in quanto si assume correttamente che il recettore possa entrare in contatto con il contaminante anche in fase separata.

L'andamento non lineare del rischio comporta alcune complicazioni sia nel calcolo diretto (analisi forward) che nel calcolo degli obiettivi di bonifica (analisi backward). Di seguito

<span id="page-139-0"></span> <sup>12</sup> La fase separata che si forma immediatamente al di sopra della *Csat* risulta immobile in quanto trattenuta per capillarità nei pori del suolo, o soggetta a tensioni superficiali che ne ostacolano il movimento.

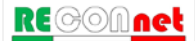

viene descritto come tale problematica è stata trattata nel software Risk-net.

**Analisi Forward.** Per il calcolo del rischio, nel caso di condizioni di saturazione (*CRS* > *Csat*) si utilizzano le solite equazioni con l'unica differenza che per i contatti non diretti (volatilizzazione e lisciviazione) le *CRS* (Concentrazioni Rappresentative alla sorgente) vengono sostituite con la *Csat*. Tale scelta, che risulta in accordo con quanto previsto negli standard e nei software di maggior utilizzo (ad eccezione dell'RBCA Tool-Kit<sup>[13](#page-140-0)</sup>), deriva da una limitazione dei tradizionali modelli di AdR che escludono meccanismi di migrazione per la lisciviazione diversi dal trasporto del soluto in fase disciolta. Per i contatti diretti (ad es. ingestione e contatto) tali concentrazioni, seppur superiori alla saturazione sono implementate tal quali nel software, in quanto il recettore può venire a contatto con il contaminante anche in fase separata. Tale opzione di verifica del raggiungimento delle condizioni di saturazione può essere disattivata).

**Analisi Backward**. Per il calcolo degli obiettivi di bonifica, il raggiungimento delle condizioni di saturazione (*Csat*) rende più complicata la procedura e l'identificazione delle Concentrazione Soglia di Rischio (*CSR*) per la matrice contaminata. In alcuni casi infatti le *CSR* calcolate per le vie indirette possono risultare superiori alla *Csat*. In accordo con l'approccio implementato nei software più utilizzati a livello nazionale come RBCA Tool-Kit, RISC e Giuditta, nel caso di *CSR* > *Csat* in Risk-net non vengono restituiti i valori limite per le vie che saturano (volatilizzazione e lisciviazione), ma viene indicato che si è in condizioni di saturazione (è comunque possibile visualizzare la CSR teorica).

**Esaurimento della sorgente**. Nei modelli ASTM il bilancio di materia viene effettuato considerando una ripartizione lineare tra le diverse fasi del suolo. Pertanto nel caso in cui si attivi l'opzione di limitare la concentrazione totale alla  $C<sub>sat</sub>$  calcolata il bilancio di materia che tiene conto dell'esaurimento della sorgente potrebbe risultare sottostimato. In questa versione del software è possibile attivare un'opzione che, nel bilancio di materia, tenga conto anche della presenza della fase separata. In particolare attivando questa opzione nel caso siano definite dall'utente concentrazioni superiori alla Csat calcolata il bilancio di materia viene effettuato tenendo conto della concentrazione totale e non della Csat.

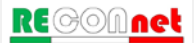

 $\overline{a}$ 

<span id="page-140-0"></span>*<sup>13</sup> Il software RBCA Tool-kit nell'applicazione dell'AdR Forward non tiene conto dell'eventuale raggiungimento delle condizioni di saturazione, conducendo in alcuni casi, a sovrastime del rischio anche di diversi ordini di grandezza: "Backward-mode calculations screen out results that exceed solubility or soil residual concentrations for indirect pathways.…Forward-mode calculations do not screen for these values, which may result in inappropriately large risk values.".*

# APPENDICE 6. UTILIZZO DEI DATI DI CAR. AVANZATA

Di default nel software i dati ottenuti nella caratterizzazione avanzata del sito (soil-gas, flux-chamber, misure in aria, test di cessione) vengono esclusivamente utilizzati per calcolare in modalità diretta i rischi per i recettori considerati. Tuttavia l'utente entrando nelle opzioni di calcolo (Schermata "Caratterizzazione Avanzata") può decidere se utilizzare tali dati anche per la rimodulazione delle CSR nelle diverse matrici (suolo superficiale, suolo profondo e falda). In questo caso i dati ottenuti da tali monitoraggi vengono utilizzati per calcolare dei fattori di trasporto semi-empirici per le sorgenti selezionate che vengono utilizzati per il calcolo delle nuove CSR.

Di seguito vengono descritti come vengono utilizzati tali dati per il calcolo dei fattori di trasporto empirici e semi-empirici.

# **Misure in aria outdoor**

Le misure in aria outdoor possono essere utilizzate per valutare l'attenuazione sitospecifica dei vapori osservata sul campo. In particolare, misurando la concentrazione in aria e la concentrazione in sorgente (localizzata nel terreno o nelle acque sotterranee) sulla verticale rispetto al punto di monitoraggio in aria è possibile stimare l'attenuazione subita dai diversi contaminanti durante il trasporto dalla sorgente (presente nel suolo o in falda) al punto di esposizione. Tale fattore, definito con il simbolo β, può essere stimato nel caso di volatilizzazione da falda o da suolo utilizzando le seguenti equazioni:

# Volatilizzazione da Suolo

$$
\beta_{\text{sublo}(AR, Outdoor)} \left[ \frac{mg/m^3}{mg/kg} \right] = \frac{C_{\text{aria, outdoor}}}{C_{\text{subo}}}
$$

Volatilizzazione da Falda

$$
\beta_{\text{falda}(AR, Outdoor)} \left[ \frac{mg/m^3}{mg/L} \right] = \frac{C_{\text{aria}, outdoor}}{C_{\text{falda}}}
$$

*Dove:*

*Caria,outdoor = Concentrazione misurata nell'aria outdoor (mg/m3) Csuolo = Concentrazione misurata in sorgente nel suolo (mg/kg) Cfalda = Concentrazione misurata in falda (mg/L)*

I valori β da utilizzare per il calcolo dei fattori di trasporto delle diverse sorgenti di contaminazione possono essere calcolati in automatico dal software sulla base delle concentrazioni definite in sorgente e nell'aria outdoor.

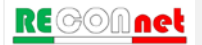

Una volta stimati i fattori β sito-specifici dai dati sperimentali ottenuti dalla campagna di monitoraggio, è quindi possibile stimare i fattori di trasporto sito-specifici per ciascun contaminante e per le diverse vie di migrazione come riportato di seguito.

## Volatilizzazione outdoor

$$
VF_{\text{samb,empirico}} \left[ \frac{mg / m^3}{mg / kg} \right] = \beta_{\text{suolo}(AR, Outdoor)}
$$
  

$$
VF_{\text{wamb,empirico}} \left[ \frac{mg / m^3}{mg / L} \right] = \beta_{\text{falda}(AR, Outdoor)}
$$

Una volta stimati i fattori di trasporto sito-specifici, il software permette di calcolare, applicando le equazioni standard utilizzate nella procedura di analisi di rischio definita nelle linee guida ISPRA (2008), le nuove CSR per inalazione.

## **Misure in aria indoor**

Le misure in aria indoor possono essere utilizzate per valutare l'attenuazione sito-specifica dei vapori osservata sul campo. In particolare, misurando la concentrazione in aria e la concentrazione in sorgente (localizzata nel terreno o nelle acque sotterranee) sulla verticale rispetto al punto di monitoraggio in aria è possibile stimare l'attenuazione subita dai diversi contaminanti durante il trasporto dalla sorgente (presente nel suolo o in falda) al punto di esposizione. Tale fattore, definito con il simbolo β, può essere stimato nel caso di volatilizzazione da falda o da suolo utilizzando le seguenti equazioni:

## Volatilizzazione da Suolo

$$
\beta_{\text{suolo}(AR, \text{Indoor})} \left[ \frac{mg / m^3}{mg / kg} \right] = \frac{C_{\text{aria}, \text{indoor}}}{C_{\text{suolo}}}
$$

Volatilizzazione da Falda

$$
\beta_{\text{falda}(AR, \text{Indoor})} \left[ \frac{mg/m^3}{mg/L} \right] = \frac{C_{\text{aria}, \text{indoor}}}{C_{\text{falda}}}
$$

*Dove:*

*Caria,indoor = Concentrazione misurata nell'aria indoor (mg/m3) Csuolo = Concentrazione misurata in sorgente nel suolo (mg/kg) Cfalda = Concentrazione misurata in falda (mg/L)*

I valori β da utilizzare per il calcolo dei fattori di trasporto delle diverse sorgenti di contaminazione possono essere calcolati in automatico dal software sulla base delle concentrazioni definite in sorgente e nell'aria indoor.

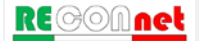

Una volta stimati i fattori β sito-specifici dai dati sperimentali ottenuti dalla campagna di monitoraggio, è quindi possibile stimare i fattori di trasporto sito-specifici per ciascun contaminante e per le diverse vie di migrazione come riportato di seguito.

## Volatilizzazione indoor

$$
VF_{\text{sesp.empirico}} \left[ \frac{mg / m^3}{mg / kg} \right] = \beta_{\text{suolo}(AR, \text{Indoor})}
$$
  

$$
VF_{\text{wesp.empirico}} \left[ \frac{mg / m^3}{mg / L} \right] = \beta_{\text{falda}(AR, \text{Indoor})}
$$

Una volta stimati i fattori di trasporto sito-specifici, il software permette di calcolare, applicando le equazioni standard utilizzate nella procedura di analisi di rischio definita nelle linee guida ISPRA (2008), le nuove CSR per inalazione.

## **Misure soil-gas**

Le misure di soil-gas possono essere utilizzate per valutare l'attenuazione sito-specifica dei vapori osservata sul campo. In particolare, misurando la concentrazione nel soil-gas e la concentrazione in sorgente (localizzata nel terreno o nelle acque sotterranee) sulla verticale rispetto alla sonda soil-gas è possibile stimare l'attenuazione subita dai diversi contaminanti durante il trasporto dalla sorgente (presente nel suolo o in falda) al punto di prelievo del soil-gas. Tale fattore, definito con il simbolo β, può essere stimato nel caso di volatilizzazione da falda o da suolo utilizzando le seguenti equazioni:

## Volatilizzazione da Suolo

$$
\beta_{\text{sublo}(SG)} \left[ \frac{mg / m^3}{mg / kg} \right] = \frac{C_{\text{solid-gas}}}{C_{\text{sublo}}}
$$

Volatilizzazione da Falda

$$
\beta_{\text{falda}(SG)} \left[ \frac{mg / m^3}{mg / L} \right] = \frac{C_{\text{soil-gas}}}{C_{\text{falda}}}.
$$

*Dove:*

*Csoil-gas = Concentrazione misurata nel soil-gas (mg/m3) Csuolo = Concentrazione misurata in sorgente nel suolo (mg/kg) Cfalda = Concentrazione misurata in falda (mg/L)*

I valori β da utilizzare per il calcolo dei fattori di trasporto sono calcolati in automatico dal software sulla base delle concentrazioni definite in sorgente e nel soil-gas.

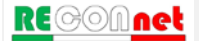
Una volta stimati i fattori β sito-specifici dai dati sperimentali ottenuti dalla campagna di monitoraggio, è quindi possibile stimare i fattori di trasporto sito-specifici per ciascun contaminante e per le diverse vie di migrazione come riportato di seguito.

## Volatilizzazione outdoor

$$
VF_{\text{samb,semi-empirico}} \left[ \frac{mg / m^3}{mg / kg} \right] = \beta_{\text{suolo}(SG)} \cdot \alpha_{\text{samb}}
$$

$$
VF_{\text{wamb,semi-empirico}} \left[ \frac{mg / m^3}{mg / L} \right] = \beta_{\text{falda}(SG)} \cdot \alpha_{\text{samb}}
$$

Volatilizzazione indoor

$$
VF_{\text{seg,semi-empirico}} \left[ \frac{mg / m^3}{mg / kg} \right] = \beta_{\text{suolo}(SG)} \cdot \alpha_{\text{sesp}}
$$

$$
VF_{\text{wesp,semi-empirico}} \left[ \frac{mg / m^3}{mg / L} \right] = \beta_{\text{falda}(SG)} \cdot \alpha_{\text{sesp}}
$$

Una volta stimati i fattori di trasporto sito-specifici, il software permette di calcolare, applicando le equazioni standard utilizzate nella procedura di analisi di rischio definita nelle linee guida ISPRA (2008), le nuove CSR per inalazione.

## **Misure con camere di flusso**

Le misure con camere di flusso possono essere utilizzate per valutare l'attenuazione sitospecifica dei vapori osservata sul campo. In particolare, misurando la concentrazione nella camera di flusso e la concentrazione in sorgente (localizzata nel terreno o nelle acque sotterranee) sulla verticale rispetto al punto in cui la camera è stata installata è possibile stimare l'attenuazione subita dai diversi contaminanti durante il trasporto dalla sorgente (presente nel suolo o in falda) al punto di misurazione. Tale fattore, definito con il simbolo β, può essere stimato nel caso di volatilizzazione da falda o da suolo utilizzando le seguenti equazioni:

Volatilizzazione da Suolo (camere di flusso dinamiche)

$$
\beta_{\text{\textit{suolo}}(FC)} \left[ \frac{mg/m^3}{mg/kg} \right] = \frac{C_{FC}}{C_{\text{\textit{suolo}}}}
$$

Volatilizzazione da Falda (camere di flusso dinamiche)

$$
\beta_{\text{falda(FC)}} \left[ \frac{mg / m^3}{mg / L} \right] = \frac{C_{FC}}{C_{\text{falda}}}.
$$

*Dove:*

*CFC = Concentrazione misurata nella camera di flusso (mg/m3) Csuolo = Concentrazione misurata in sorgente nel suolo (mg/kg) Cfalda = Concentrazione misurata in falda (mg/L)*

Volatilizzazione da Suolo (camere di flusso dinamiche e statiche)

$$
\beta_{\text{\textit{suolo}}(FC-flux)}\left[\frac{mg/m^2/s}{mg/kg}\right] = \frac{F}{C_{\text{\textit{suolo}}}}
$$

Volatilizzazione da Falda (camere di flusso dinamiche e statiche)

$$
\beta_{\text{falda}(FC-\text{flux})}\left[\frac{mg/m^2/s}{mg/L}\right] = \frac{F}{C_{\text{falda}}}
$$

*Dove: F = Flusso misurato (mg/m2/s) Csuolo = Concentrazione misurata in sorgente nel suolo (mg/kg) Cfalda = Concentrazione misurata in falda (mg/L)*

I valori β da utilizzare per il calcolo dei fattori di trasporto sono calcolati in automatico dal software sulla base delle concentrazioni definite in sorgente e nelle camere di flusso. Una volta stimati i fattori β sito-specifici dai dati sperimentali ottenuti dalla campagna di monitoraggio, è quindi possibile stimare i fattori di trasporto sito-specifici per ciascun contaminante e per le diverse vie di migrazione come riportato di seguito.

## Volatilizzazione outdoor (camere di flusso dinamiche)

$$
VF_{samb, semi-empirico} \left[ \frac{mg / m^3}{mg / kg} \right] = \beta_{\text{sublo(FC)}} \cdot \alpha_{FC}
$$
  

$$
VF_{\text{wamb, semi-empirico}} \left[ \frac{mg / m^3}{mg / L} \right] = \beta_{\text{falda(FC)}} \cdot \alpha_{FC}
$$

Volatilizzazione outdoor (camere di flusso dinamiche e statiche)

$$
VF_{\text{samb,semi-empirico}} \left[ \frac{mg / m^3}{mg / kg} \right] = \beta_{\text{suolo}(FC - flux)} \cdot \alpha_{FC(fux)}
$$

$$
VF_{\text{wamb,semi-empirico}} \left[ \frac{mg / m^3}{mg / L} \right] = \beta_{\text{falda}(FC - flux)} \cdot \alpha_{FC(fux)}
$$

Una volta stimati i fattori di trasporto sito-specifici, il software permette di calcolare, applicando le equazioni standard utilizzate nella procedura di analisi di rischio definita nelle linee guida ISPRA (2008), le nuove CSR per inalazione.

## **Test di cessione**

I risultati del test di cessione possono essere utilizzati per valutare la ripartizione sitospecifica dei contaminanti osservata sul campo. In particolare, misurando la concentrazione nell'eluato e la concentrazione in sorgente (localizzata nel terreno o nelle acque sotterranee) è possibile la ripartizione tra il contaminante in sorgente e in fase disciolta nell'acqua interstiziale. Tale fattore, definito con il simbolo β, può essere stimato utilizzando le seguenti equazioni:

Eluato suolo superficiale

$$
\beta_{ss(LF)}\left[\frac{mg/L}{mg/kg}\right] = \frac{C_{eluato,ss}}{C_{ss}}
$$

Eluato suolo profondo

$$
\beta_{sp(LF)}\left[\frac{mg/L}{mg/kg}\right] = \frac{C_{eluato,sp}}{C_{sp}}
$$

*Dove:*

*Celuato,ss = Concentrazione misurata nell'eluato del suolo superficiale (mg/L) Css = Concentrazione misurata in sorgente nel suolo superficiale (mg/kg) Celuato,sp = Concentrazione misurata nell'eluato del suolo profondo (mg/L) Csp = Concentrazione misurata in sorgente nel suolo profondo (mg/kg)*

I valori β da utilizzare per il calcolo dei fattori di trasporto sono calcolati in automatico dal software sulla base delle concentrazioni definite in sorgente e nell'eluato. Una volta stimati i fattori β sito-specifici dai dati sperimentali ottenuti dalla campagna di monitoraggio, è quindi possibile stimare i fattori di trasporto sito-specifici per ciascun contaminante e per le diverse vie di migrazione come riportato di seguito.

Lisciviazione dal suolo superficiale

$$
LF_{ss,semi-empirico}\left[\frac{mg/L}{mg/kg}\right] = \beta_{ss(LF)} \cdot \alpha_{LFss}
$$

Lisciviazione dal suolo profondo

$$
LF_{sp,semi-empirico}\left[\frac{mg/L}{mg/kg}\right] = \beta_{sp(LF)} \cdot \alpha_{LFsp}
$$

$$
\text{RE}\textcircled{\mathord{>}}\text{net}
$$

Una volta stimati i fattori di trasporto sito-specifici, il software permette di calcolare, applicando le equazioni standard utilizzate nella procedura di analisi di rischio definita nelle linee guida ISPRA (2008), le nuove CSR per il percorso di lisciviazione.

# APPENDICE 7. DETTAGLIO CONCENTRAZIONI

Nella schermata "Dettaglio concentrazioni" l'utente può verificare le concentrazioni attese nelle diverse matrici soil-gas, eluato, aria outdoor, aria indoor...) in funzione delle concentrazioni totali definite dall'utente in sorgente (Suolo Superficiale, Suolo Profondo o Falda). In questa appendice vengono riportate le equazioni utilizzate dal software per tali stime.

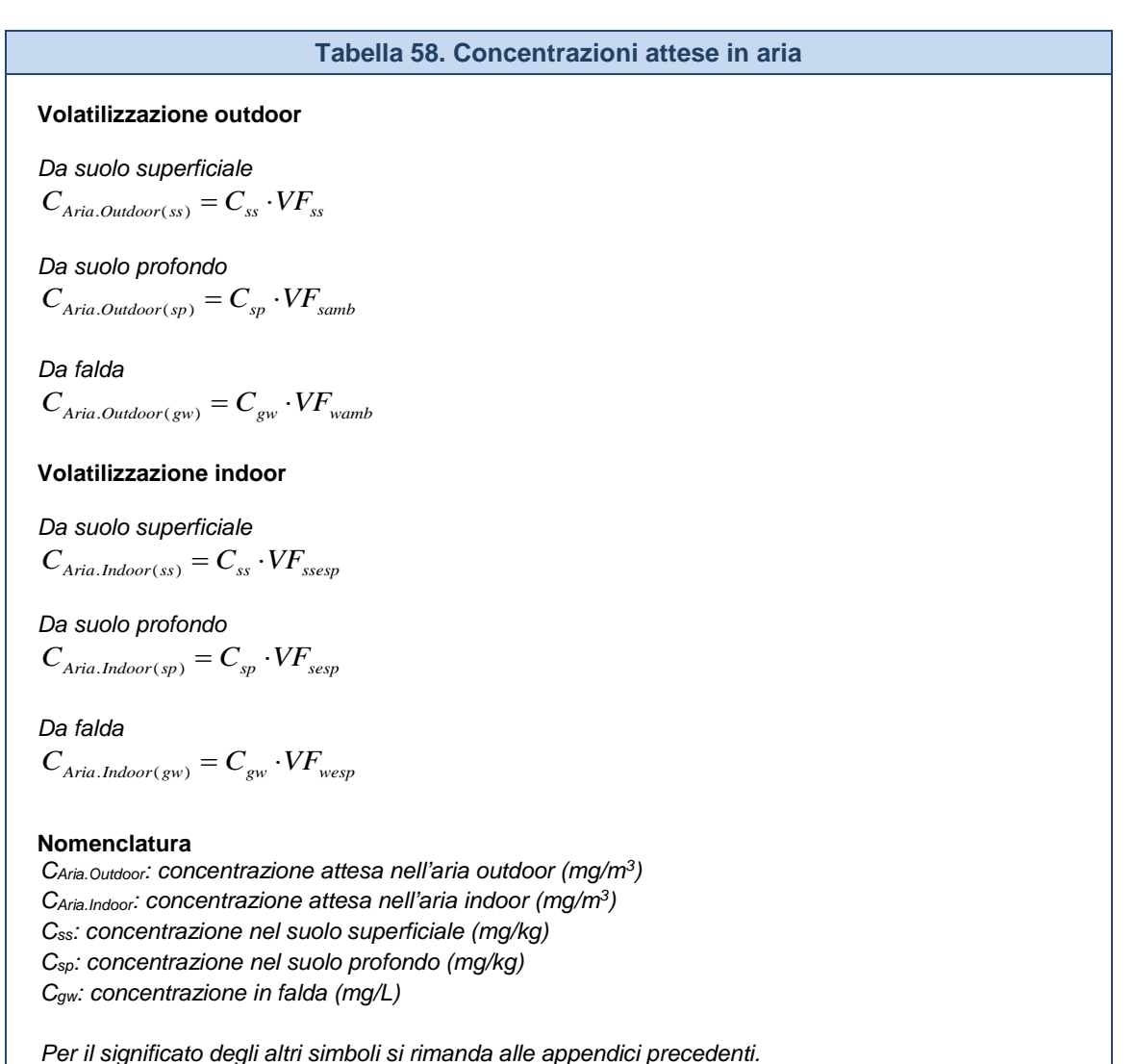

## **Tabella 59. Concentrazioni attese nel soil-gas (outdoor)**

#### **Volatilizzazione outdoor**

*Da suolo superficiale*

$$
C_{sg. Outdoor(ss)} = C_{ss} \cdot \frac{VF_{ss}}{\alpha_{samb}}
$$
  
\n
$$
C_{sg(ss)} = C_{ss} \cdot K_{ws} \cdot H \cdot 1000
$$
 (se selezionato dall'utente)

*Da suolo profondo*

$$
C_{sg. Outdoor(sp)} = C_{sp} \cdot \frac{VF_{samb}}{\alpha_{samb}}
$$
  

$$
C_{sg(sp)} = C_{sp} \cdot K_{ws} \cdot H \cdot 1000
$$
 (se selezionato dall'utente)

*Da falda*

$$
C_{sg.Outdoor(gw)} = C_{gw} \cdot \frac{VF_{wamb}}{\alpha_{samb}}
$$
  
\n
$$
C_{sg(gw)} = C_{gw} \cdot K_{ws} \cdot H \cdot 1000
$$
 (se selezionato dall'utente)

#### **Nomenclatura**

*Csg.Outdoor: concentrazione attesa nel soil-gas per il percorso di volatilizzazione outdoor (mg/m3) Css: concentrazione nel suolo superficiale (mg/kg) Csp: concentrazione nel suolo profondo (mg/kg) Cgw: concentrazione in falda (mg/L)*

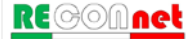

## **Tabella 60. Concentrazioni attese nel soil-gas (indoor)**

### **Volatilizzazione indoor**

*Da suolo superficiale*

$$
C_{sg.Indoor(ss)} = C_{ss} \cdot \frac{VF_{ssesp}}{\alpha_{sesp}}
$$
  

$$
C_{sg(ss)} = C_{ss} \cdot K_{ws} \cdot H \cdot 1000
$$
 (se selezionato dall'utente)

*Da suolo profondo*

$$
C_{sg.Indoor(sp)} = C_{sp} \cdot \frac{VF_{sesp}}{\alpha_{sesp}}
$$
  

$$
C_{sg(sp)} = C_{sp} \cdot K_{ws} \cdot H \cdot 1000
$$
 (se selezionato dall'utente)

*Da falda*

$$
C_{\substack{sg. \text{Indoor}(gw) \\ G_{\substack{sg(w)}}}} = C_{\substack{gw}} \cdot \frac{\sqrt{F_{\substack{wsp}}}}{\alpha_{\substack{sgsp}}}
$$
  

$$
C_{\substack{sg(w)}} = C_{\substack{gw}} \cdot K_{\substack{ws}} \cdot H \cdot 1000 \quad \text{(se selectionato dall'utente)}
$$

## **Nomenclatura**

*Csg.Indoor: concentrazione attesa nel soil-gas per il percorso di volatilizzazione indoor (mg/m3) Css: concentrazione nel suolo superficiale (mg/kg) Csp: concentrazione nel suolo profondo (mg/kg) Cgw: concentrazione in falda (mg/L)*

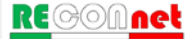

#### **Tabella 61. Concentrazioni attese nella camera di flusso**

## **Volatilizzazione outdoor**

*Da suolo superficiale*

$$
C_{FC(s)} = C_{ss} \cdot \frac{K_{ws} \cdot H \cdot 1000}{\alpha_{FC}}
$$

*Da suolo profondo*

$$
C_{FC(sp)} = C_{sp} \cdot \frac{VF_{samb}(1)}{\alpha_{FC}}
$$

*Da falda*

$$
C_{FC(gw)} = C_{gw} \cdot \frac{VF_{wamb}}{\alpha_{FC}}
$$

#### **Nomenclatura**

*Cfc: concentrazione attesa nella camera di flusso (mg/m3) Css: concentrazione nel suolo superficiale (mg/kg) Csp: concentrazione nel suolo profondo (mg/kg) Cgw: concentrazione in falda (mg/L)*

*Per il significato degli altri simboli si rimanda alle appendici precedenti.*

#### **Tabella 62. Concentrazioni attese nell'eluato**

#### **Lisciviazione da suolo in falda**

*Da suolo superficiale*

 $C_{El(ss)} = C_{ss} \cdot K_{ws(ss)}$ 

*Da suolo profondo*  $C_{El(sp)} = C_{sp} \cdot K_{ws(sp)}$ 

#### **Nomenclatura**

*CEl: concentrazione attesa nell'eluato (mg/L) Css: concentrazione nel suolo superficiale (mg/kg) Csp: concentrazione nel suolo profondo (mg/kg)*

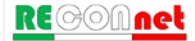

**Tabella 63. Concentrazioni attesa in falda**

**Lisciviazione da suolo in falda (POC = 0)**

*Da suolo superficiale*

 $C_{\mathit{gw}(ss)} = C_{\mathit{ss}} \cdot L F_{\mathit{ss}}$ 

*Da suolo profondo*

 $C_{\rm gw(sp)} = C_{\rm sp} \cdot L F_{\rm sp}$ 

**Lisciviazione da suolo in falda (POC > 0)**

*Da suolo superficiale*

$$
C_{\mathit{gw}(ss)} = C_{ss} \cdot \frac{LF_{ss}}{DAF}
$$

*Da suolo profondo*

$$
C_{\mathit{gw}(sp)} = C_{\mathit{sp}} \cdot \frac{LF_{\mathit{sp}}}{DAF}
$$

### **Nomenclatura**

*Cgw: concentrazione attesa in falda (mg/L) Css: concentrazione nel suolo superficiale (mg/kg) Csp: concentrazione nel suolo profondo (mg/kg)*

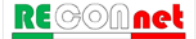

# APPENDICE 8. FATTORE DI AGGIUSTAMENTO (ADAF)

Come suggerito nel documento di supporto alla banca dati ISS-INAIL, per le sostanze cancerogene che agiscono attraverso un'azione genotossica, il software permette di definire un fattore di aggiustamento "ADAF" (Age Dependent Adjustment Factor) da applicare ai parametri tossicologici cancerogeni (SF Ing., SF Inal., IUR) in funzione dell'età del bersaglio potenzialmente esposto:

 $SF_{\text{bambino}} = SF \cdot ADAF_{\text{bambino}}$  $\emph{IUR}_{\emph{bambino}} = \emph{IUR} \cdot \emph{ADAF}_{\emph{bambino}}$ 

 $SF_{\textit{adolescente}} = SF \cdot ADAF_{\textit{adolescente}}$  $\emph{IUR}_{\emph{adolescente}} = \emph{IUR} \cdot \emph{ADAF}_{\emph{adolescente}}$ 

In particolare, seguendo quanto indicato nel documento di supporto alla banca dati ISS-INAIL, nel database di default del software sono definiti per Benzo(a)pirene, Dibenzo(a,h)antracene, 1,2,3-Tricloropropano, Diclorometano, Tricloroetilene e Acrillamide un fattore ADAF pari a 5 per il bambino e 3 per l'adolescente. Per il Cloruro di Vinile, per tener conto del diverso parametro tossicologico definito dall'IRIS per Bambini e Adulti, nel database del software è stato posto un fattore ADAF per il bambino pari a 2. Si sottolinea che tali fattori ADAF sono modificabili nella schermata della banca dati interna al software.

# APPENDICE 9. KOC E KD IN FUNZIONE DEL PH

Per le sostanze in cui il Koc ed il Kd sono funzione del pH, se si utilizza la Banca Dati di Default, nel software vengono adottati, in funzione del pH definito nel sito, i valori dei coefficienti di ripartizione riportati nelle tabelle seguenti (Fonte: Appendice Q; ISPRA, 2008).

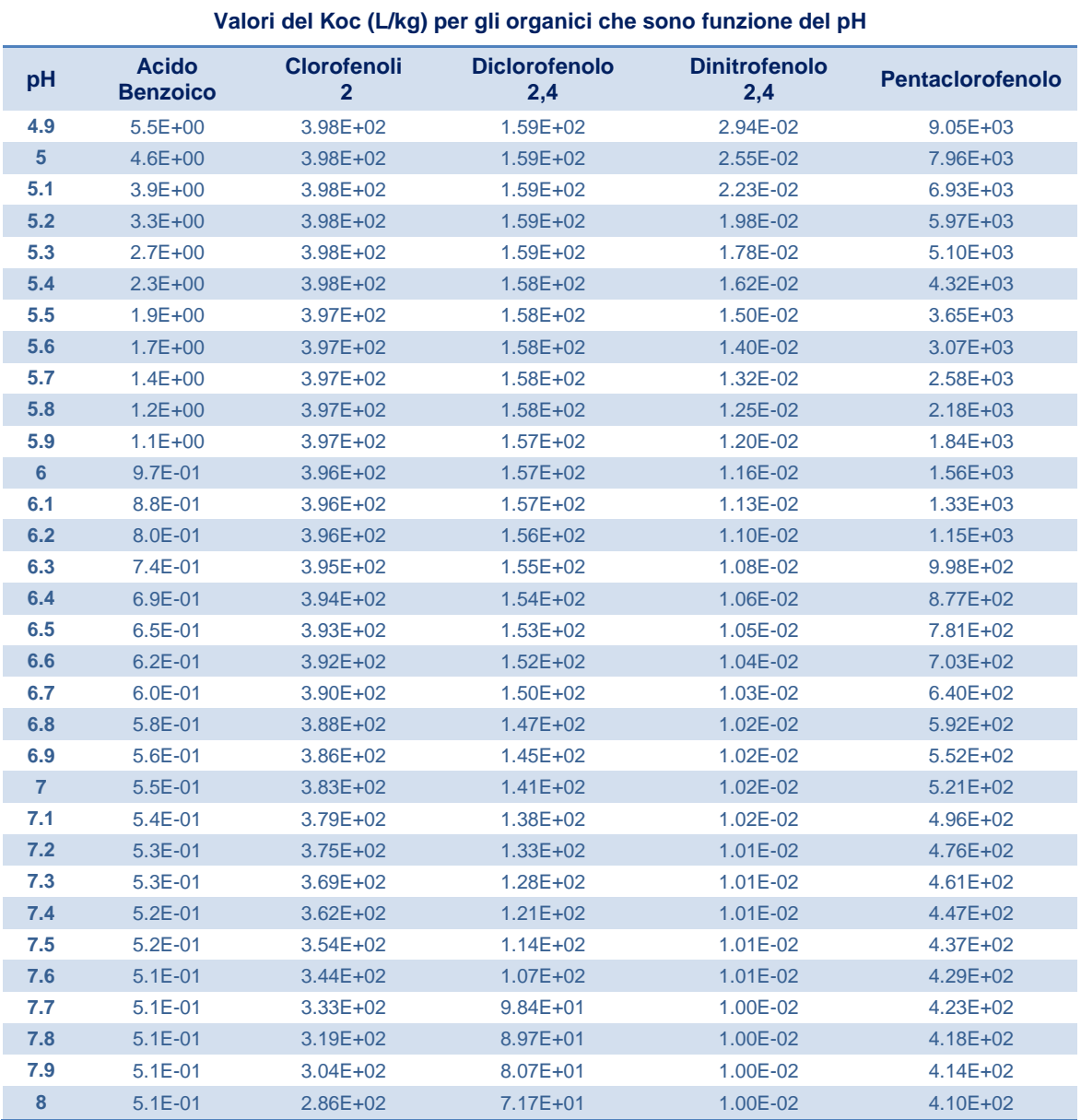

Tabella 64. Valori Koc in funzione del pH per i contaminanti organici (1/2)

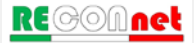

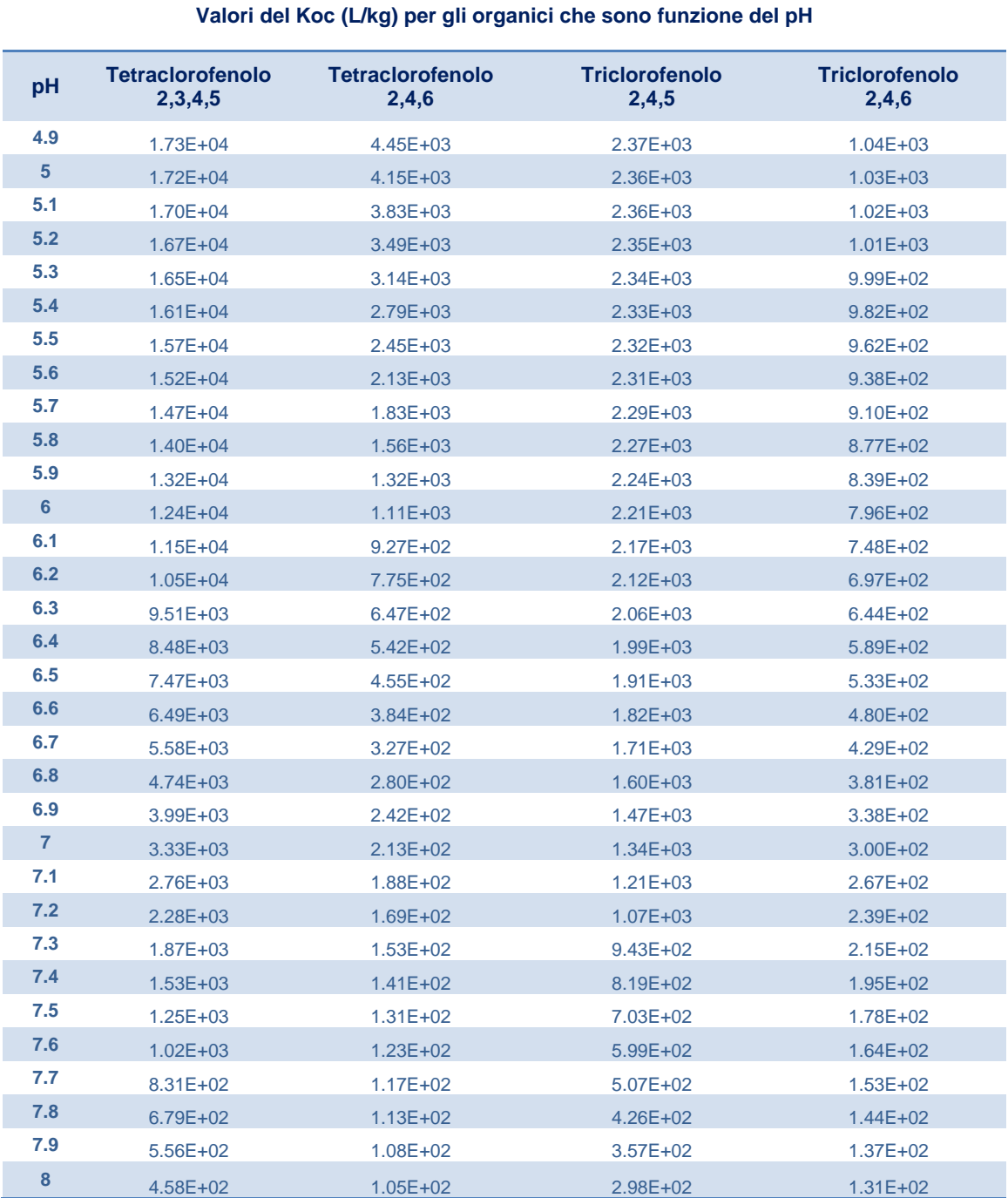

Tabella 65. Valori Koc in funzione del pH per i contaminanti organici (2/2)

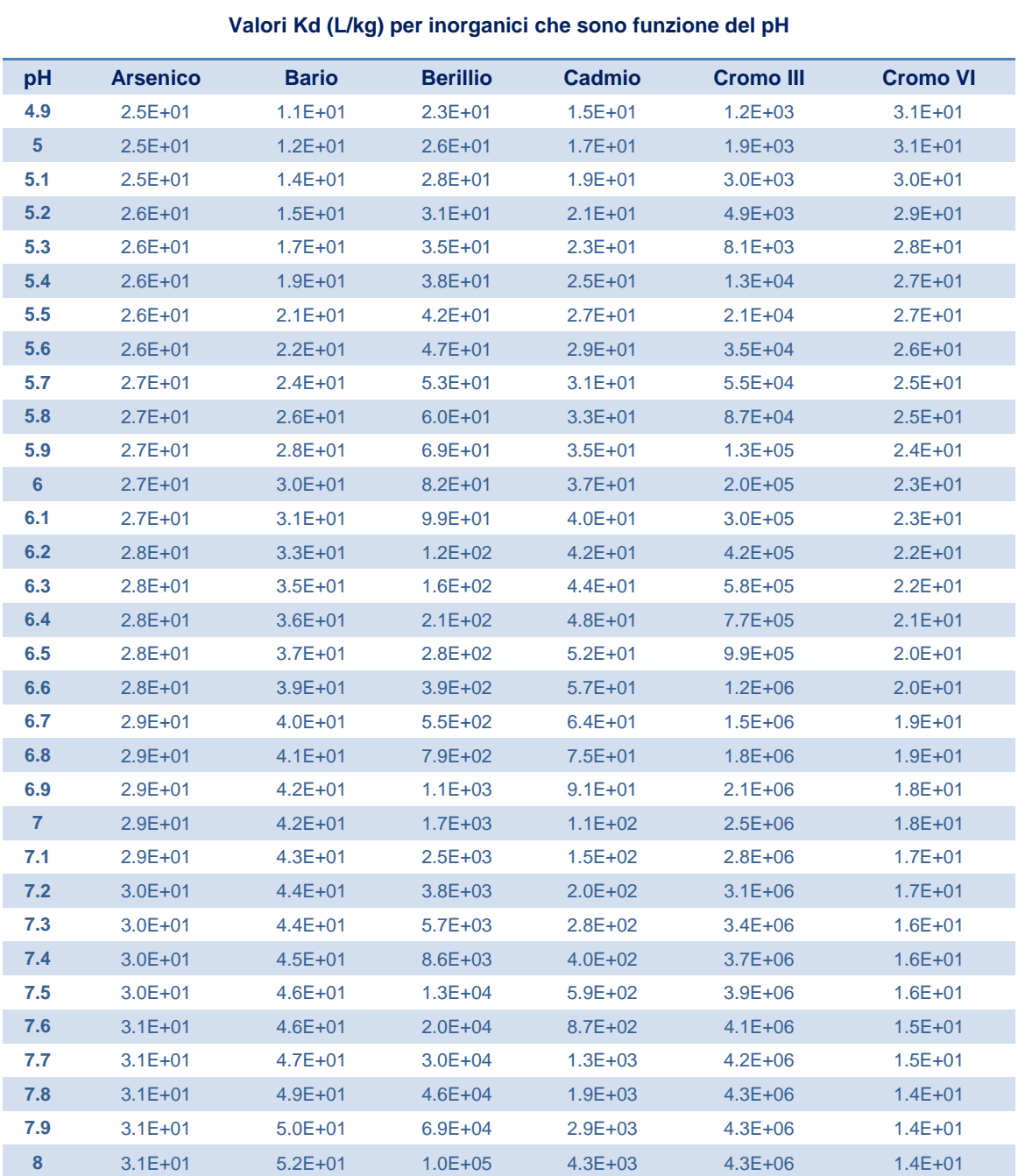

Tabella 66. Valori Kd in funzione del pH per i contaminanti inorganici (1/2)

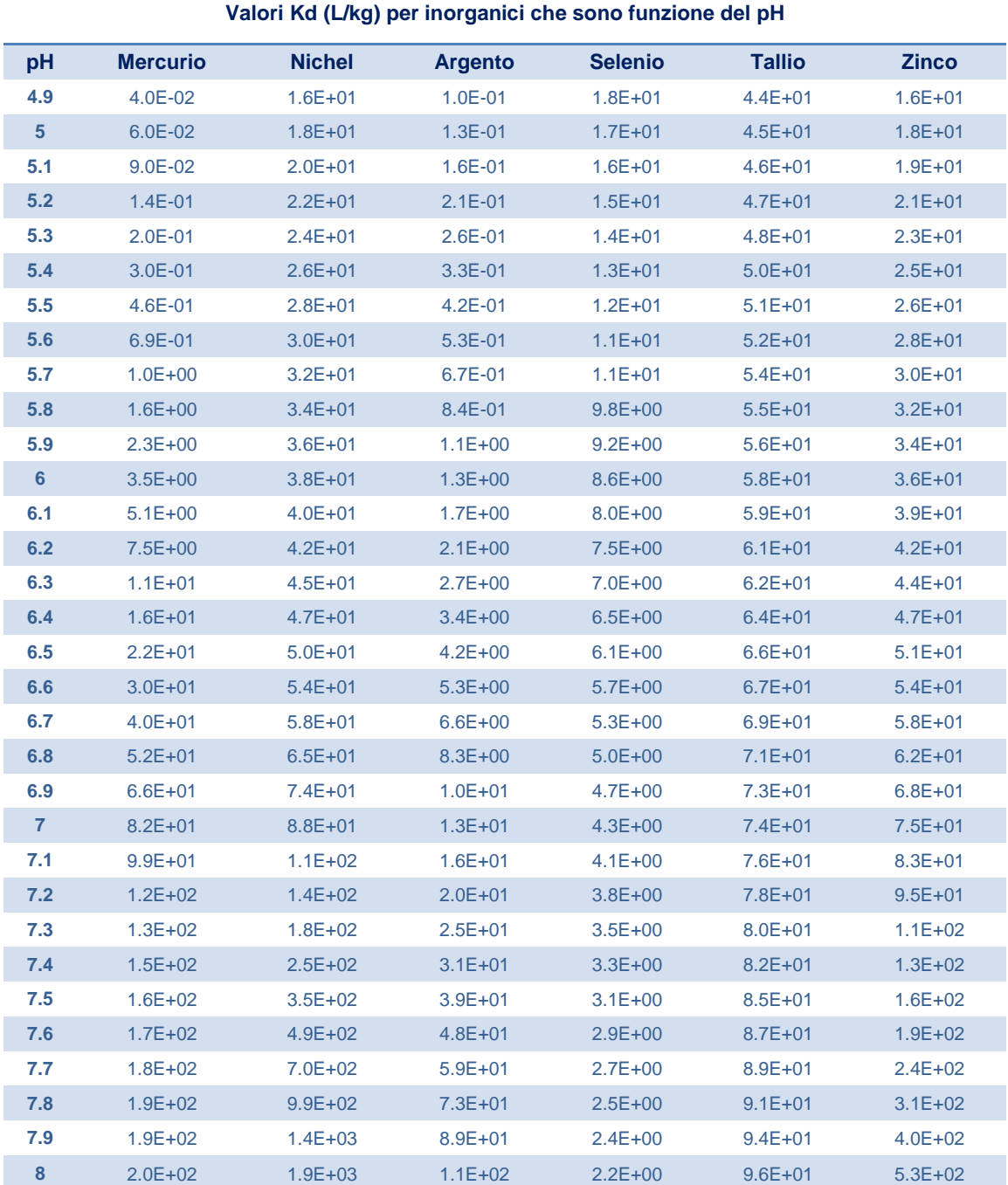

Tabella 67. Valori Kd in funzione del pH per i contaminanti inorganici (2/2)